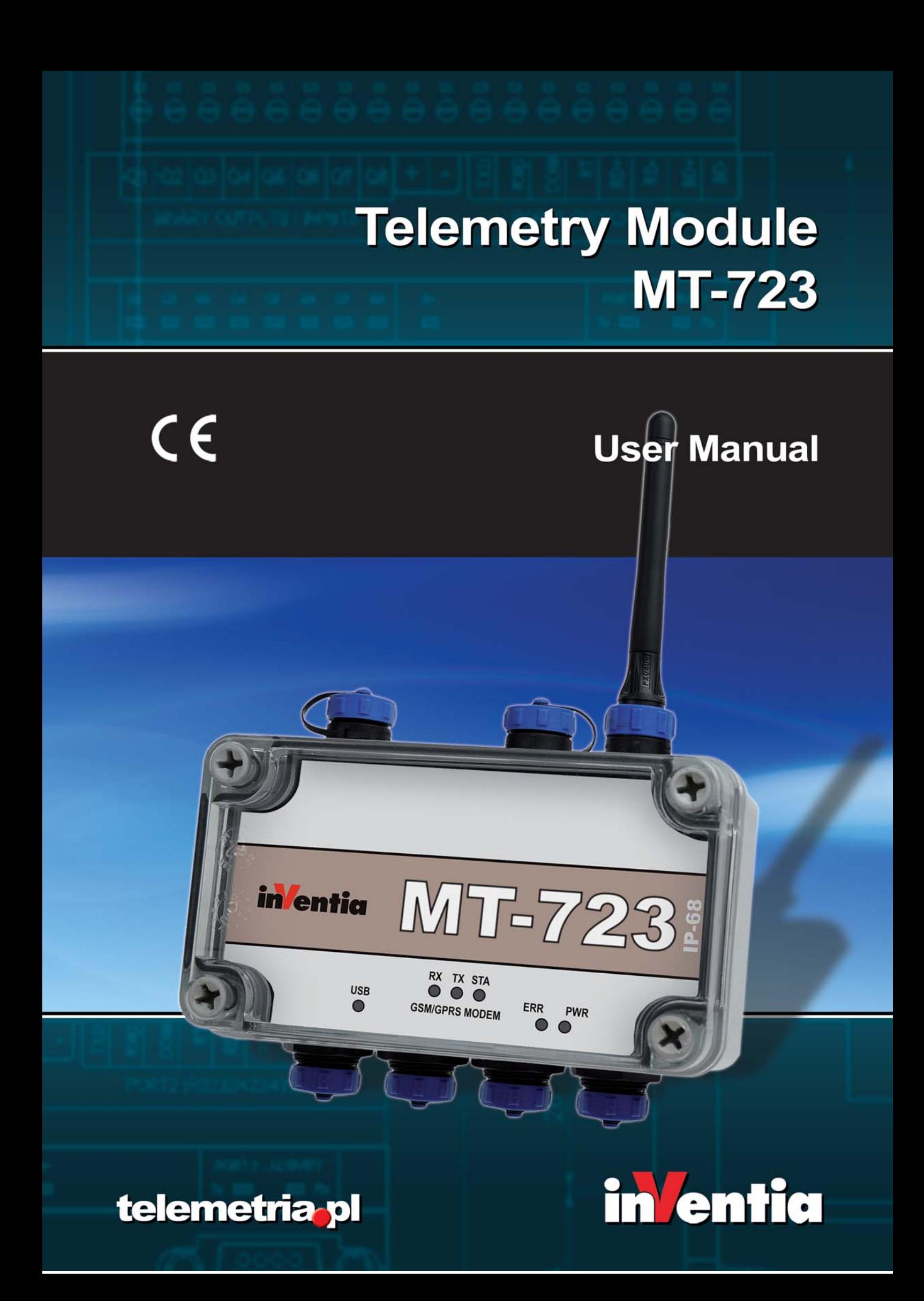

CE

# **Telemetry Module MT-73 User Manual**

GSM/GPRS Telemetry Module for monitoring and control

Class 1 Telecommunications Terminal Equipment for GSM 850/900/1800/1900

> MT-723  $\bf{T}$  -  $\bf{Z}$

*INVENTIA Sp. z o.o* v0.90

## **MT-723**

#### **© 2010 Inventia Ltd.**

Wszelkie prawa zastrzeżone. Żaden fragment niniejszego dokumentu nie może być powielany lub kopiowany w żadnej formie bez względu na stosowaną technologię – graficzną, elektroniczną lub mechaniczną, włączając fotokopiowanie i/lub zapis cyfrowy, również w systemach przechowywania i wyszukiwania dokumentów – bez pisemnej zgody Wydawcy.

Nazwy produktów wymienionych w niniejszym dokumencie mogą być Znakami Towarowymi i/lub zastrzeżonymi Znakami Towarowymi należącymi do odpowiednich Właścicieli. Wydawca i Autor oświadczają, że nie roszczą do tych znaków towarowych żadnych praw.

Pomimo, że niniejsze opracowanie tworzone było z zachowaniem wszelkiej należytej staranności, zarówno Wydawca jak i Autor nie ponoszą żadnej odpowiedzialności za błędy lub pominięcia w jego treści jak również za straty wynikłe z wykorzystania zawartej w niniejszym opracowaniu informacji lub ewentualnie towarzyszącego jej oprogramowania. W żadnym wypadku Wydawca lub Autor nie będą odpowiedzialni za utratę zysku lub inne straty, w tym handlowe, spowodowane lub rzekomo związane, bezpośrednio lub pośrednio, z niniejszym opracowaniem.

All rights reserved. No parts of this work may be reproduced in any form or by any means - graphic, electronic, or mechanical, including photocopying, recording, taping, or information storage and retrieval systems - without the written permission of the publisher.

Products that are referred to in this document may be either trademarks and/or registered trademarks of the respective owners. The publisher and the author make no claim to these trademarks.

While every precaution has been taken in the preparation of this document, the publisher and the author assume no responsibility for errors or omissions, or for damages resulting from the use of information contained in this document or from the use of programs and source code that may accompany it. In no event shall the publisher and the author be liable for any loss of profit or any other commercial damage caused or alleged to have been caused directly or indirectly by this document.

#### **Publisher:**

INVENTIA Sp. z o.o. ul. Kulczyńskiego 14 02-777 Warszawa Tel: +48 22 545-32-00 inventia@inventia.pl www.inventia.pl

**Version:**

 *0.90 Warsaw, November 2010*

#### **MTC Compatibility:**

 *0.90*

## **INDEX**

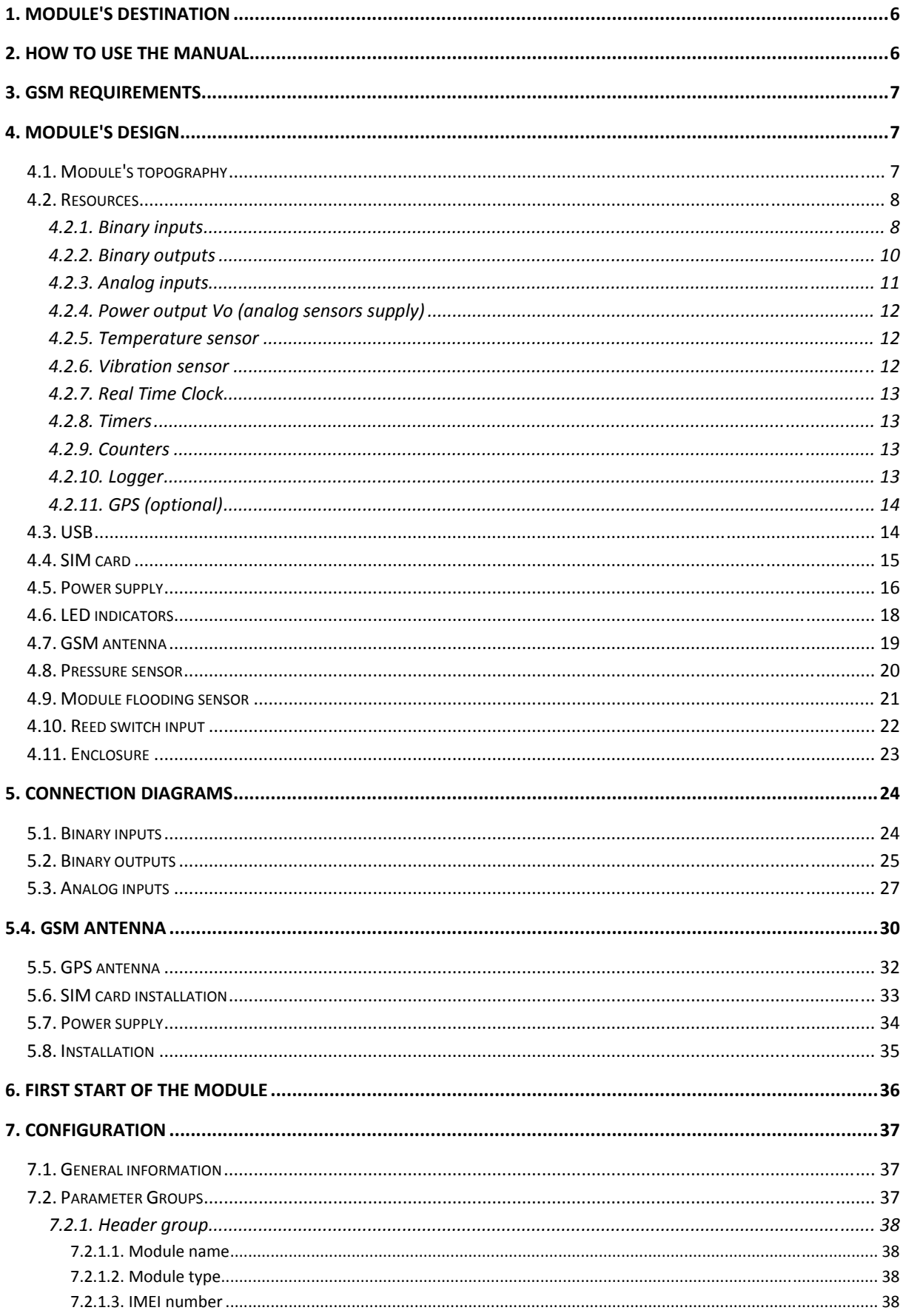

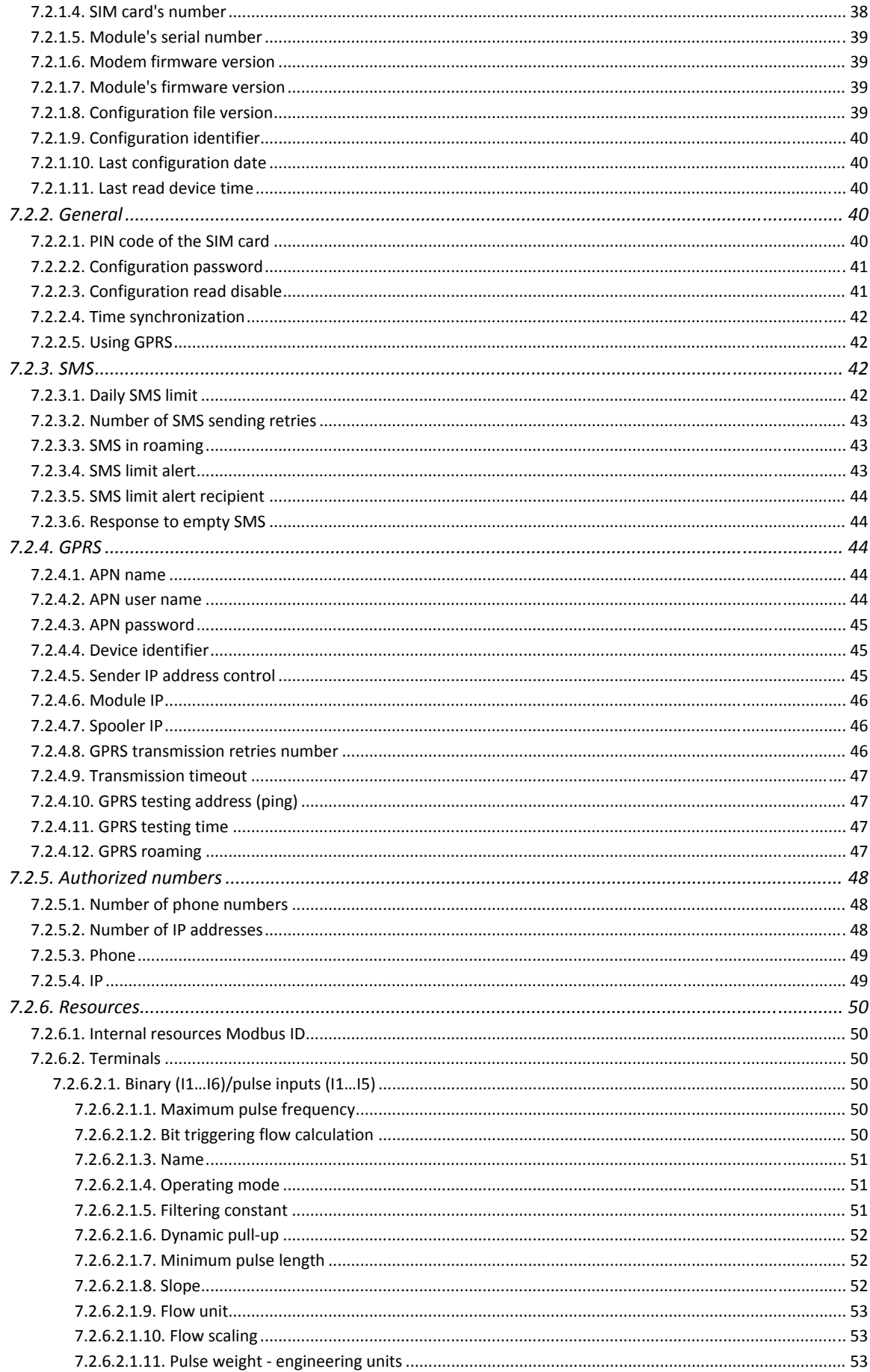

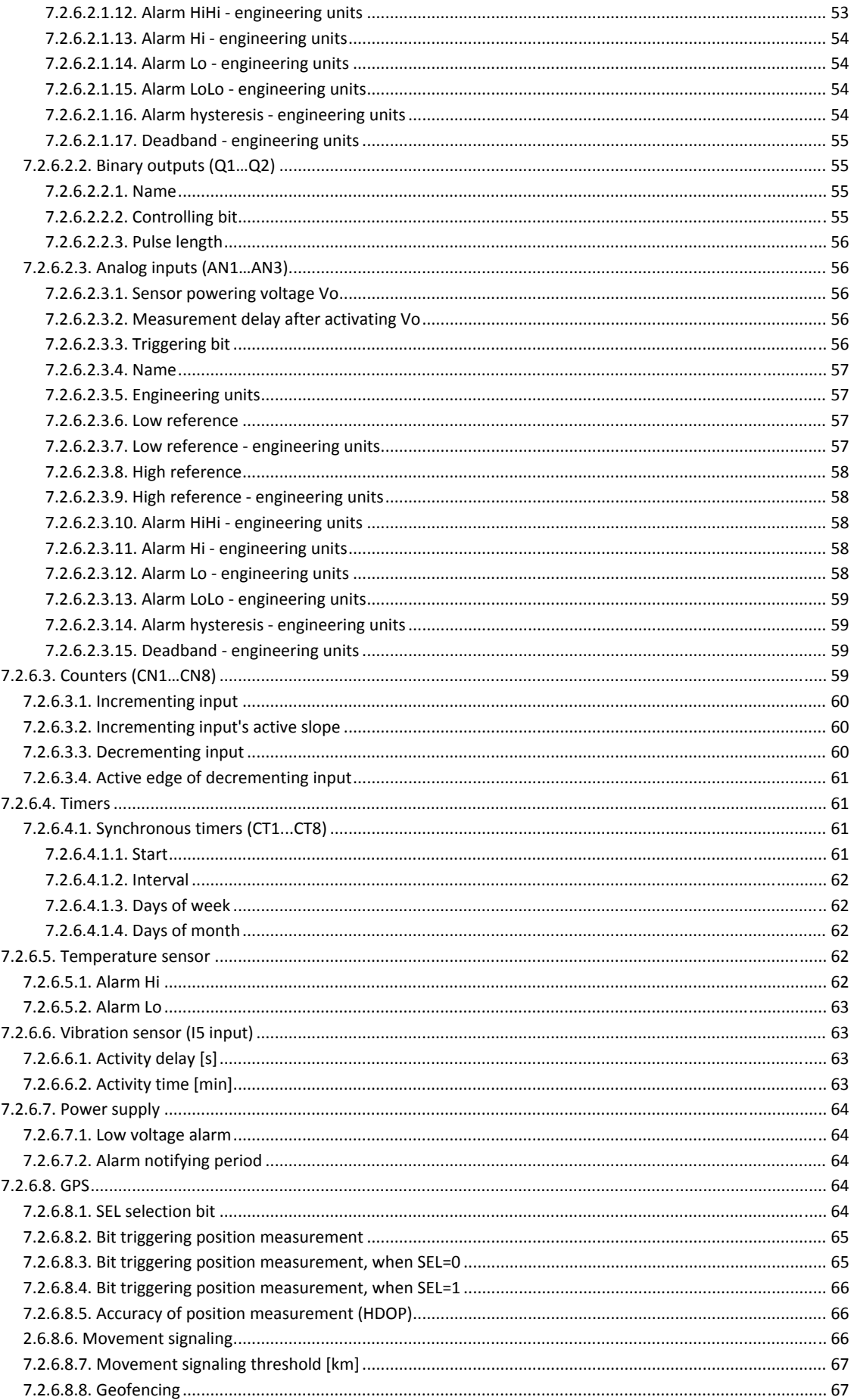

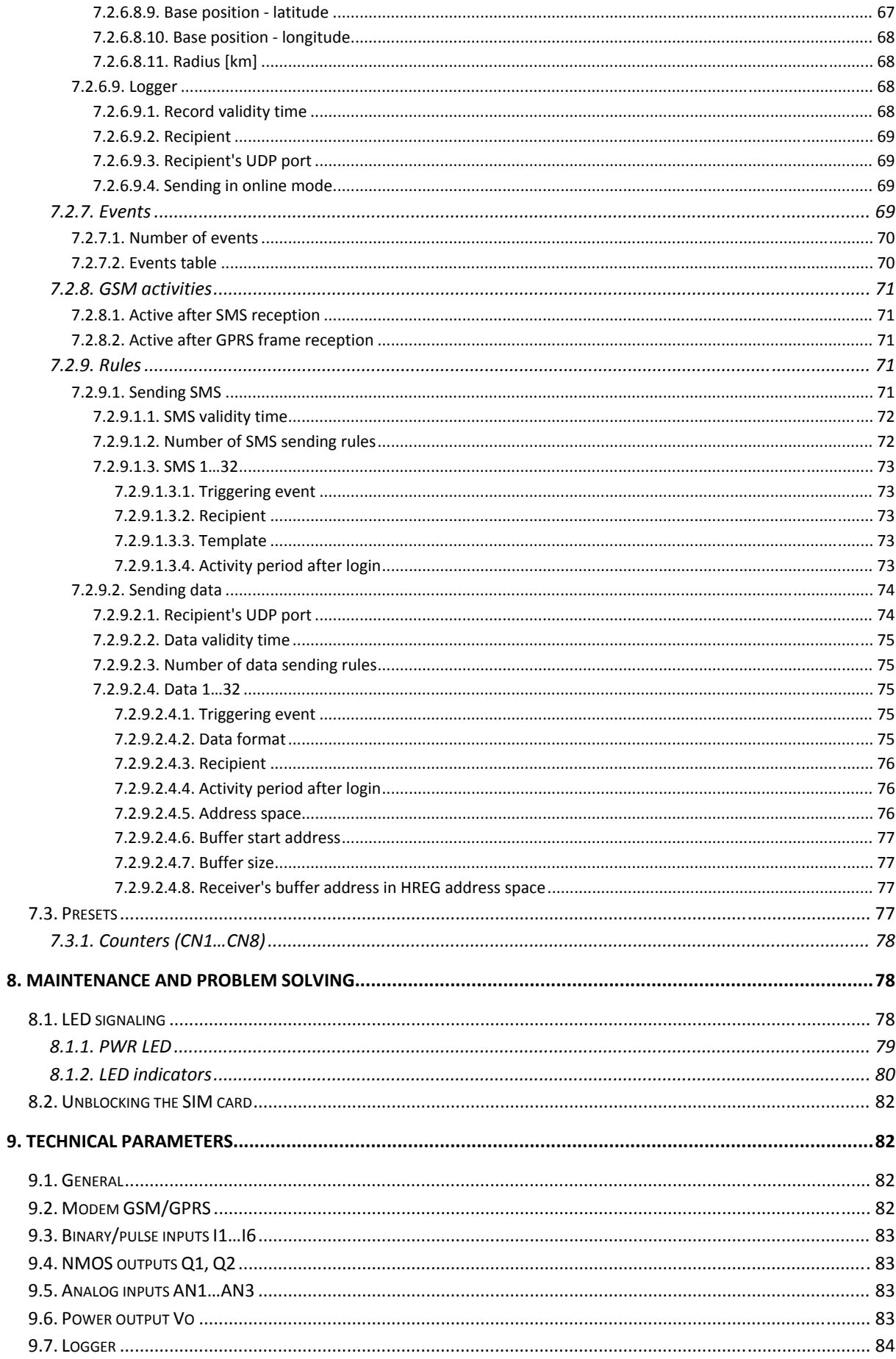

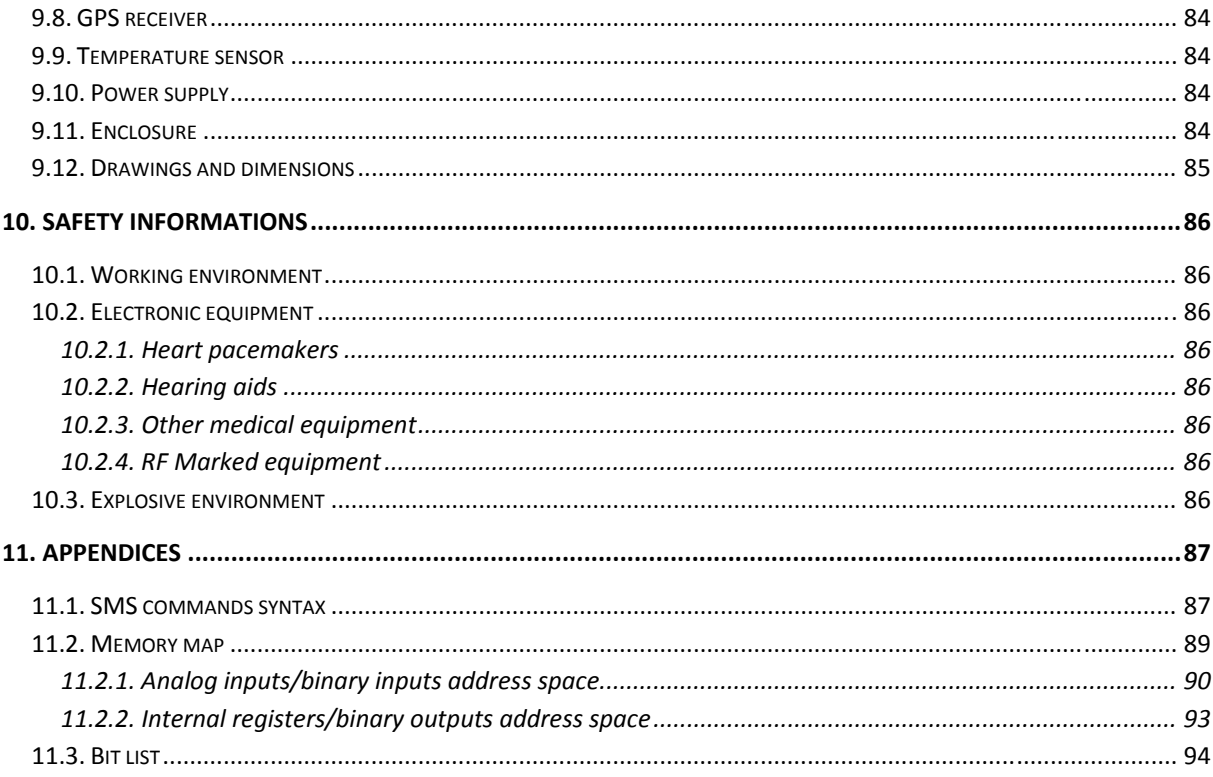

## **1. Module's destination**

The **MT-723** is a specialized telemetry module optimized for use within simple measuring and alarm systems where power lines are not available and environmental conditions are harsh (dust, high humidity, possibility of water flooding).

Compact design, low power consumption, a wide range of acceptable energy sources (alkaline or lithium battery packs, gel or car batteries, solar panels and other), continuous pulse counting on binary inputs, local logging of measurement results and spontaneous information sending upon predefined events makes the module ideal choice for applications requiring periodical supervision of parameters and long time operation on battery supply.

The typical application areas are water-sewerage, especially water flow measuring using potential-free contact meter and monitoring of water level in wells and vessels.

For better acquaintance with the module and optimizing the power consumption we recommend reading configuration guide and application examples in appendices.

## **2. How to use the manual**

The manual was written for beginners as well as for advanced telemetry users. Each user will find useful information about:

- **Module's design** this chapter presents the basic information about module's resources and design elements. Her is the information about how does the module work and how and where it may be employed
- **Module's connection diagrams** contains diagrams and procedures for connecting MT-723 with devices and external elements like sensors, antennas or the SIM card

**First start of the module** - contains recommended first start procedure

**Configuration** - this chapter presents information about all available configuration parameters. All parameters concern firmware version compliant with documentation version

**Maintenance and problem solving** - here is described procedure of unblocking locked SIM card and LED signaling schemes

**Technical parameters** - a revue of technical parameters and technical drawings

**Safety information** - information concerning conditions of secure use of the module

**Appendices** - contain a register of changes in consecutive firmware versions, syntax of SMS messages and the memory map of the module which is necessary for proper configuration of MTDataProvider and data collecting equipment.

# **3. GSM requirements**

For proper operation of the module a SIM card provided by a GSM operator with GPRS and/or SMS option enabled is essential.

The SIM card has to be registered in the APN with static IP addressing. Assigned to SIM unique IP address will become a unique identifier of the module within the APN, enabling the communication with other units in the structure.

A paramount condition for operation is securing the adequate GSM signal level in the place where module's antenna is placed. Using the module in places where there is no adequate signal level may cause breaks in transmission and thereby data loss along with generating excessive transmission costs.

# **4. Module's design**

## **4.1. Module's topography**

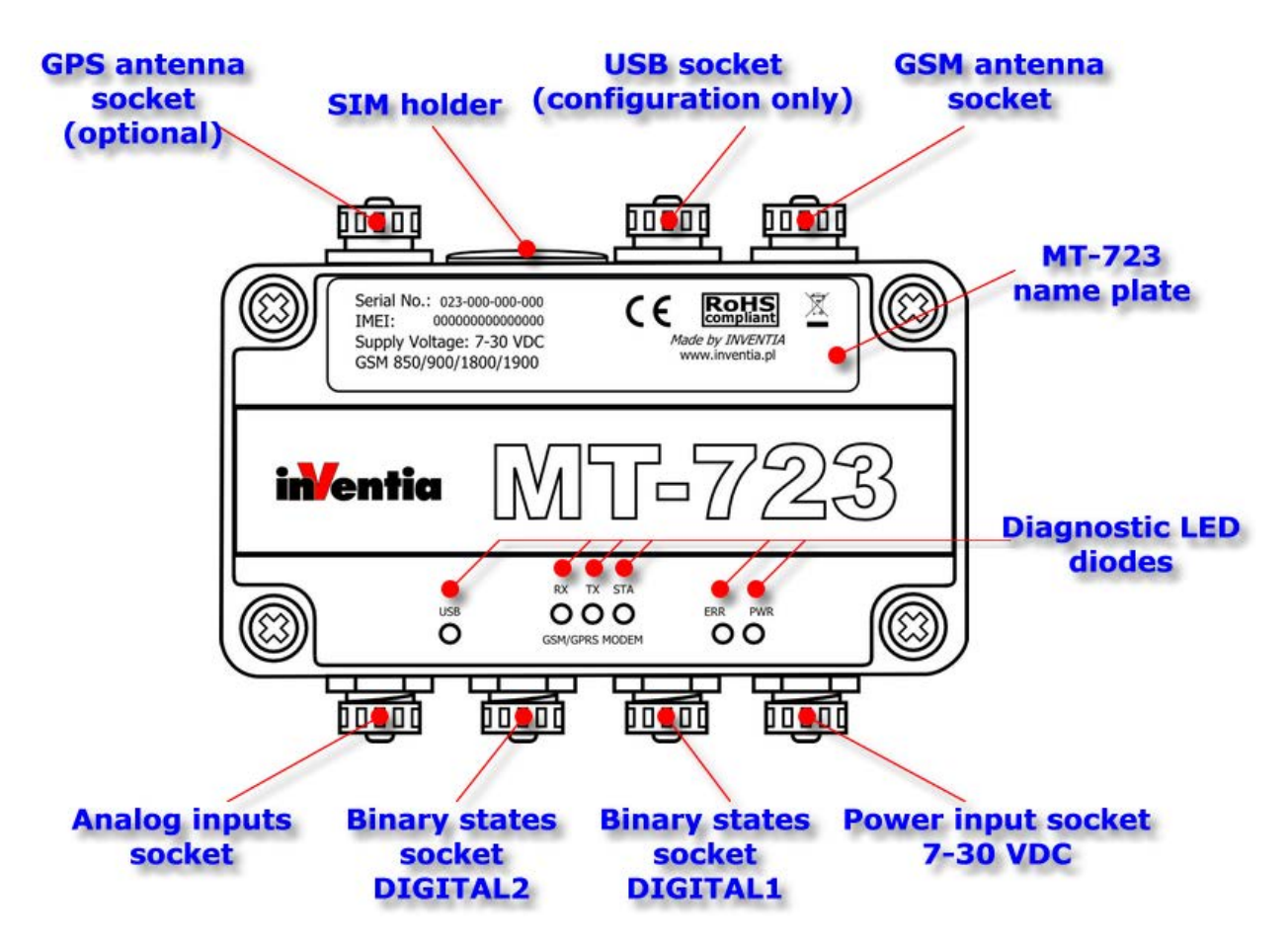

## **4.2. Resources**

Hardware Resources of **MT-723:** 

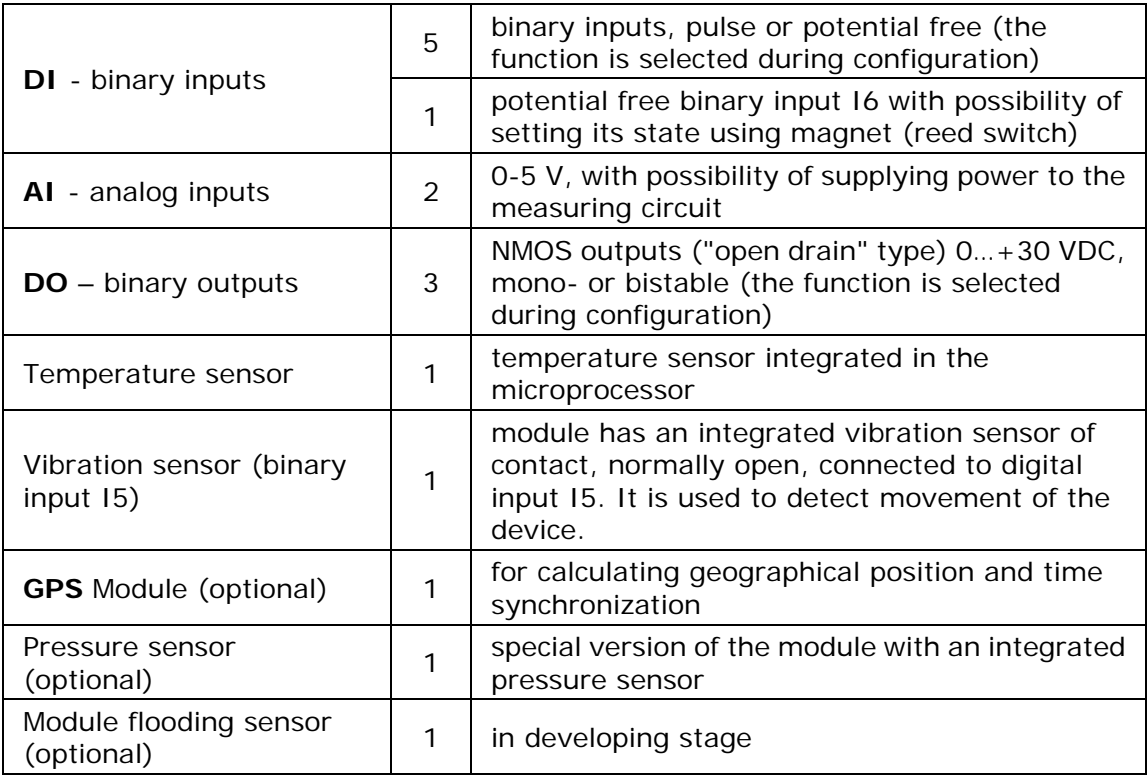

# **4.2.1. Binary inputs**

**MT-723** module is equipped with 6 binary inputs (**DI**) marked as **I1...I6**.

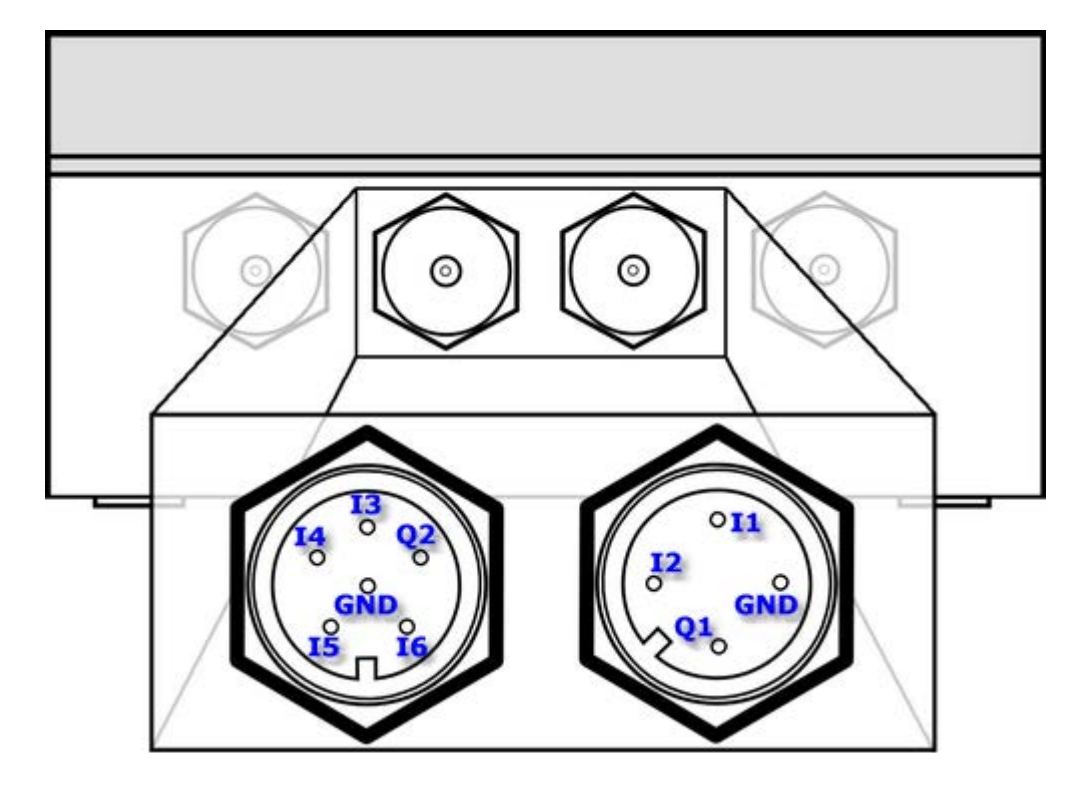

Inputs **I1…I6** are designed to cooperate with potential free contacts (contacts connecting the input and common for all inputs ground). The inputs operate in **negative logic**, meaning the input is high when connected to ground and low if the circuit is open. This solution allows energy saving, a crucial ability for battery driven devices. The contacts are polarized with potential of 3V in low state. Binary inputs **are not isolated.** 

Each binary input, independently of other inputs configuration may operate as:

- Binary input change of input's state after considering filtration coefficient results in change of bit assigned to it in memory (see the memory map). The bit's state change may be used to trigger data transmission, sms, analog signal measurement and other actions.
- Pulse input allows calculating the flow based on counted flow-meter pulses. Aberrations may be filtered by setting signal's max. frequency, assuming the signal fill is 50%, (global setting) and max. pulse duration (individual for each input). The flow may be defined in engineering units per minute or hour. Each flow has assigned 4 alarm bits that may be used for event triggering.

**NOTICE!** In this mode bits assigned to inputs (I1…I5) do not change their state and cannot be used to trigger events except for counting inputs for counters CNT1…CNT5.

Binary input **I5** is connected with an integrated vibration sensor with normally open contacts. Therefore **it is not recommended** to use input I5 as binary input for fast-changing digital input signal or pulse input. It is not possible to simultaneously use the functionality of the vibration sensor and digital input, or pulse input I5. Additional parameters associated with vibration detection are gathered in Vibration sensor (optional) parameters group.

Binary input **I6** can operate **only as a binary input**. This input can be, in addition to short-circuiting its pin to GND pin, set in a high state by approximating the magnet to a point marked on the left side of the module.

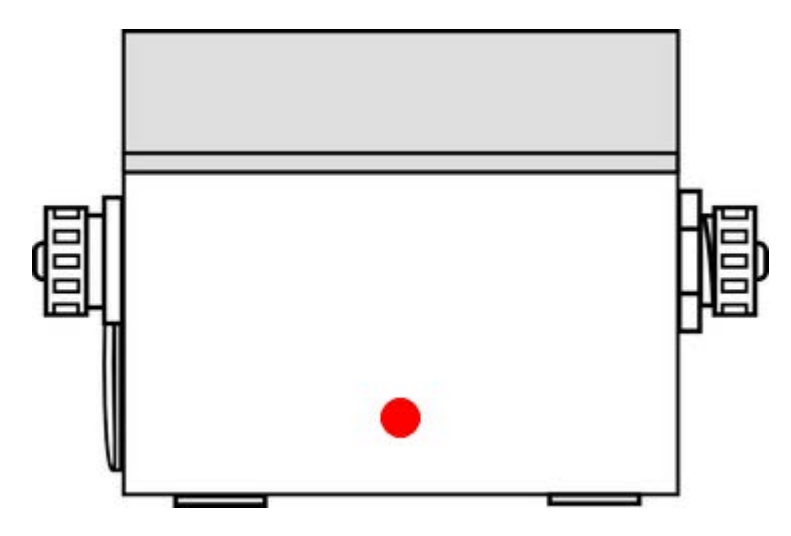

Irrespectively to chosen mode of operation states of the binary inputs are monitored by the module in both **energy-consuming and sleep mode**.

## **4.2.2. Binary outputs**

**MT-723** module is equipped with 2 binary outputs (**DO**) marked as **Q1** i **Q2** .

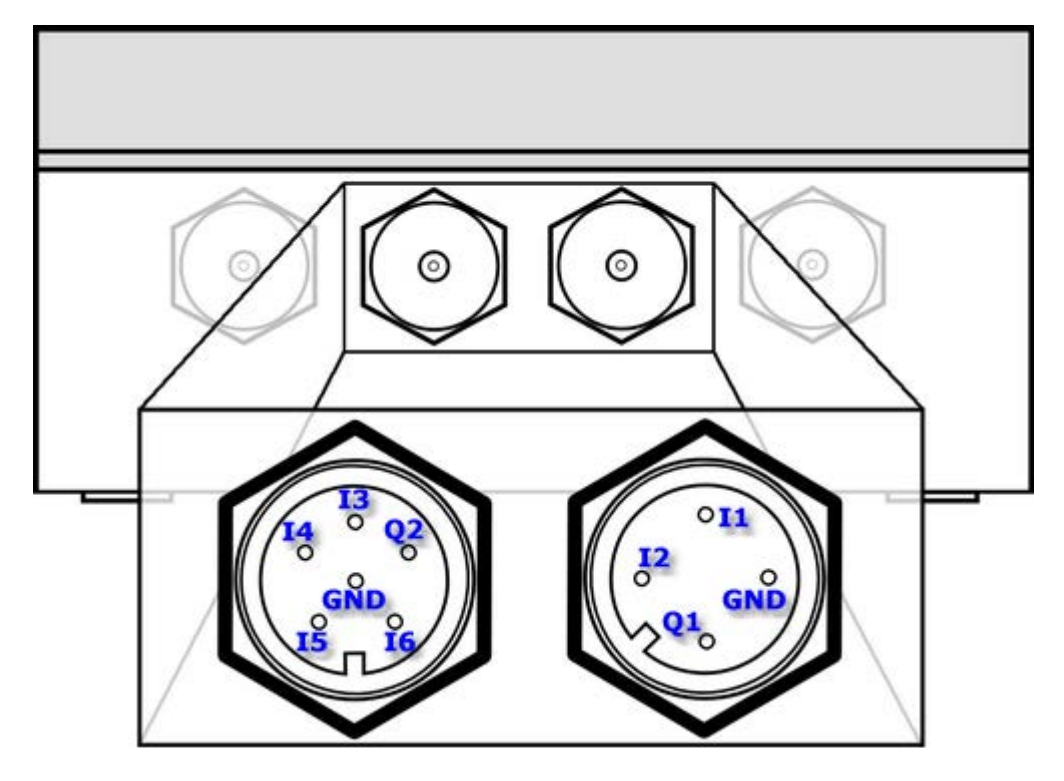

The outputs are designed to control loads powered by internal source (e.g. light signaling). The outputs are of "open drain" type controlled by NMOS transistors. In High state the output is shorted to the ground by active NMOS transistor. In case of inductive type load connected (a relay) the circuit limiting voltage peaks to max. +30V is necessary.

Each binary output may be controlled remotely (SMS, GPRS) or locally. This means that the state may be altered by any device's bit change (e.g. analog input alert) defined in output configuration.

The outputs may operate as mono- or bistable outputs. The operating mode as well as length of the pulse in monostable mode is individually defined for each output.

## **4.2.3. Analog inputs**

**MT-723** module is equipped with 3 voltage analog inputs (**AI**) marked **AN1…AN3**.

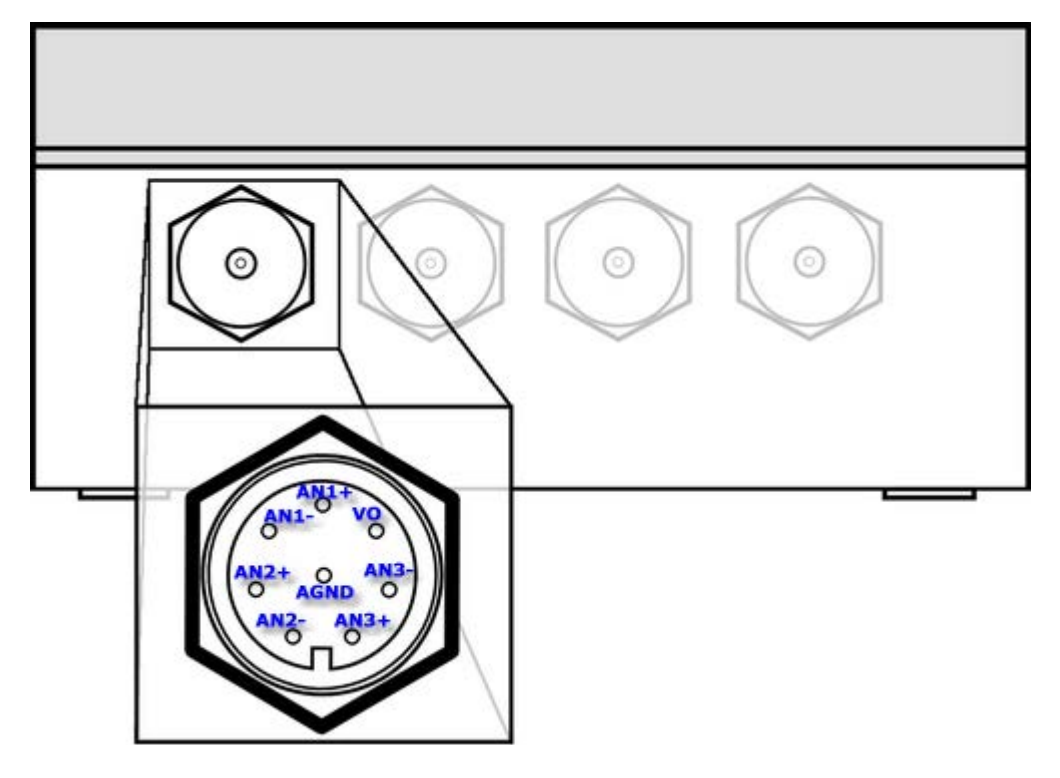

The inputs are designed to work with analog sensors generating signal in **0…5V** range. In order to minimize energy consumption the A/C converters are powered for the period necessary to conduct secure measurement.

The analog inputs are not isolated but due to floating, battery powering it does not influence modules resistance to disturbances.

The module measures values on all inputs simultaneously. Measurements may be triggered by any device bit (e.g. clock or binary input).

The result integration time for analog inputs is app. 0,5 sec. and minimum measure interval is 1 sec.

## **4.2.4. Power output Vo (analog sensors supply)**

**MT-723** module is equipped with the keyed power output Vo, which is destined to power sensors connected to analog inputs.

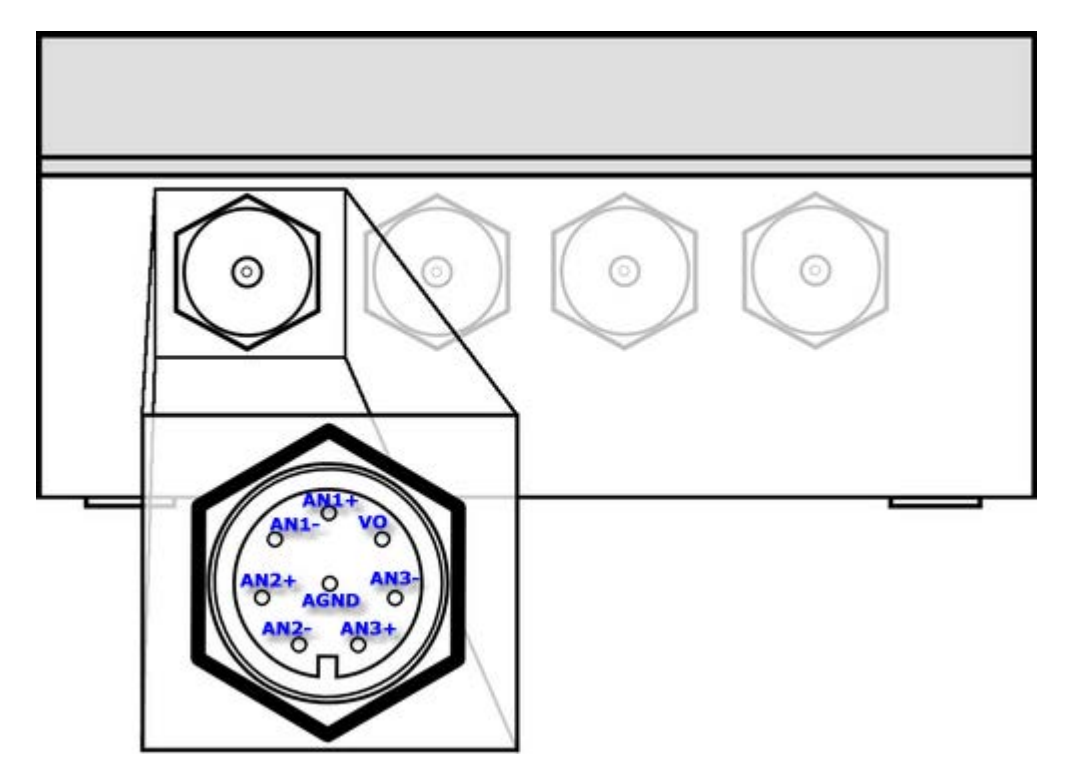

This output allows user to power sensors with voltage ranging from **0** to **5VDC** with step **0.1V**. Voltage is specified by the user parameter configuration.

In order to lower power consumption of the device, output is switched on only for the time necessary for the measurement. The delay between switching the input on and the measurement (and therefore turning off of output Vo) is configurable.

#### **4.2.5. Temperature sensor**

Integrated in the modem temperature sensor measures the temperature inside the enclosure and - after configuration - sends alerts about too high respective too low temperature.

Employing the sensor allows detection of operating on the border of allowed operating temperature.

#### **4.2.6. Vibration sensor**

Binary input I5 is connected with an integrated vibration sensor with normally open contacts. This sensor can be used for detection of module movement. This allows user to detect intrusion into measurement system ,perform measurements of module's positions only when the device moves more. Vibration sensor is always on.

## **4.2.7. Real Time Clock**

**MT-723** module is equipped with Real Time Clock (**RTC**). This clock is a source for time measurement for the module's timers and time stamping of measurements stored in the Logger. The data transmitted by GPRS and data recorded in the logger are stamped with **UTC** time without taking the time zone into consideration. The timer used by SMS services and Timers respects the time zone settings.

Real Time Clock may be synchronized with :

- network operator time (the service provided by some GSM operators),
- automatically with the **MTSpooler** (at every reporting to the server. Previous assignment of Spooler's IP),
- manually, using the **MTManager** (the clock synchronizing is described in the program documentation),
- automatically with **GPS** localization- available in modules with installed GPS receiver.

It is recommended to manually synchronize module's real time clock during the first configuration performed using the **MTManager** program.

**NOTICE!!! The clock setting has to be repeated if the module was in storage mode (details in Power supply chapter).** 

#### **4.2.8. Timers**

MT-723 module is equipped with 8 general purpose programmable synchronous timers. Their function is counting constant user defined time intervals in range of 1 min to 24 hours. The user may appoint month and week days when the timer is active.

The timer may be used to trigger periodical events like measuring analog values, flow, data transmission, logger recordings and other functions.

#### **4.2.9. Counters**

MT-723 is equipped with 8 general purpose counters. Their duty is to count pulses understood as binary signal changes of any bit present in the memory map. Each counter has one incrementing and one decrementing input and assigned 32-bit register holding the difference of counted pulses.

Initial state of the counters may be defined by user activating MTManager2.0 menu item **Initial settings** (more info in **MTManager2.0** manual).

Counters may be used for e.g. flow meter's pulse counting, counting of enclosure openings, GPRS logins and many others.

#### **4.2.10. Logger**

MT-723 module has a programmable logger that may hold up to 10240 data records. This equals either 24 hours measurements taken every 10 seconds or 1 month measurements taken with 5 minutes intervals.

The logger logs asynchronous data, meaning that the record writing is triggered by an event (defined by user in the **Event table**). The event may be e.g.: analog value measuring completion, counting the time by the timer, login to GPRS, crossing one of defined alarm thresholds and other. The logger records **all of the events defined in the table**. The user has an opportunity to define which ones have to be transmitted. The records are the copy of all module's registers. Each record in the logger has a time stamp of the module's internal Real Time Clock (RTC) .

The data written in the logger is transmitted to IP address assigned during configuration. Sending of the logger content is triggered by user defined events. Confirmation of reception marks records as sent. In case of overflowing the oldest records are overwritten.

## **4.2.11. GPS (optional)**

MT-723 module may be equipped with a GPS receiver. This allows defining the exact geographical position of the module. This feature may be employed to identify units in a mass deployment or to define actual position of the mobile measuring point. It is possible to use a GPS receiver to report movements of the module.

## **4.3. USB**

**MT-723** provides **USB** socket used for local configuration by **MTManager2.0**  program.

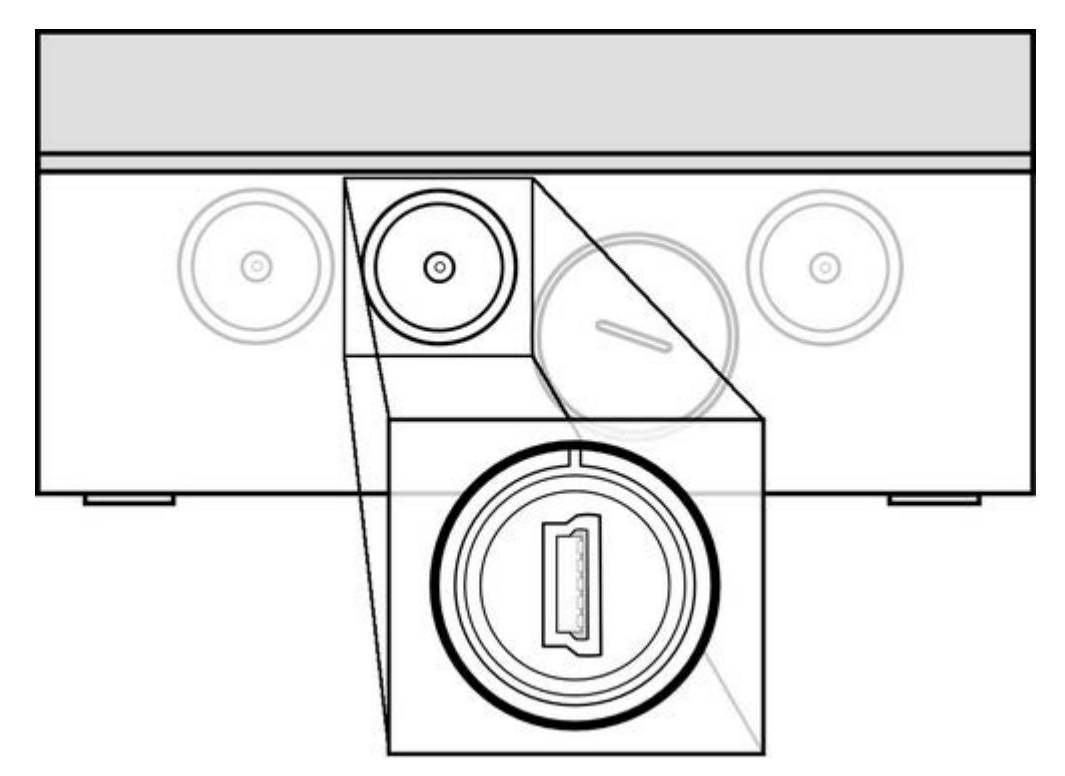

When module is connected via USB to a computer, it is powered via USB port. Thanks to that the module does not consume limited battery power during configuration and tests. During USB connection **VBAT** register holding data of battery voltage is **frozen on the last recorded value** (at first configuration the value is 0).

For **USB** connection a standard AB type cable is used. See depicted plugs of the cable below.

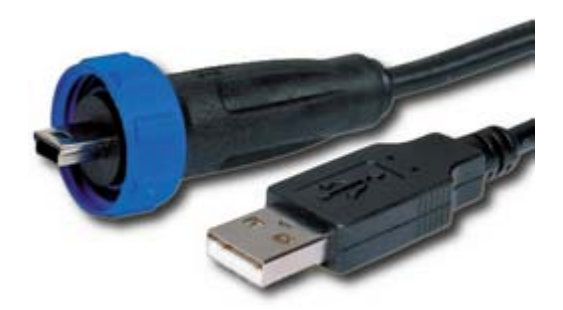

The proper USB connection is signaled by the **POWER LED** (the module is powered by USB) and the **USB LED** (USB port ready for transmission). Data transmission is signaled by shot flashes of USB LED.

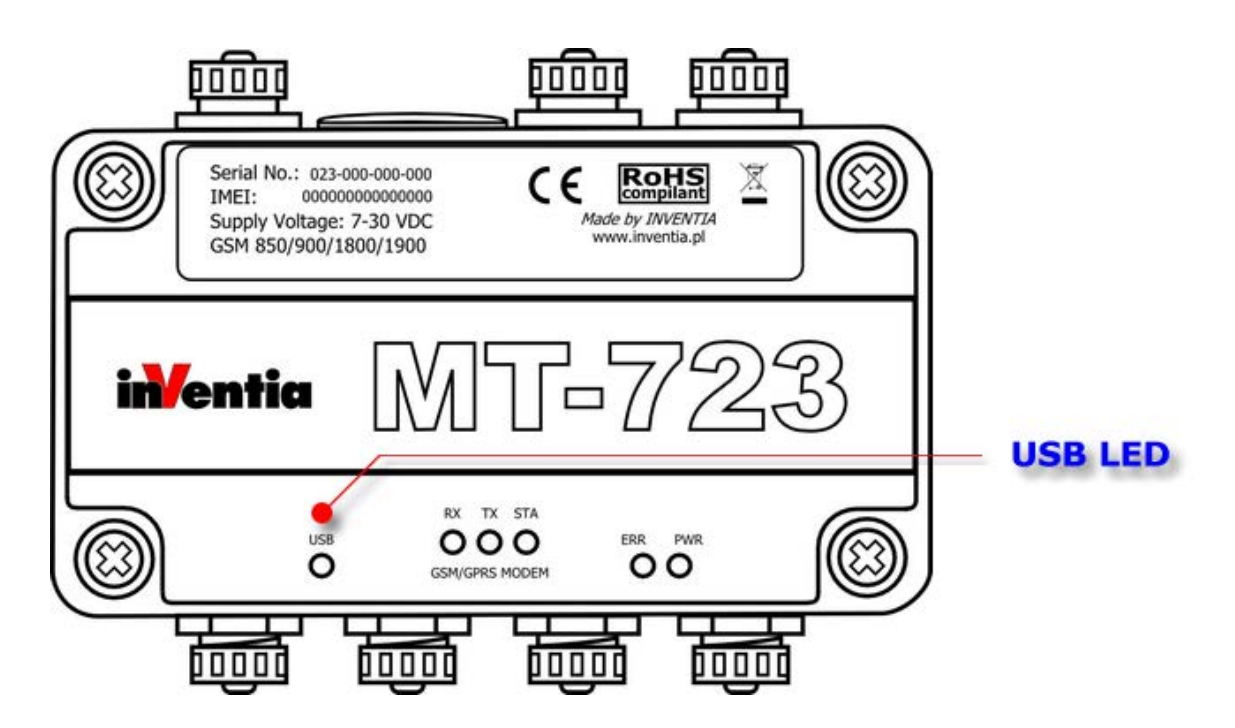

Detailed information on using the **USB** port for module configuration can be found in the **MTManager2.0** manual.

## **4.4. SIM card**

**MT-723** module is equipped with a holder for miniature SIM card. The holder is placed horizontally on the PCB inside the enclosure.

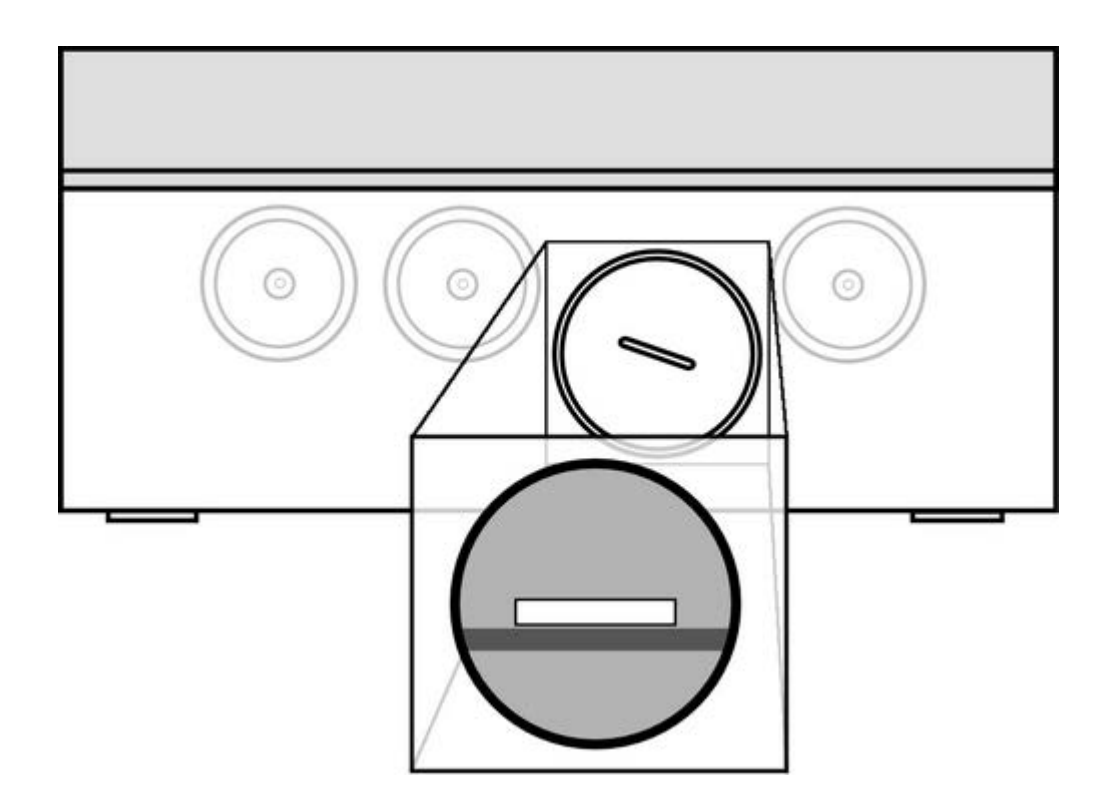

Proper insertion of the **SIM** card is essential for module's operation in GSM network. The module accepts only **SIM** cards in **3,3V** low voltage technology.

# **4.5. Power supply**

MT-723 module can be powered from **any DC power source** providing voltage within the range of 7-30 VDC, including a DC power supply, alkaline batteries, gel batteries, photovoltaic cells, and others.

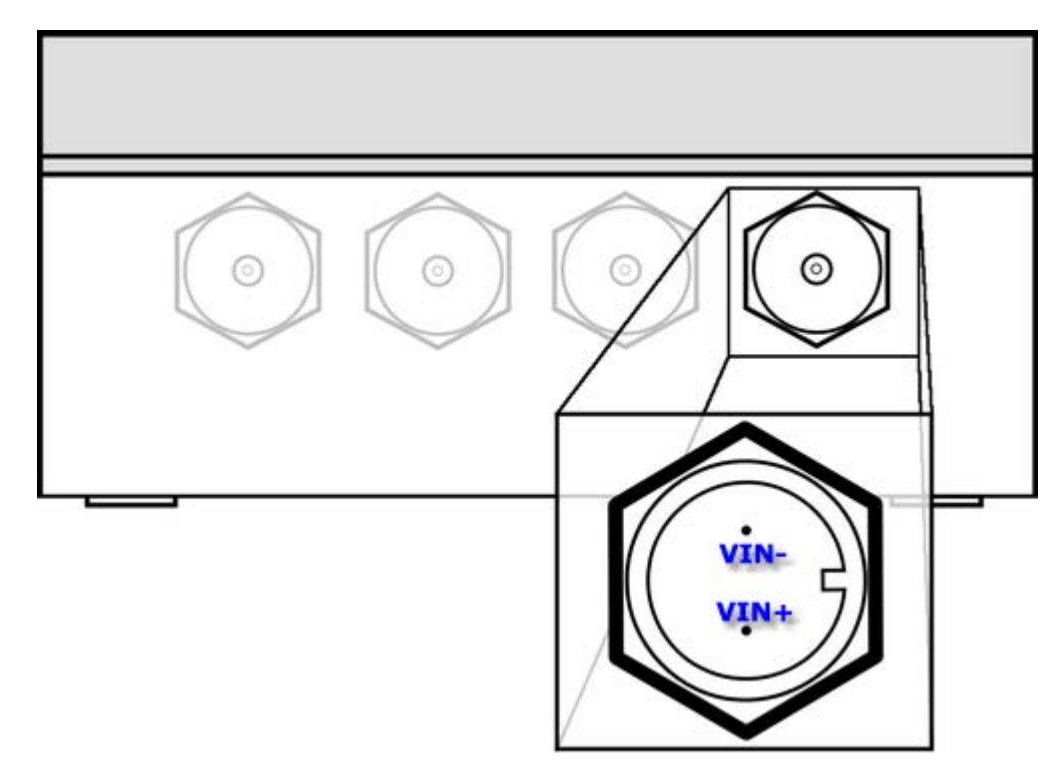

It is recommended to place the power supply in IP68 enclosure and ensure the connection with module is of the same class. Any power source housing or connectors leakage may allow water penetration and consequently damage electronic components of module. Proper power source connection is described in *Power supply* subchapter of *Connection diagrams* chapter.

When module is being configured via USB it is powered from a PC. This allows module to reduce battery consumption. Working with such supply is indicated by **PWR** and **USB** LEDs (details provided in *LED signaling* subchapter of *Maintenance and problem solving* chapter). Module connected to PC via USB is constantly in high energy consumption state (is awake and logged to GSM/GPRS network).

The module is equipped with an internal lithium **backup battery** that is designed to provide power to module after main power loss. This battery is **not replaceable nor rechargeable**.

The module can be in three power supplying modes:

- **operational mode** this is the default power supplying mode. In this mode modules is powered from external main power source or from USB cable. Module enters this state after connecting USB cable or connecting main power source. In this mode full functionality of module is available;
- **backup power mode** in this mode module is powered from backup battery. Module enters this state three minutes after main power source loss. In this mode module is measuring binary inputs, counting pulses, measuring flows. Analog measurements and GSM/GPRS communication are not possible in this mode. Module is constantly in sleep mode to preserve power - it is signaled by PWR LED. It is advised to replace damaged/depleted power source as soon as possible;
- **storage mode** in this mode is not connected to any power source and does not consume power from the internal lithium backup battery. To set module in this mode hold magnet for 1 minute at the point marked on the bottom of the device. The transition to this mode is indicated by lack of LED signaling (within 12 seconds there should be no **PWR** or other LED blink);

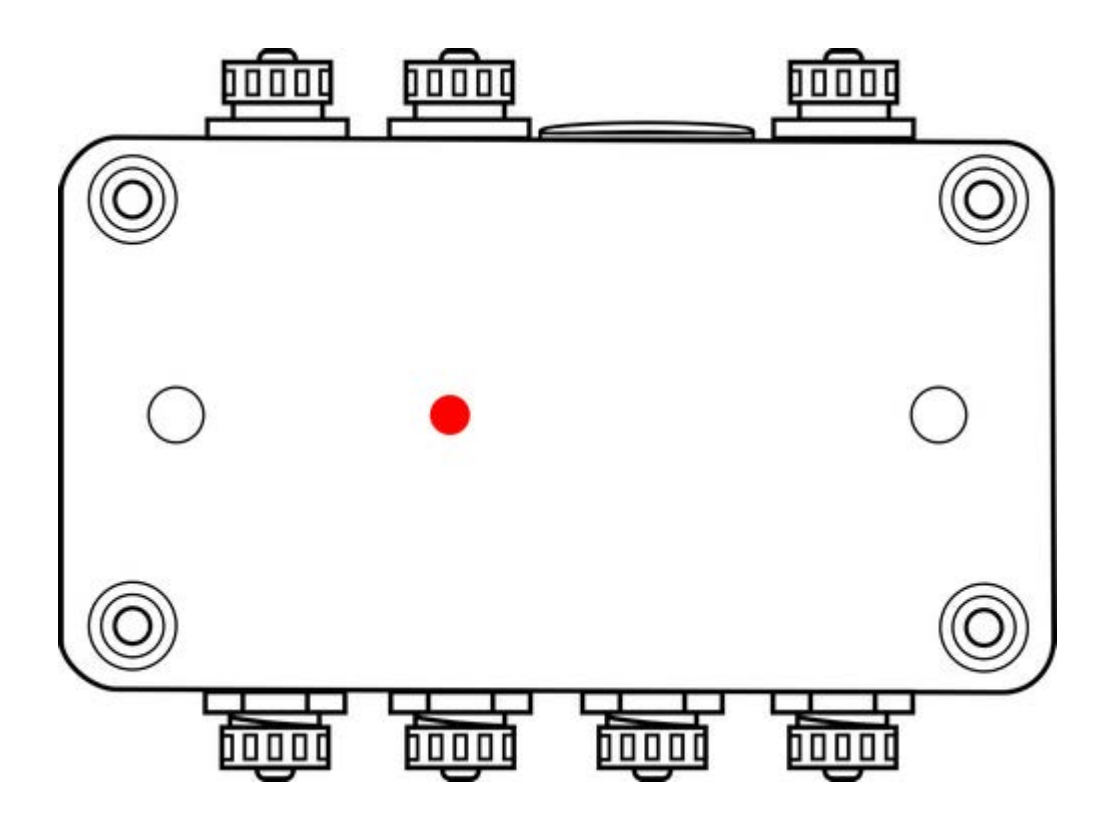

# **4.6. LED indicators**

LED indicators placed on **MT-723** module's PCB are a great help during modules startup.

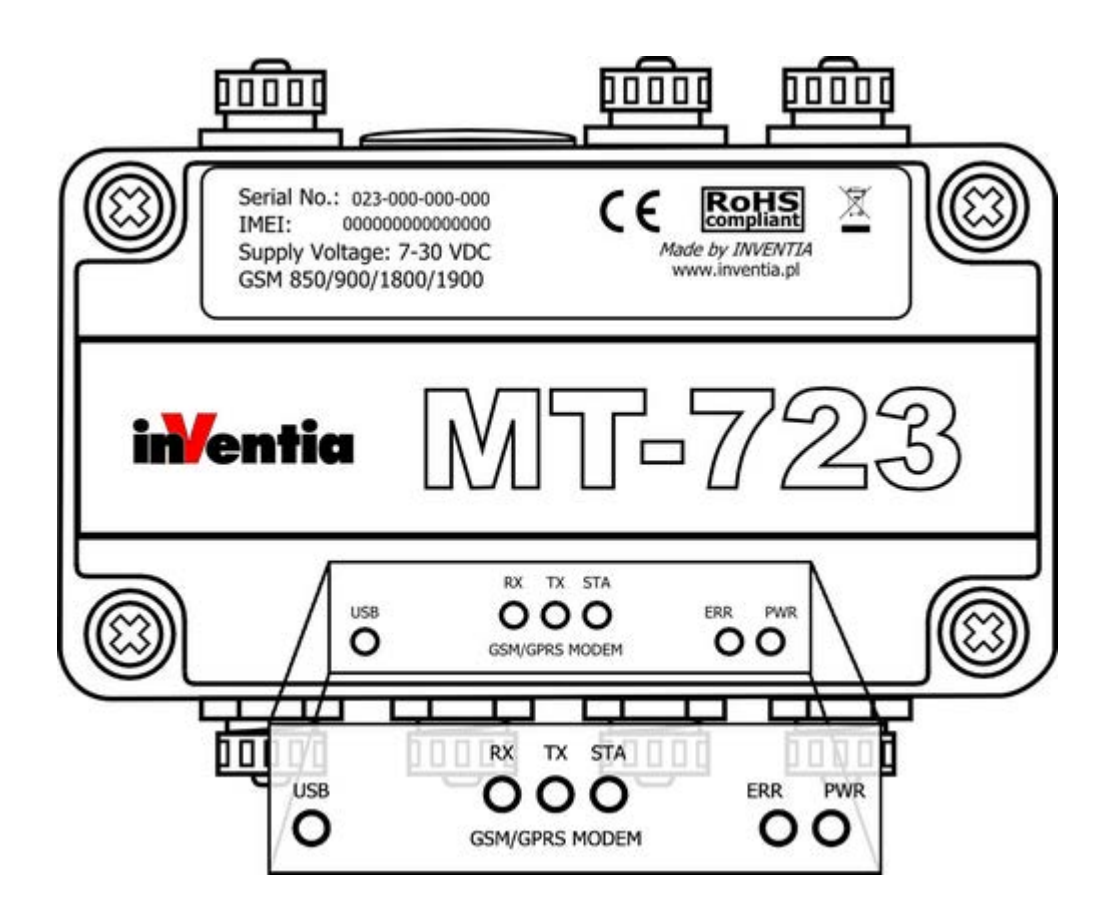

The LED's have assigned following significance:

- **PWR** LED indicates module's activity and mode
- **ERR** LED indicates an error
- **STA** LED indicates GSM status
- **TX** LED indicates GSM data transmission
- **RX** LED indicates GSM data reception
- **USB** LED indicates USB communication on USB port

Detailed description can be found in *LED signaling* subchapter of *Maintenance and problem solving* chapter.

# **4.7. GSM antenna**

Connecting the antenna is necessary for reliable data transmission from **MT-723**  module. **SMB IP68** type antenna socket is placed on module's panel.

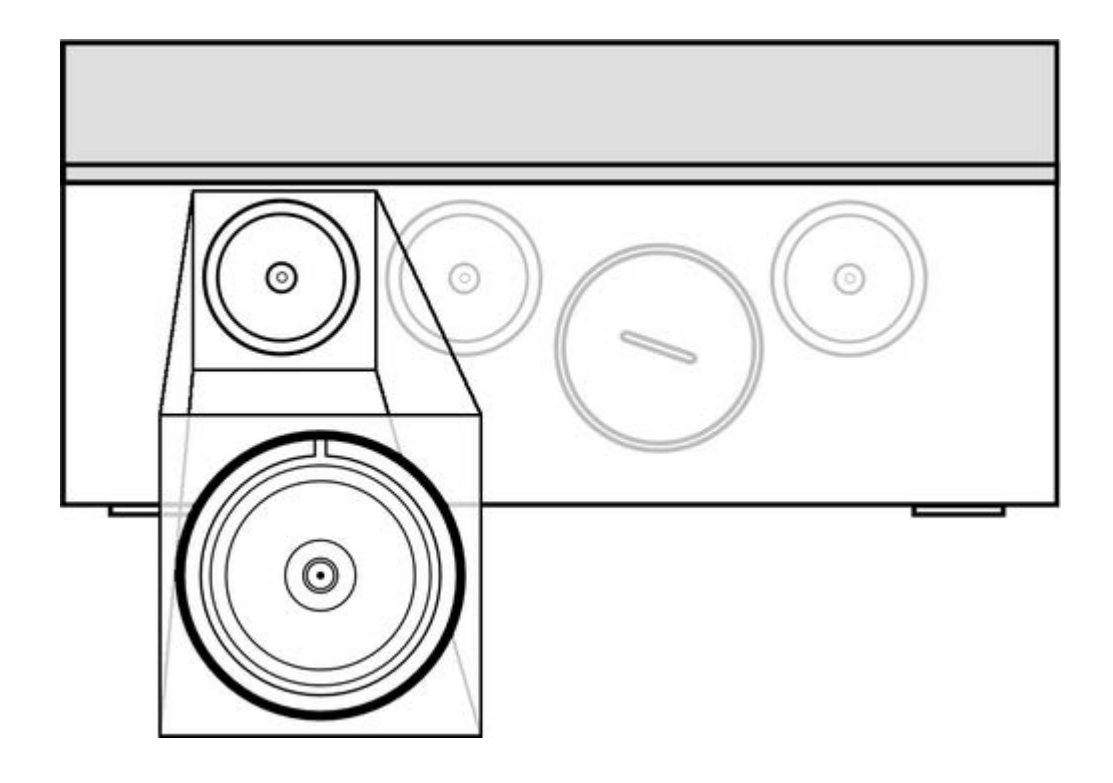

Depending on local signal propagation and user's needs different antenna types may be used. Proper antenna placement is important during the module installation. In case of low GSM signal level using the directional antenna or antenna high gain may be necessary.

It is essential to use IP68 connector to prevent moisture penetration which can cause module damage.

## **4.8. Pressure sensor**

Connecting the antenna is necessary for reliable data transmission from **MT-723**  module. **SMB IP68** type antenna socket is placed on module's panel.

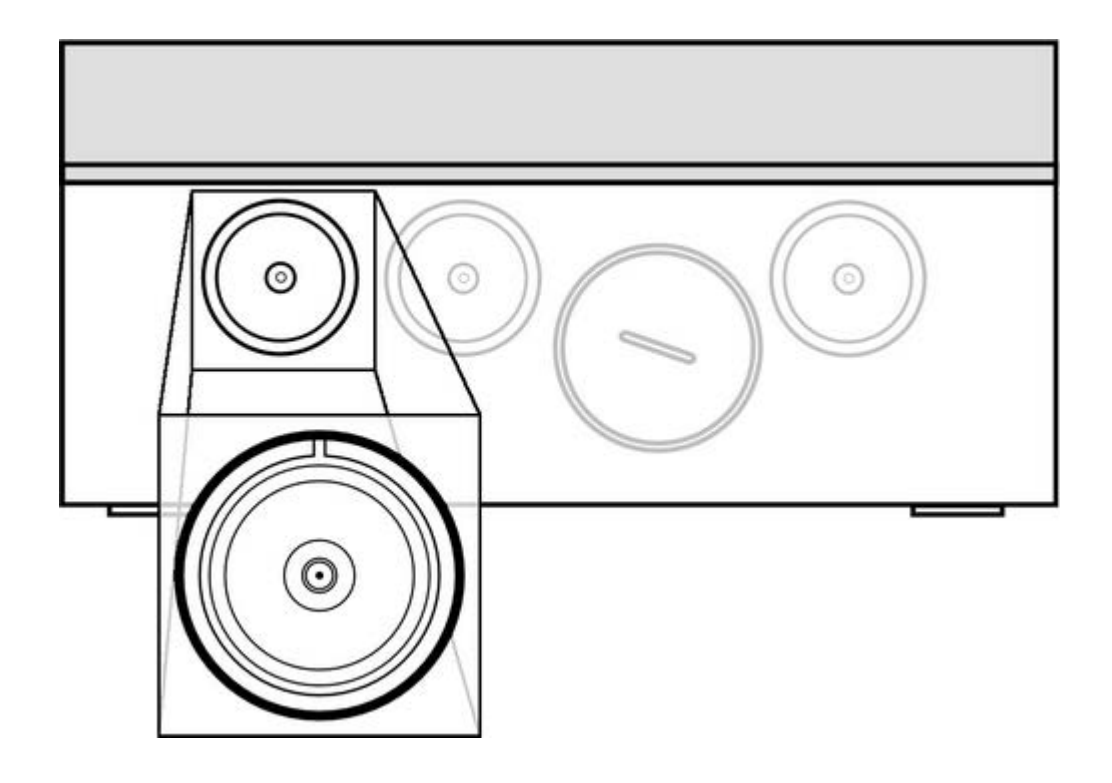

Depending on local signal propagation and user's needs different antenna types may be used. Proper antenna placement is important during the module installation. In case of low GSM signal level using the directional antenna or antenna high gain may be necessary.

It is essential to use IP68 connector to prevent moisture penetration which can cause module damage.

# **4.9. Module flooding sensor**

Connecting the antenna is necessary for reliable data transmission from **MT-723**  module. **SMB IP68** type antenna socket is placed on module's panel.

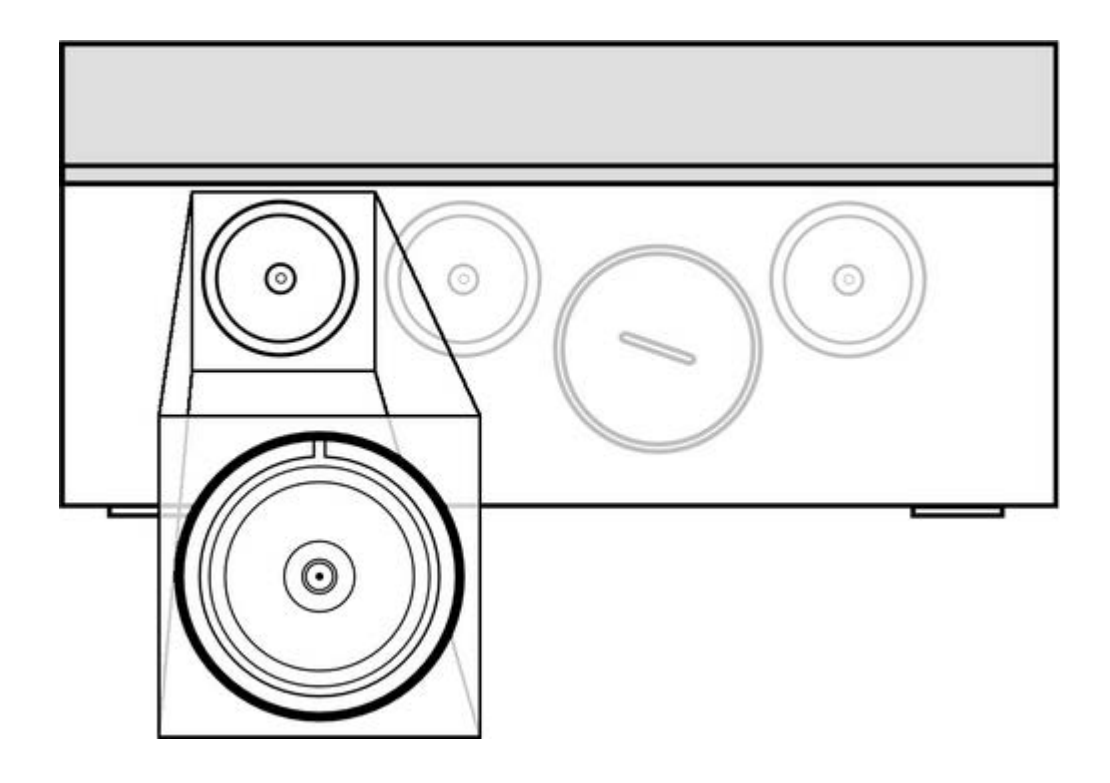

Depending on local signal propagation and user's needs different antenna types may be used. Proper antenna placement is important during the module installation. In case of low GSM signal level using the directional antenna or antenna high gain may be necessary.

It is essential to use IP68 connector to prevent moisture penetration which can cause module damage.

# **4.10. Reed switch input**

Between **DIGITAL1** and **DIGITAL2** sockets, in place marked on module housing there is spot which is used as reed switch test input. It is activated by putting a magnet on marked spot and then moving it away (negative logic).

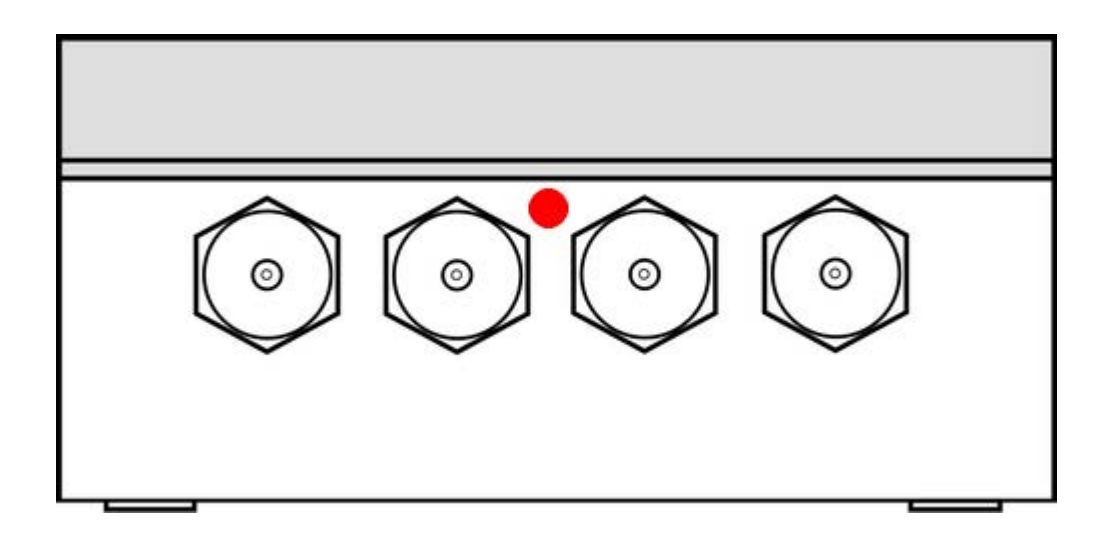

Activation of this input causes setting **KEY\_P** bit for one program cycle. This feature can be used to trigger events and/or measurements during telemetry system tests.

## **4.11. Enclosure**

Enclosure of **MT-723** module is manufactured from high quality plastic securing highest environmental protection (**IP68**) for the electronics even in harsh environment. Housing is manufactured by FIBOX. All enclosure data including the parameters of used

material are available at manufacturer's web page www.fibox.com.

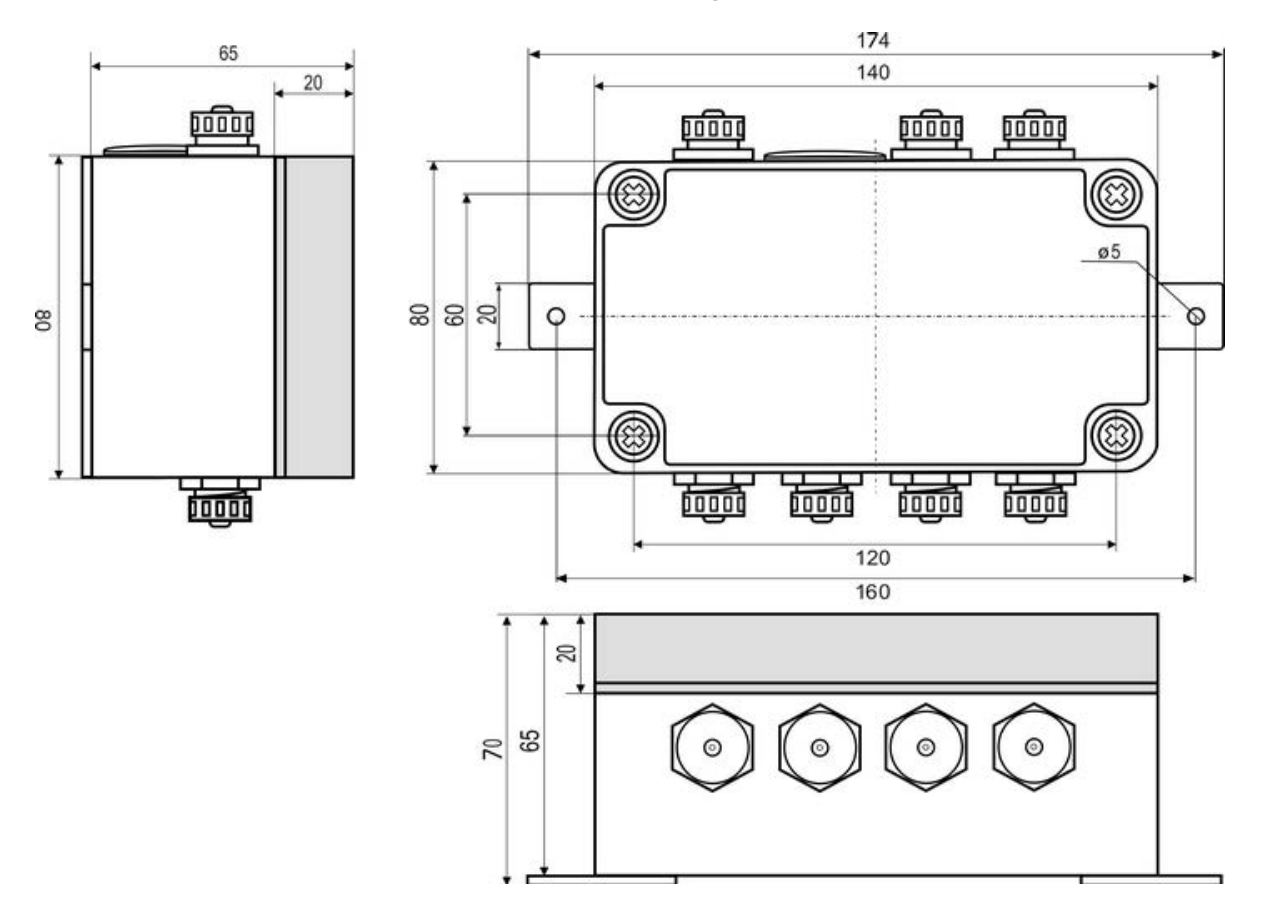

Please note that the degree of protection is highly dependent on used connectors. Connectors used in the construction ensure maintaining IP68 protection degree. **Using other connectors may result in water penetration and consequently cause device damage.** 

## **5. Connection diagrams**

This chapter presents recommended wiring configurations ensuring proper functioning of all **MT-723** module's resources.

Connections are presented for:

and installation methods of:

- Binary inputs I1...I5
- Binary outputs Q1…Q2
- Analog inputs AN1…AN3
- Power supply
- SIM card
- GSM antenna
- GPS antenna

## **5.1. Binary inputs**

Binary inputs of MT-723 operate with **negative logic**, meaning that high state occurs only when the input is connected to ground. In open circuit the potential in reference to GND pin is not higher than **2,5 VDC**. Inputs work only with potential-free contacts like relay outputs, keyed transistor outputs. Below you can find recommended input connection diagram and sockets pinout description necessary for preparing plugs.

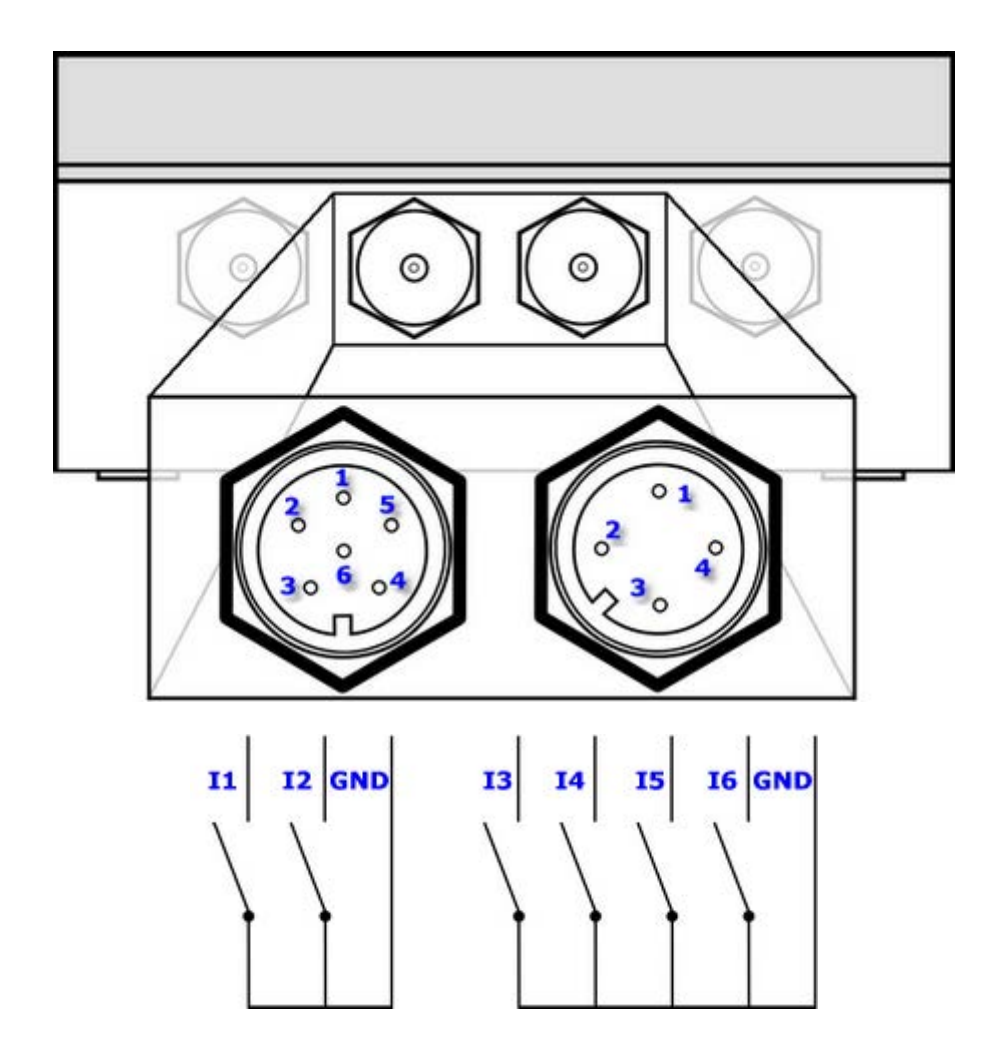

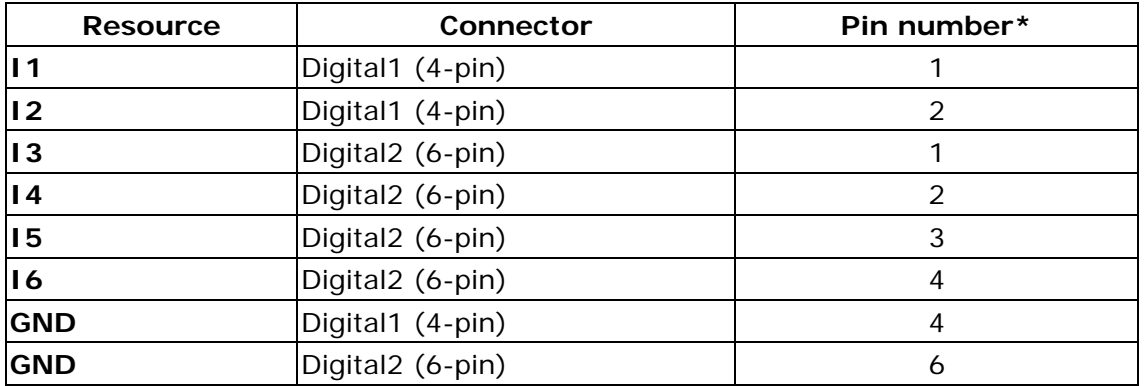

\*pin in plug and pin in socket that create a contact have the same pin number

All binary inputs have same reference - module's electrical ground - negative pole of the power supply connected to **GND** pin.

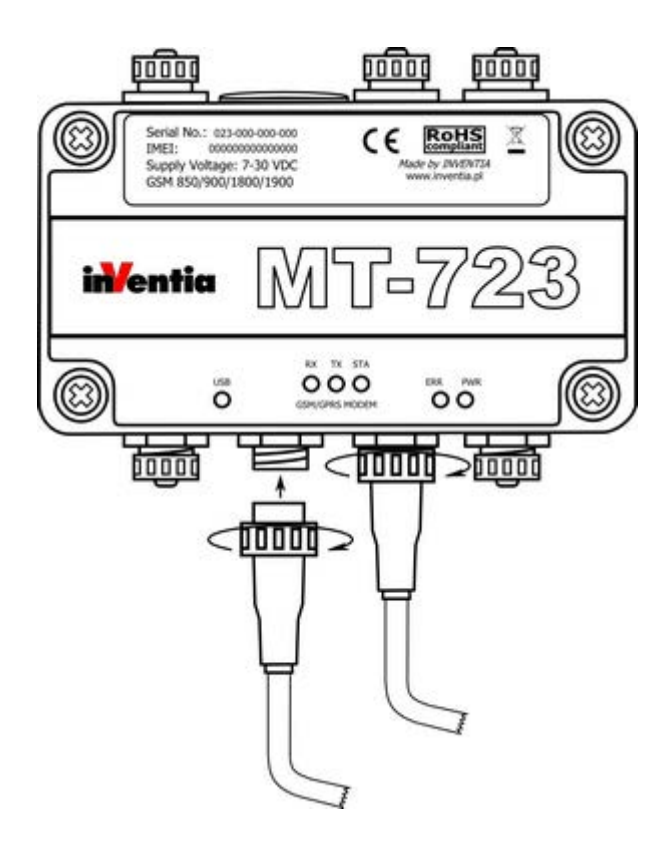

Connection between plug and socket should be secured with locking ring to ensure certainty of the connection. Unused slots should be secured with protective caps. Assembly of IP68 plug is described in the instruction attached to the elements of the plug. It is recommended to use cables with a circular cross-section. Usage of cables with different cross-section does not warrant maintaining tightness of the system.

## **5.2. Binary outputs**

Binary outputs are **transistor outputs** of **NMOS type** (QI). They are designed to control loads powered from **external, positive potential source**. In the high state the output is shorted to ground via NMOS transistor in ON state ("open drain" circuit).

In case of inductive type load connected (a relay) a circuit limiting voltage peaks to max. +30V is necessary.

Below you can find recommended input connection diagram and sockets pinout description necessary for preparing plugs.

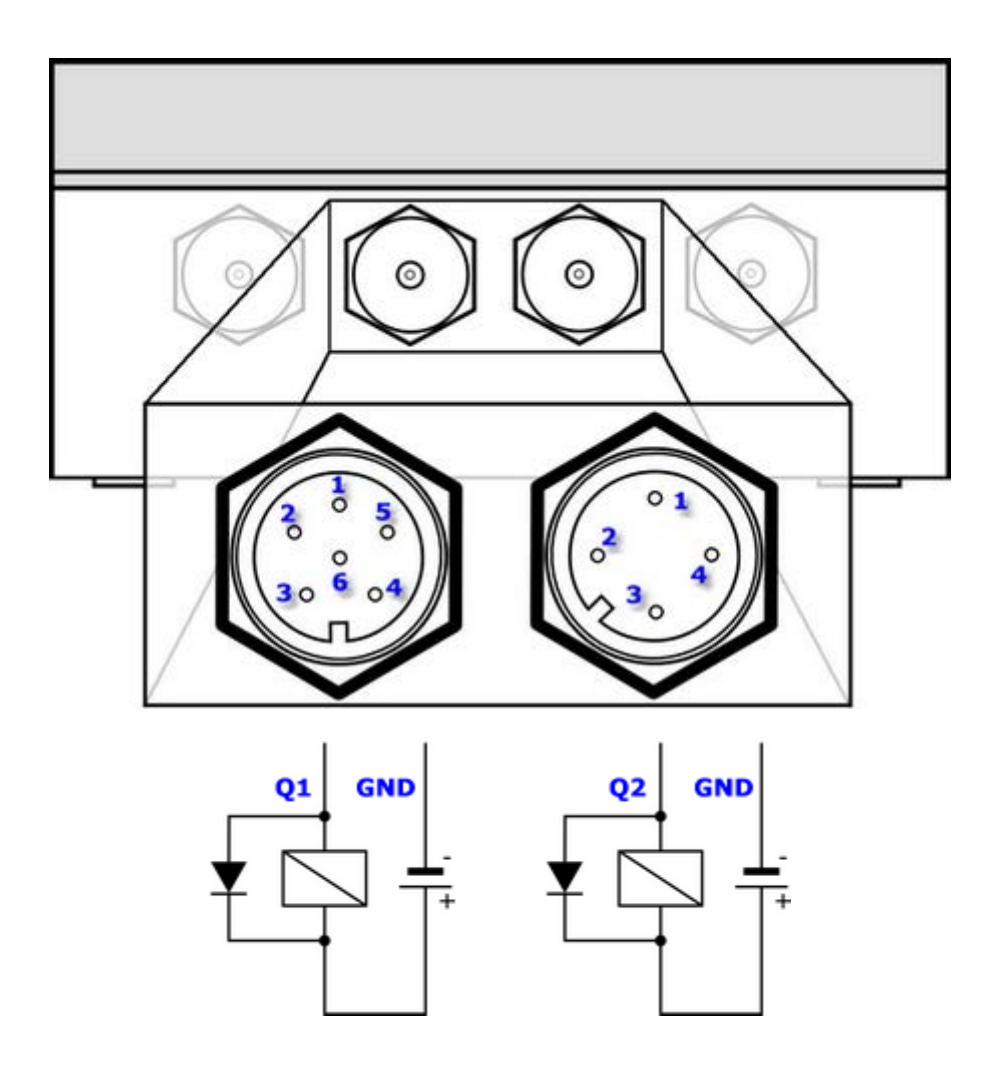

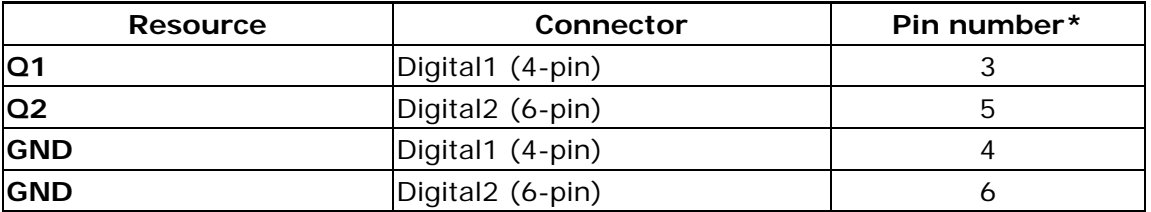

\*pin in plug and pin in socket that create a contact have the same pin number

All binary outputs have same reference - module's electrical ground - negative pole of the power supply connected to **GND** pin.

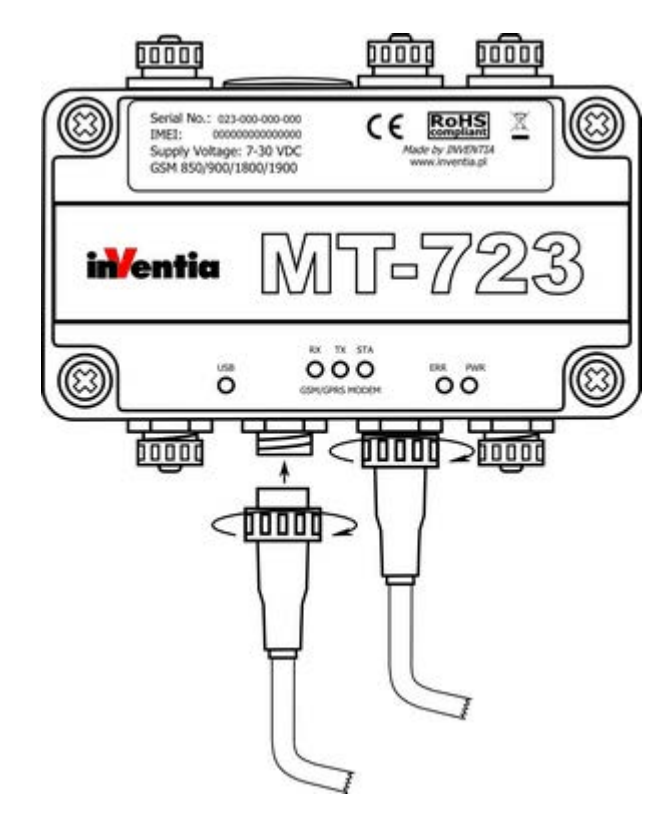

Connection between plug and socket should be secured with locking ring to ensure certainty of the connection. Unused slots should be secured with protective caps. Assembly of IP68 plug is described in the instruction attached to the elements of the plug. It is recommended to use cables with a circular cross-section. Usage of cables with different cross-section does not warrant maintaining tightness of the system.

# **5.3. Analog inputs**

Analog inputs convert input voltage in 0-5V range. This means that the potential between analog input terminals shall not be higher than 5V. The potential of analog input terminals towards module's ground (applies for connection with the symmetrical sensor, four leaded) has to be within -0.5V to 9V for positive terminal and from -5.5V to 9V for negative terminal.

Power output Vo used to supply the sensors allows generating potential in 0-5V range with 0.1V accuracy. Max. drawn current should not exceed 50mA.

Diagrams illustrating recommended connections of sensors in various configurations.

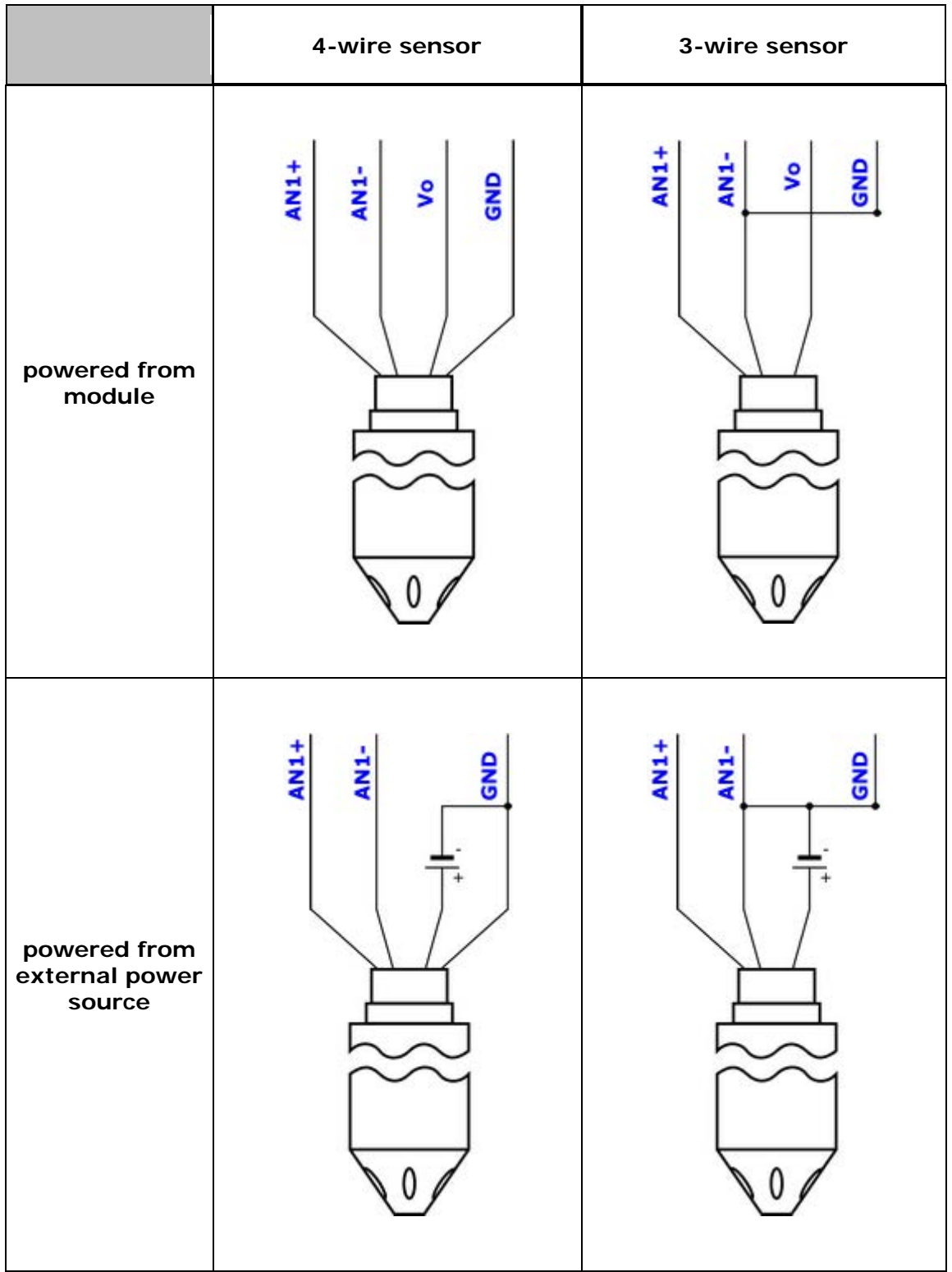

Sockets pinout description necessary for preparing plugs is described below:

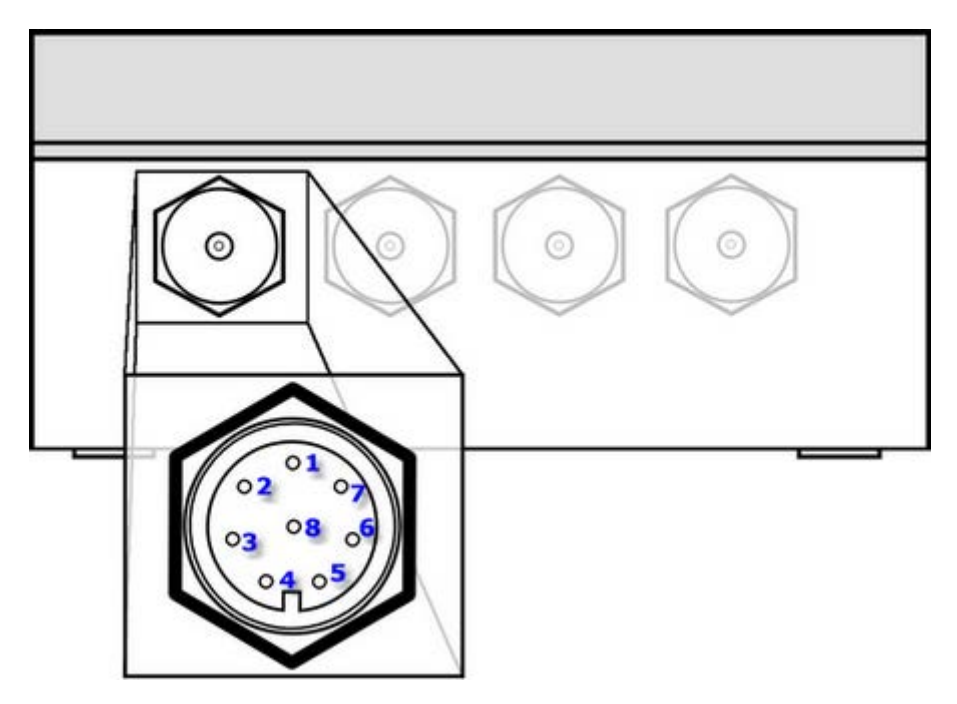

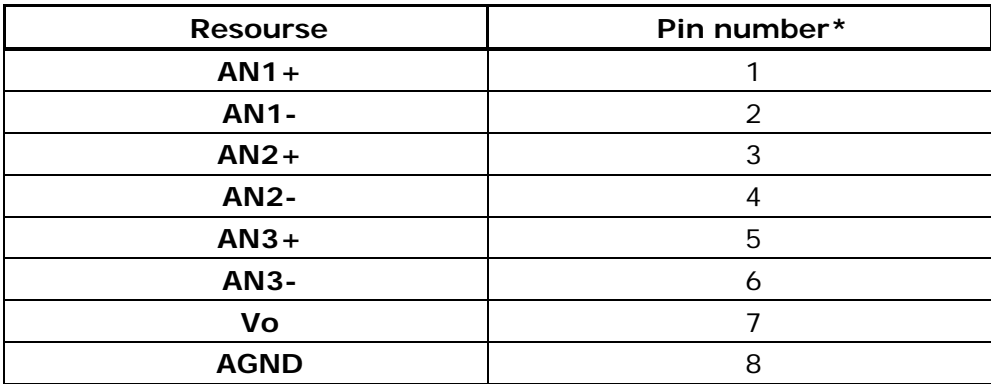

\*pin in plug and pin in socket that create a contact have the same pin number

Connection between plug and socket should be secured with locking ring to ensure certainty of the connection. Unused slots should be secured with protective caps.

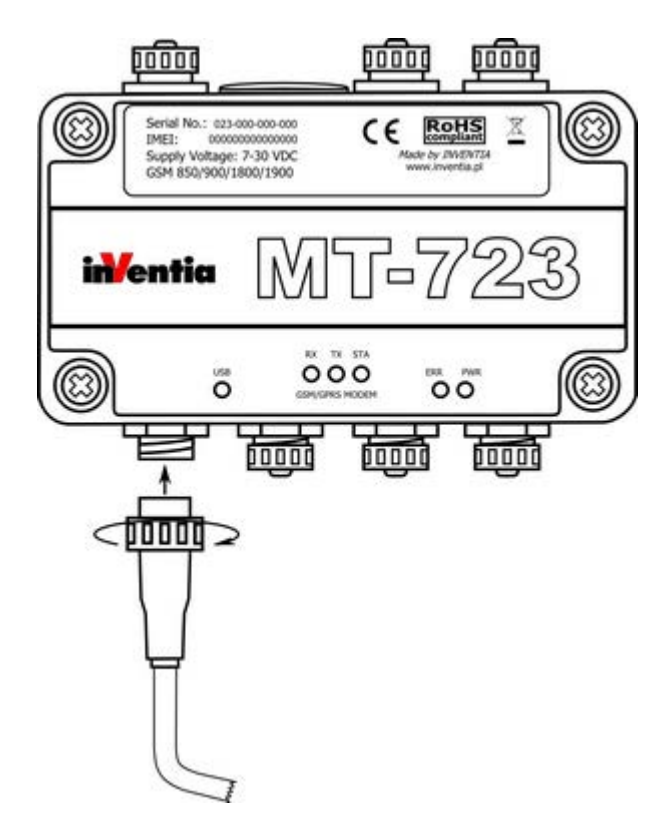

Assembly of IP68 plug is described in the instruction attached to the elements of the plug. It is recommended to use cables with a circular cross-section. Usage of cables with different cross-section does not warrant maintaining tightness of the system.

# **5.4. GSM antenna**

Antenna can be connected to **MT-723** module via SMB IP68 socket.

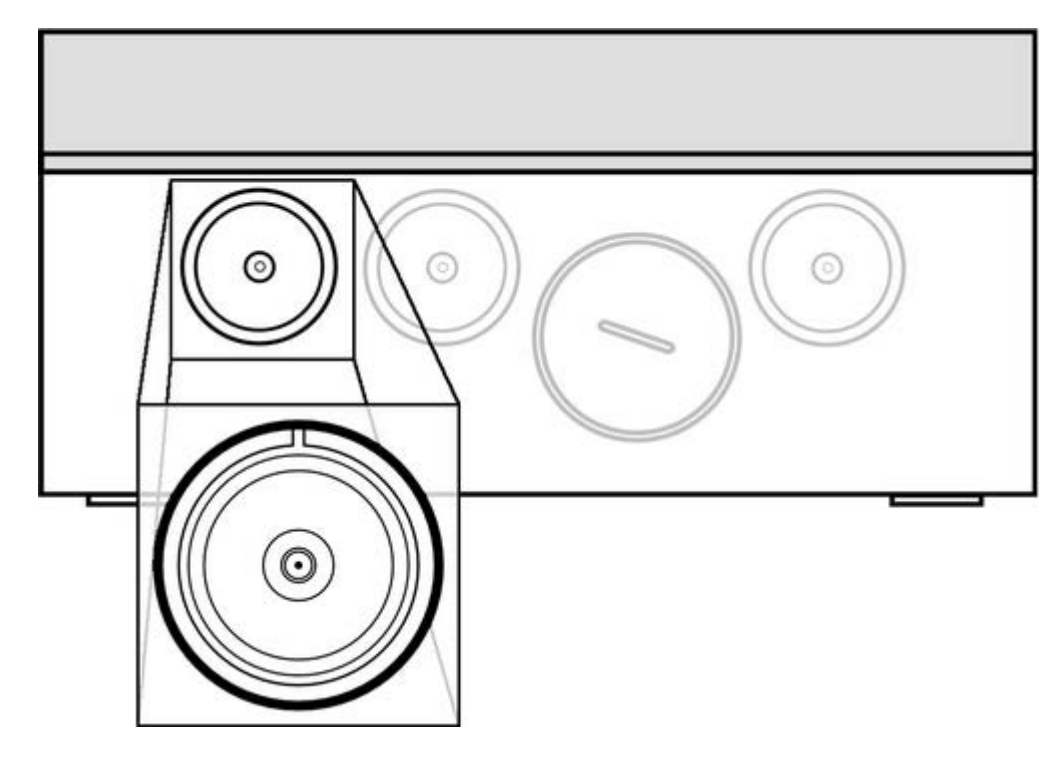

Connection between plug and socket should be secured with locking ring to ensure certainty of the connection. Unused slots should be secured with protective caps.

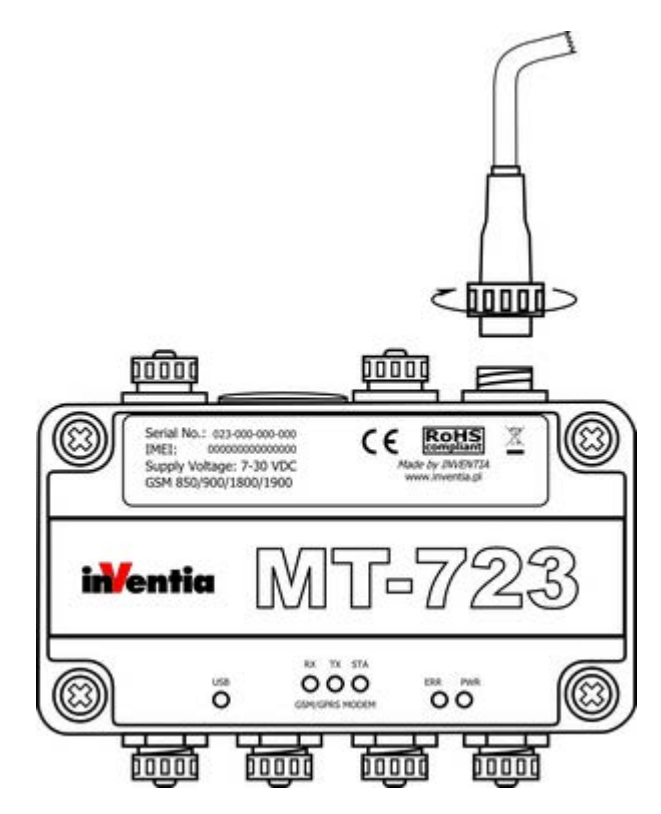

Assembly of IP68 plug is described in the instruction attached to the elements of the plug. It is recommended to use cables with a circular cross-section. Usage of cables with different cross-section does not warrant maintaining tightness of the system.

## **5.5. GPS antenna**

Antenna can be connected to **MT-723** module via SMB IP68 socket. This socket is available only in modules with integrated GPS receiver.

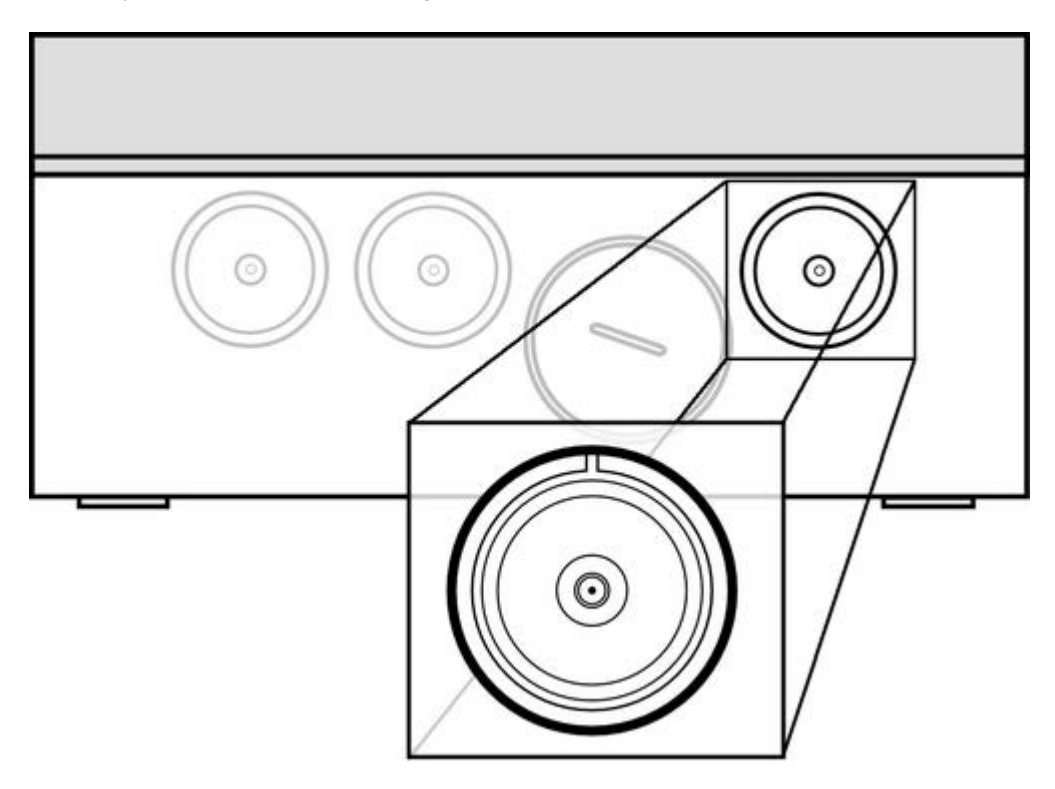

Connection between plug and socket should be secured with locking ring to ensure certainty of the connection. Unused slots should be secured with protective caps.

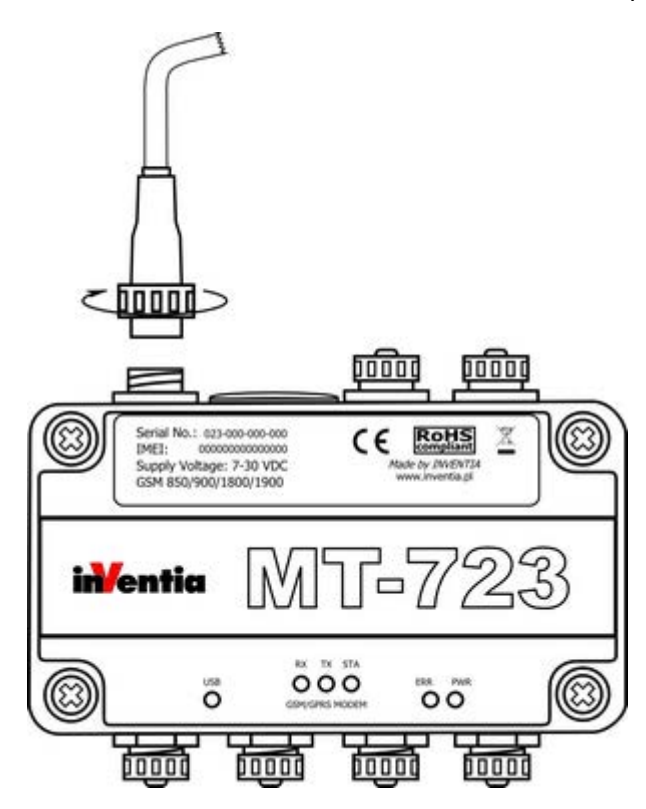

Assembly of IP68 plug is described in the instruction attached to the elements of the plug. It is recommended to use cables with a circular cross-section. Usage of cables with different cross-section does not warrant maintaining tightness of the system.

# **5.6. SIM card installation**

Proper insertion of the **SIM** card is one of fundamental conditions of module's correct operation. Without it the data transmission and access to SMS services are impossible.

We recommend that inserting of **SIM** card is done with power disconnected, which means that both battery and USB cable are not connected.

We recommend inserting the SIM card after writing to module configuration including correct PIN code for that SIM card. Bear in mind that after three attempts of entering wrong PIN code the SIM card gets blocked. Inserting of wrong pin code is signaled by LED indicators. The blocked card may be unblocked. For details see procedure described in sub-chapter *Unblocking the SIM card* of *Maintenance and problem solving* chapter.

The SIM card should be inserted into SIM holder hidden behind large protective cap. SIM card contacts should face bottom of modules enclosure. The card should be pushed gently till slight resistance is felt. Properly installed SIM card should stick out slightly from the protective gel covering module's electronic parts.

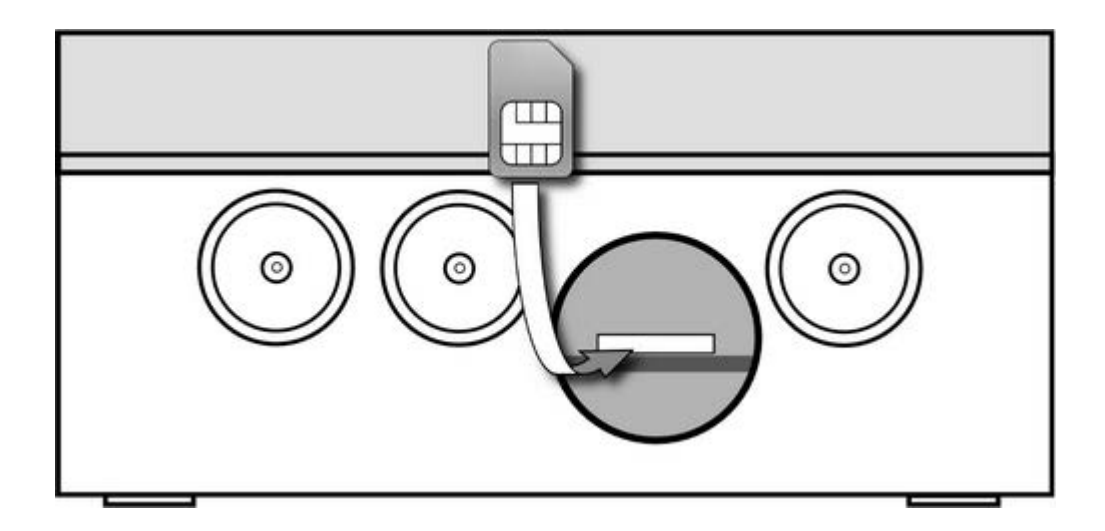

Correctly installed **SIM** card secures connection between its contact fields and the holder contacts.
# **5.7. Power supply**

MT-723 module can be powered from **any DC power source** providing voltage within the range of 7-30 VDC, including a DC power supply, alkaline batteries, gel batteries, photovoltaic cells, and others.

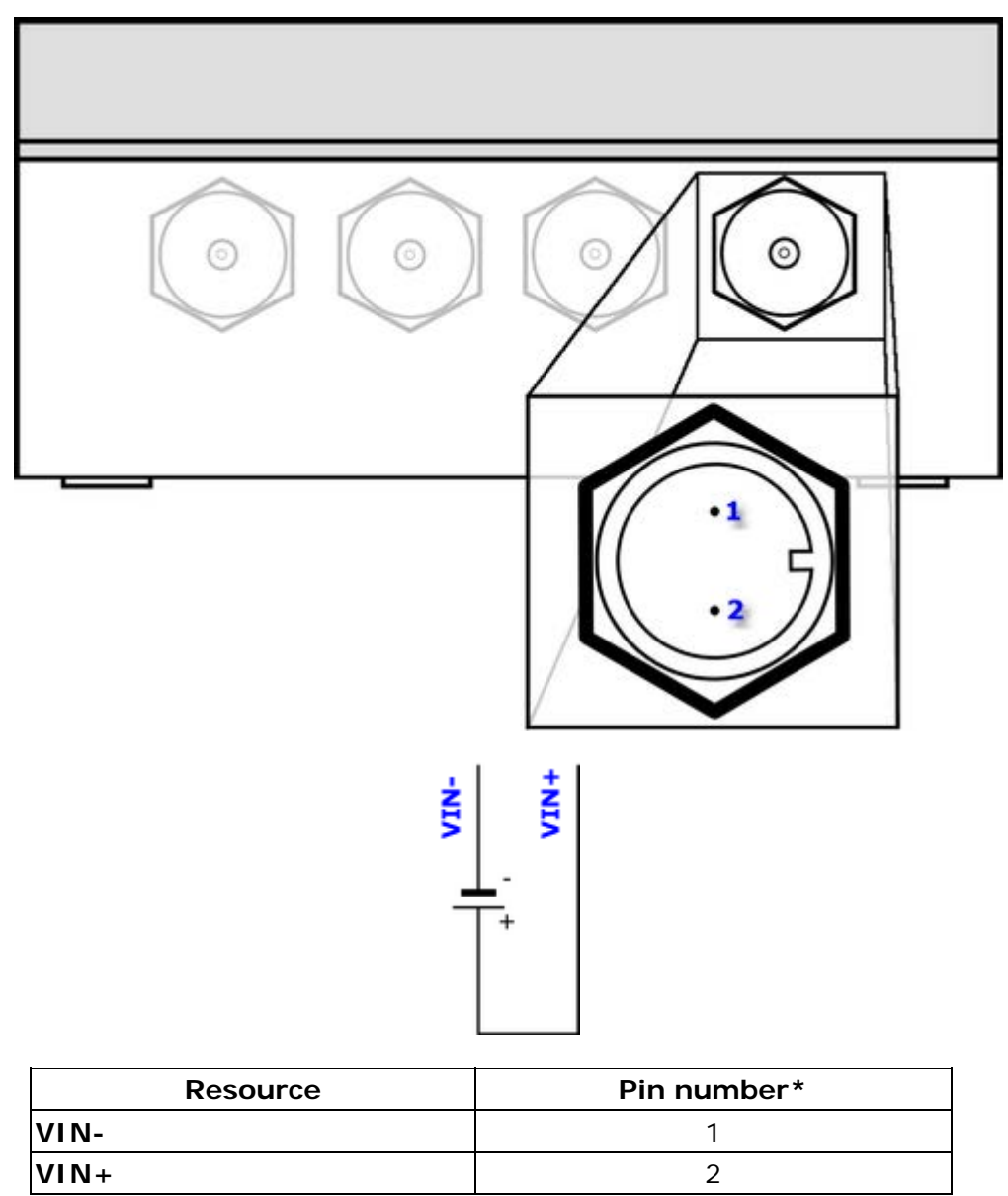

\*pin in plug and pin in socket that create a contact have the same pin number

Connection between plug and socket should be secured with locking ring to ensure certainty of the connection. Unused slots should be secured with protective caps.

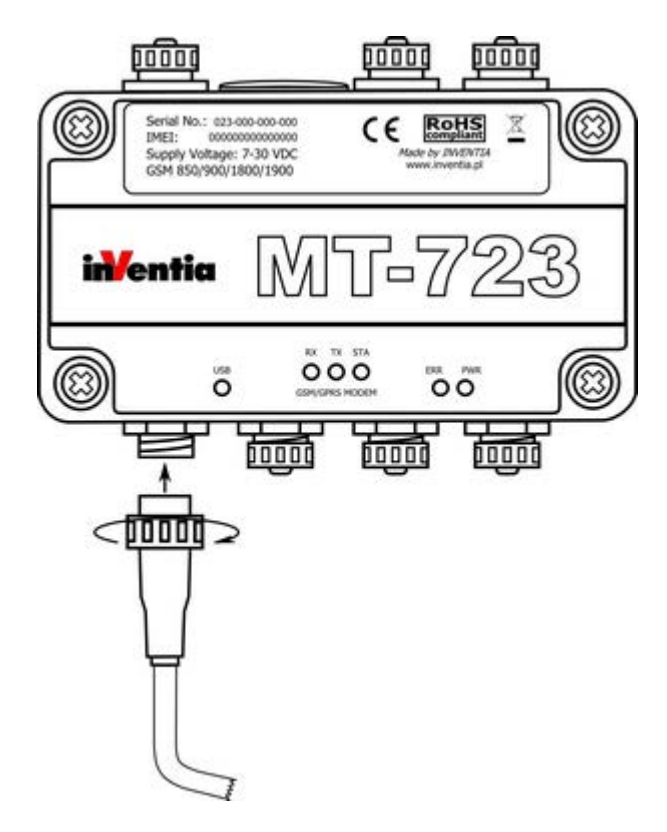

Assembly of IP68 plug is described in the instruction attached to the elements of the plug. It is recommended to use cables with a circular cross-section. Usage of cables with different cross-section does not warrant maintaining tightness of the system.

# **5.8. Installation**

Telemetry module MT-723 must be secured to a stable substrate (e.g. to concrete wall), using two screws or bolts put through montage holes marked on the image below. Diameter of the holes is 5 mm and spacing between them is 160 mm.

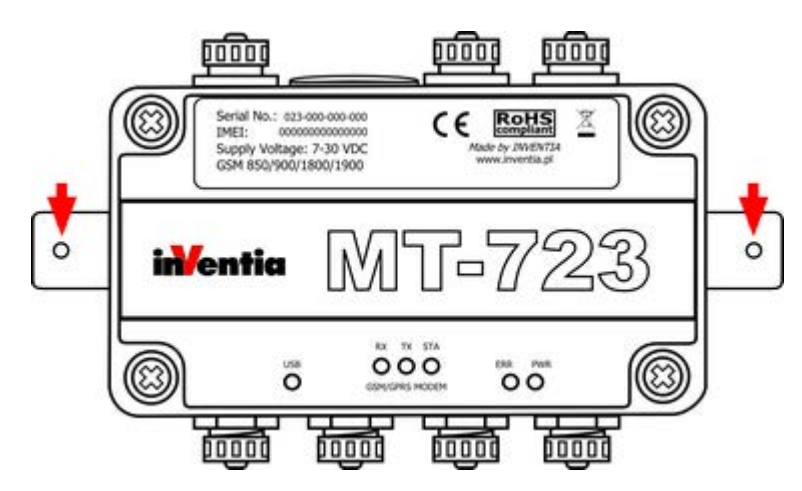

Nie należy narażać obudowy na naprężenia bądź drgania mechaniczne, które mogą doprowadzić do jej rozhermetyzowania i w konsekwencji uszkodzenia urządzenia. Do not expose the enclosure to tension or mechanical vibrations, which may lead to the dehermetization and as consequence to module damage.

# **6. First start of the module**

First start of the module MT-723 requires a few simple activities. We recommend supplying the power via USB in order to save the battery. Please follow these steps:

#### **1. Connect signal wires and GSM antenna**

Recommended connections diagrams for signal wires and the antenna are in **Module connections diagrams** chapter**.** 

#### **2. First configuration of the module**

The scope of first configuration of **MT-723** is to enter parameters enabling login to GSM network and optionally GPRS network. A USB connection to the computer running **MTManager** program suite has to be established. Detailed information on how to install and use the **MTManager** program is on the MTManager installation CD (MT-CD).

In order to login to GSM/GPRS network the basic information about the SIM card and APN have to be provided to the module:

In **General** group:

*PIN code for the SIM card*

provide PIN code for SIM card that is going to be placed in the module (unless the card is set in pin-less mode). *Using GPRS Yes* - if using SMS and GPRS packet transmission is intended *No* - if the module is going to use SMS mode only.

In **GPRS** group - visible when *Using GPRS* parameter is set to *Yes*:

*APN name* provide APN name for GPRS transmission. *APN user name* provide user name (if required by the operator) *APN password* provide the password (if required by the operator)

These parameters are the only parameters required to login to GSM/GPRS network. Bear in mind that the module with only the basic configuration does not have ability to send data. After checking the ability to login the full configuration of parameters has to be performed in order to use the module in intended extent.

#### **3. Inserting the SIM card**

After downloading the first configuration disconnect the USB connection, insert the SIM card according to the previous chapter's instructions and reconnect the USB cable. The module should login to the GSM/GPRS network. The status of the module may be verified by comparing LED indicators with the table provided in the sub-chapter *LED signaling of* Maintenance and problem solving chapter.

Login sequence:

- **1.** Module start
- **2.** Verification of SIM card's PIN code
- **3.** Registration of modem in GSM network
- **4.** Login to selected APN in GPRS network

Verify the configuration if any errors are indicated.

#### **4. Setting the module time**

The last, but very important element of module's startup is synchronizing the Real Time Clock of the module with the computer clock. It is crucial since lack of synchronization may result with faulty time stamping of the data in Logger and may lead to data loss. More information about time synchronization is in MTManager user manual.

# **7. Configuration**

# **7.1. General information**

Configuration of **MT-723** module is performed by MTManager (MTM) program delivered free of charge to all users of our telemetry solutions.

The program objective is creating a coherent program environment for management and configuration of MT/ML module series.

The program is a specialized environment enabling full control of the telemetry system regardless its size.

The opportunity of dividing all resources into Projects and Folders facilitates management of very large systems.

All parameters described below are available after adding a **MT-723** module to MTM environment. Detailed description of functionality and use of MTM program is to be found in MTManager User Manual.

# **7.2. Parameter Groups**

For the ease of use, **MT-723** parameters are divided into logically or functionally related groups.

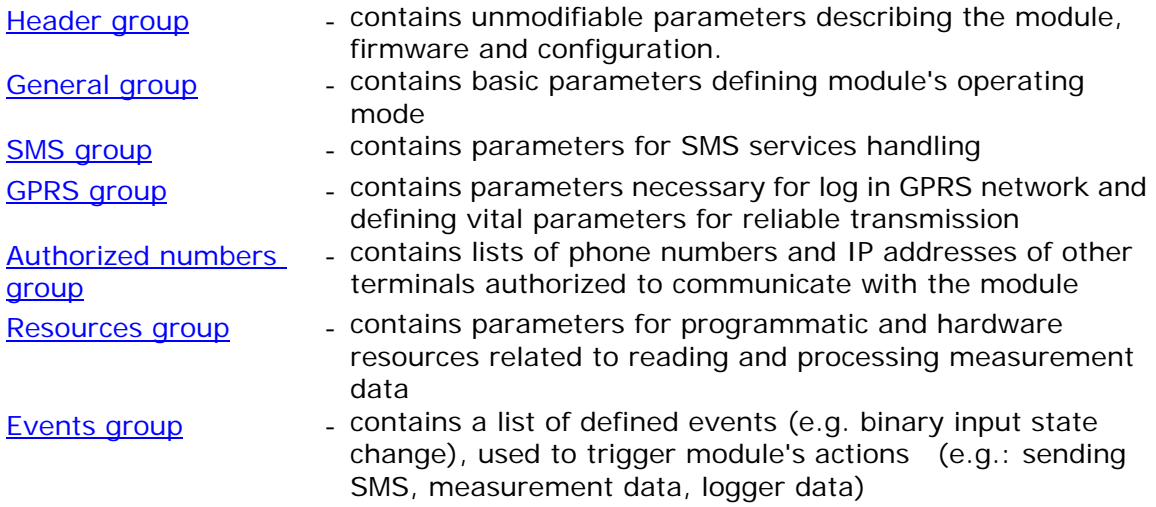

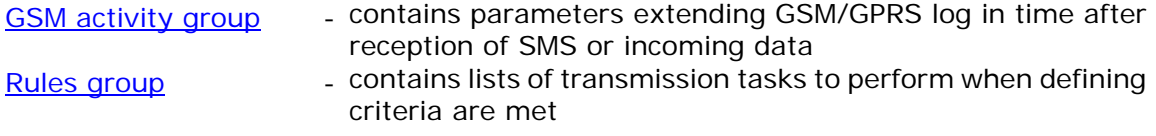

Beyond above mentioned configuration parameter groups there are *Initial settings*, enabling presetting of module's resources.

# **7.2.1. Header group**

The header group contains basic information describing the module, along with configuration and version of configuration file stored by the program. Information displayed is for verification purposes only and thus not available for user configuration.

## 7.2.1.1. Module name

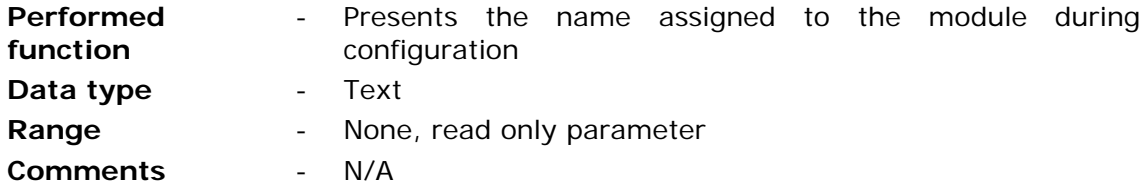

## 7.2.1.2. Module type

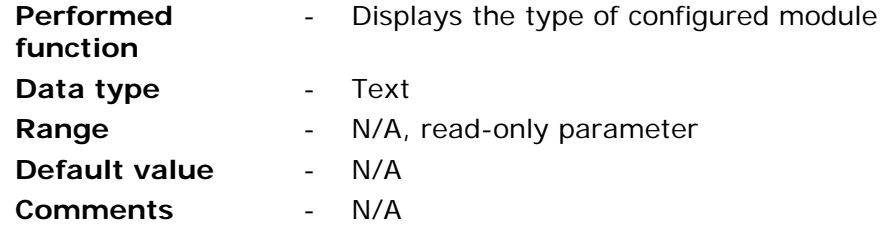

## 7.2.1.3. IMEI number

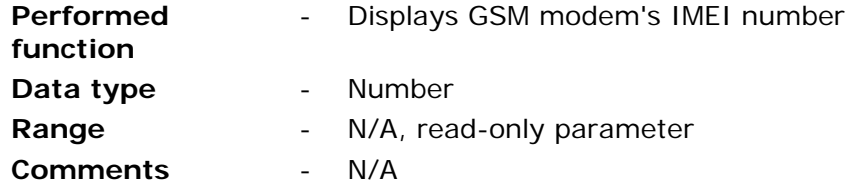

## 7.2.1.4. SIM card's number

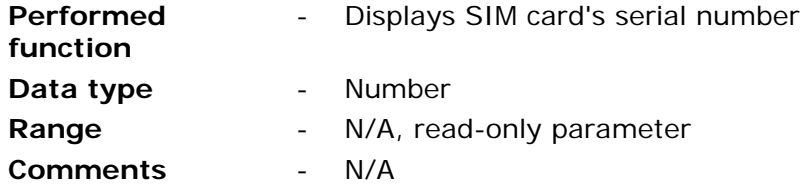

# 7.2.1.5. Module's serial number

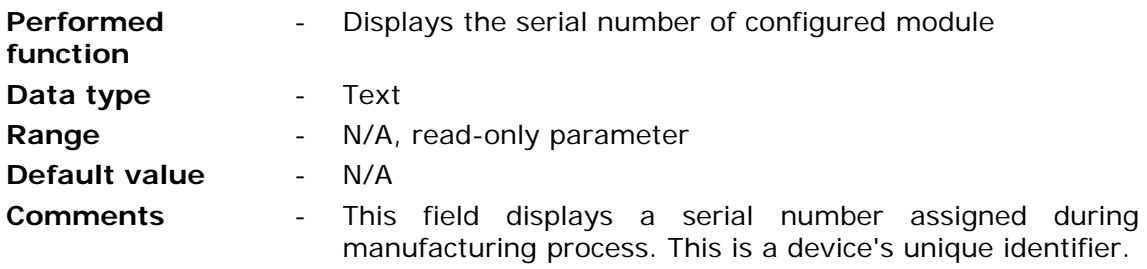

# 7.2.1.6. Modem firmware version

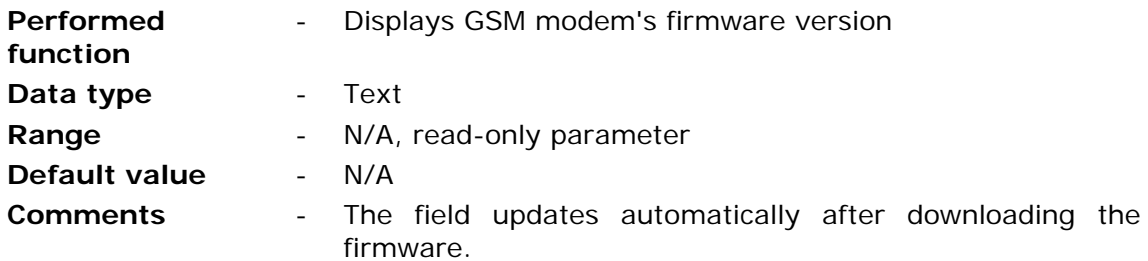

# 7.2.1.7. Module's firmware version

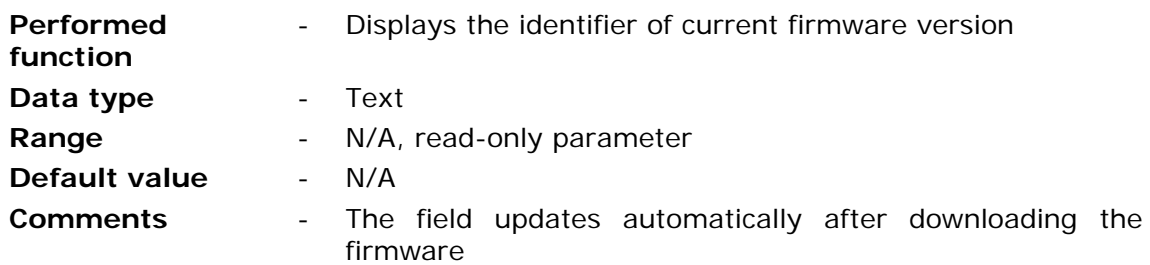

# 7.2.1.8. Configuration file version

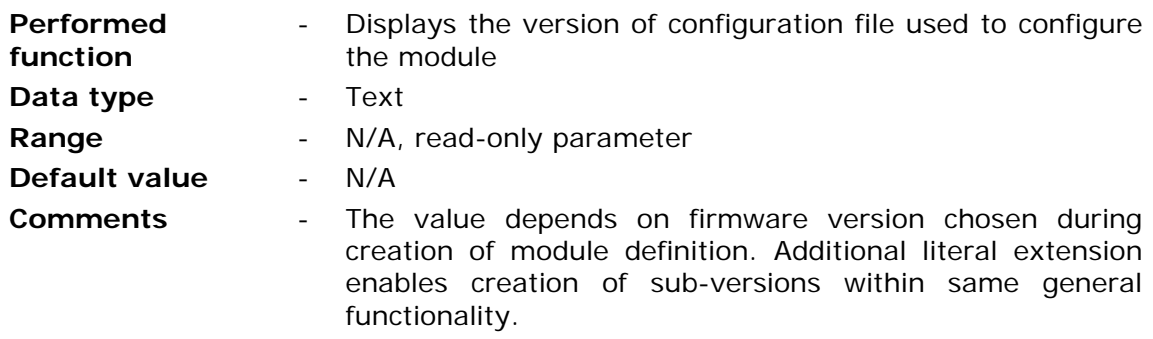

### 7.2.1.9. Configuration identifier

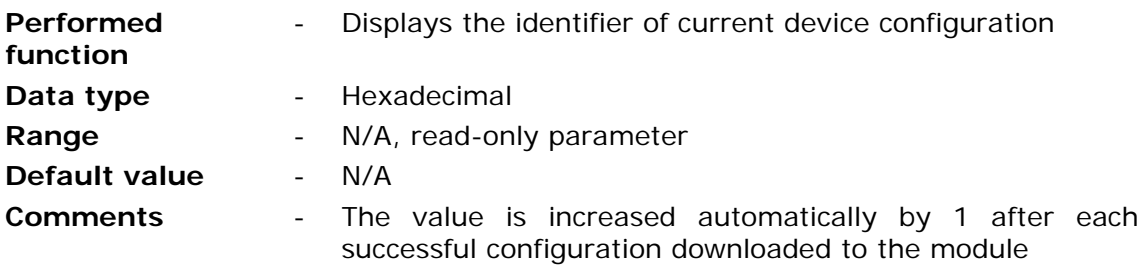

## 7.2.1.10. Last configuration date

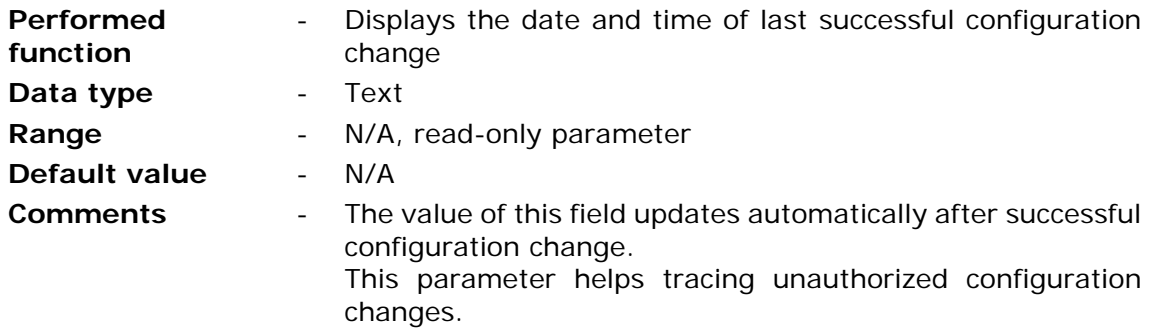

## 7.2.1.11. Last read device time

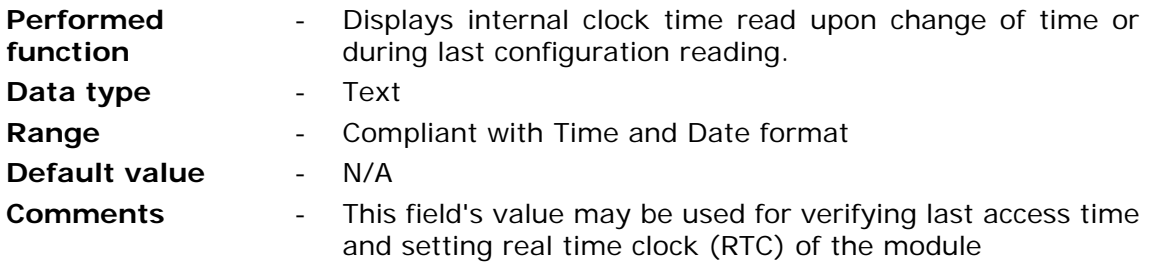

# **7.2.2. General**

Group **General** consists of parameters vital for module's operation regardless of employed resources and functionality. Data inserted here is paramount for proper log-in to GSM and GPRS network. One has to be aware of the fact that values inserted here influence module's operation. Inserting invalid parameter values may render the module dysfunctional (e.g. inserting of invalid **PIN code for the SIM card)** 

## 7.2.2.1. PIN code of the SIM card

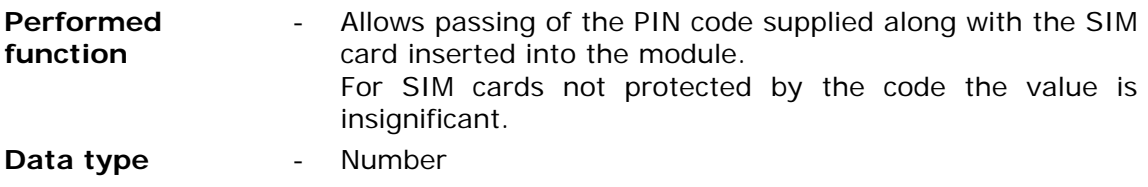

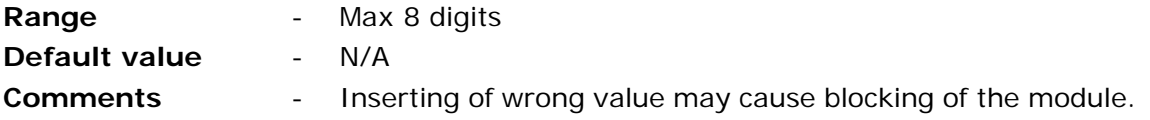

#### **NOTICE!!! Pay attention when inserting the PIN code. Inserting of wrong code will not only render starting of the module impossible but may lock the SIM card! To prevent locking the card the module makes only 2 attempts of inserting the PIN code.**

In case of module signaling locked SIM card apply unblocking procedure described in **Problem solving** chapter**.**

## 7.2.2.2. Configuration password

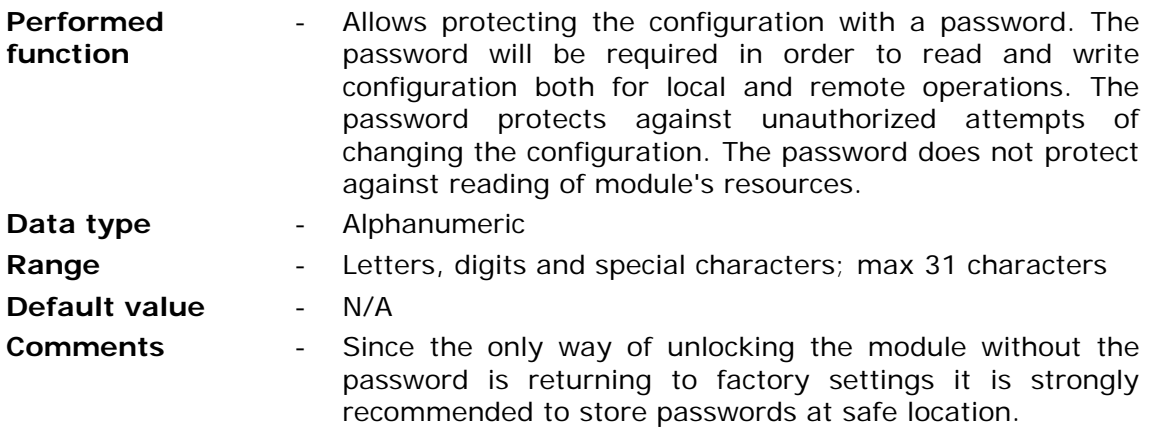

### 7.2.2.3. Configuration read disable

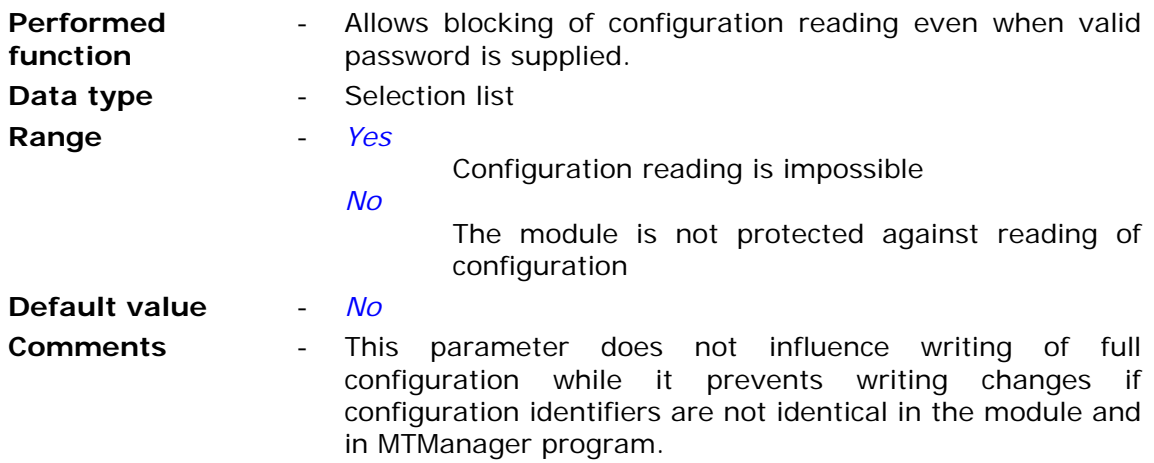

# 7.2.2.4. Time synchronization

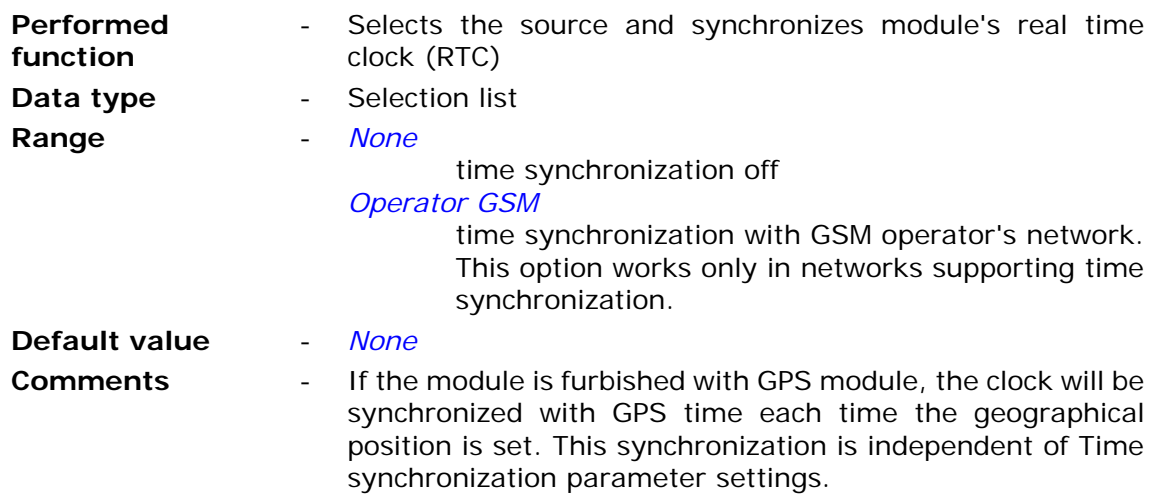

# 7.2.2.5. Using GPRS

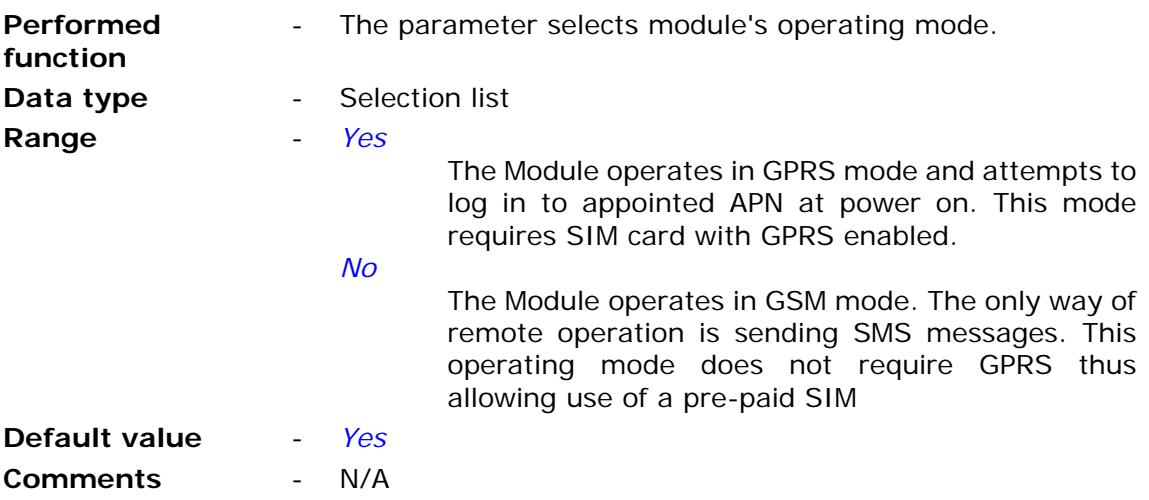

# **7.2.3. SMS**

Group **SMS** contains parameters related to sending and receiving of text messages by **MT-723** module.

# 7.2.3.1. Daily SMS limit

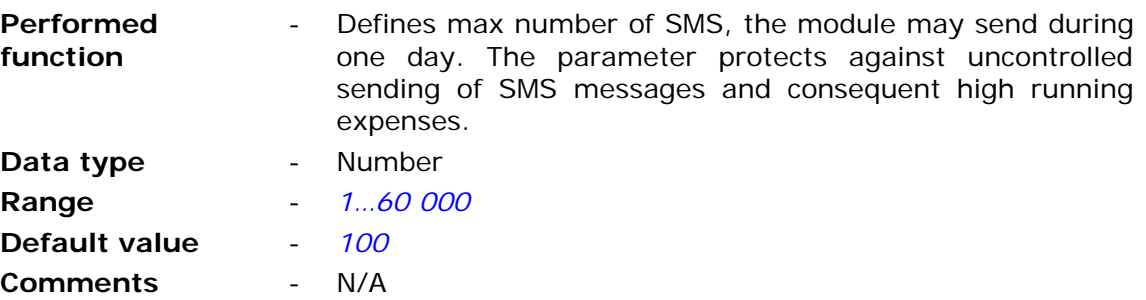

#### **ATTENTION!**

**Reaching set by the parameter limit results with unconditional stop of SMS sending. One has to bear in mind that until 00:00 o'clock no messages will be sent even in alarm situations!** 

**Unsent due to limitation SMS messages are queued (the queue holds 16 messages) and will be sent when it is possible (after 00:00). If the number of queued messages is higher than the limit set by user, there is a risk of immediate consuming of the next days limit.** 

## 7.2.3.2. Number of SMS sending retries

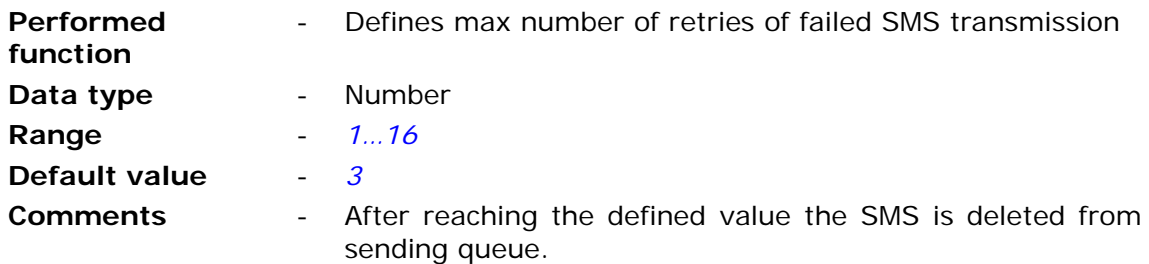

## 7.2.3.3. SMS in roaming

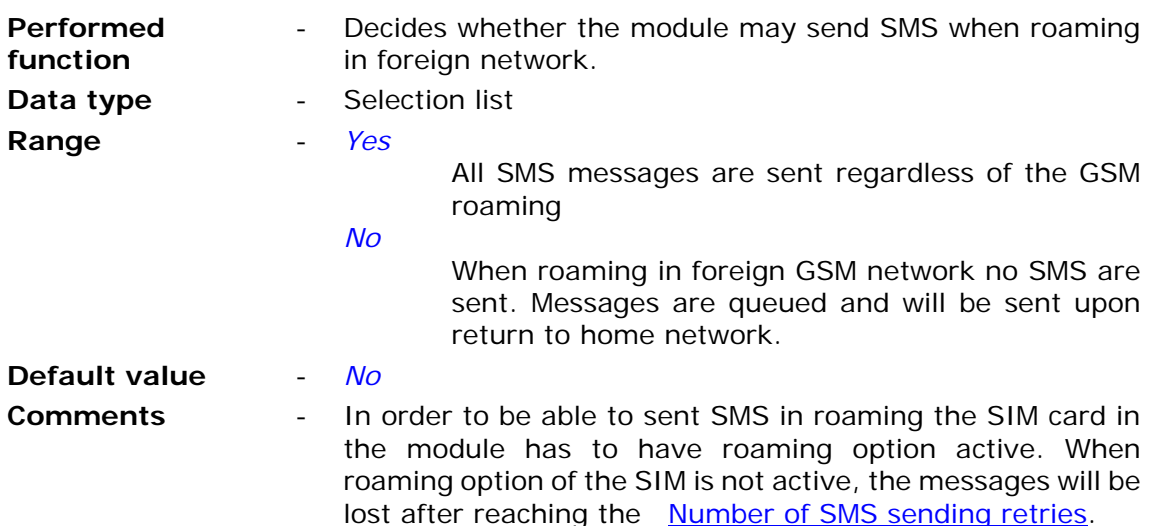

### 7.2.3.4. SMS limit alert

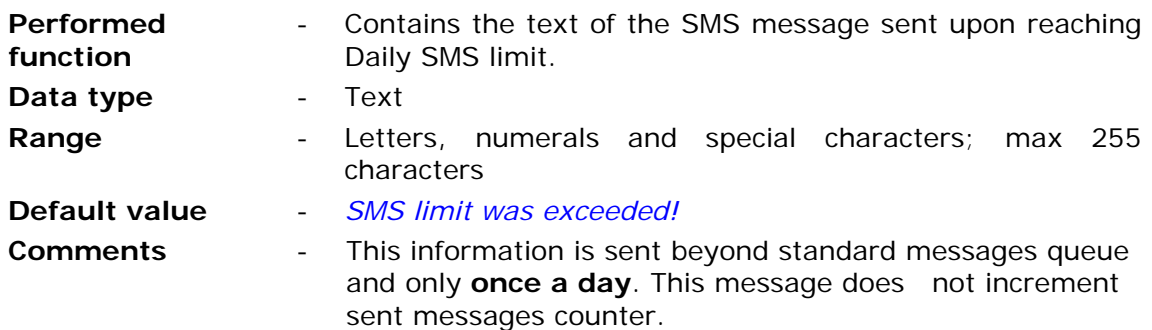

7.2.3.5. SMS limit alert recipient

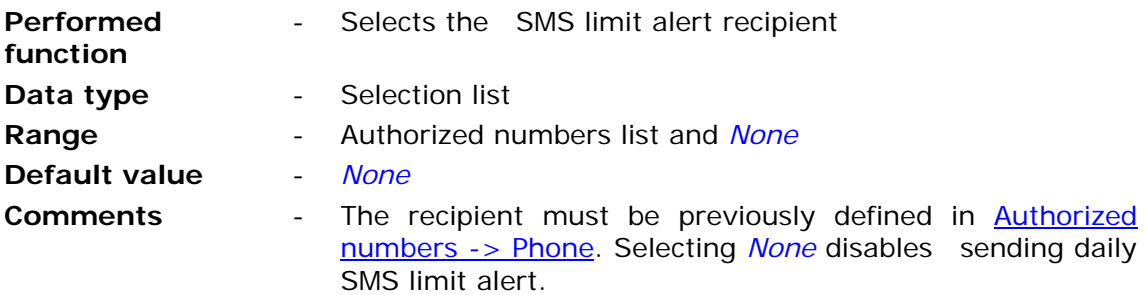

### 7.2.3.6. Response to empty SMS

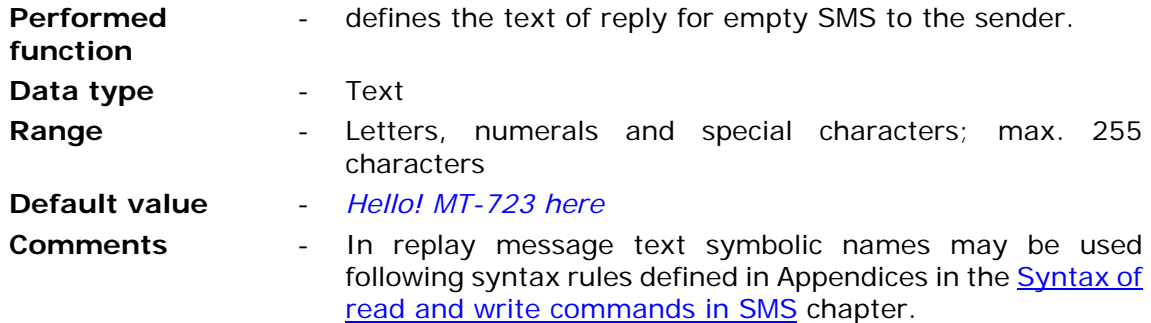

## **7.2.4. GPRS**

**GPRS** Group contains parameters related to log-in and data transmission functions in GPRS system. They can be divided into mandatory (e.g. APN name), optional (e.g. Spooler IP) and optimizing transmission (e.g. Transmission timeout [s]).

### 7.2.4.1. APN name

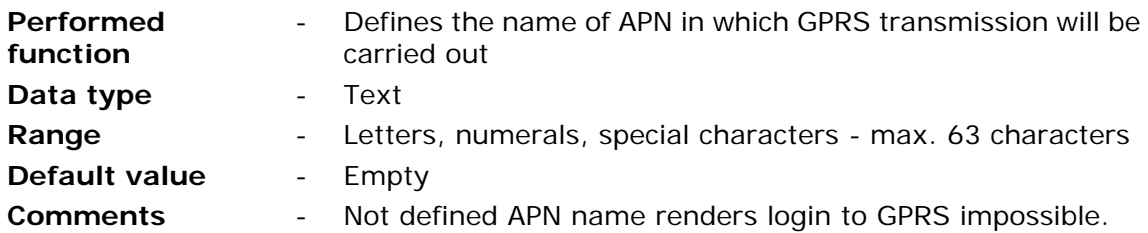

## 7.2.4.2. APN user name

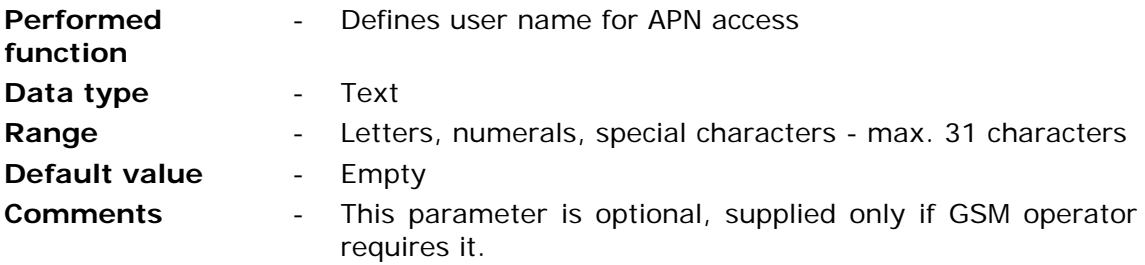

# 7.2.4.3. APN password

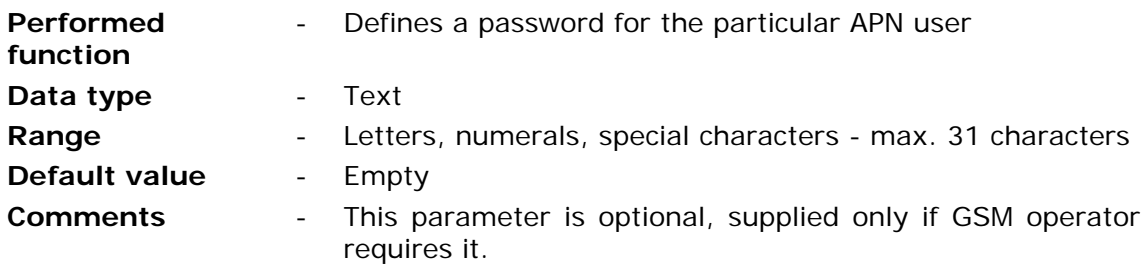

# 7.2.4.4. Device identifier

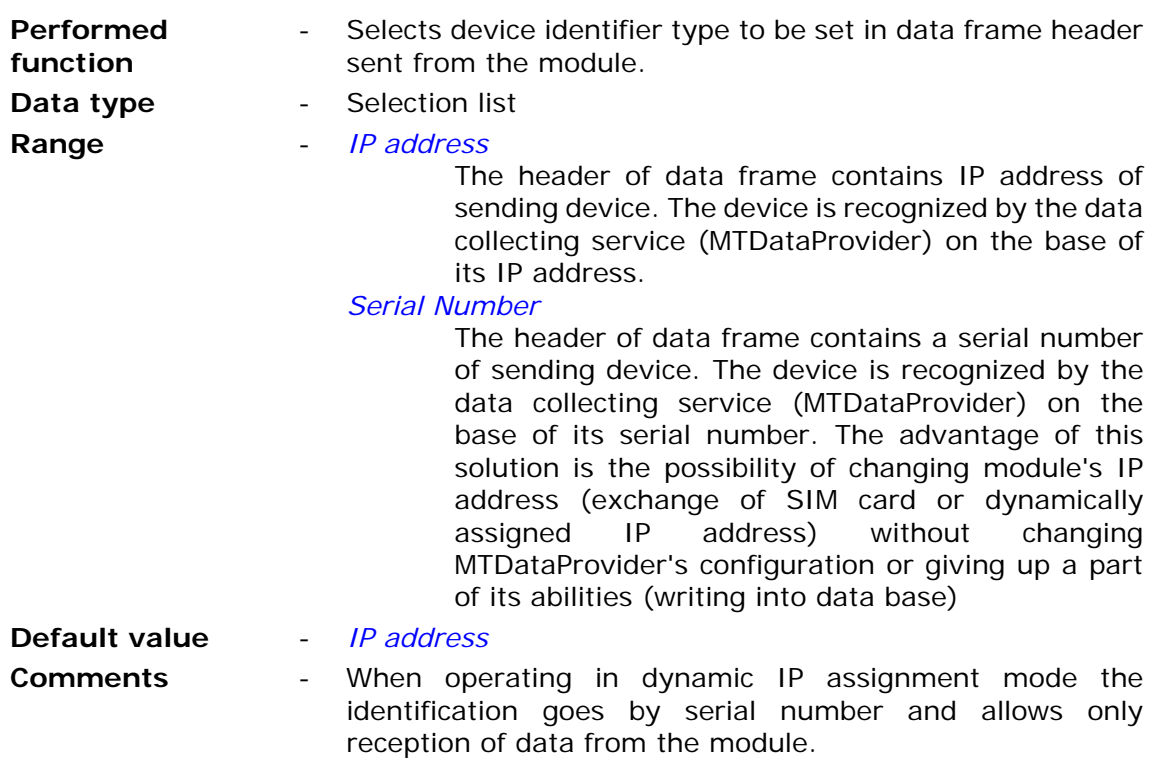

# 7.2.4.5. Sender IP address control

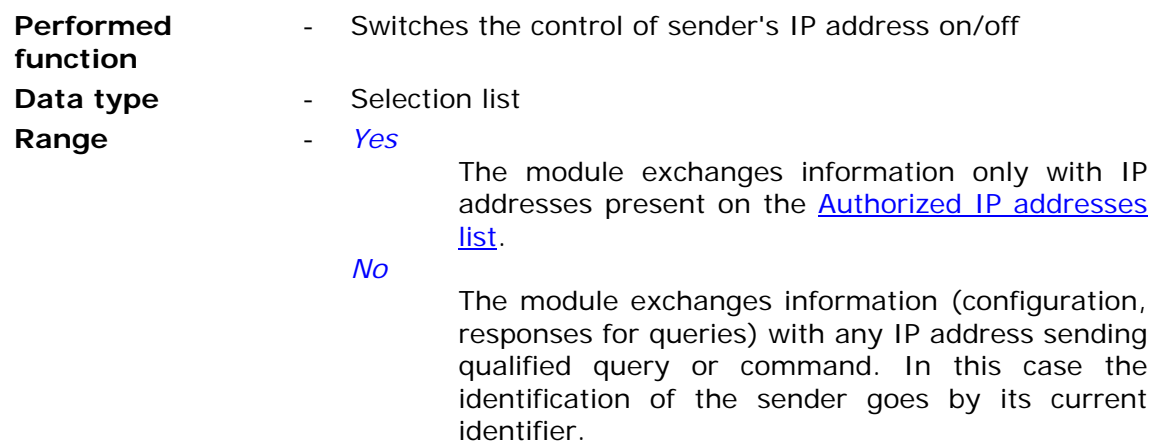

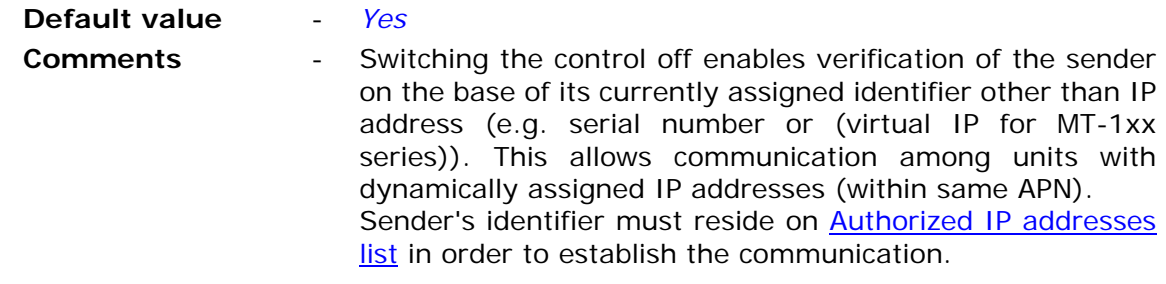

7.2.4.6. Module IP

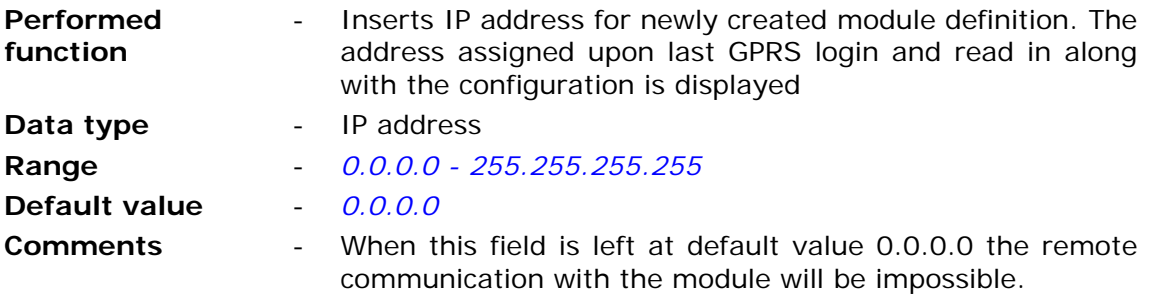

# 7.2.4.7. Spooler IP

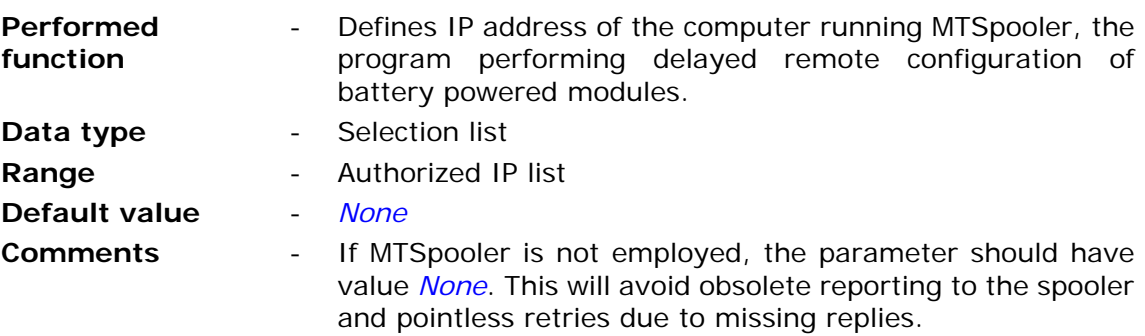

## 7.2.4.8. GPRS transmission retries number

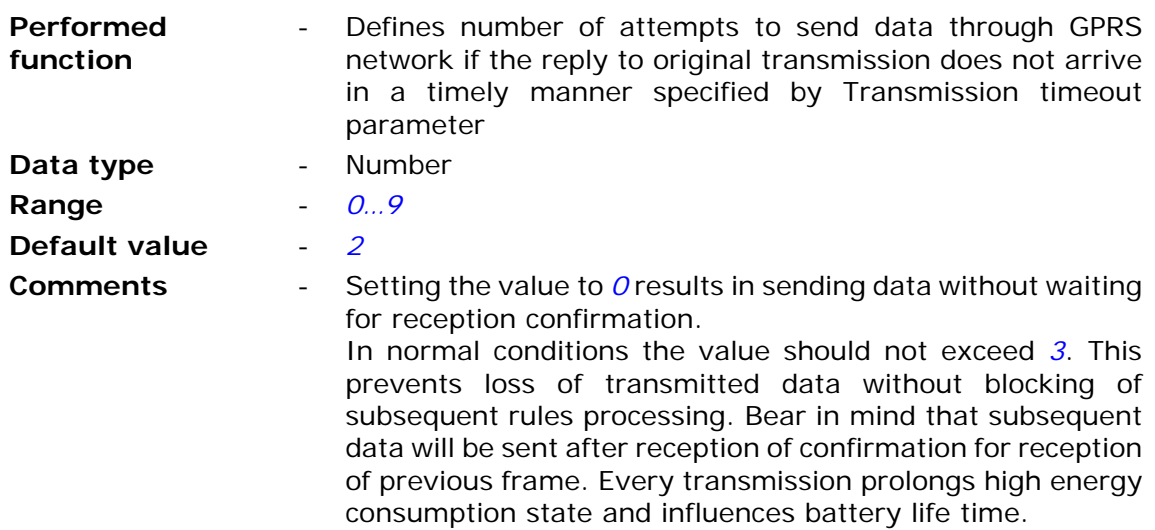

# 7.2.4.9. Transmission timeout

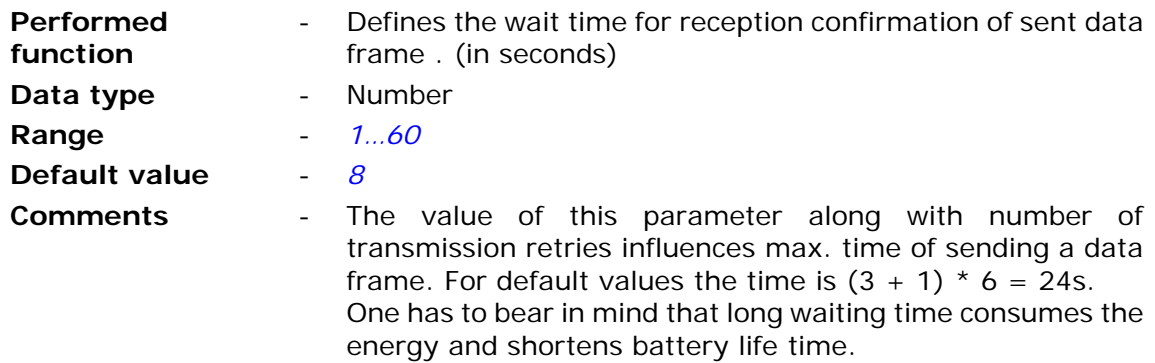

# 7.2.4.10. GPRS testing address (ping)

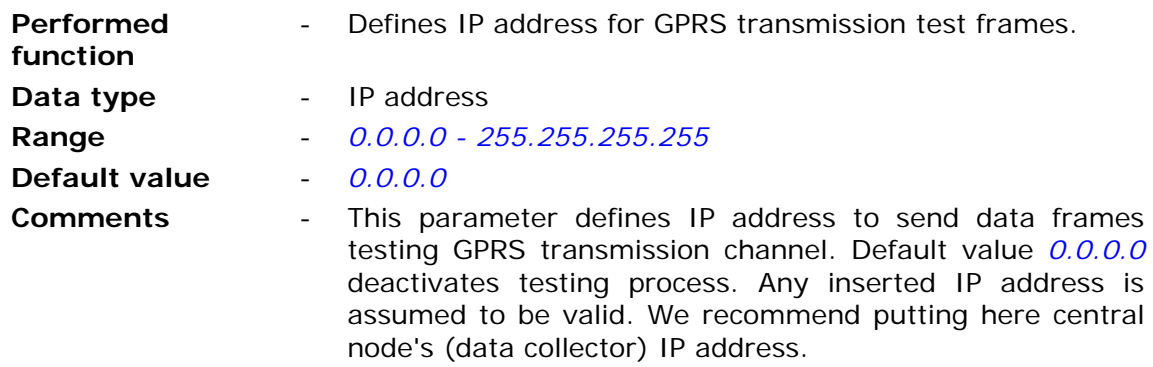

# 7.2.4.11. GPRS testing time

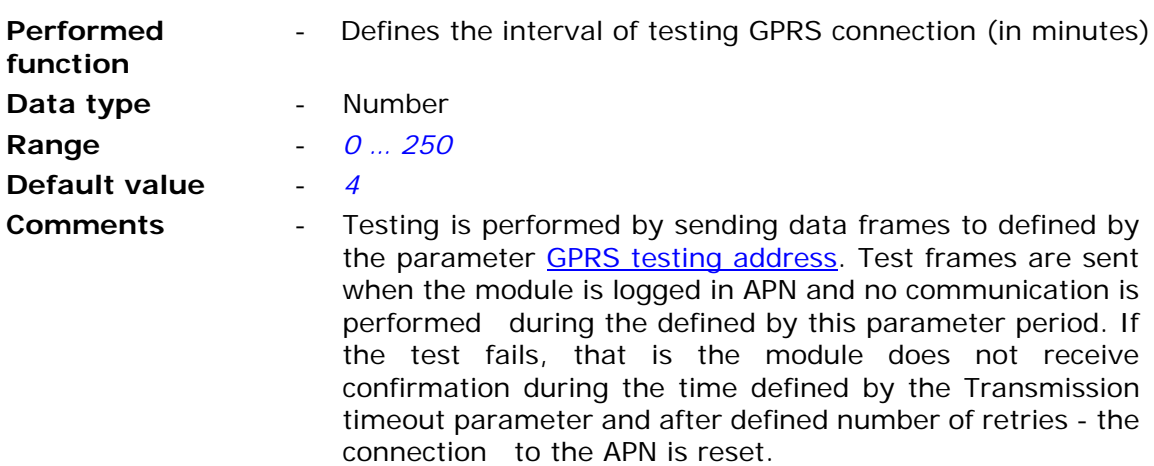

# 7.2.4.12. GPRS roaming

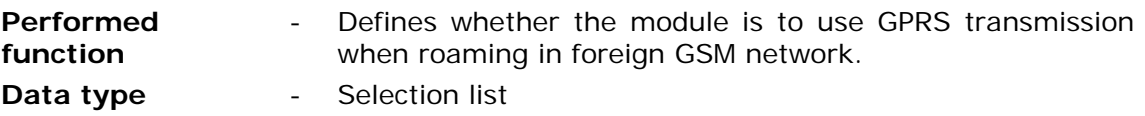

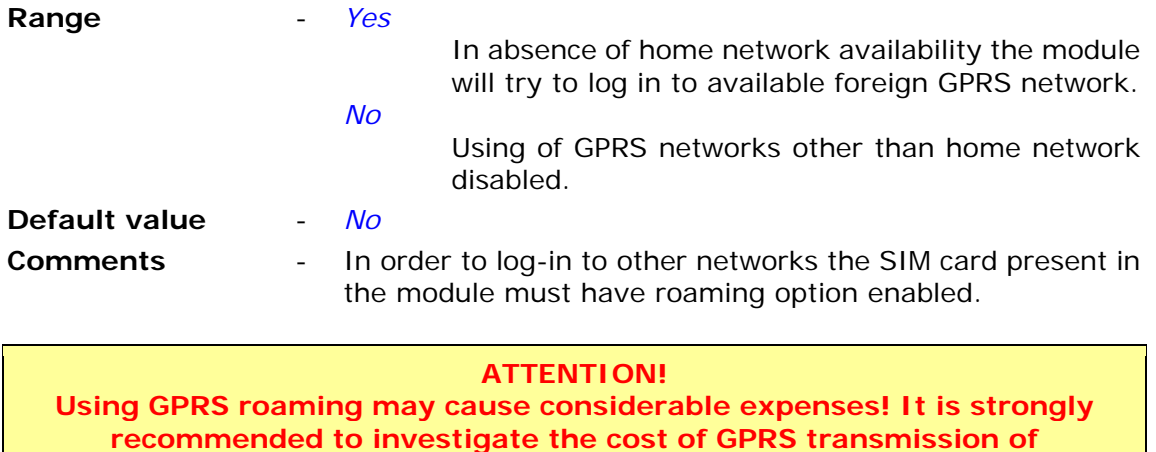

### **countries one plans to use roaming services in!**

# **7.2.5. Authorized numbers**

Group **Authorized numbers** comprises lists of phone numbers and IP addresses the module is going to communicate with. The List of IP addresses serves to granting access to configuration and data reception privileges.

# 7.2.5.1. Number of phone numbers

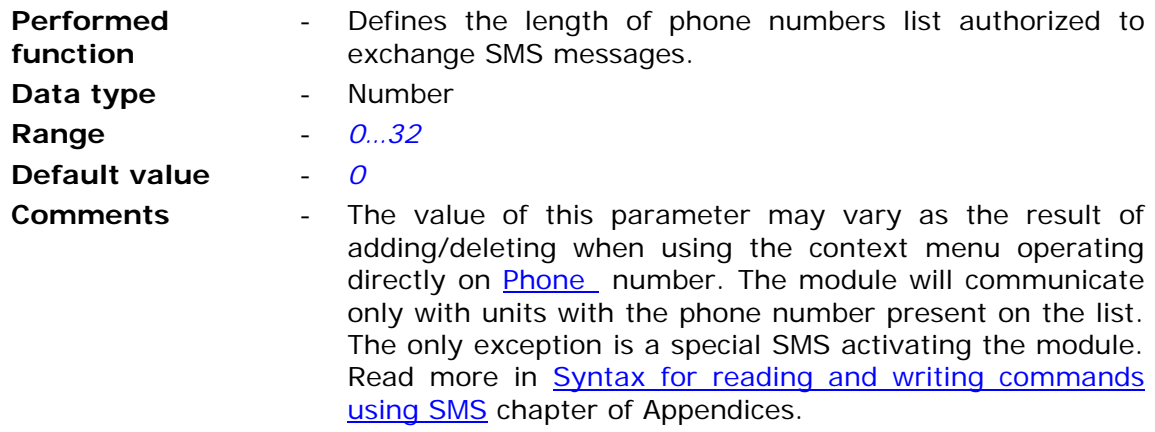

## 7.2.5.2. Number of IP addresses

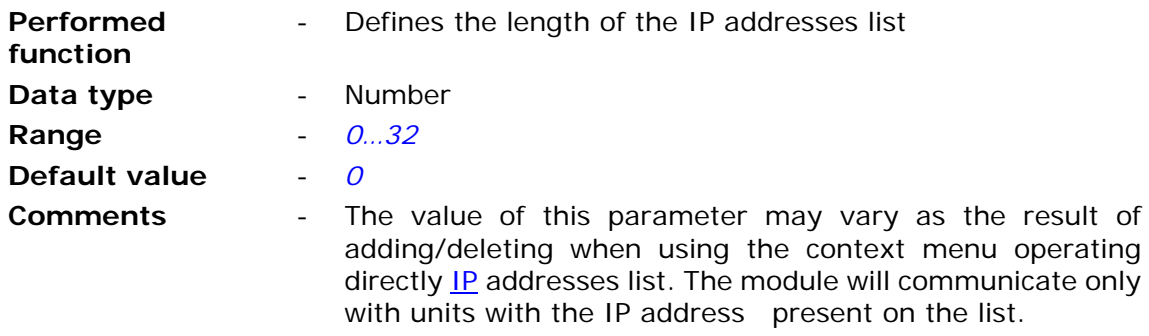

# 7.2.5.3. Phone

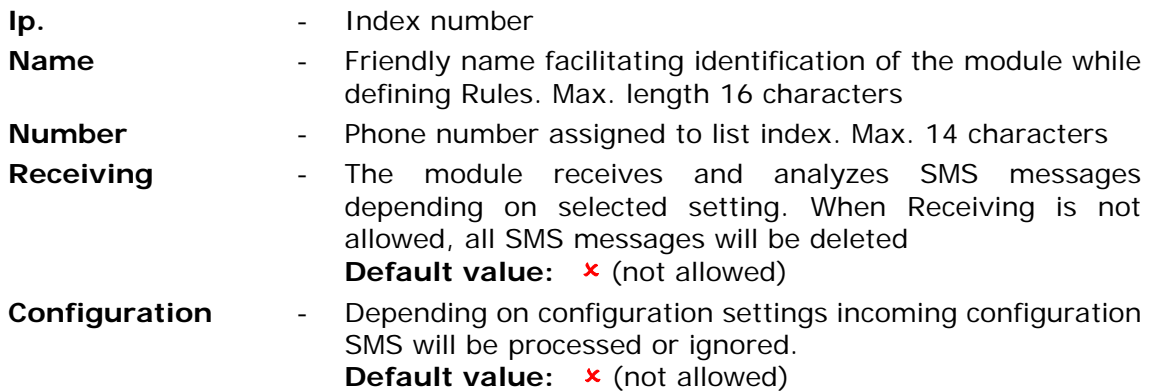

Entries on phone list may be easily added and deleted by using context menu activated by right mouse button click on any position of the list in parameters window.

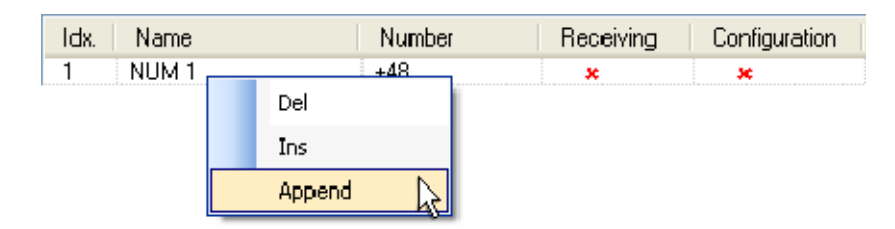

## 7.2.5.4. IP

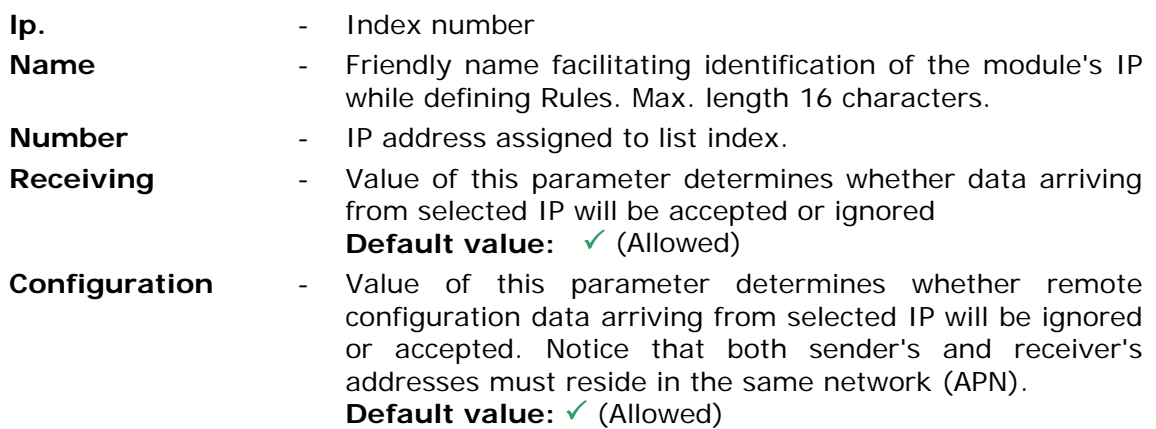

Entries on the list may be easily added and deleted by using context menu activated by right mouse button click on any position of the list in parameters window.

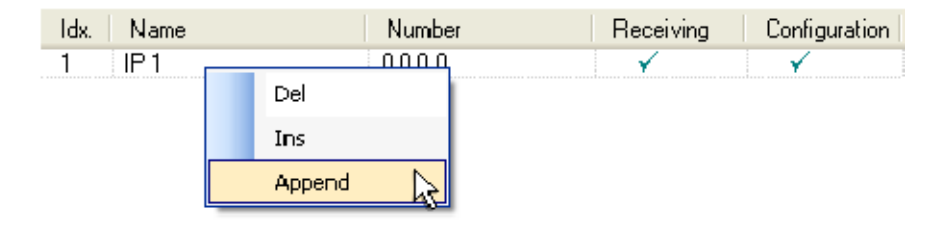

# **7.2.6. Resources**

Resources group contains user defined hardware configuration and hardware programs parameters. Particular sub-groups contain fields allowing fast and intuitive preparation of the module to perform measurements and evaluations of external parameters ( binary states, pulse counters , temperature and air humidity ) as well as internal (timers, flags).

## 7.2.6.1. Internal resources Modbus ID

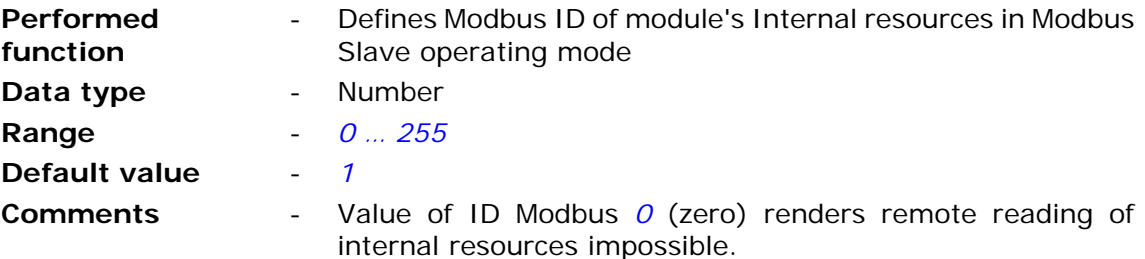

## 7.2.6.2. Terminals

Sub-group **Terminals** comprises all hardware resources of the module that can be described as inputs or outputs.

Every resource has a group of parameters assigned. Proper configuration of parameters influences the quality of measurements and module's battery life time.

#### 7.2.6.2.1. Binary (I1…I6)/pulse inputs (I1…I5)

Binary inputs of the module operate in two modes:

- binary input the input operates as negative logic input (logical true equals GND potential). Mode available for inputs I1…I6.
- pulse input configuration dedicated to counting pulses of external counters and calculating the flow. Mode available for inputs I1…I5.

7.2.6.2.1.1. Maximum pulse frequency

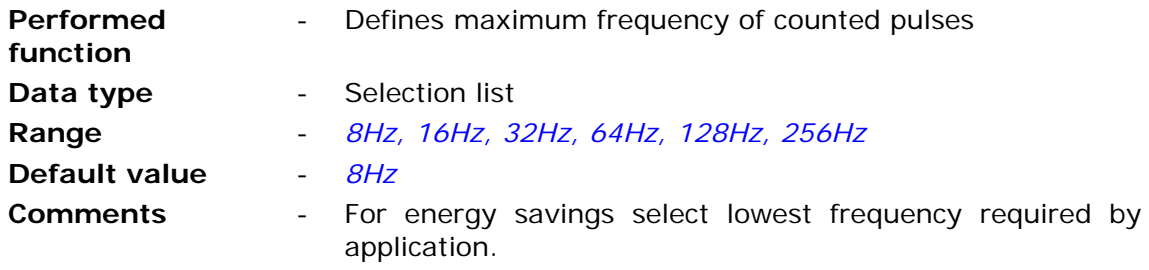

7.2.6.2.1.2. Bit triggering flow calculation

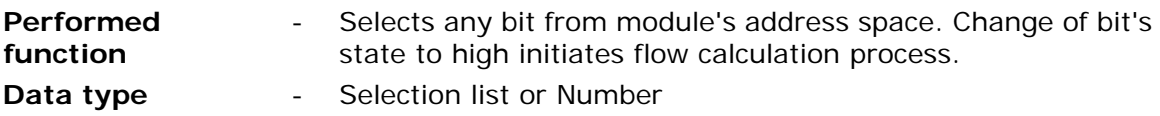

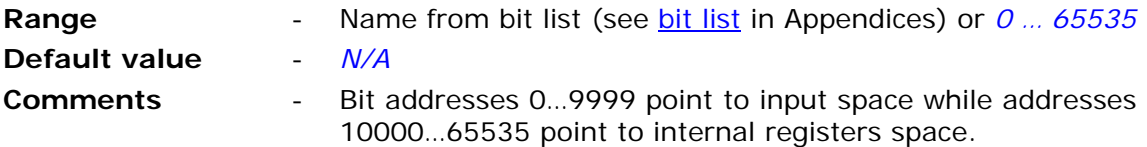

#### **ATTENTION! Bit states and register values marked with bold in memory map are refreshed at every program cycle. All remaining resources are refreshed only when the module is in high energy consumption state (awake). It is recommended to employ bits marked bold for triggering purposes.**

#### 7.2.6.2.1.3. Name

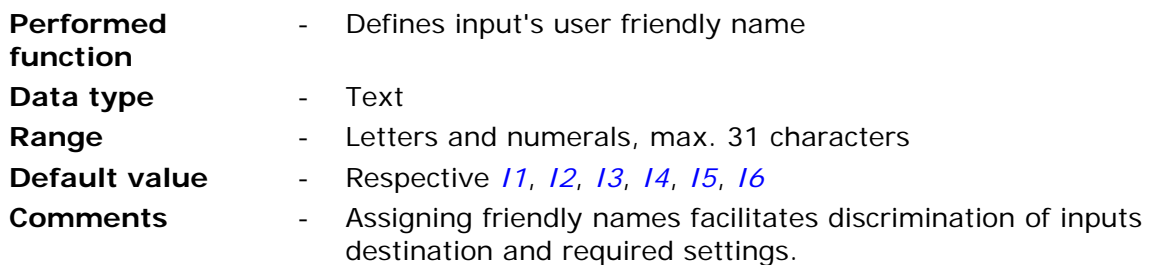

### 7.2.6.2.1.4. Operating mode

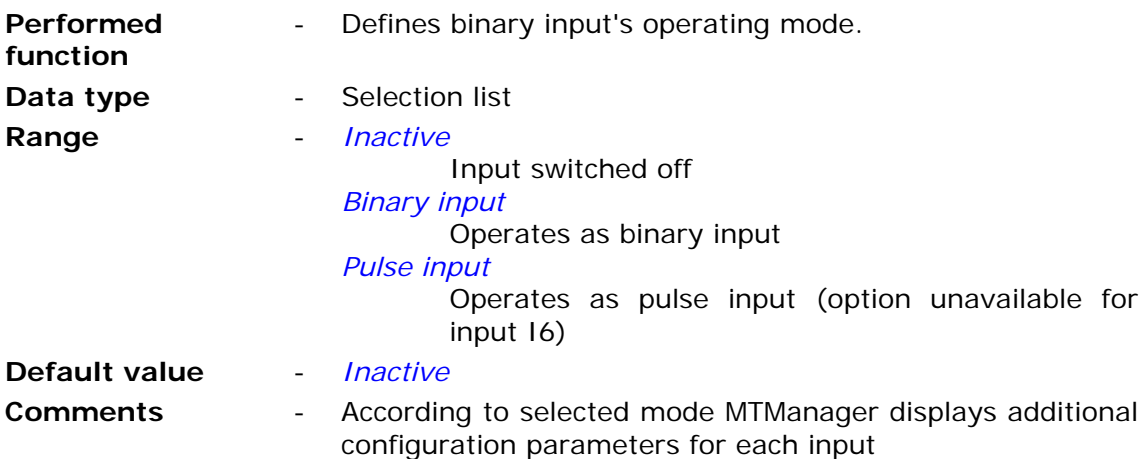

#### 7.2.6.2.1.5. Filtering constant

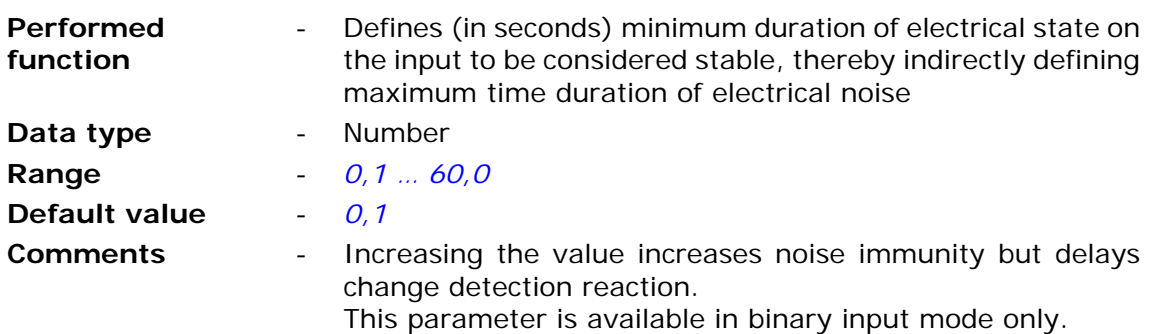

# 7.2.6.2.1.6. Dynamic pull-up

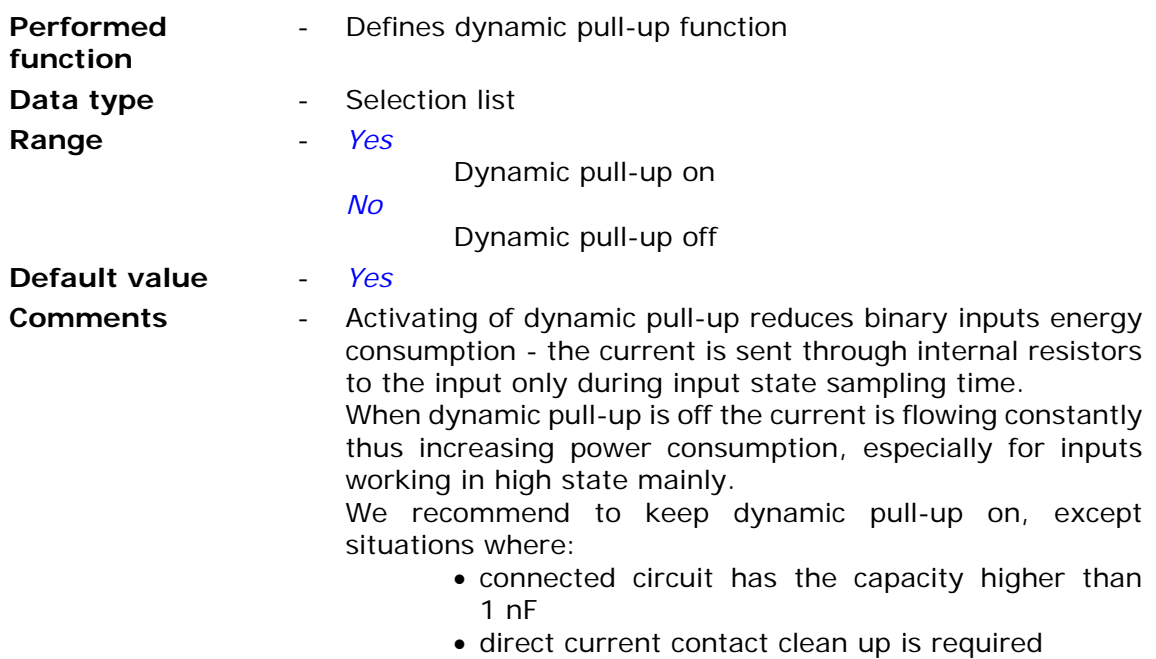

# 7.2.6.2.1.7. Minimum pulse length

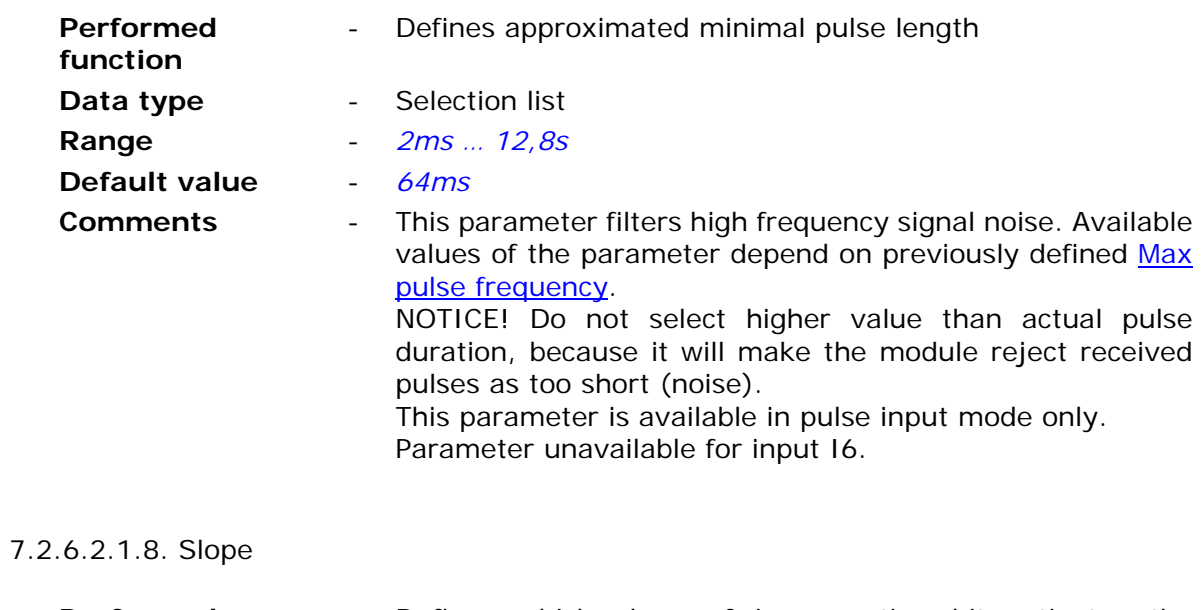

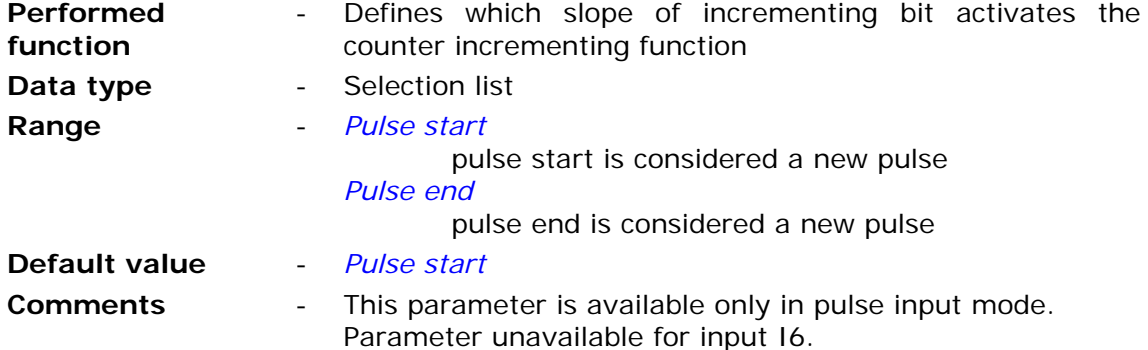

### 7.2.6.2.1.9. Flow unit

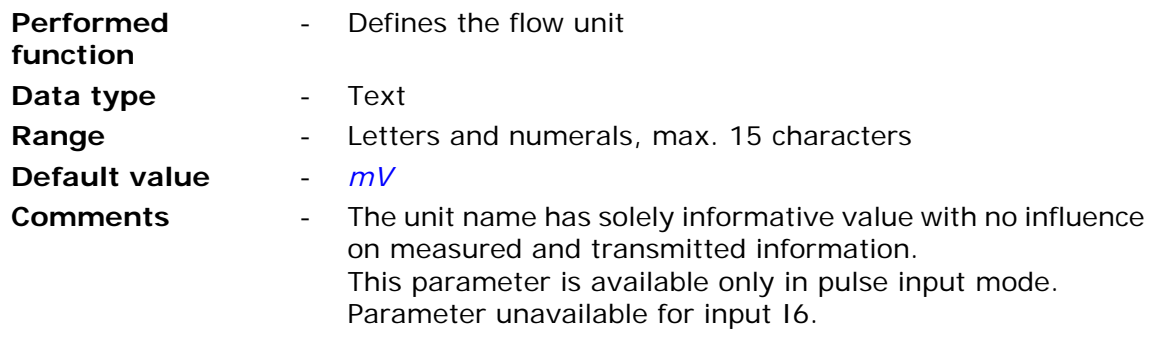

7.2.6.2.1.10. Flow scaling

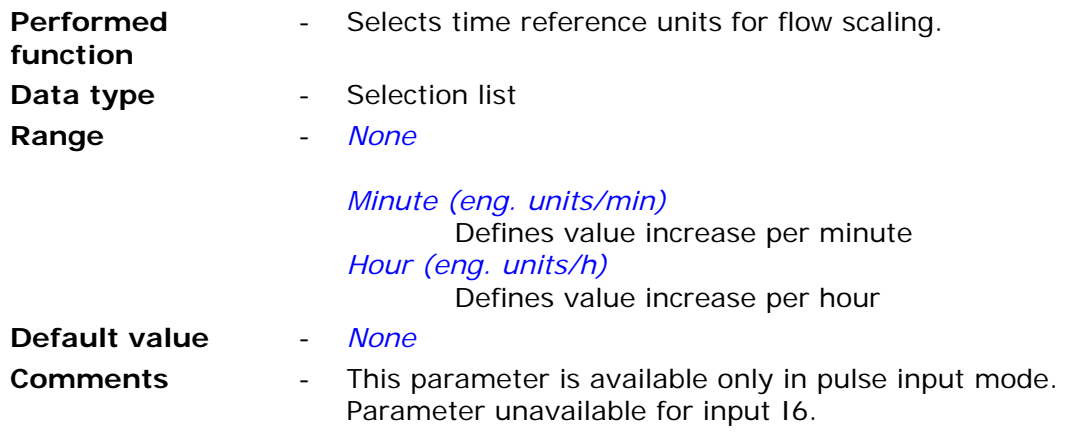

7.2.6.2.1.11. Pulse weight - engineering units

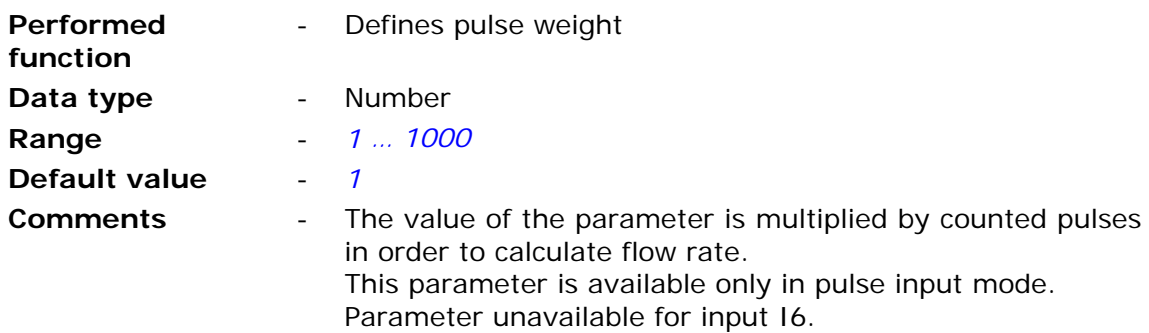

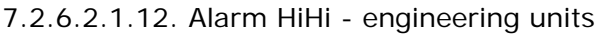

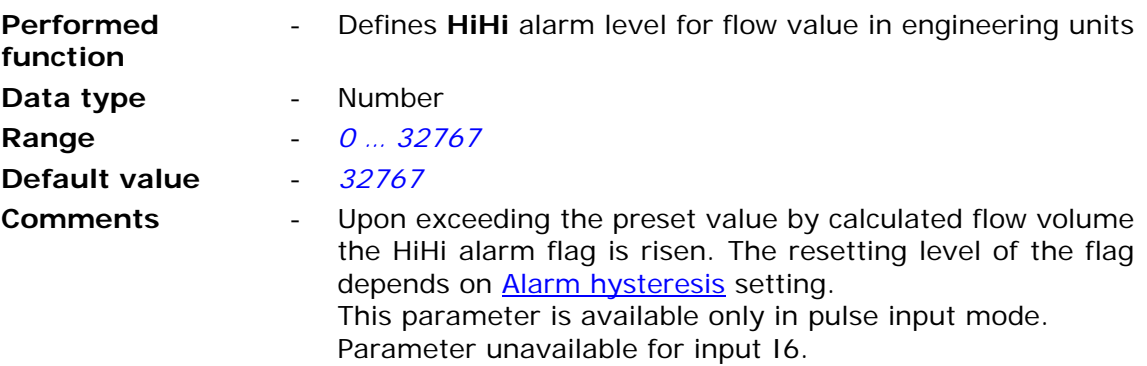

7.2.6.2.1.13. Alarm Hi - engineering units

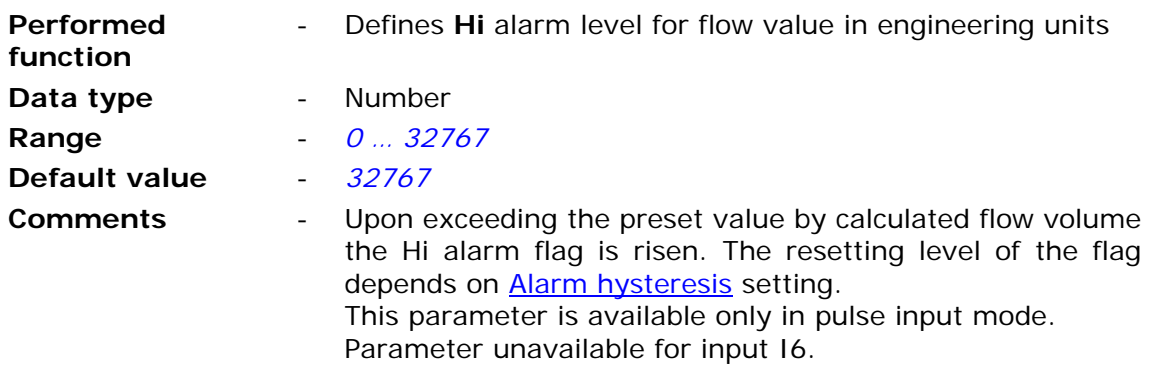

7.2.6.2.1.14. Alarm Lo - engineering units

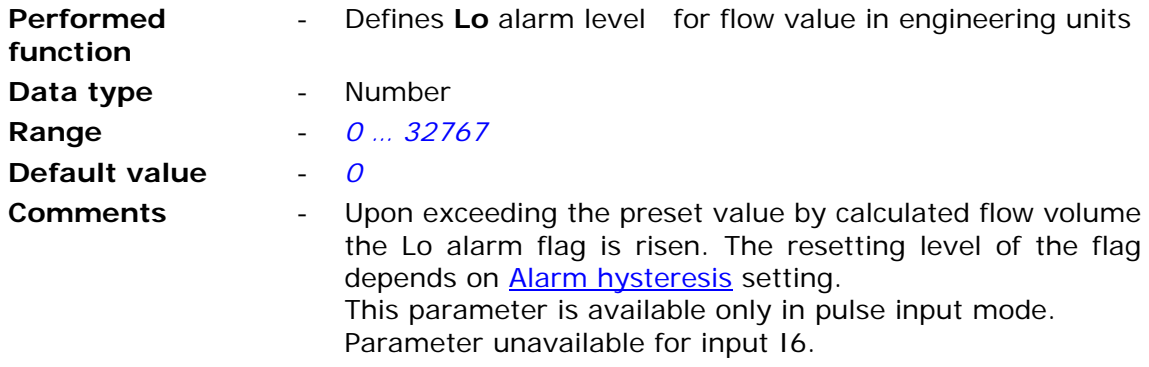

7.2.6.2.1.15. Alarm LoLo - engineering units

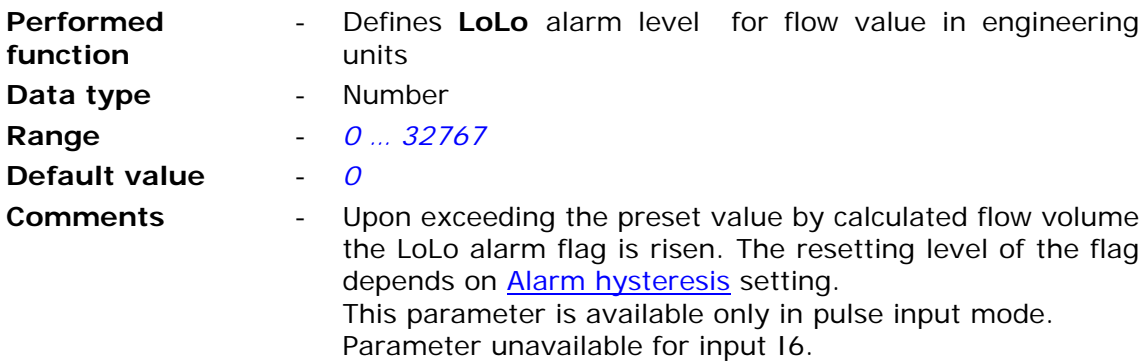

7.2.6.2.1.16. Alarm hysteresis - engineering units

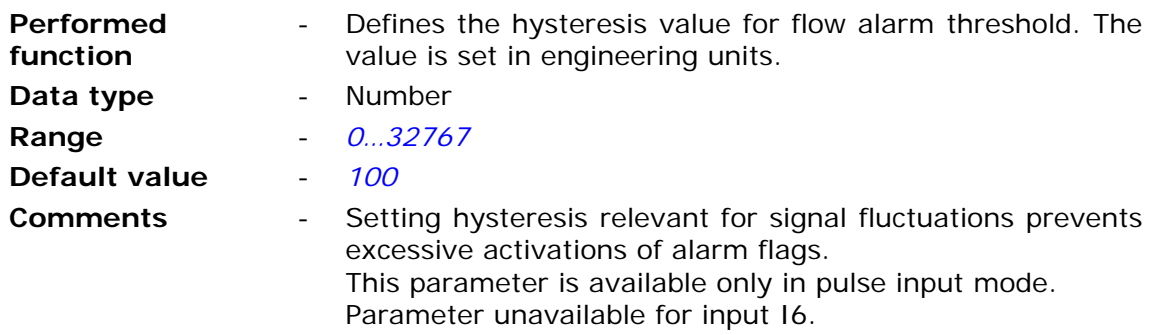

7.2.6.2.1.17. Deadband - engineering units

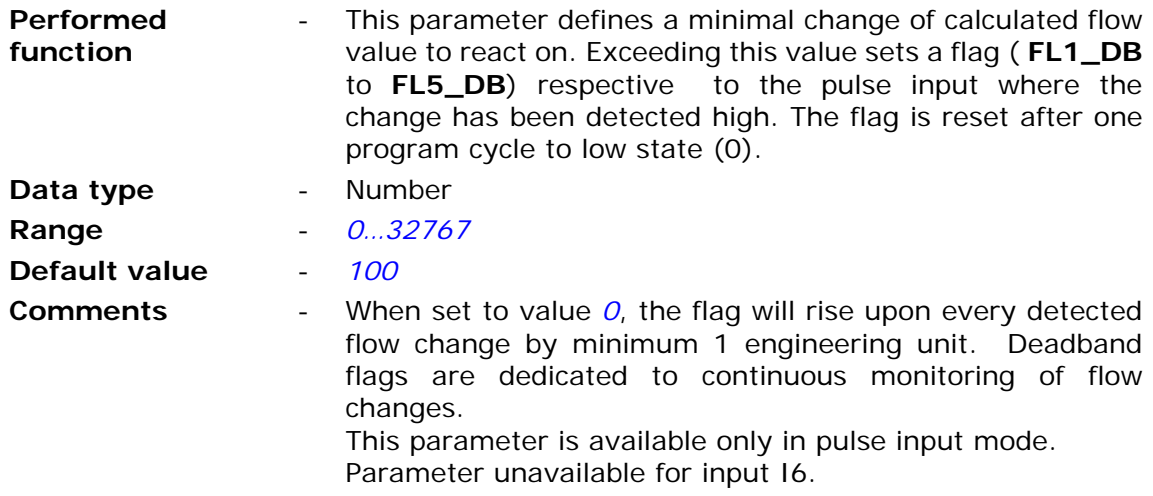

### 7.2.6.2.2. Binary outputs (Q1…Q2)

The module has two latching binary outputs that may operate as mono or bi-stable. In the high state output connects to GND.

### 7.2.6.2.2.1. Name

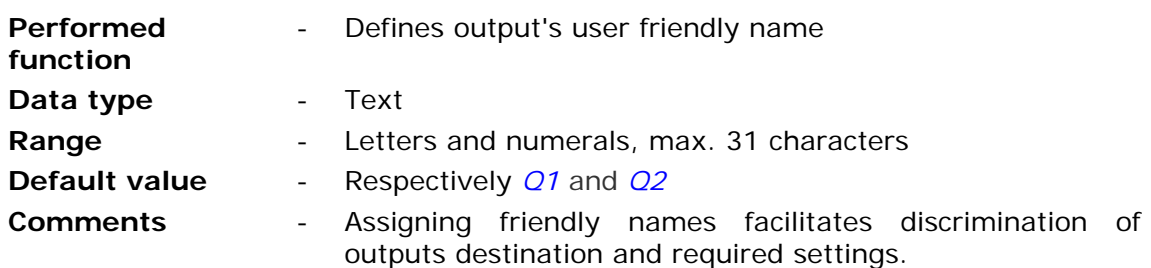

#### 7.2.6.2.2.2. Controlling bit

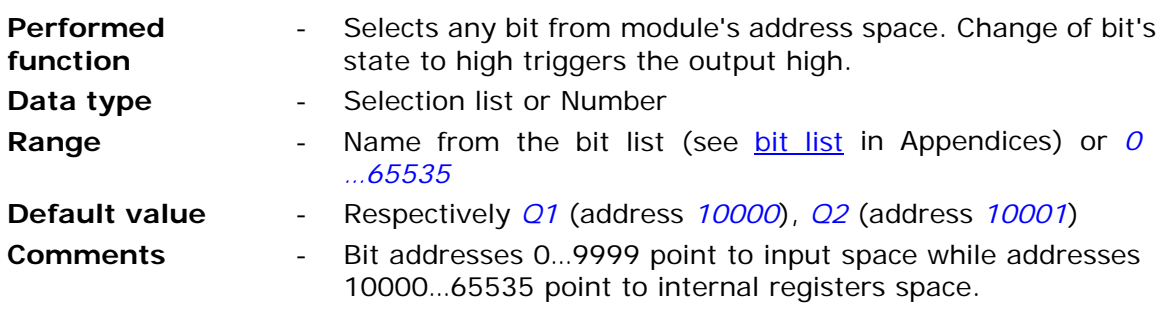

#### **ATTENTION!**

**Bit states and register values marked with bold in memory map are refreshed at every program cycle. All remaining resources are refreshed only when the module is in high energy consumption state (awake). It is recommended to employ bits marked bold for triggering purposes.** 

7.2.6.2.2.3. Pulse length

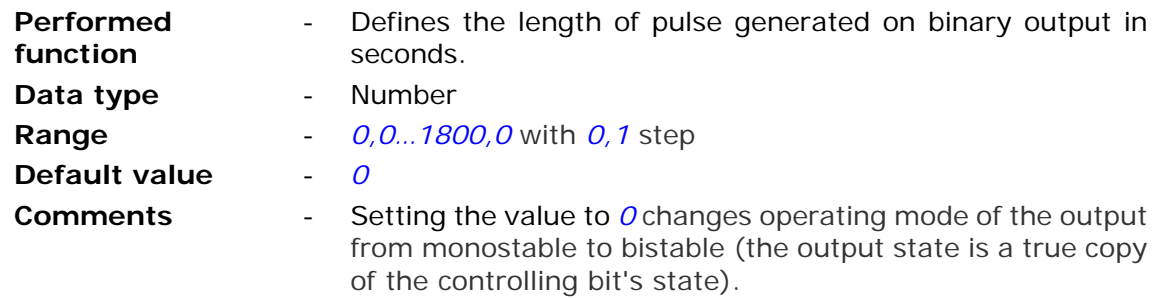

7.2.6.2.3. Analog inputs (AN1…AN3)

**MT-723** module is equipped with three analog inputs operating in 0 … 5V standard and one controlled analog output Vo designed to power connected sensors.

7.2.6.2.3.1. Sensor powering voltage Vo

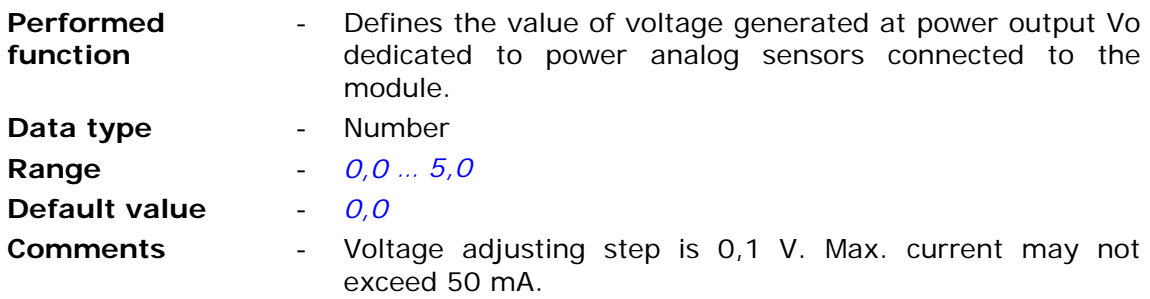

7.2.6.2.3.2. Measurement delay after activating Vo

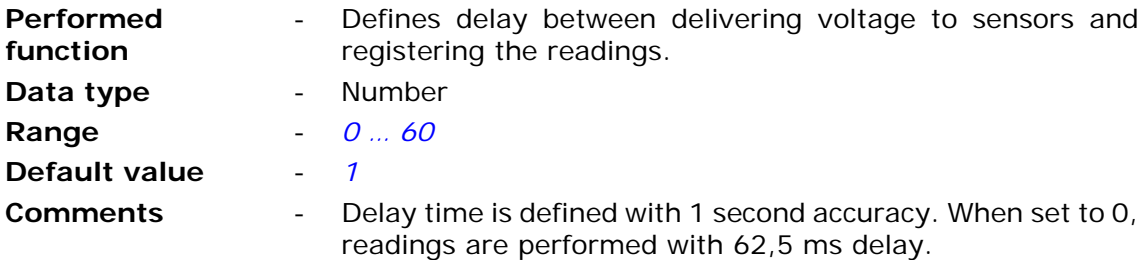

#### 7.2.6.2.3.3. Triggering bit

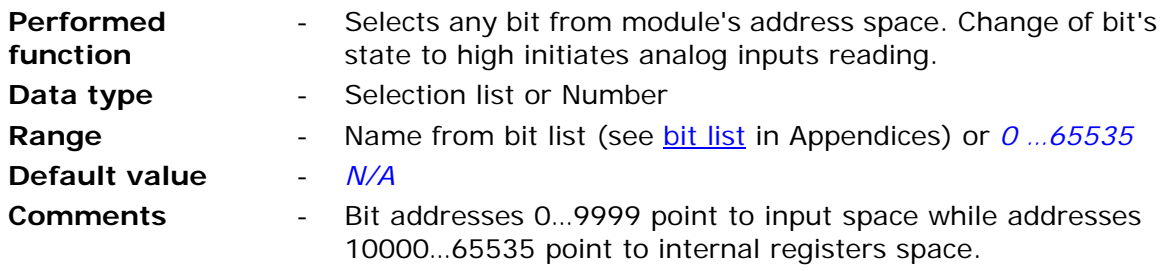

#### **ATTENTION!**

**Bit states and register values marked with bold in memory map are refreshed at every program cycle. All remaining resources are refreshed only when the module is in high energy consumption state (awake). It is recommended to employ bits marked bold for triggering purposes.** 

### 7.2.6.2.3.4. Name

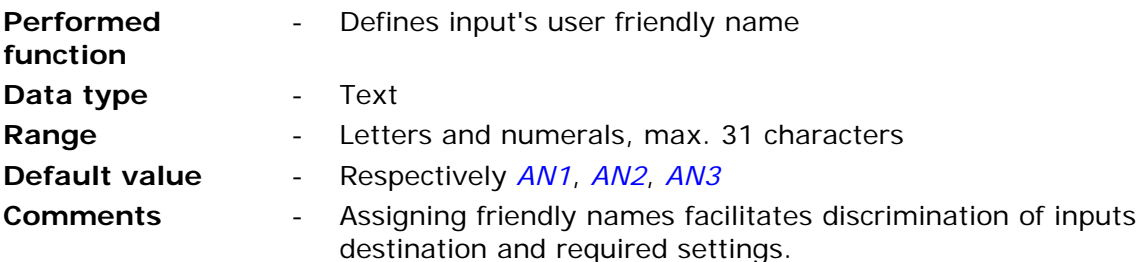

#### 7.2.6.2.3.5. Engineering units

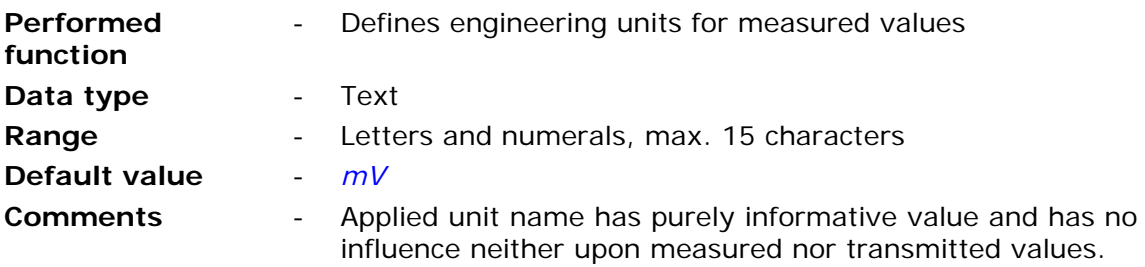

### 7.2.6.2.3.6. Low reference

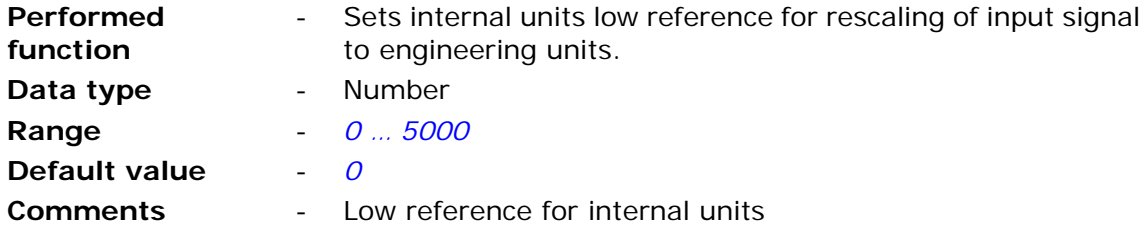

### 7.2.6.2.3.7. Low reference - engineering units

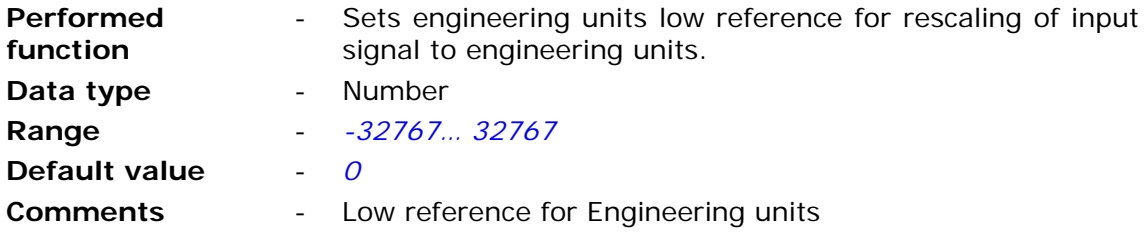

7.2.6.2.3.8. High reference

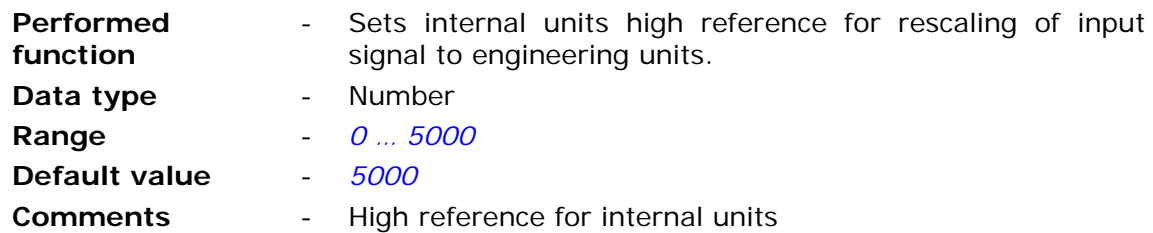

7.2.6.2.3.9. High reference - engineering units

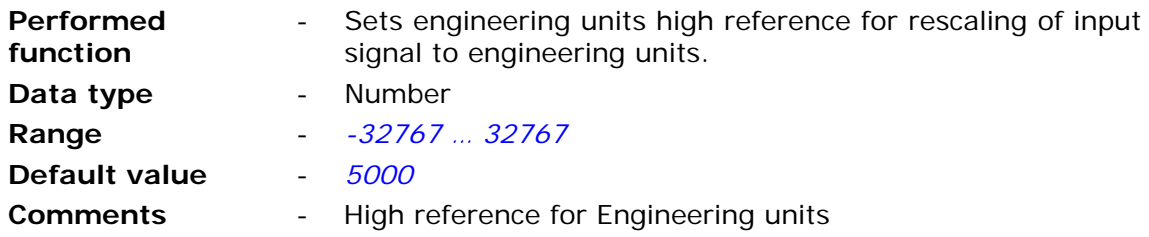

7.2.6.2.3.10. Alarm HiHi - engineering units

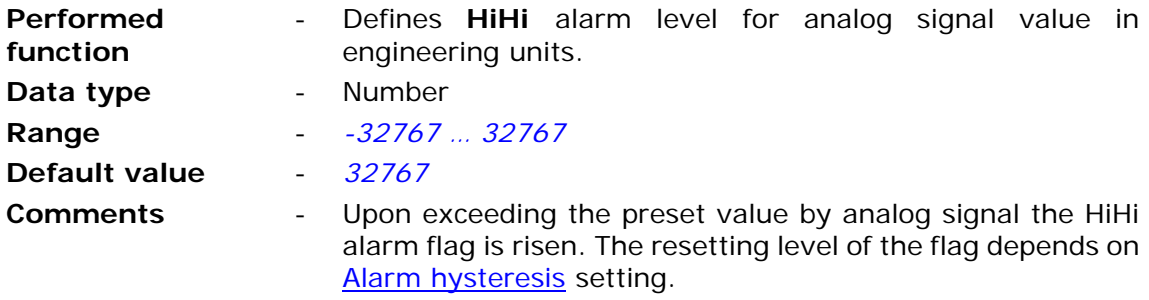

7.2.6.2.3.11. Alarm Hi - engineering units

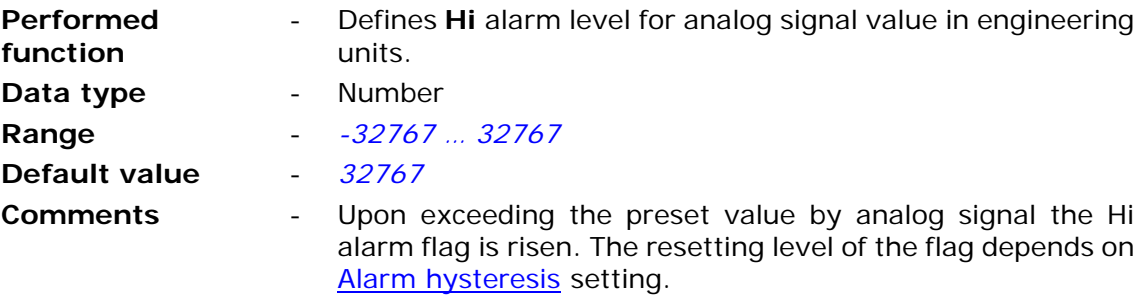

7.2.6.2.3.12. Alarm Lo - engineering units

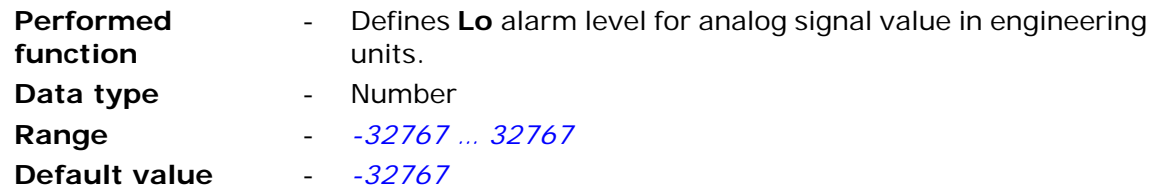

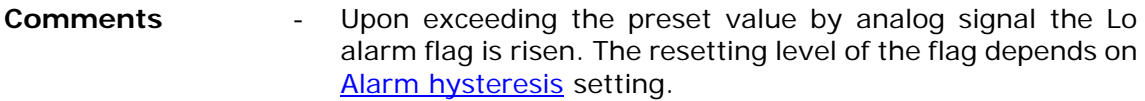

7.2.6.2.3.13. Alarm LoLo - engineering units

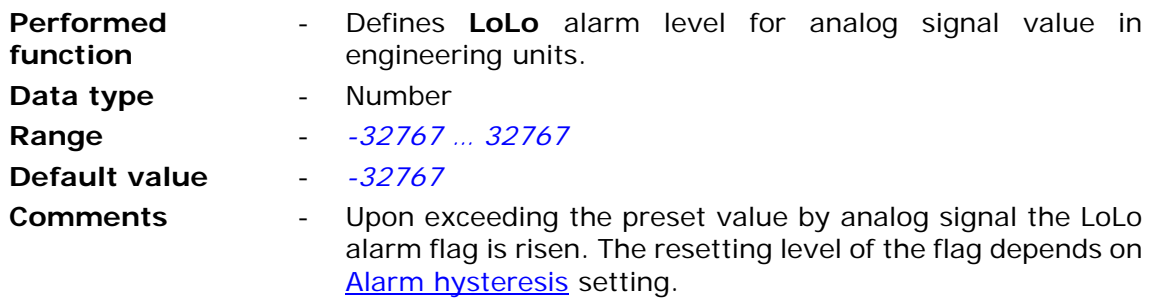

7.2.6.2.3.14. Alarm hysteresis - engineering units

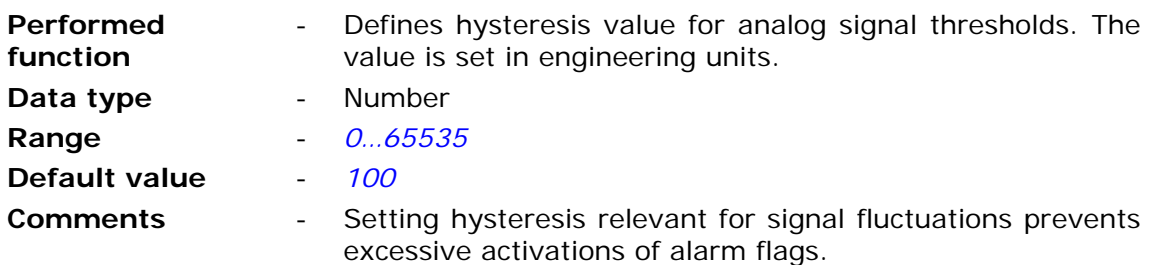

7.2.6.2.3.15. Deadband - engineering units

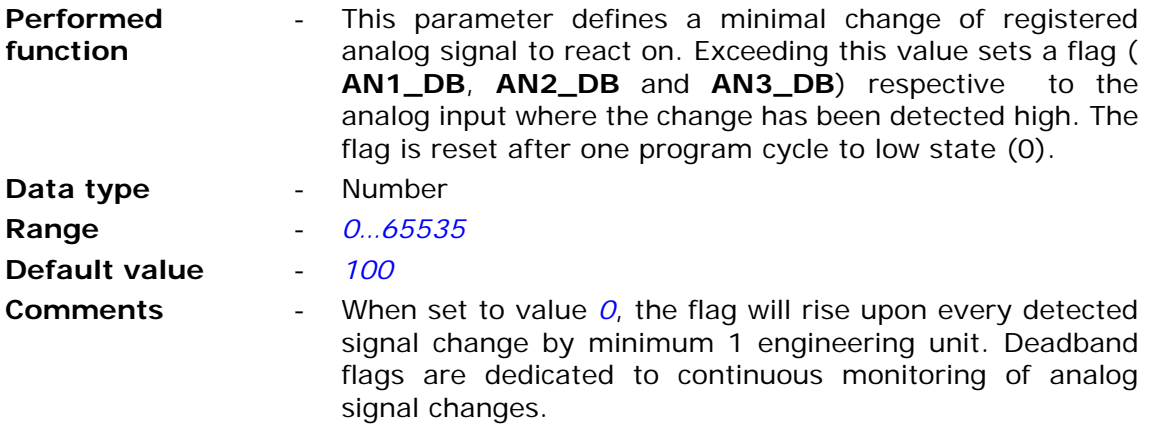

## 7.2.6.3. Counters (CN1…CN8)

Module's Counters may be used to count any pulses (interpreted as bit or binary input state changes). Counters are equipped with two inputs each. One incrementing and one decrementing the counter's register value.

### 7.2.6.3.1. Incrementing input

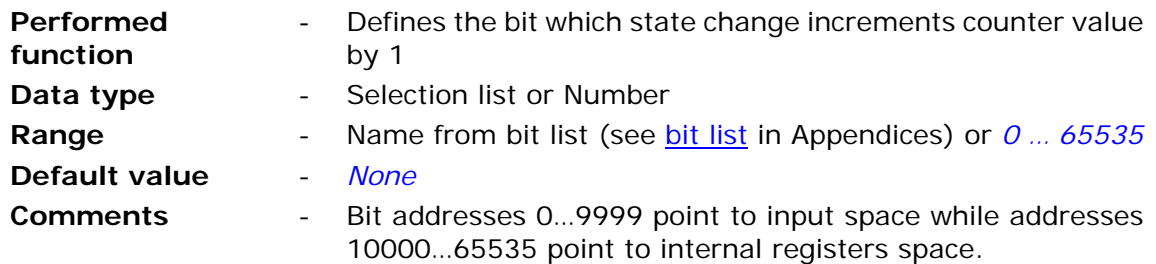

#### **ATTENTION!**

**Bit states and register values marked with bold in memory map are refreshed at every program cycle. All remaining resources are refreshed only when the module is in high energy consumption state (awake). It is recommended to employ bits marked bold for triggering purposes.** 

#### 7.2.6.3.2. Incrementing input's active slope

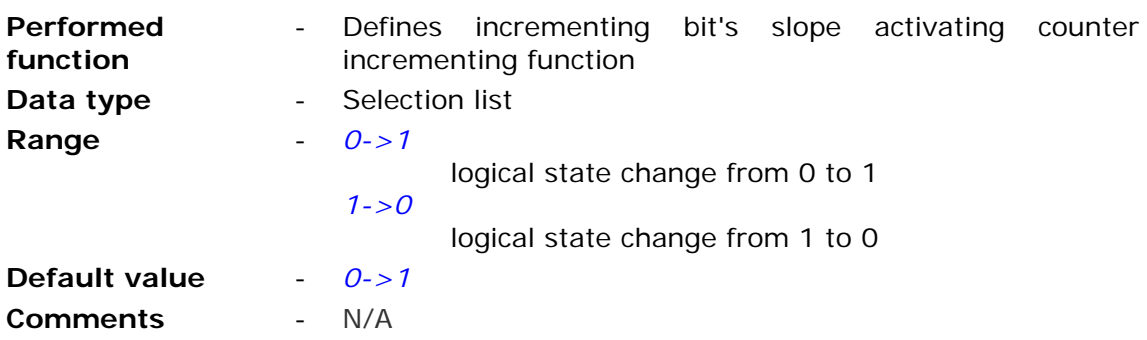

## **ATTENTION!**

**If bits set for one program cycle are counted (e.g. clock flags) or pulses on binary input set as pulse counter, the right parameter setting is 0->1. With any other selected value measurements will not be performed.** 

### 7.2.6.3.3. Decrementing input

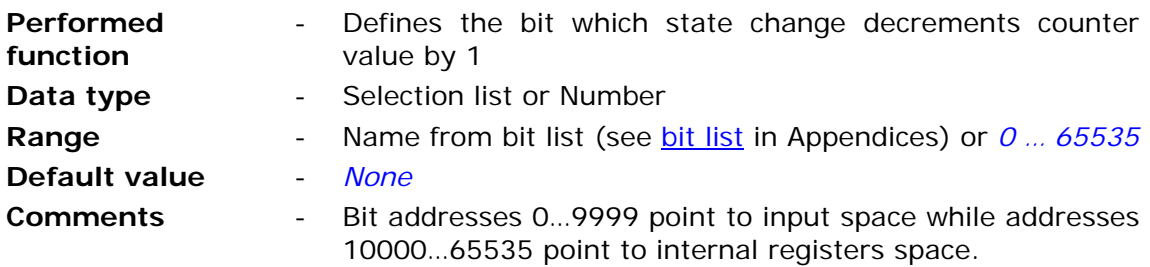

#### **ATTENTION!**

**Bit states and register values marked with bold in memory map are refreshed at every program cycle. All remaining resources are refreshed only when the module is in high energy consumption state (awake). It is recommended to employ bits marked bold for triggering purposes.** 

### 7.2.6.3.4. Active edge of decrementing input

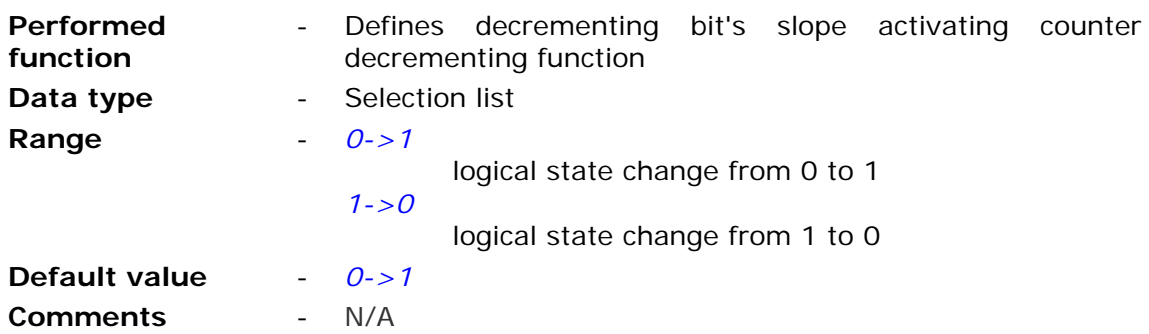

#### **ATTENTION!**

**If bits set for one program cycle are counted (e.g. clock flags) or pulses on binary input set as pulse counter, the right parameter setting is 0->1. With any other selected value measurements will not be performed.** 

# 7.2.6.4. Timers

Group **Timers** contains configuration parameters of module's timers.

#### 7.2.6.4.1. Synchronous timers (CT1...CT8)

**Synchronous timers** measure cyclically defined time intervals. They are synchronized with module's real time clock (RTC).

7.2.6.4.1.1. Start

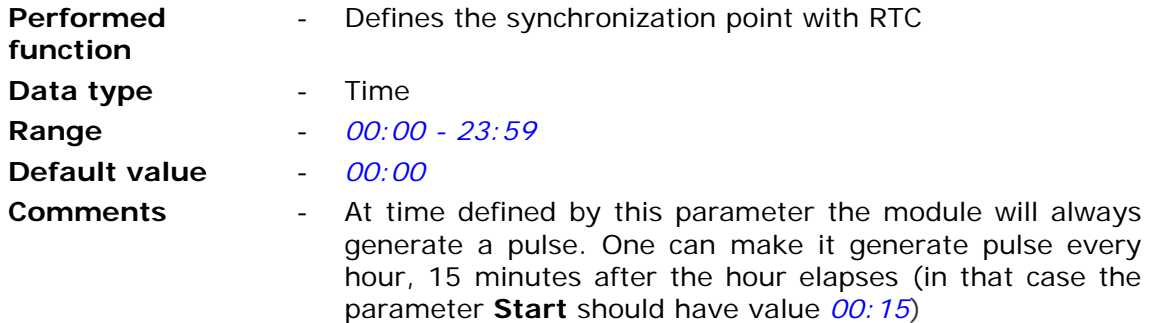

### 7.2.6.4.1.2. Interval

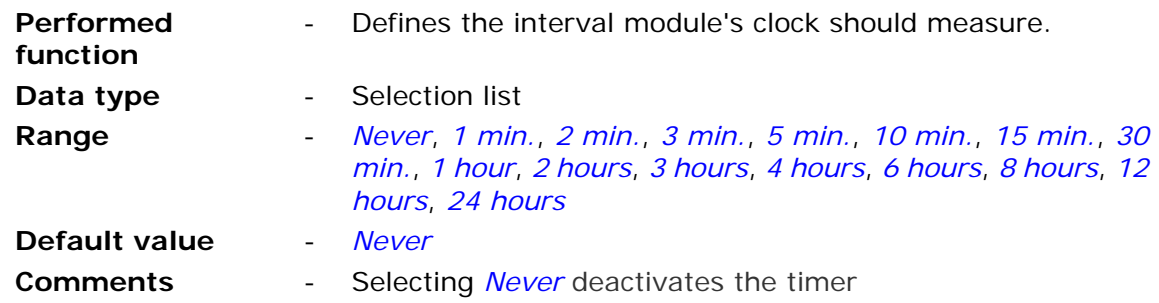

7.2.6.4.1.3. Days of week

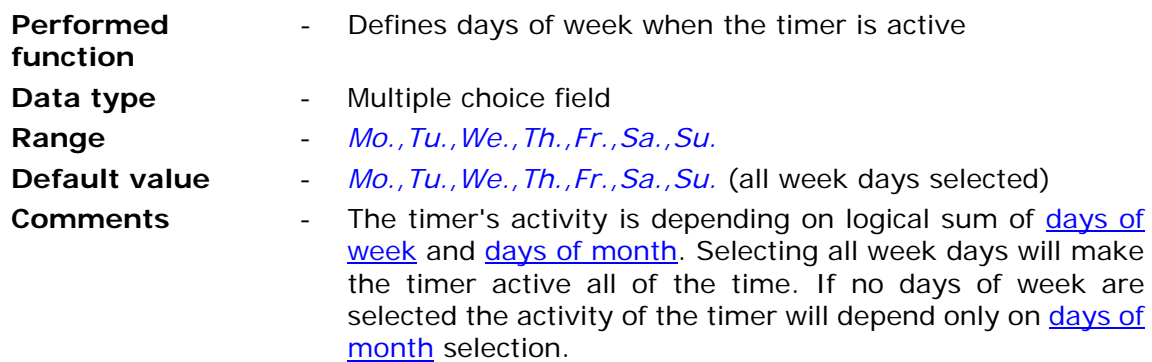

7.2.6.4.1.4. Days of month

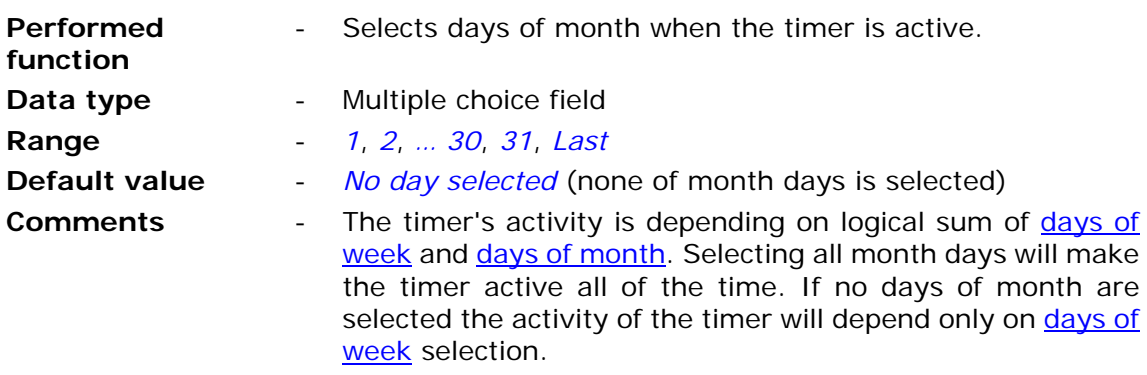

## 7.2.6.5. Temperature sensor

MT-723 module is equipped with an integrated temperature sensor, or with optional precise temperature and humidity sensor.

## 7.2.6.5.1. Alarm Hi

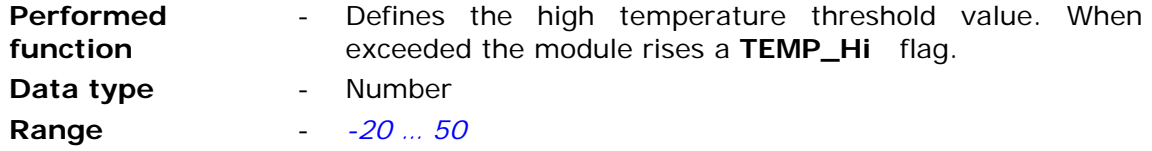

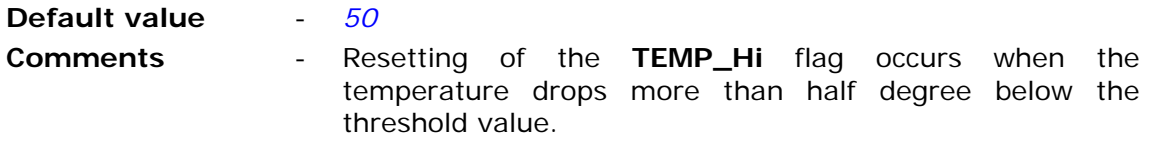

7.2.6.5.2. Alarm Lo

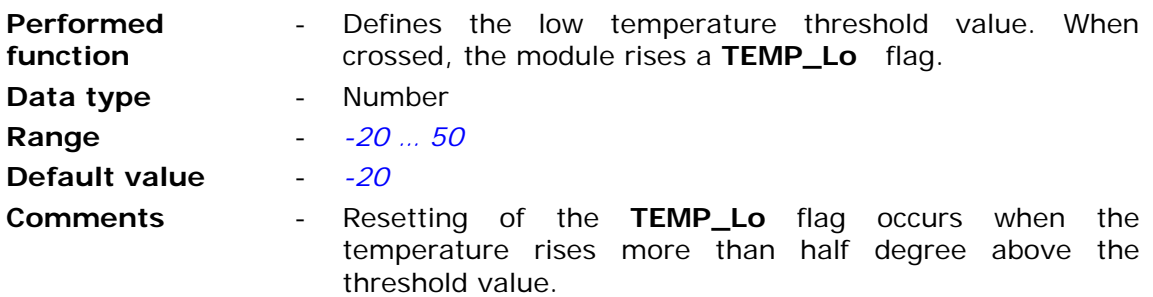

## 7.2.6.6. Vibration sensor (I5 input)

Binary input **I5** is connected to an internal vibration sensor with contact normally open. This sensor can detect even slight movement of the device. This allows user to detect intrusion into the measurement installation, perform measurements of position only when the unit moves and much more.

Vibration sensor is always on.

Information about the detected vibration is signaled by the activation of **VIB** bit.

To use this feature binary input I5 Operating mode parameter should be set to any setting but *Inactive*. Full functionality of the binary input is maintained while the state of binary input I5 is analyzed on the presence of vibration. This analysis is done without taking into account limitations imposed by parameters: Minimum pulse length and **Filtering constant**. Effect on analysis however has setting of **Maximum pulse** frequency parameter.

7.2.6.6.1. Activity delay [s]

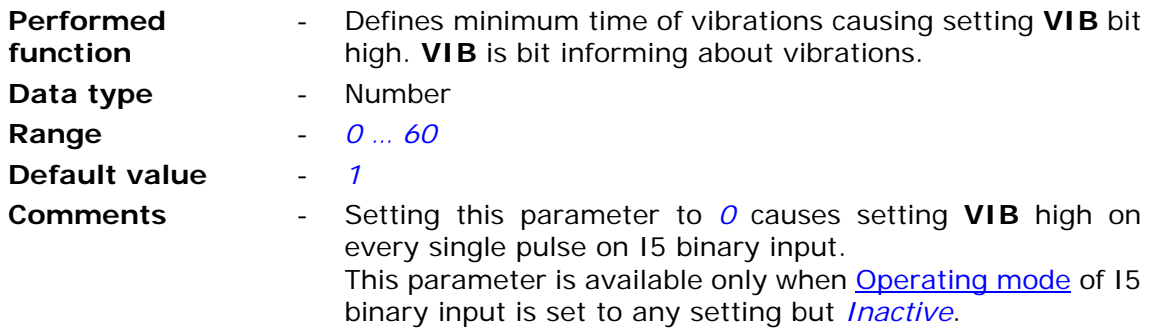

#### 7.2.6.6.2. Activity time [min]

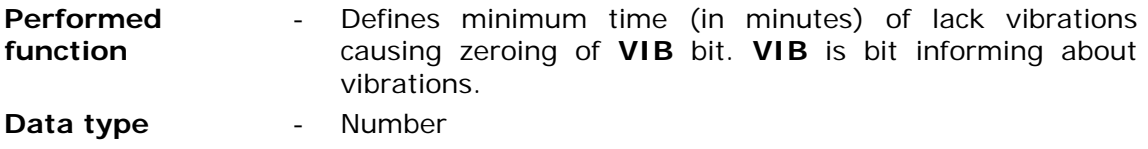

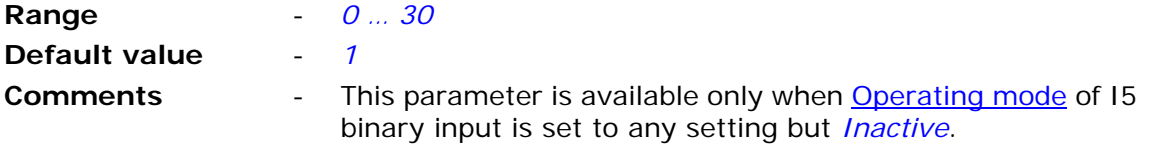

# 7.2.6.7. Power supply

Groups parameters defining method of monitoring power supply.

## 7.2.6.7.1. Low voltage alarm

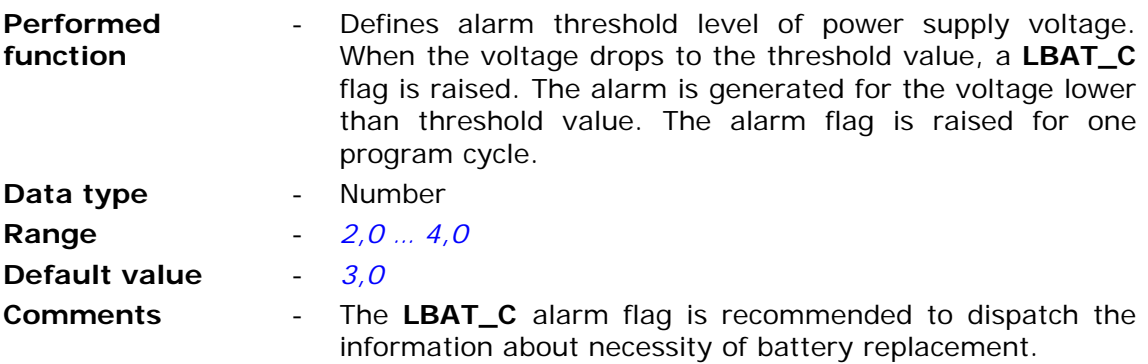

## 7.2.6.7.2. Alarm notifying period

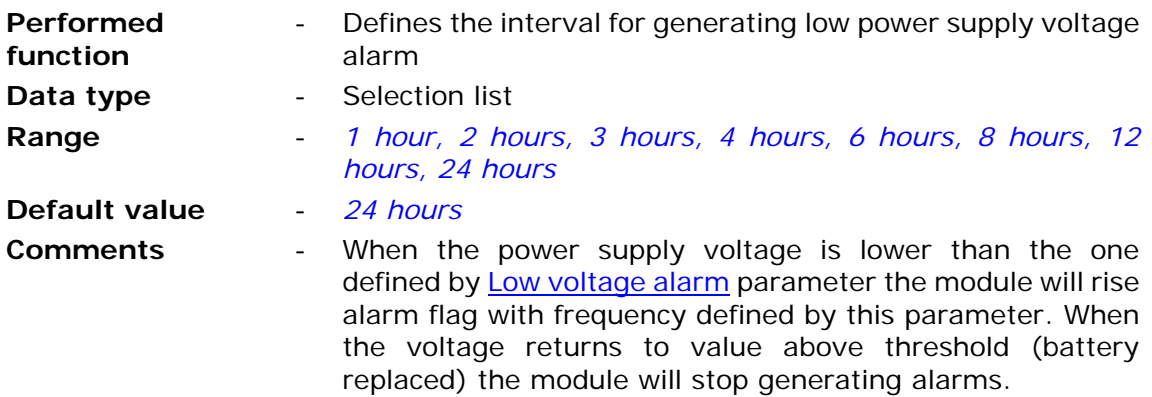

## 7.2.6.8. GPS

Contains parameters controlling optional GPS receiver

# 7.2.6.8.1. SEL selection bit

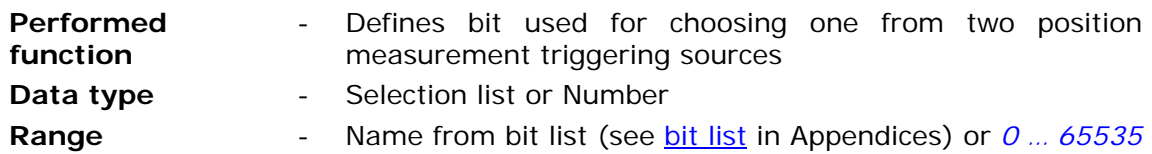

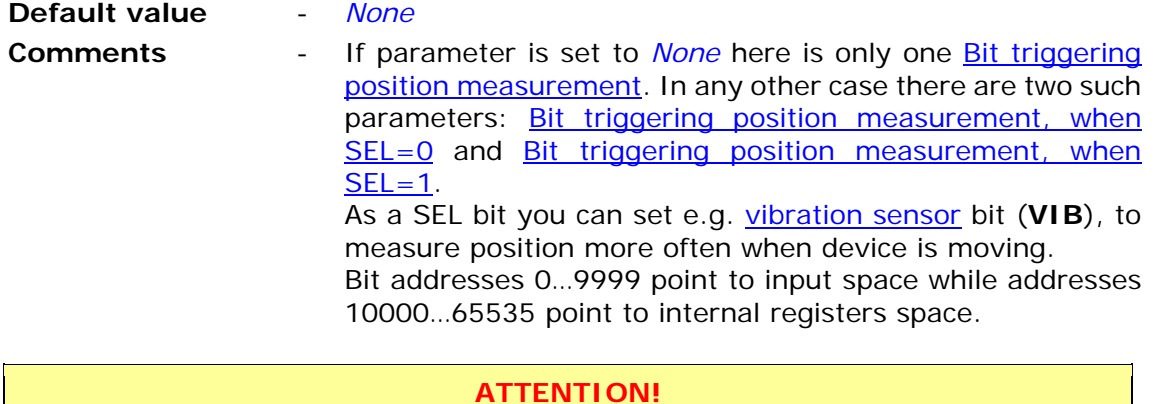

**Bit states and register values marked with bold in memory map are refreshed at every program cycle. All remaining resources are refreshed only when the module is in high energy consumption state (awake). It is recommended to employ bits marked bold for triggering purposes.** 

7.2.6.8.2. Bit triggering position measurement

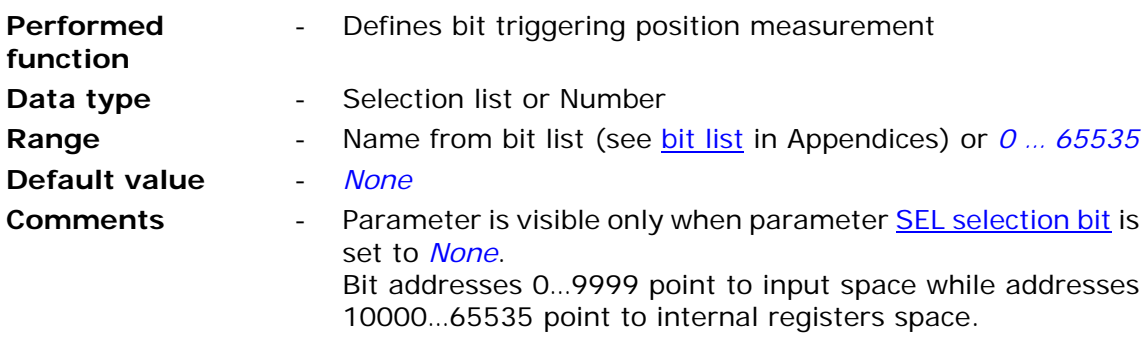

#### **ATTENTION!**

**Bit states and register values marked with bold in memory map are refreshed at every program cycle. All remaining resources are refreshed only when the module is in high energy consumption state (awake). It is recommended to employ bits marked bold for triggering purposes.** 

7.2.6.8.3. Bit triggering position measurement, when SEL=0

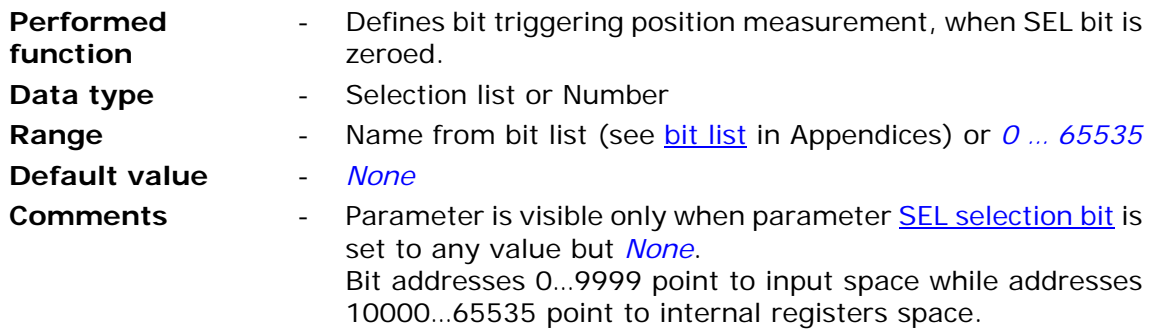

#### **ATTENTION!**

**Bit states and register values marked with bold in memory map are refreshed at every program cycle. All remaining resources are refreshed only when the module is in high energy consumption state (awake). It is recommended to employ bits marked bold for triggering purposes.** 

#### 7.2.6.8.4. Bit triggering position measurement, when SEL=1

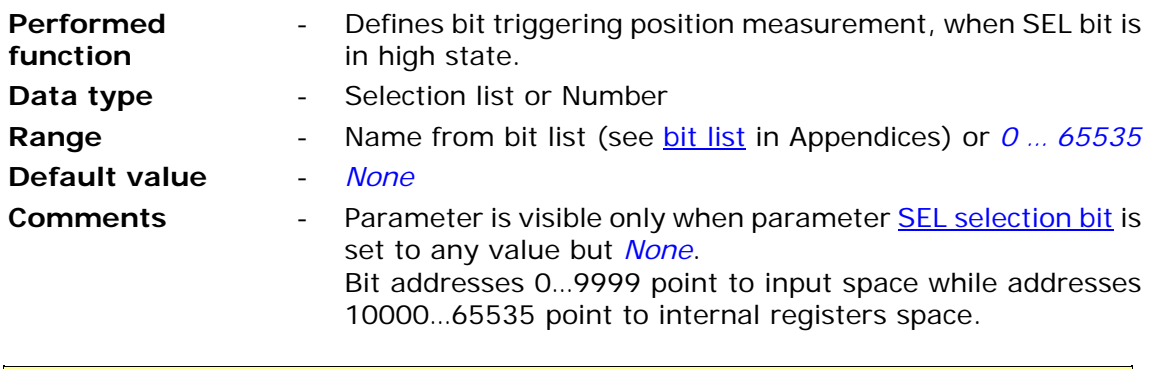

**ATTENTION! Bit states and register values marked with bold in memory map are** 

**refreshed at every program cycle. All remaining resources are refreshed only when the module is in high energy consumption state (awake). It is recommended to employ bits marked bold for triggering purposes.** 

### 7.2.6.8.5. Accuracy of position measurement (HDOP)

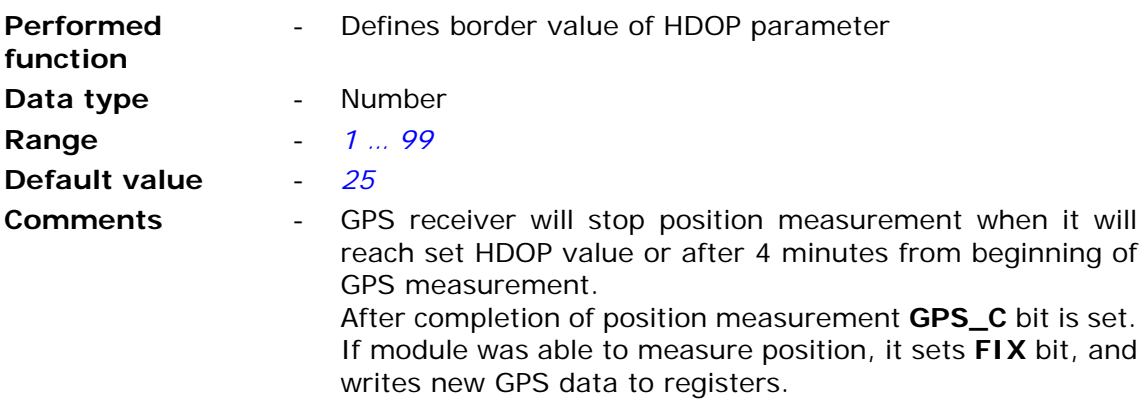

#### 2.6.8.6. Movement signaling

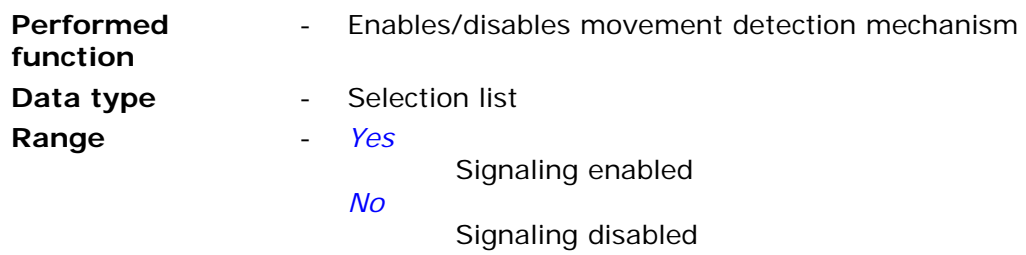

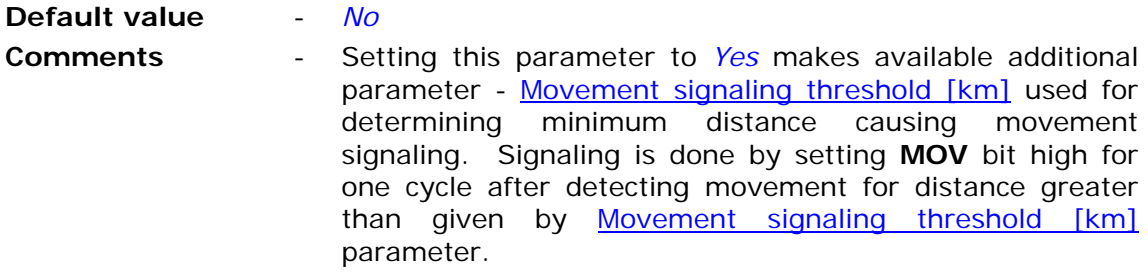

# 7.2.6.8.7. Movement signaling threshold [km]

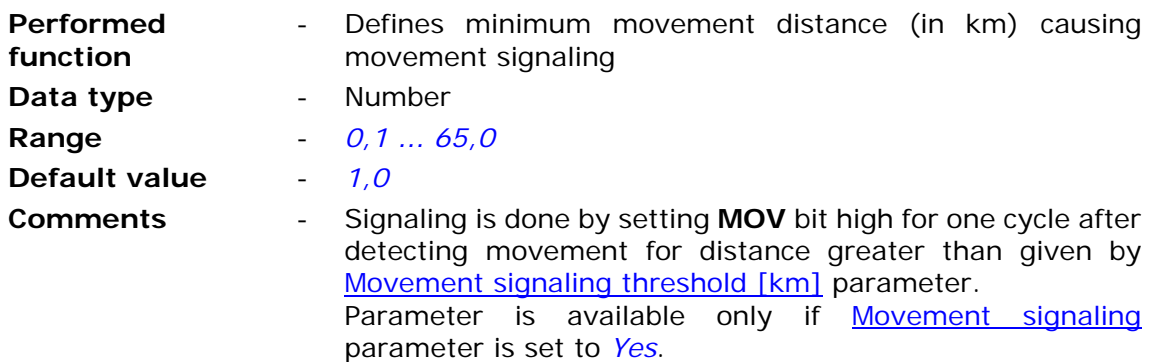

# 7.2.6.8.8. Geofencing

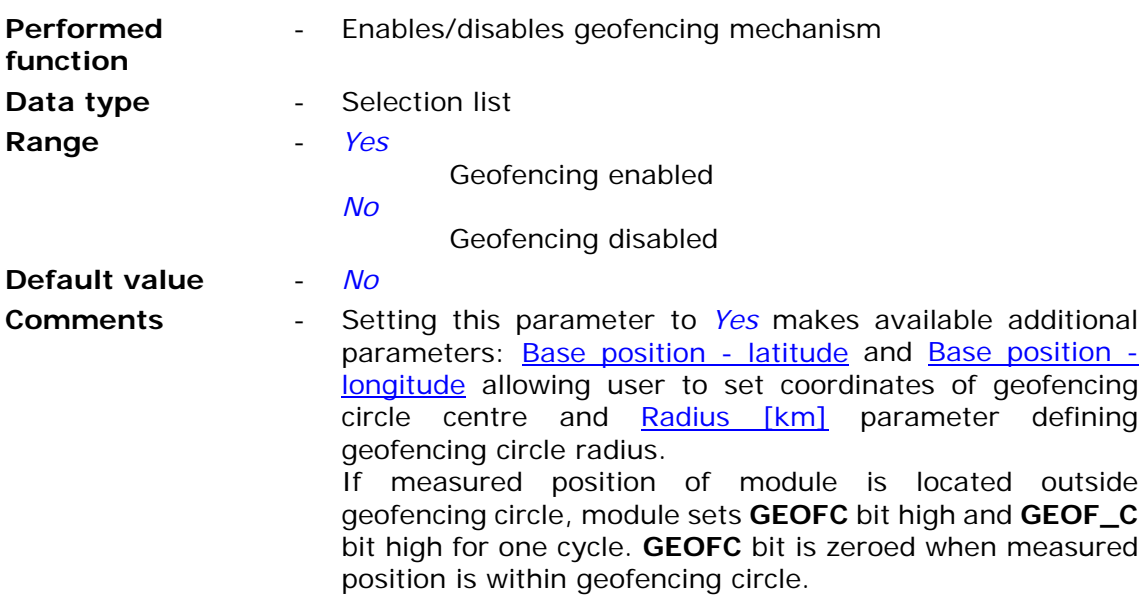

# 7.2.6.8.9. Base position - latitude

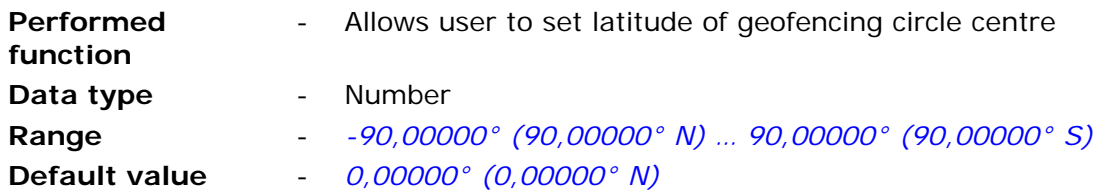

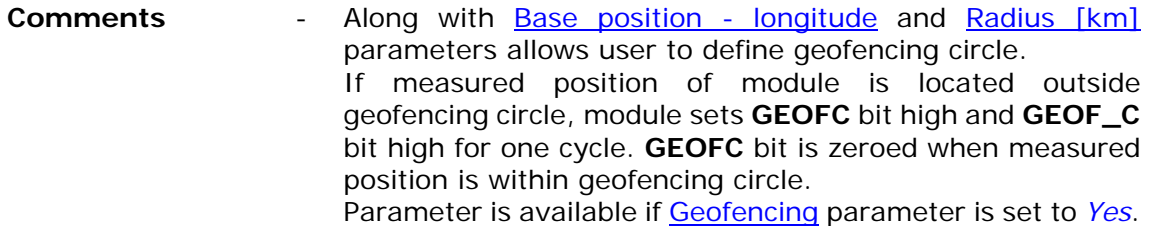

## 7.2.6.8.10. Base position - longitude

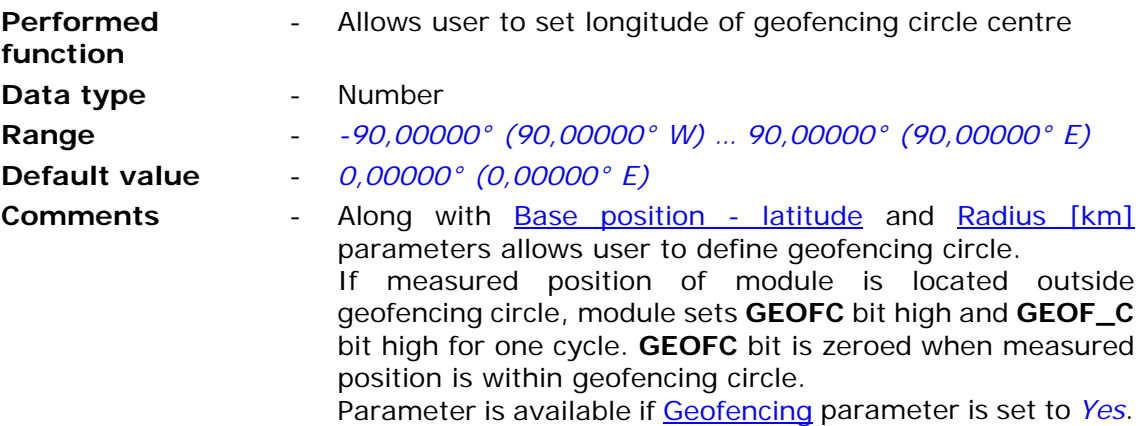

# 7.2.6.8.11. Radius [km]

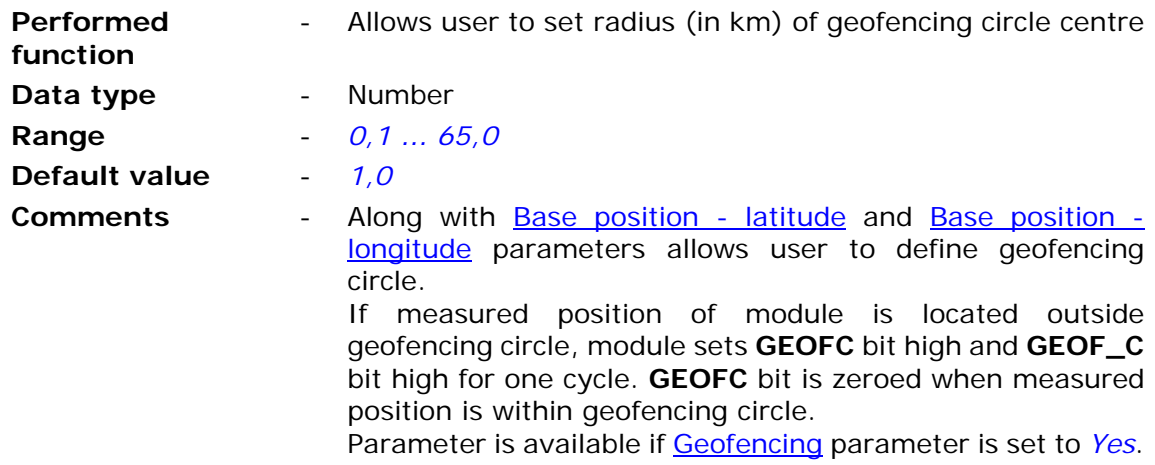

# 7.2.6.9. Logger

Contains parameter controlling logger's operation.

# 7.2.6.9.1. Record validity time

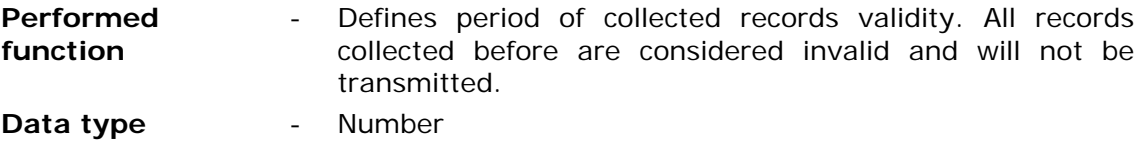

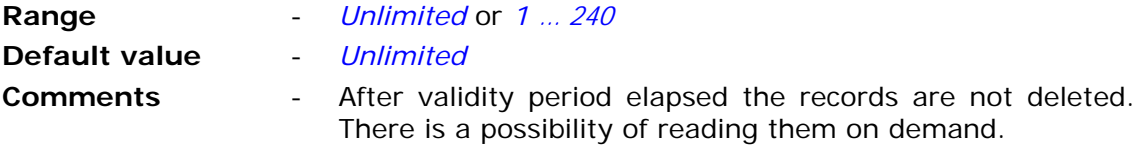

### 7.2.6.9.2. Recipient

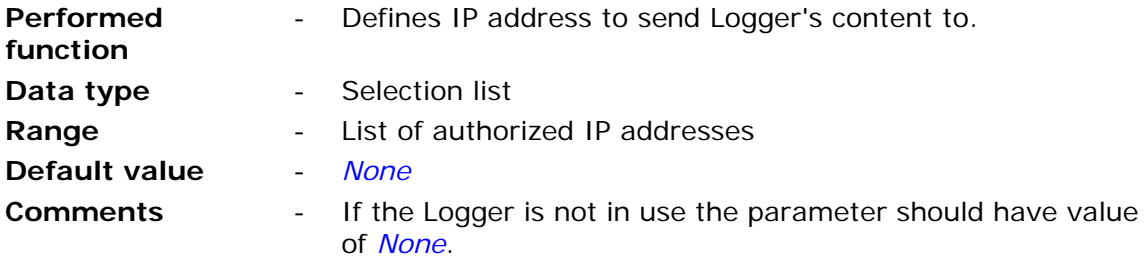

#### 7.2.6.9.3. Recipient's UDP port

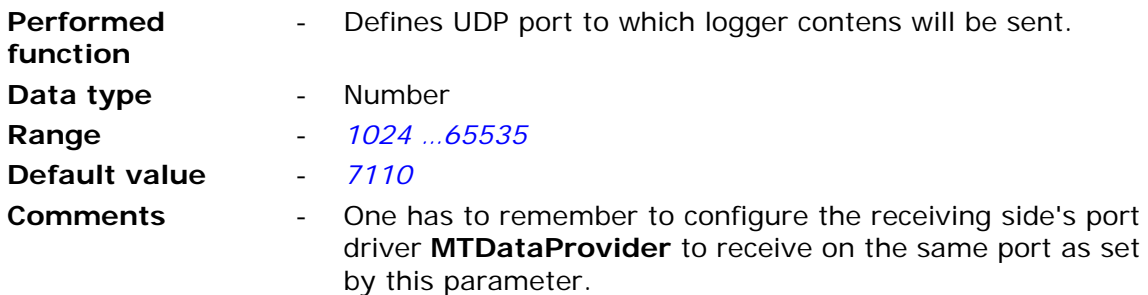

#### 7.2.6.9.4. Sending in online mode

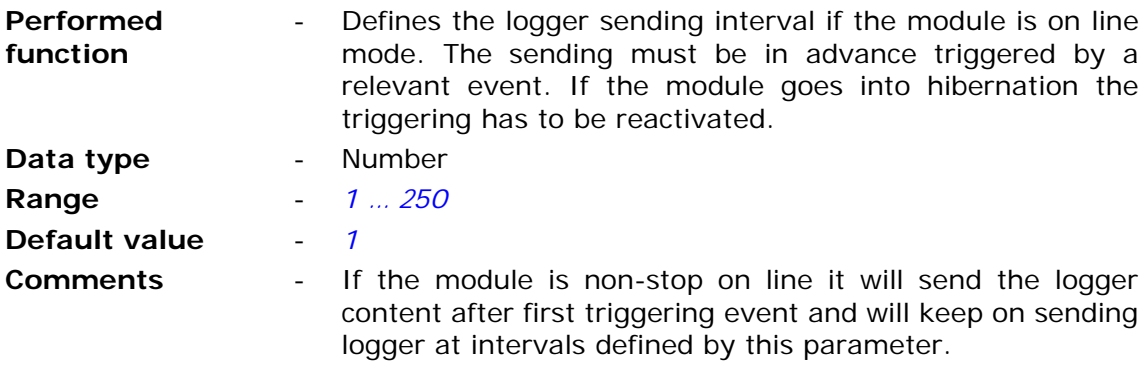

## **7.2.7. Events**

Group **Events** defines status change of binary inputs (flags, inputs, outputs, bits) as events. Events are used to trigger recording and flushing the logger along with reporting to **MTSpooler** and sending data and SMS messages.
## 7.2.7.1. Number of events

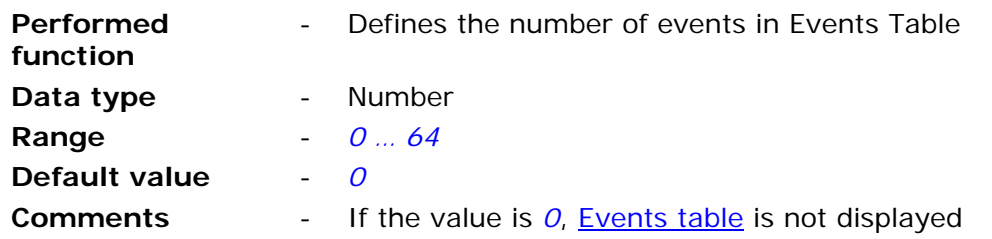

7.2.7.2. Events table

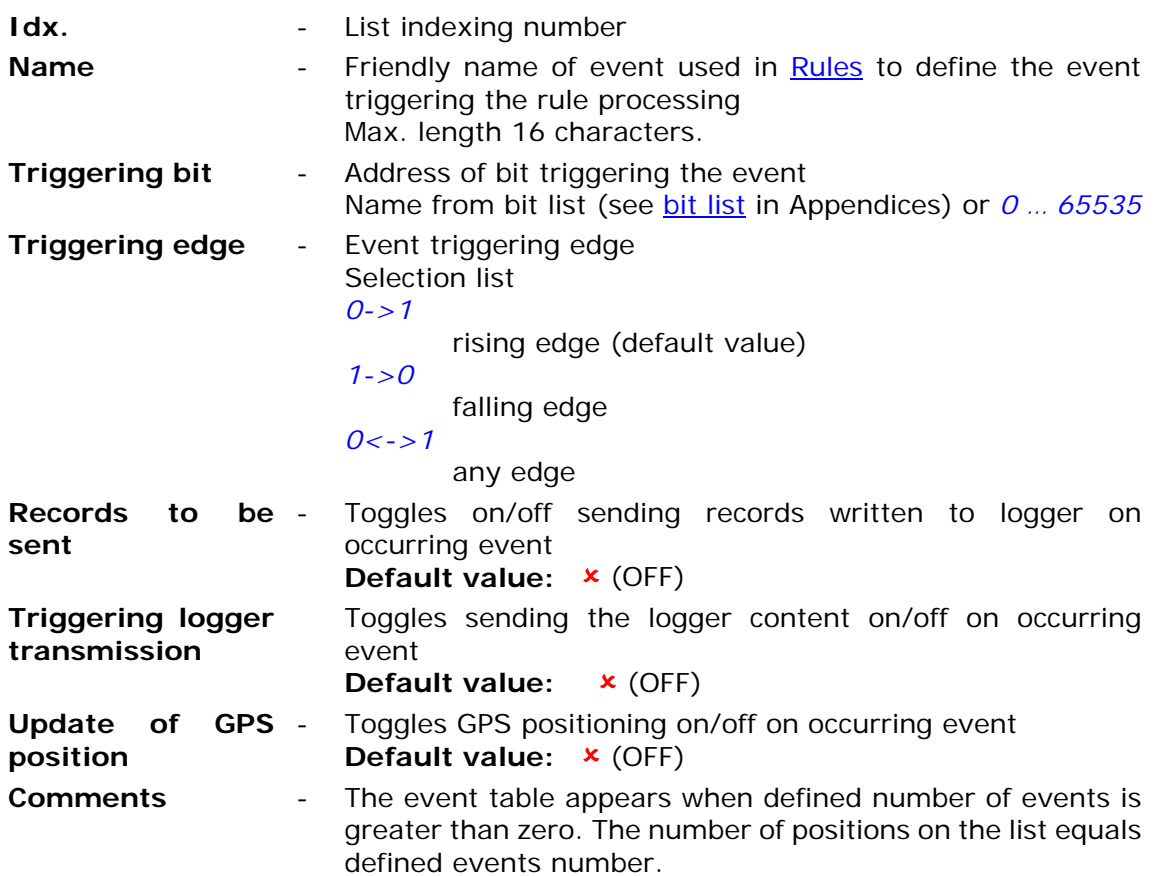

Entries on the list may be easily added and deleted by using context menu activated by right mouse button click on any position of the list in parameters window.

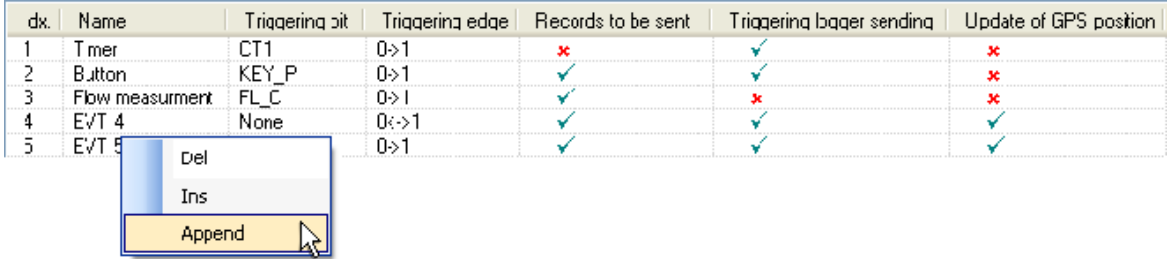

#### **ATTENTION!**

**Bit states and register values marked with bold in memory map are refreshed at every program cycle. All remaining resources are refreshed only when the module is in high energy consumption state (awake). It is recommended to employ bits marked bold for triggering purposes.** 

### **7.2.8. GSM activities**

The group contains parameters defining minimum log-in time in GPRS network after receiving data or SMS message.

#### 7.2.8.1. Active after SMS reception

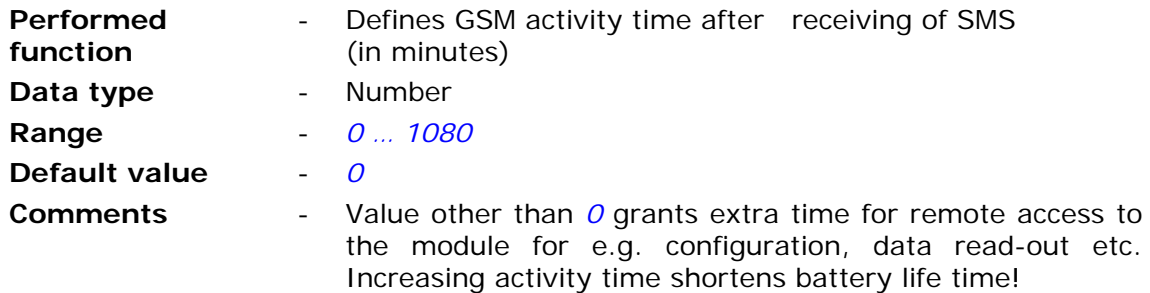

#### 7.2.8.2. Active after GPRS frame reception

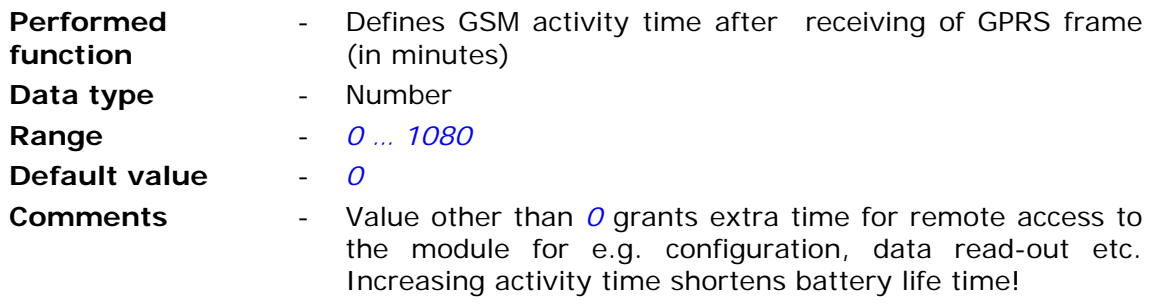

### **7.2.9. Rules**

Group Rules contains list of transmission tasks performed in case of fulfillment of defined criteria by internal program. Tasks are divided in two groups:

- SMS sending rules
- Data sending rules

In both cases criteria are defined by employing previously defined Events.

### 7.2.9.1. Sending SMS

Sub-group Sending SMS consists of two parts:

- list of SMS sending rules
- general parameters of all rules

List of SMS sending rules allows max. 32 rules triggering SMS transmission. Entries on the list may be easily added and deleted by using context menu activated by right mouse button click on any position of the list in defined rules window.

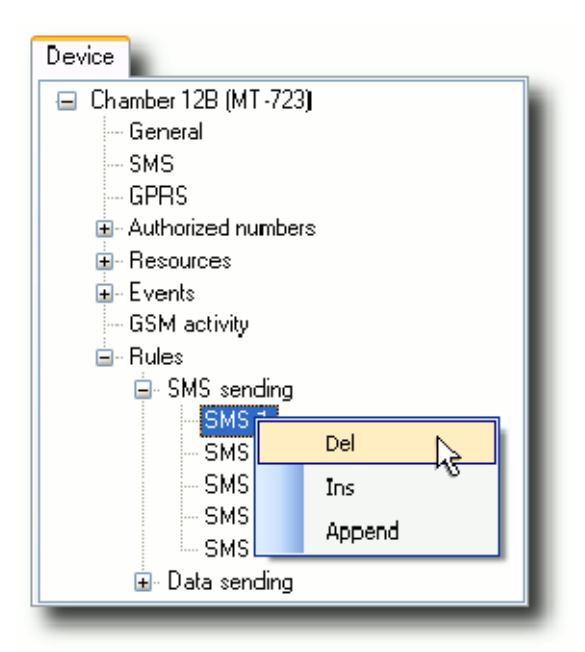

The number of rules may be defined by setting Number of SMS sending rules

#### 7.2.9.1.1. SMS validity time

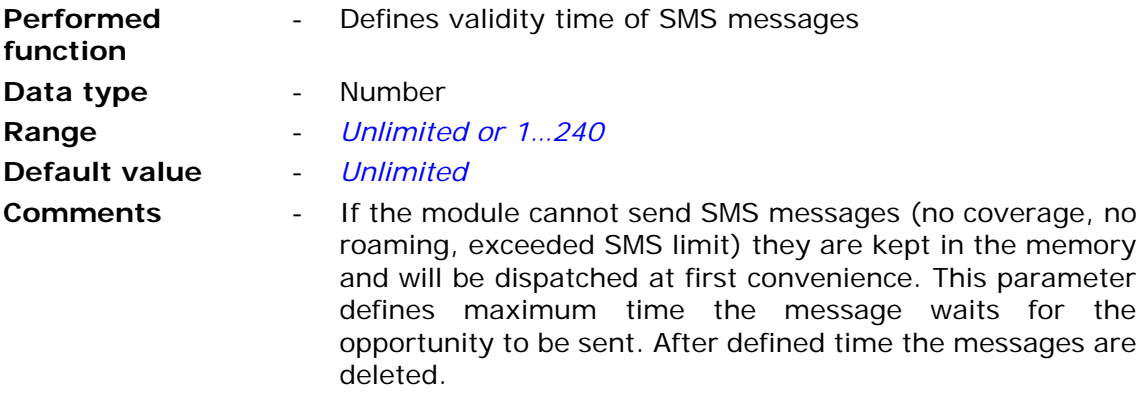

#### 7.2.9.1.2. Number of SMS sending rules

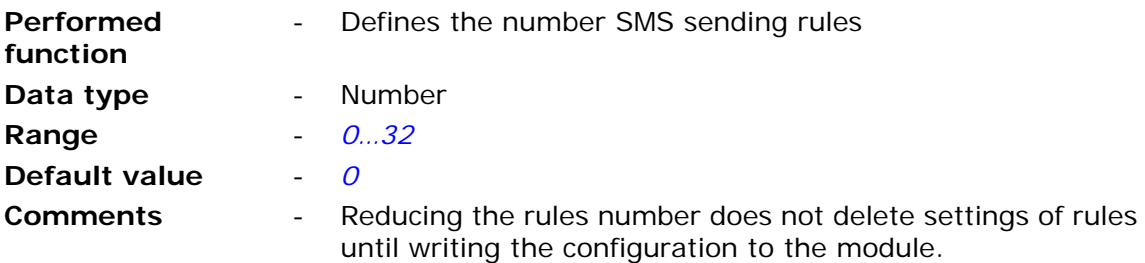

### 7.2.9.1.3. SMS 1…32

Each SMS sending rule on the list is defined by mandatory parameters like recipient, triggering event and the message text. The maximum number of rules is 32.

### 7.2.9.1.3.1. Triggering event

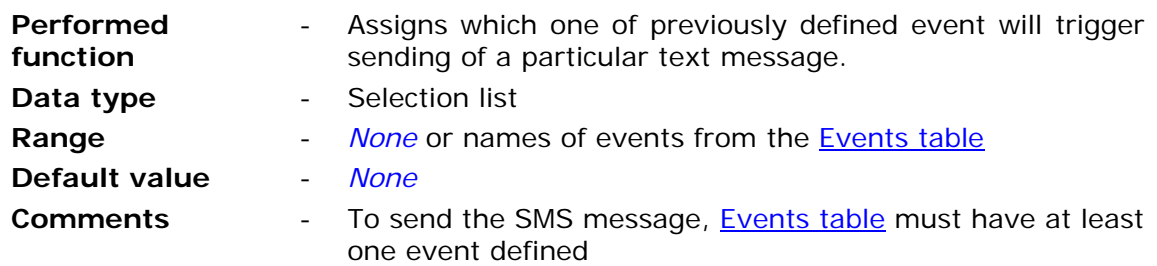

#### 7.2.9.1.3.2. Recipient

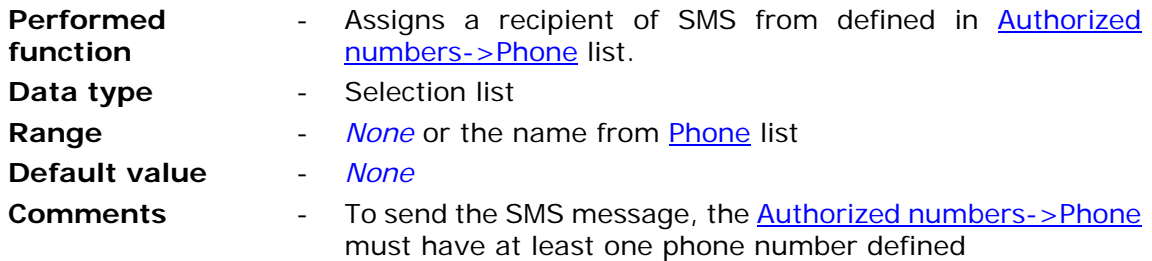

#### 7.2.9.1.3.3. Template

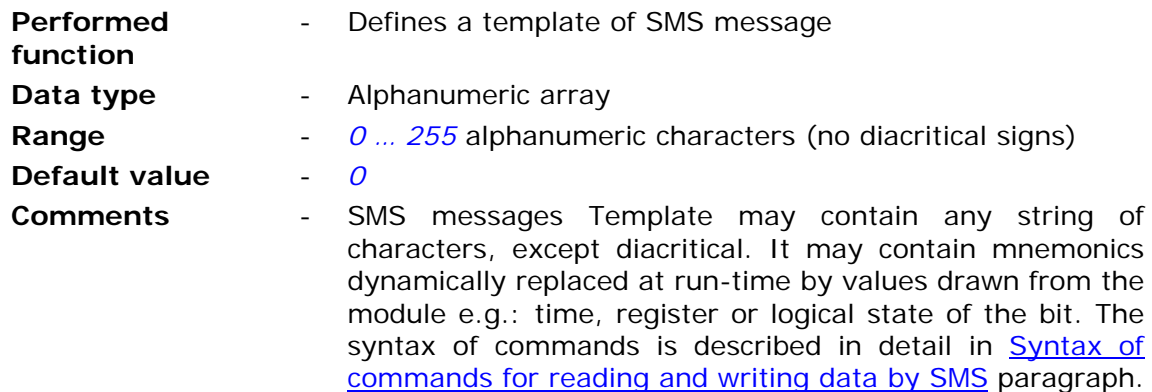

#### 7.2.9.1.3.4. Activity period after login

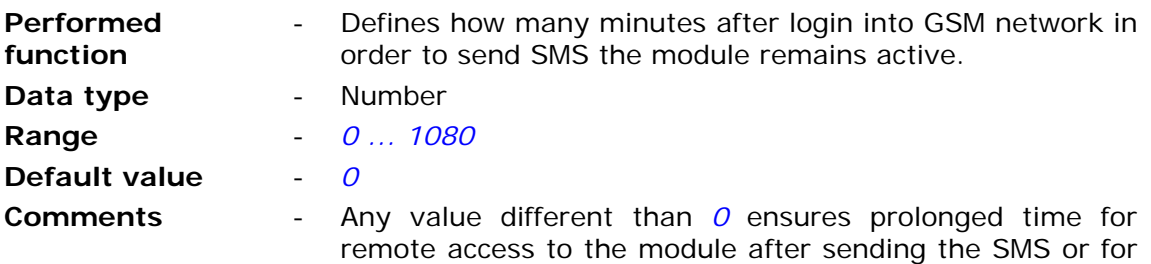

reception of SMS sent to the module. Leaving the *0* value makes the module to hibernate immediately after sending the SMS. Extending the activity period reduces battery life time.

### 7.2.9.2. Sending data

Sub-group Sending consists of two parts:

- list of data sending rules
- general parameters common to all rules on the list

List of data sending rules contains max. 32 rules allowing sending user defined data to appointed IP address. Entries on the list may be easily added by using context menu activated by right mouse button click on any position of the list of rules.

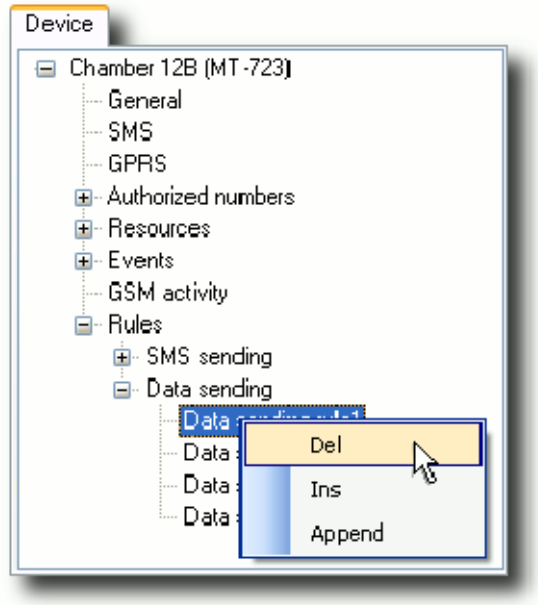

The number of rules may be defined by setting Number of data sending rules parameter.

### 7.2.9.2.1. Recipient's UDP port

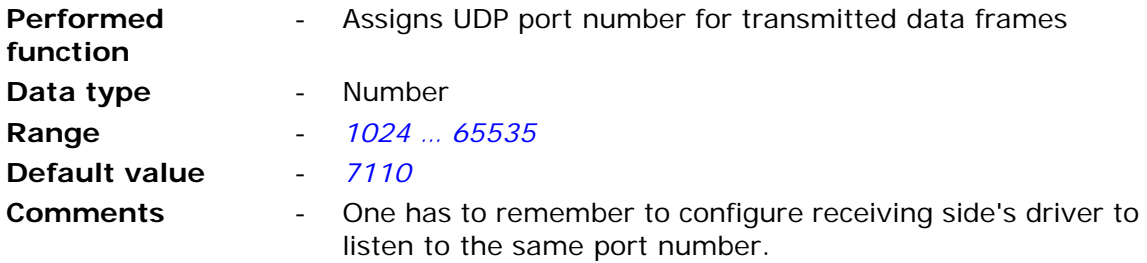

### 7.2.9.2.2. Data validity time

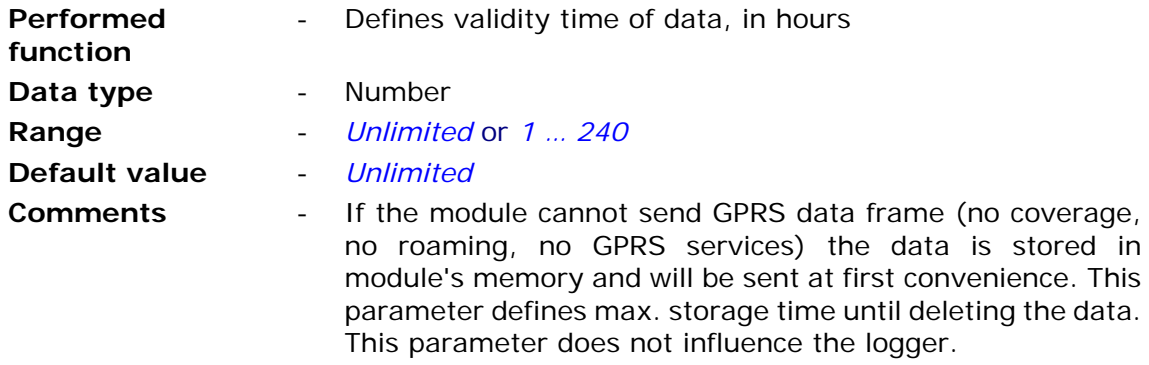

### 7.2.9.2.3. Number of data sending rules

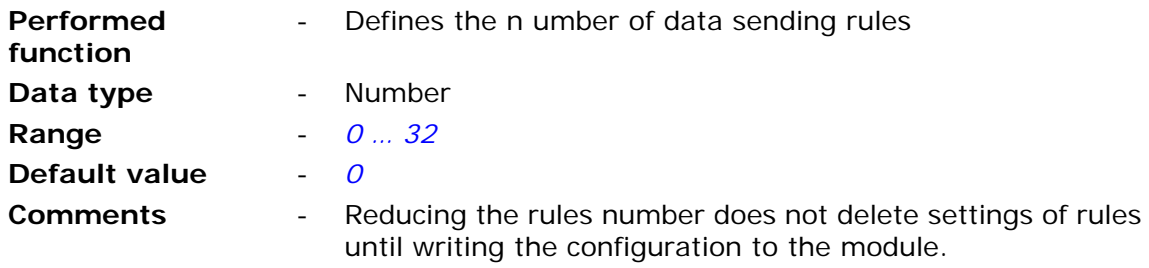

### 7.2.9.2.4. Data 1…32

Each of rules is defined by mandatory parameters as recipient, triggering event and data format. The maximum number of rules is 32.

### 7.2.9.2.4.1. Triggering event

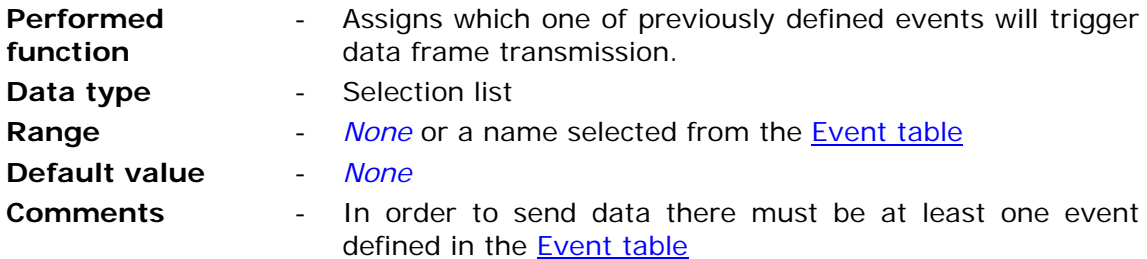

### 7.2.9.2.4.2. Data format

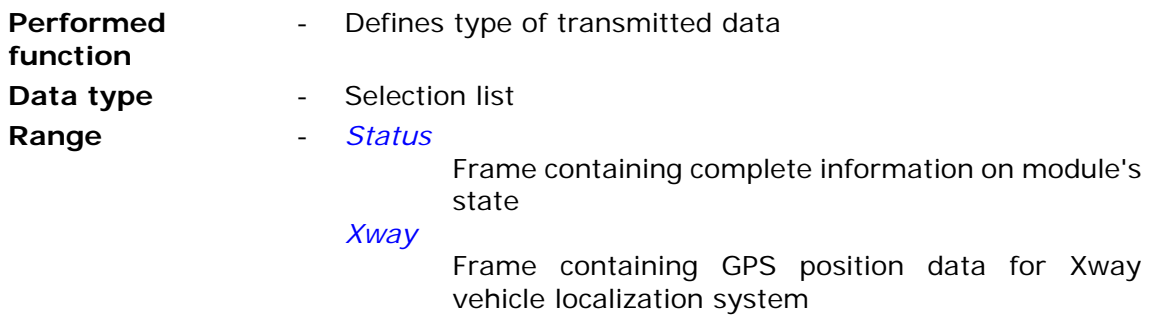

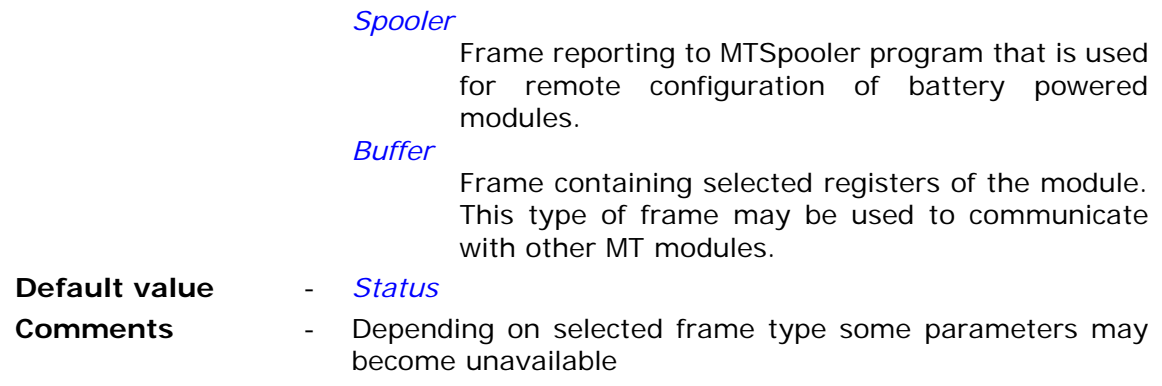

7.2.9.2.4.3. Recipient

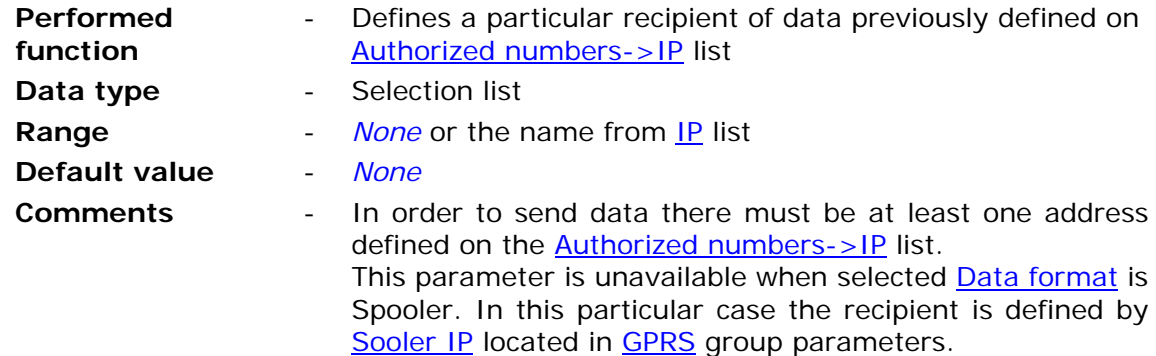

7.2.9.2.4.4. Activity period after login

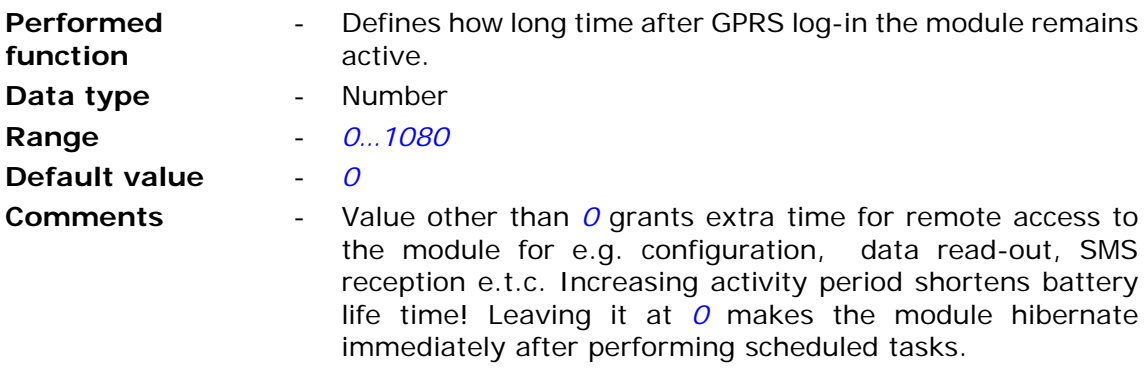

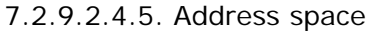

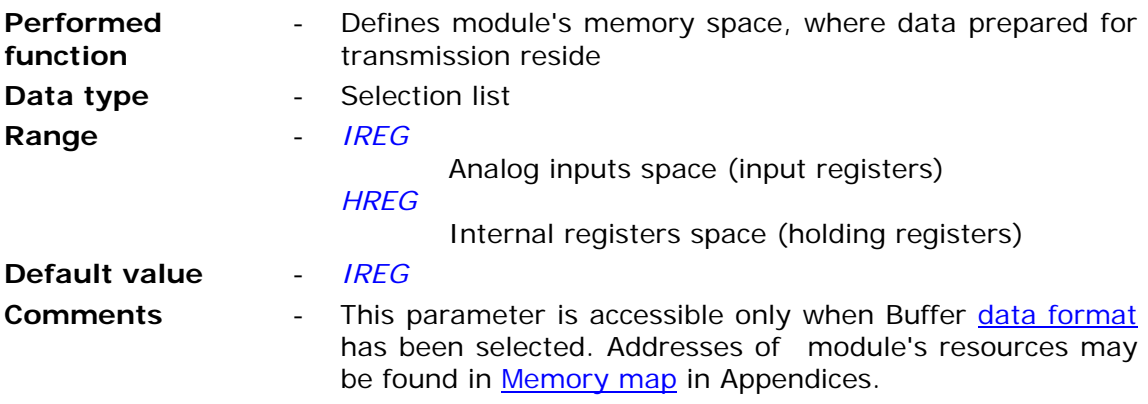

7.2.9.2.4.6. Buffer start address

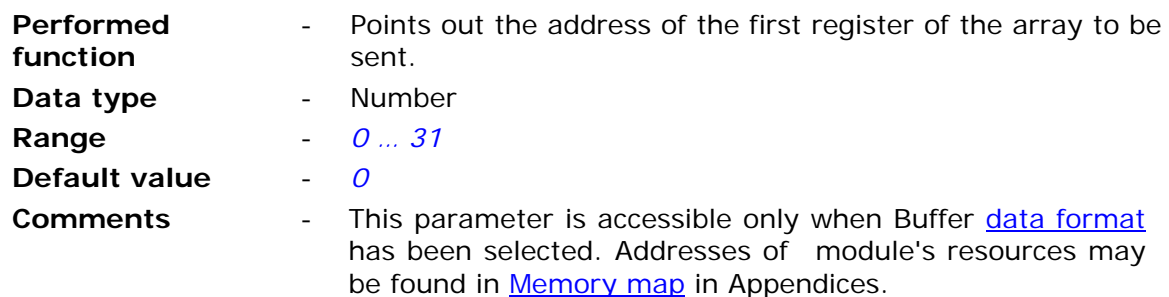

7.2.9.2.4.7. Buffer size

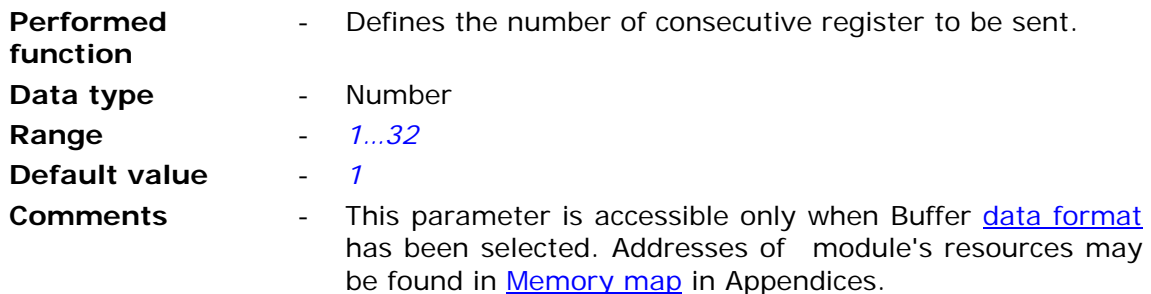

7.2.9.2.4.8. Receiver's buffer address in HREG address space

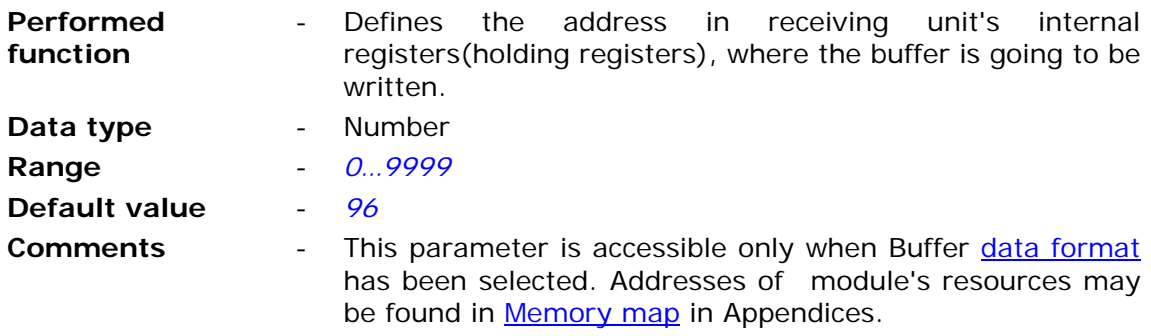

# **7.3. Presets**

In order to expand module's application areas it is furbished with initial settings for some resources. It is necessary when the module is operating as a pulse counter for measuring devices (e.g. water consumption meter with pulse output), having initial count other than zero. Due to **Presets**, the actual value of (totalizer) register may be equalized with mechanical counter of the device, thus not disturbing the functionality of the system.

In order to set **Presets**, go to menu *Configuration* and select the *Initial settings* option or click the icon on the toolbar.

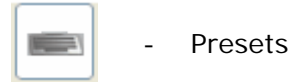

The **Presets** icon is active only when the module is connected and selected transmission channel is not the Spooler. Sending data in **Presets** mode is possible only as sending changes. Bear in mind that sending configuration changes result in immediate and irrevocable updating of the resource.

When **Presets** mode is selected all configuration groups disappear from the panel and only parameters that may have initial value set are displayed. For MT-723 module the parameters are Counters CN1…CN8.

### **7.3.1. Counters (CN1…CN8)**

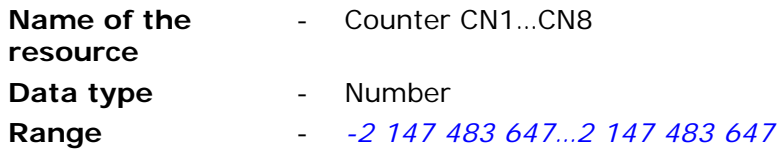

After inserting new values of the resource the background becomes highlighted yellow. This means that the value has been changed and is selected to be sent to the module.

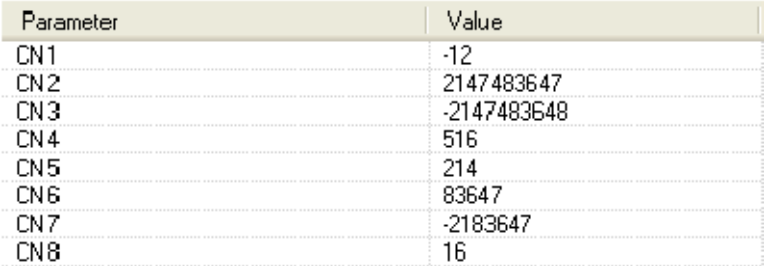

# **8. Maintenance and problem solving**

# **8.1. LED signaling**

**MT-723** is equipped with six **LED** indicators reflecting the module state.

- **PWR** LED **-** indicates current Power supply and module's state (low and high energy consumption state called also sleep and activity state)
- **ERR** LED indicates abnormal states
- **STA** LED indicates GSM/GPRS status (GSM login as well as GPRS login, roaming, and signal level)
- **TX** LED indicates Data or SMS transmission
- **RX** LED indicates data or SMS reception
- **USB** LED indicates USB port state

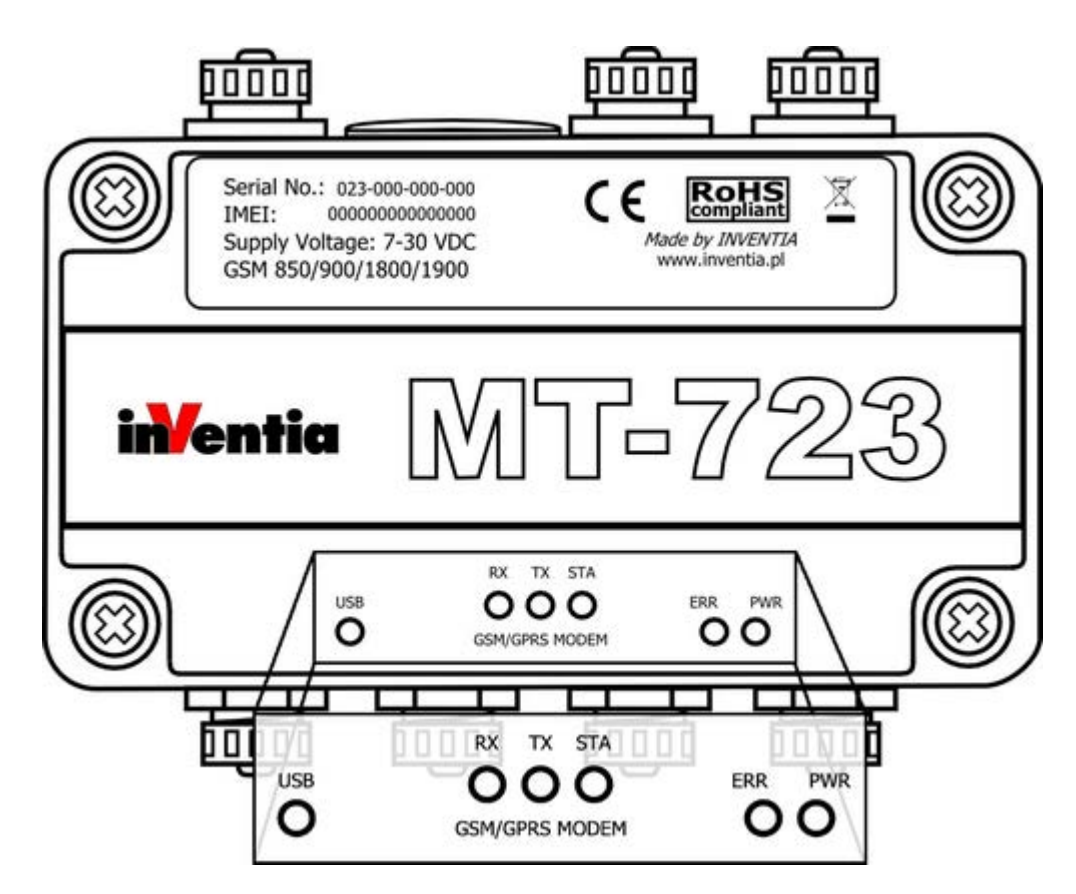

The current state is signaled by flashes varying in length and number.

### **8.1.1. PWR LED**

Signals emitted by PWR LED identify current power supply and module's state. See the table below.

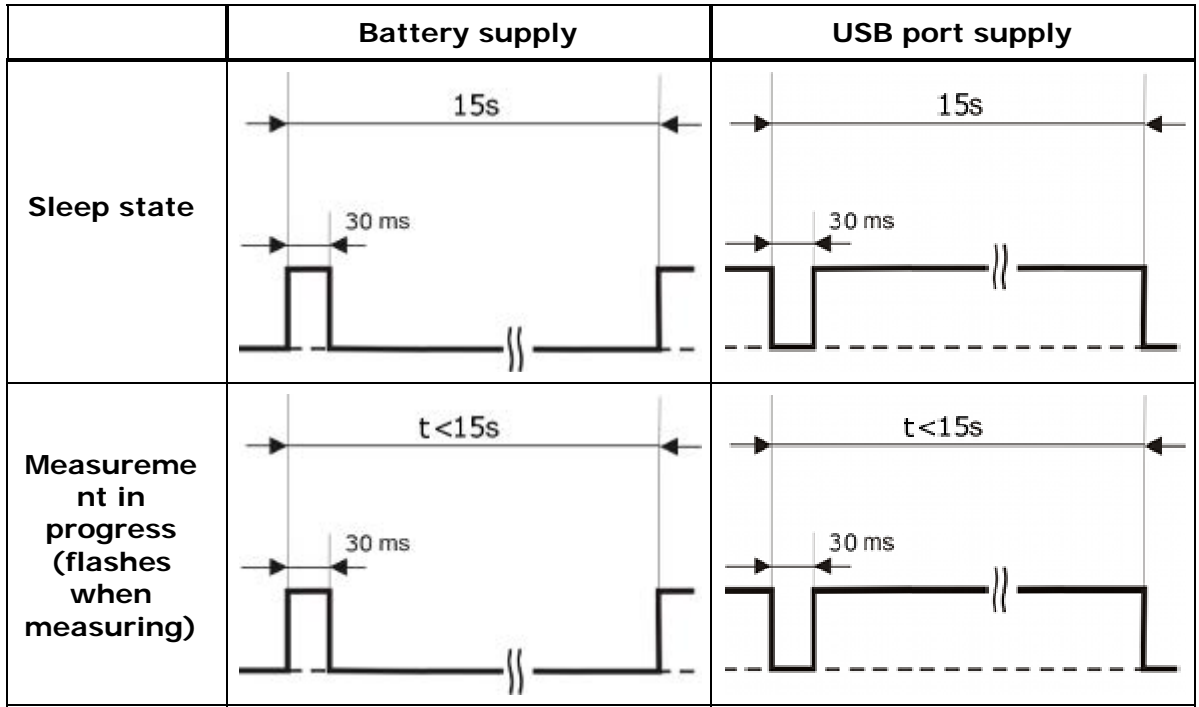

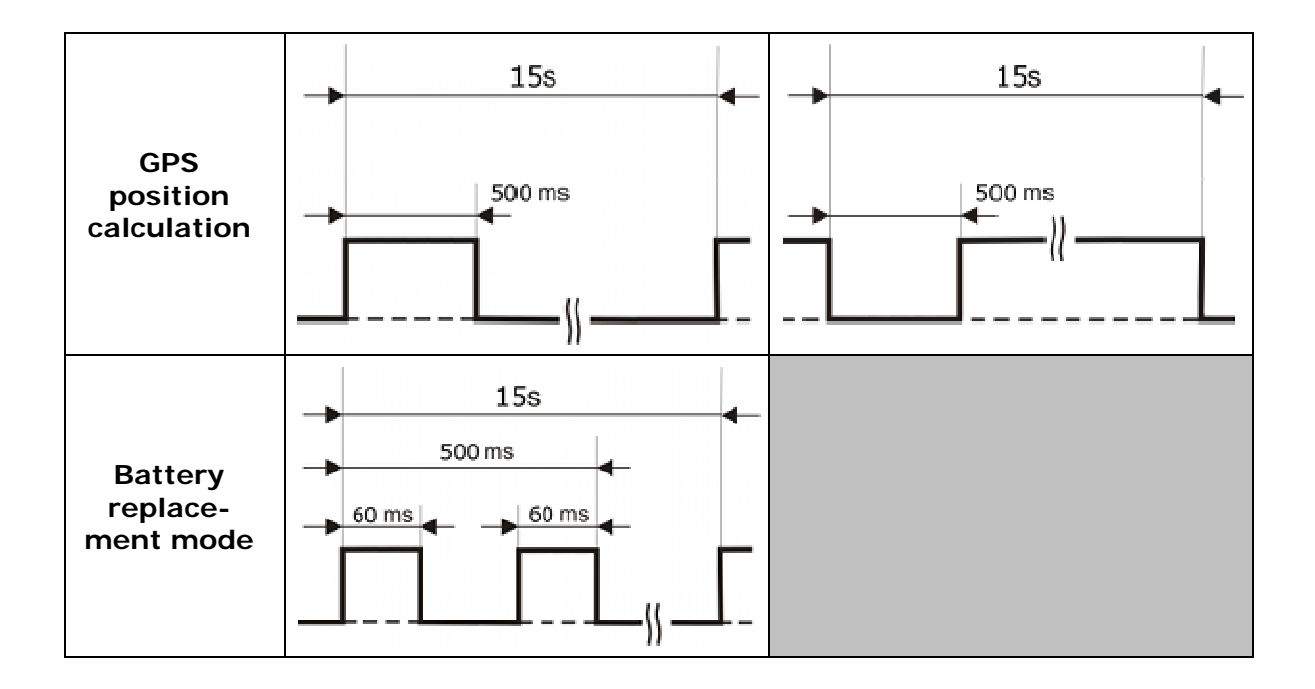

### **8.1.2. LED indicators**

LED signaling consists of five-second "messages" comprising four basic signals differing by lit time of LED indicators. Tables below display all states signaled.

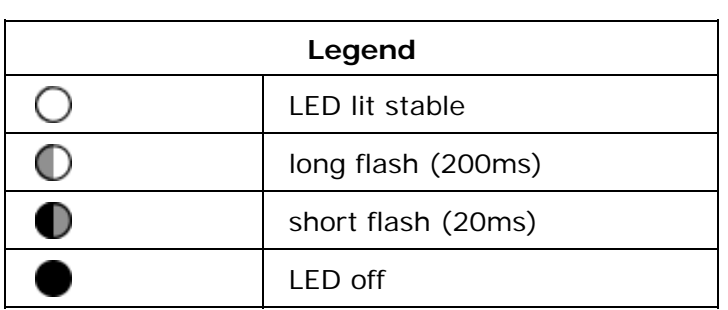

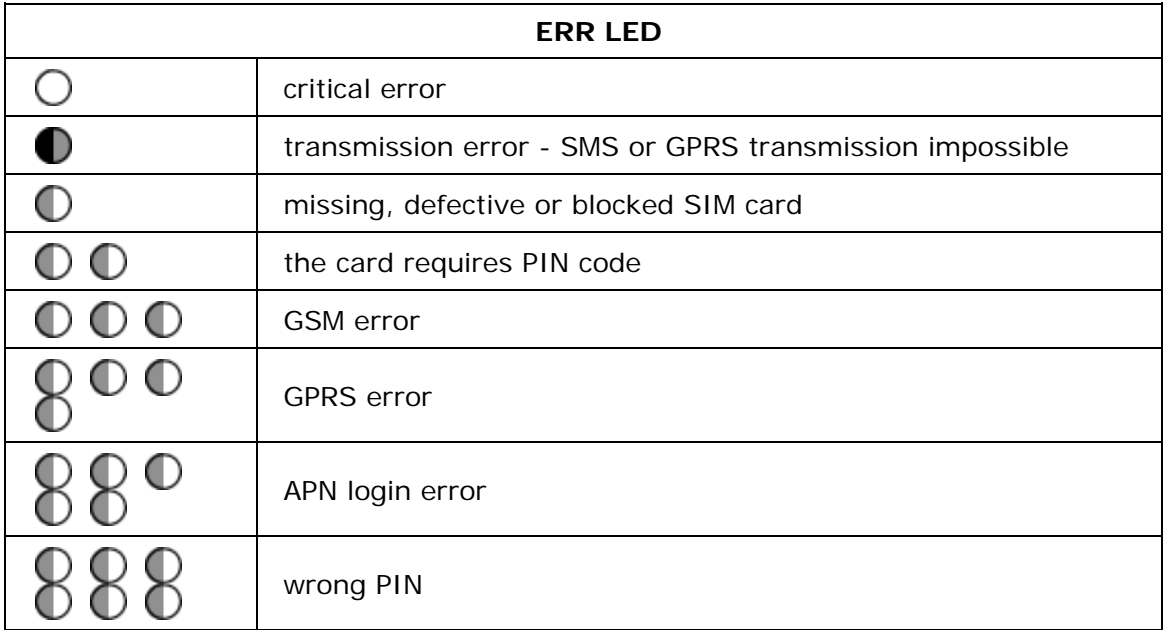

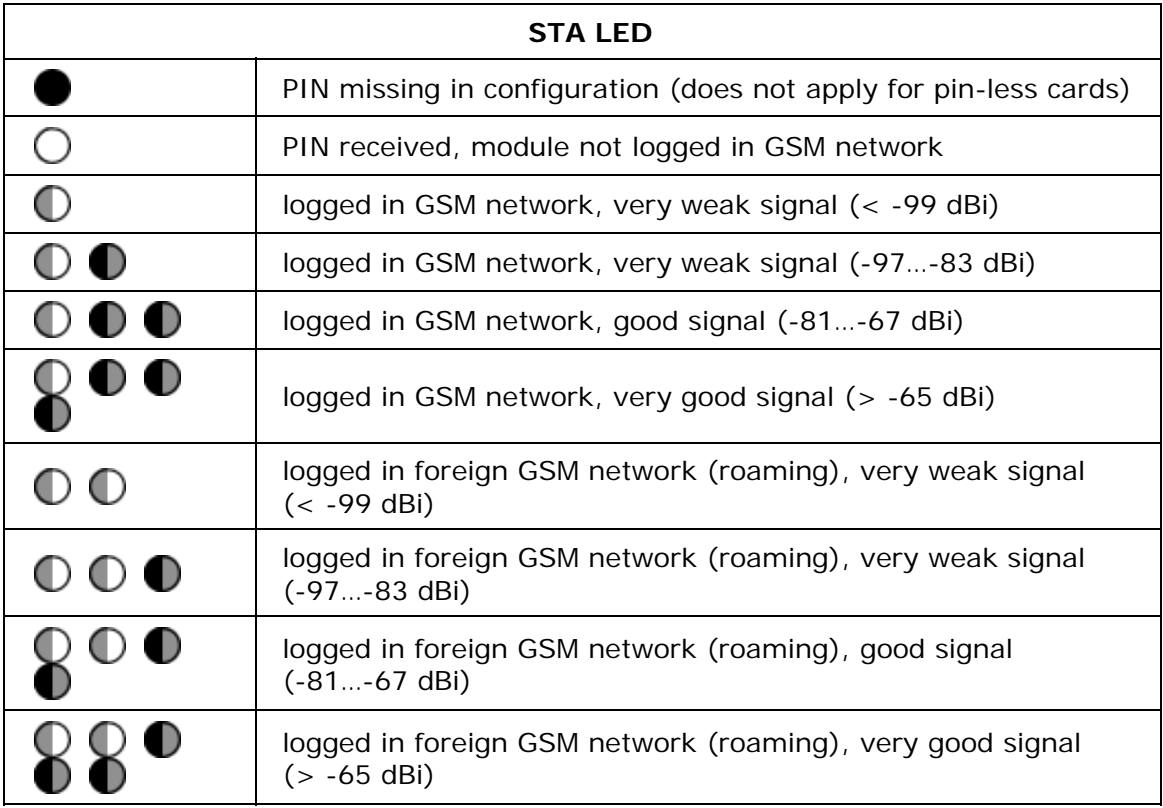

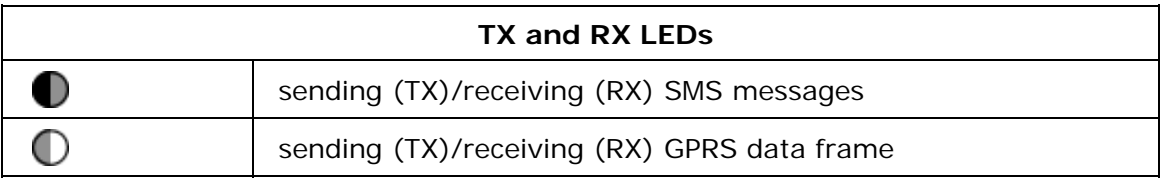

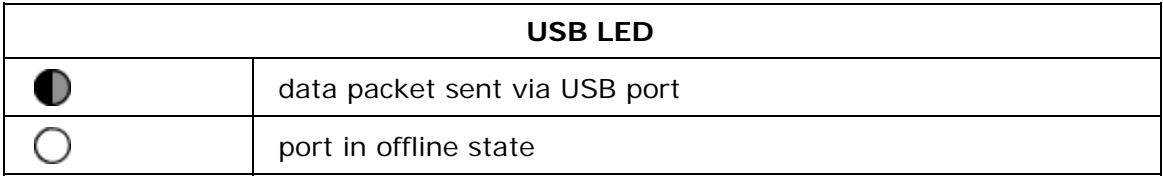

See the example of **STA LED** signaling logging in GSM/GPRS in roaming with very good signal.

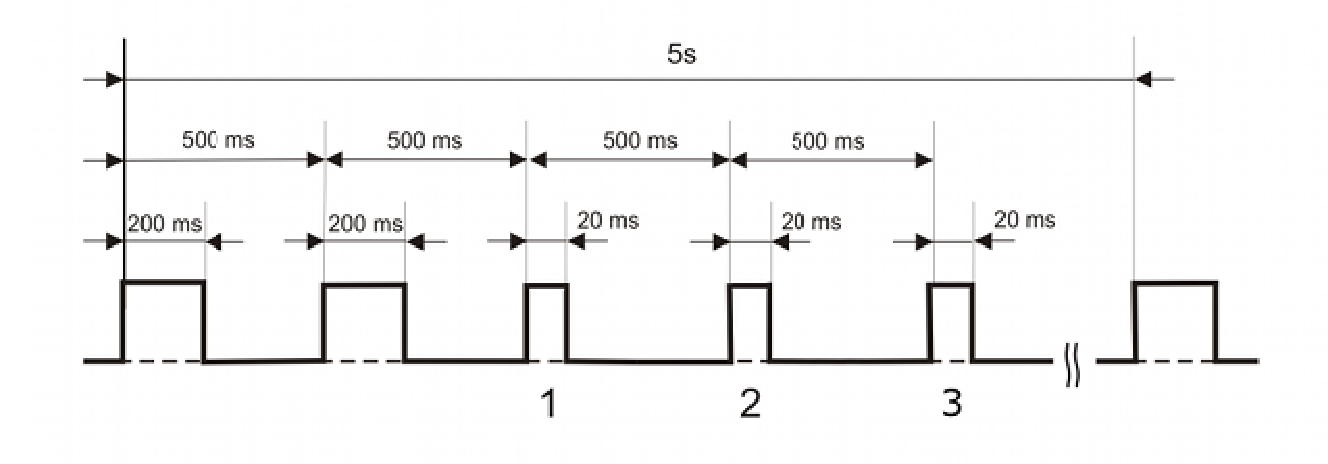

# **8.2. Unblocking the SIM card**

Triple insertion of wrong PIN code results in blocking the SIM card. Blocked card renders SMS and data transmission impossible. Blocked SIM card is signaled by **ERR LED**.

In order to unblock the SIM card do the following:

- power the module off
- take the SIM card off
- insert the SIM card to the mobile phone that accepts the SIM issued by your operator
- start the phone and insert the PUK code followed by PIN code
- power the module on
- insert proper PIN into configuration
- power the module off
- place the SIM card in the module
- power the module on

Executing the procedure unblocks the SIM card and enables module's proper operation.

# **9. Technical parameters**

# **9.1. General**

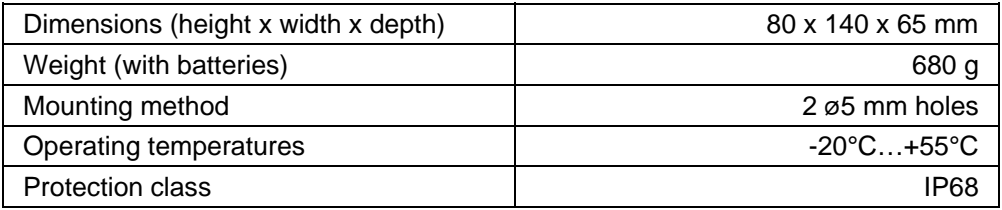

# **9.2. Modem GSM/GPRS**

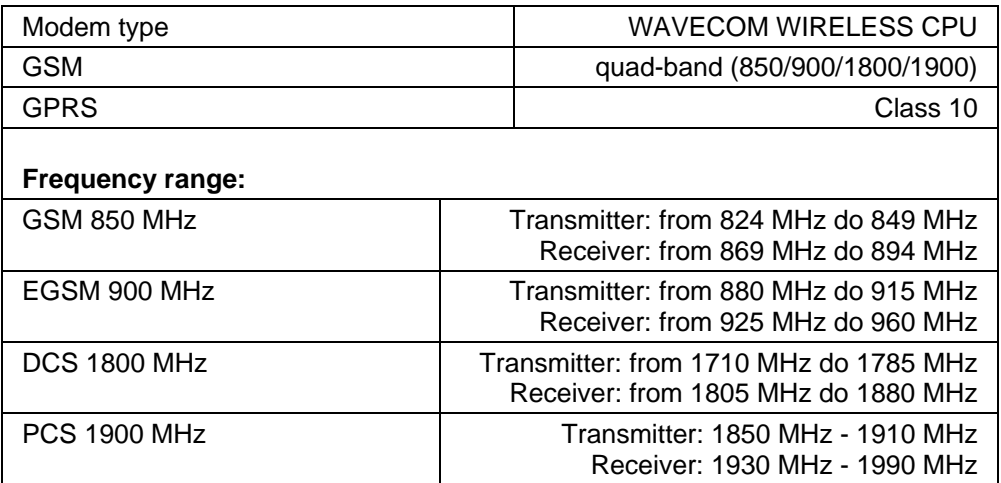

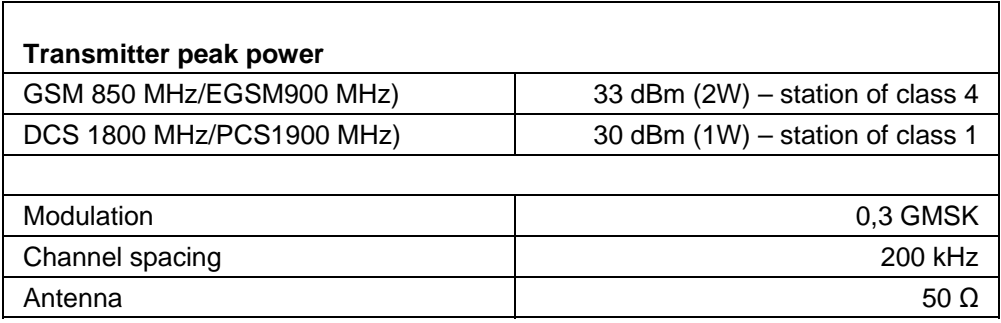

# **9.3. Binary/pulse inputs I1…I6**

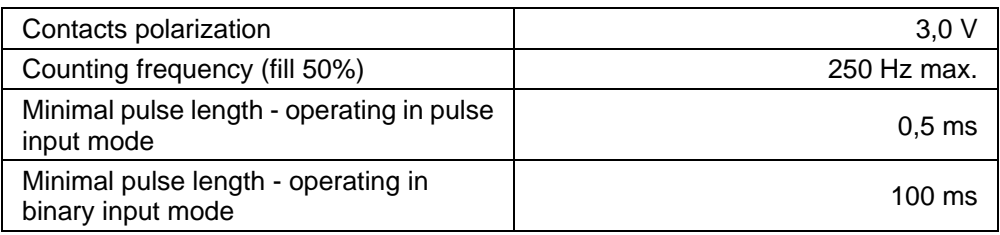

# **9.4. NMOS outputs Q1, Q2**

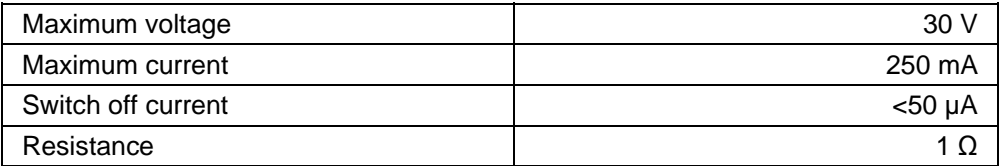

# **9.5. Analog inputs AN1…AN3**

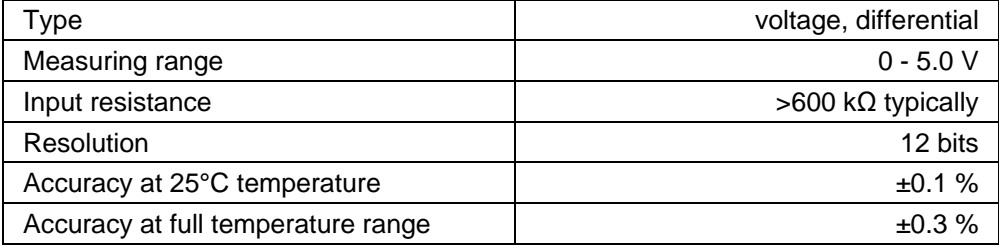

# **9.6. Power output Vo**

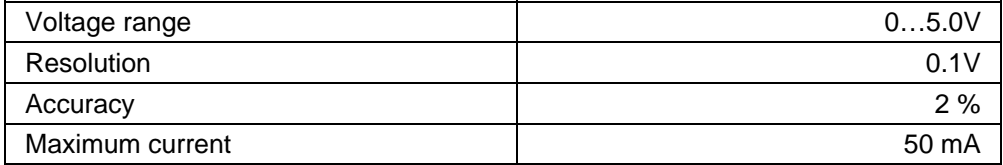

# **9.7. Logger**

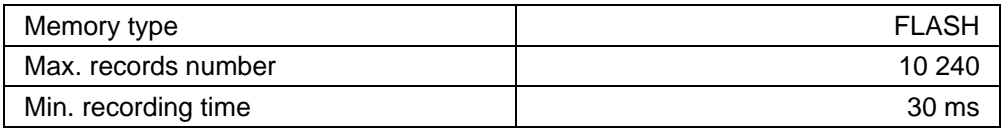

# **9.8. GPS receiver**

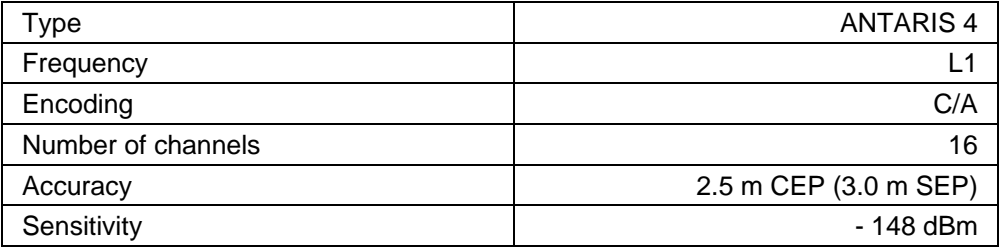

# **9.9. Temperature sensor**

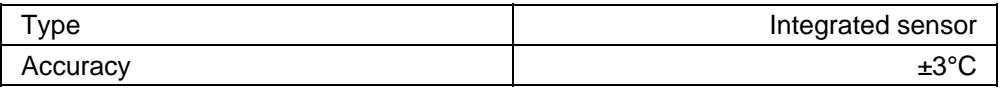

# **9.10. Power supply**

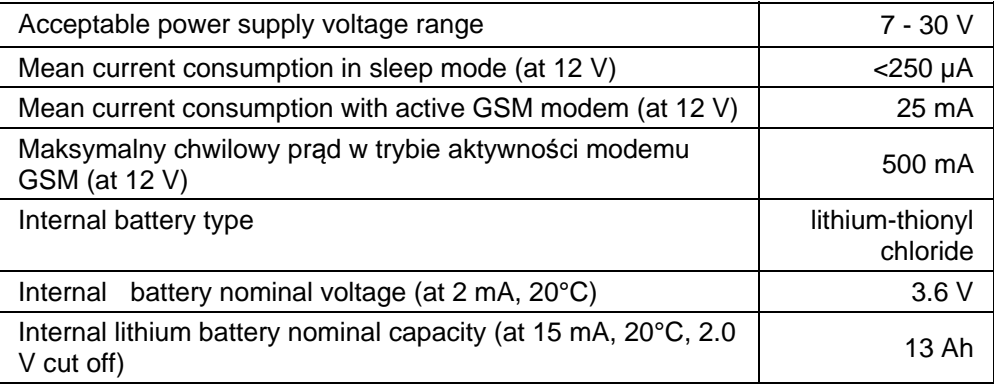

# **9.11. Enclosure**

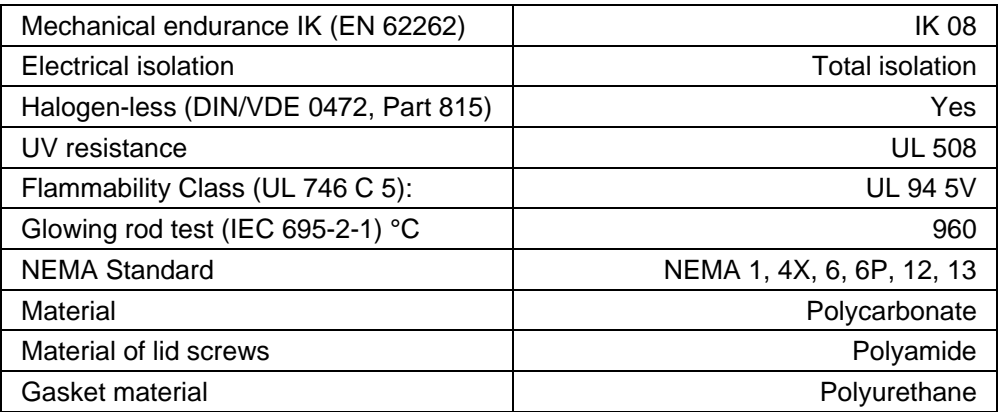

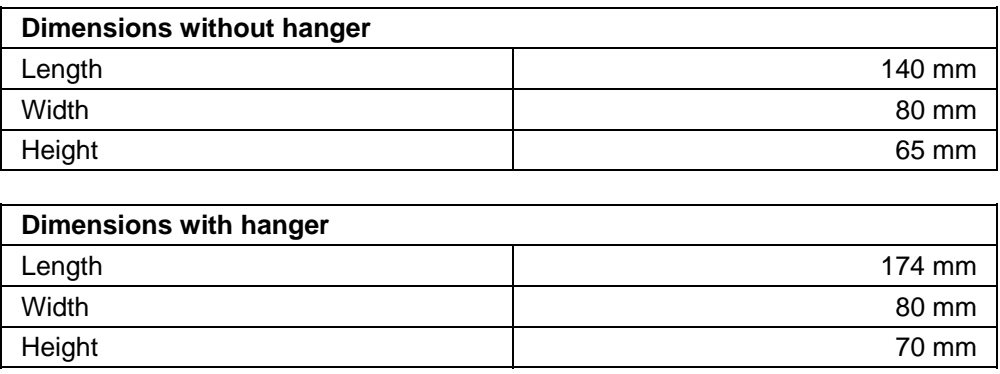

# **9.12. Drawings and dimensions**

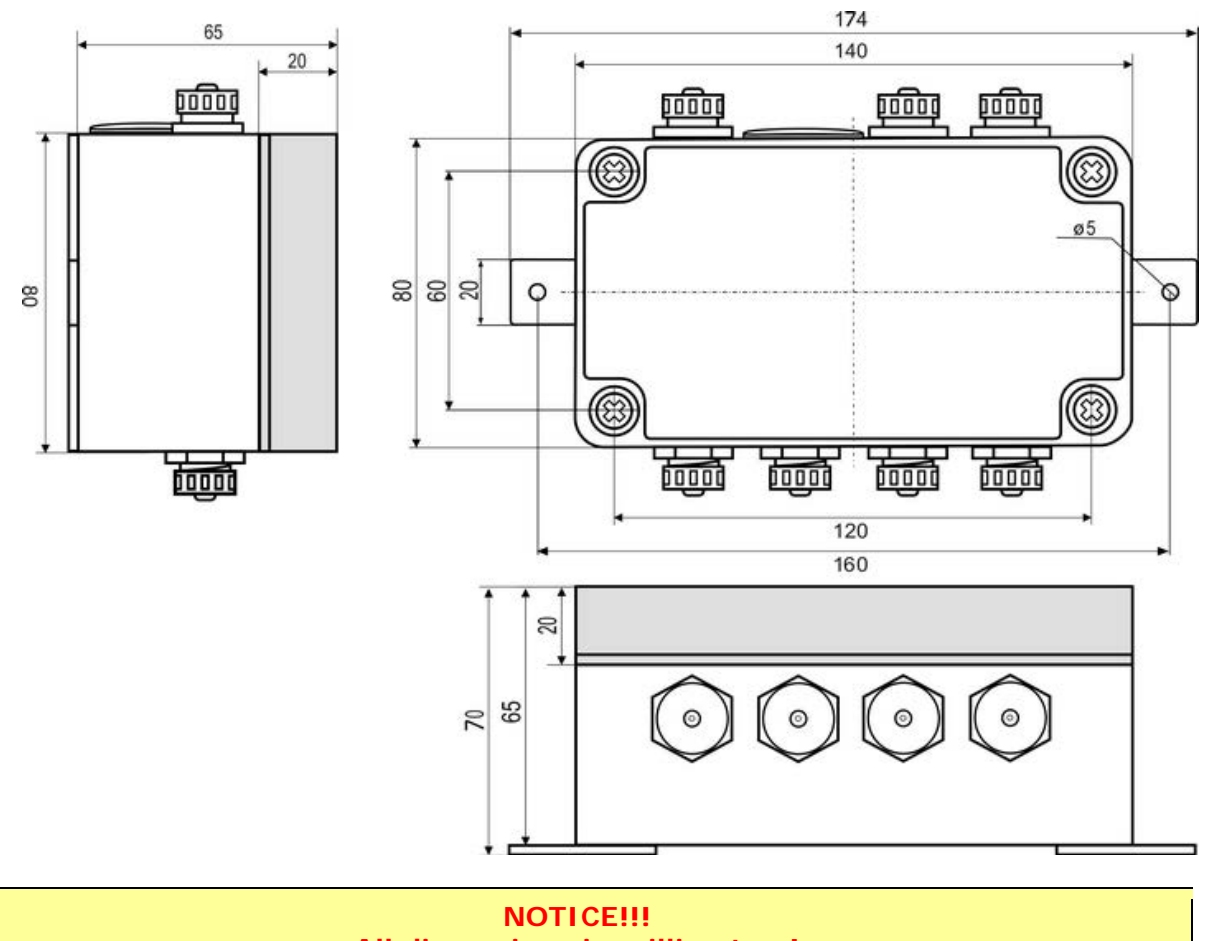

**All dimensions in millimeters!** 

# **10. Safety informations**

### **10.1. Working environment**

When deploying telemetry modules one has to observe and comply to local legislation and regulations. Using the telemetry module in places where it can cause radio noise or other disturbances is strictly prohibited.

# **10.2. Electronic equipment**

Thou most of modern electrical equipment is well RF (Radio Frequency) shielded there is no certainty that radio waves emitted by the telemetry module's antenna may have negative influence on its function.

### **10.2.1. Heart pacemakers**

It is recommended that the distance between the antenna of telemetry module and the Heart Pacemaker is greater than 20 cm.

This distance is recommended by manufacturers of Pacemakers and in full harmony with results of studies conducted independently by Wireless Technology Research.

### **10.2.2. Hearing aids**

In rare cases the signal emitted by the telemetry module's antenna may disturb hearing aids functions. Should that occur, one has to study detailed operating instructions and recommendations for that particular product.

### **10.2.3. Other medical equipment**

Any radio device including the telemetry module may disturb the work of electronic medical equipment.

When there is a need of installing telemetry module in vicinity of medical equipment one has to contact the manufacturer of this equipment in order to make sure that the equipment is adequately protected against interference of radio frequency waves (RF).

### **10.2.4. RF Marked equipment**

The restriction against installing telemetry modules in areas marked as radio frequency (RF) prohibition zones must be unconditionally observed.

### **10.3. Explosive environment**

Installation of telemetry modules in the environment where explosion hazard is present is not permitted. Usually, but not always, these places are marked with warning signs. Where there is no marking do not install telemetry modules at liquid or gas fuels stores, inflammable materials stores, nor places contaminated with metal or wheat dust.

# **11. Appendices**

# **11.1. SMS commands syntax**

MT-723 can send SMS messages including mnemonics replaced with numerical values at the moment of dispatch. It can respond to queries sent via SMS. Bear in mind that the module receives SMS messages only when it is logged in the network. In the table you will find all available commands and mnemonics for SMS. Bold types represent mandatory commands while italics represent parameters added by user. Square brackets embrace optional elements.

#### **Read commands:**

Commands may be used as mnemonics in SMS messages sent as a result of Rules processing.

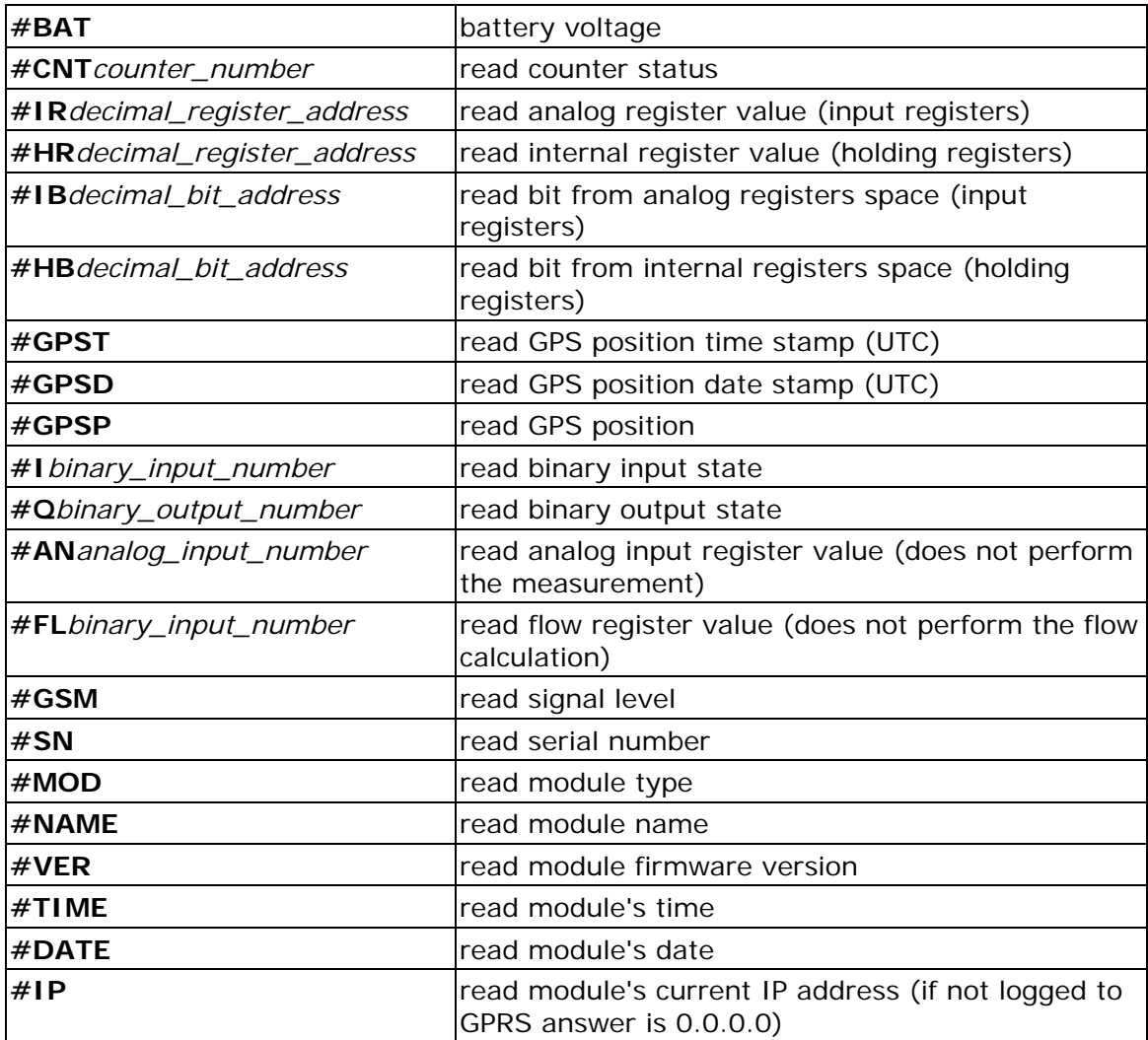

#### **Write commands:**

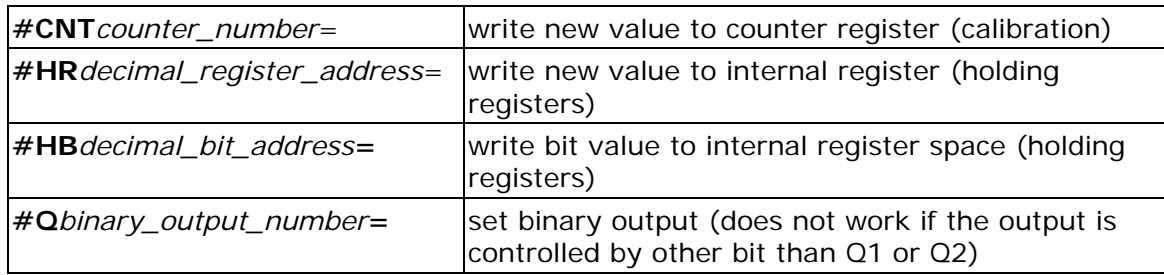

### **Special commands:**

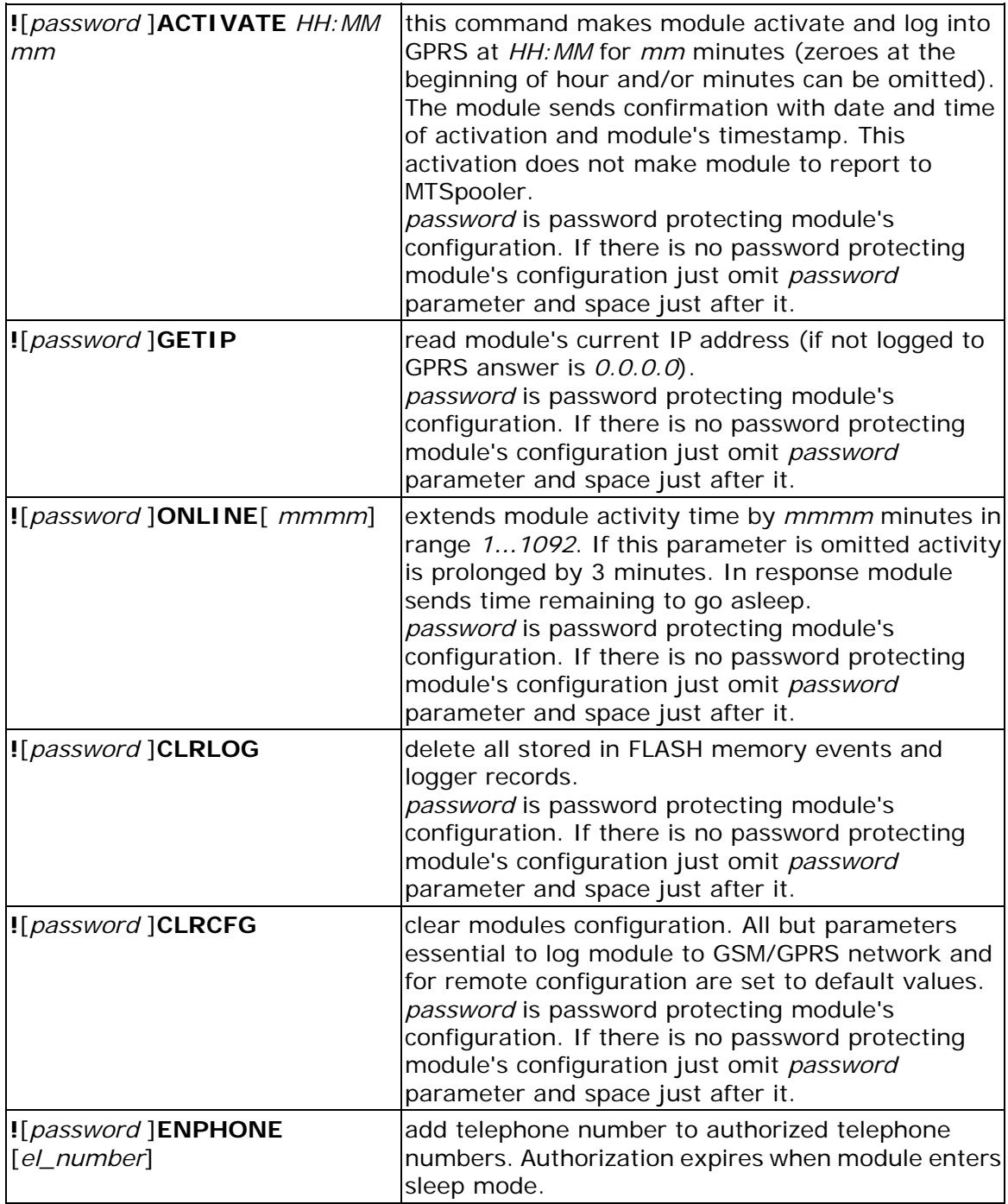

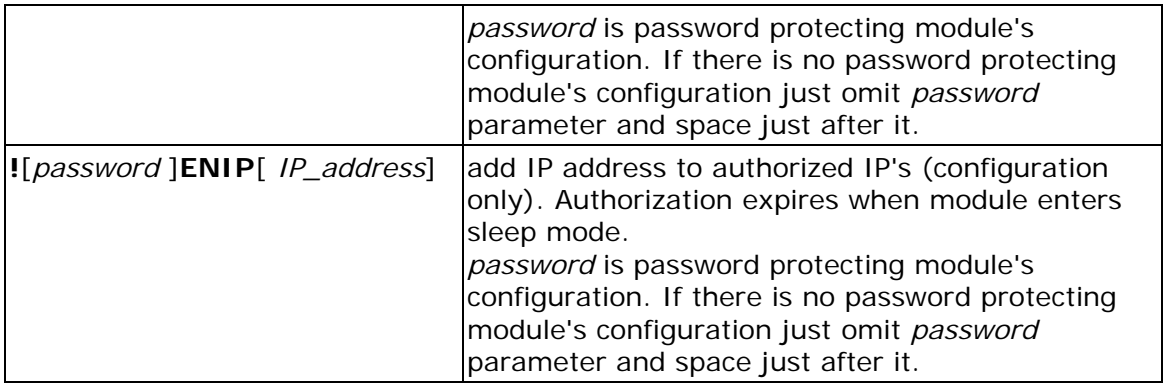

#### **Comments:**

Each special SMS command (except for **!**[*password* ]**ONLINE**[ *mmmm*<3]) prolongates activity of module by 3 minutes.

All SMS commands, including the incorrect commands, are answered by SMS.

To prevent module from sending a reply to the command put *\$* sign on beginning of SMS (not applicable to special SMS commands).

All module's responses are preceded by *>* sign.

If the module cannot interpret the command the response is *>ERR*.

If attempted write value is out of range the response is *>command=ERR* (eg. *>*#*CNT1=ERR*).

To pass the *#* sign in SMS type *##*.

### **11.2. Memory map**

All accessible from remote resources of MT-723 module were collected in four address spaces: binary inputs, analog inputs, binary outputs and internal registers. Spaces of binary inputs and analog inputs and spaces of binary outputs and internal registers are connected in pairs and contain the same resources. The difference between spaces is in the way of accessing the resources - for binary inputs and outputs are used for accessing individual bits and groups of bits while analog inputs and internal registers address spaces allow access to the full registers.

This difference results in a different way addressing. In the internal registers and analog input address spaces each address is assigned to the each register while the for binary inputs and outputs address spaces are each address corresponds to individual bit. The memory map tables are arranged by their addresses for addressing registers. To calculate the addresses of the individual bits in the binary spaces, use the following equation:

register\_address \* 16 + bit\_position = bit\_address

For example, in the MT\_BITS register from analog inputs address space (address 6) on position 7 is the KEY\_P bit indicating deactivation of reed switch input. Using that formula, you can specify the address of KEY\_P bit in binary inputs address space as follows:

$$
6 * 16 + 7 = 103.
$$

Bits that are typed in bold in the memory map tables are refreshed in each program cycle, irrespective of fact if modem is on or off. It is recommended to use only those bits for generating events that trigger a measurement or data/SMS sending rule. In case of using those bits for such purposes, expected action of module will be executed only after GSM modem start triggered by other event.

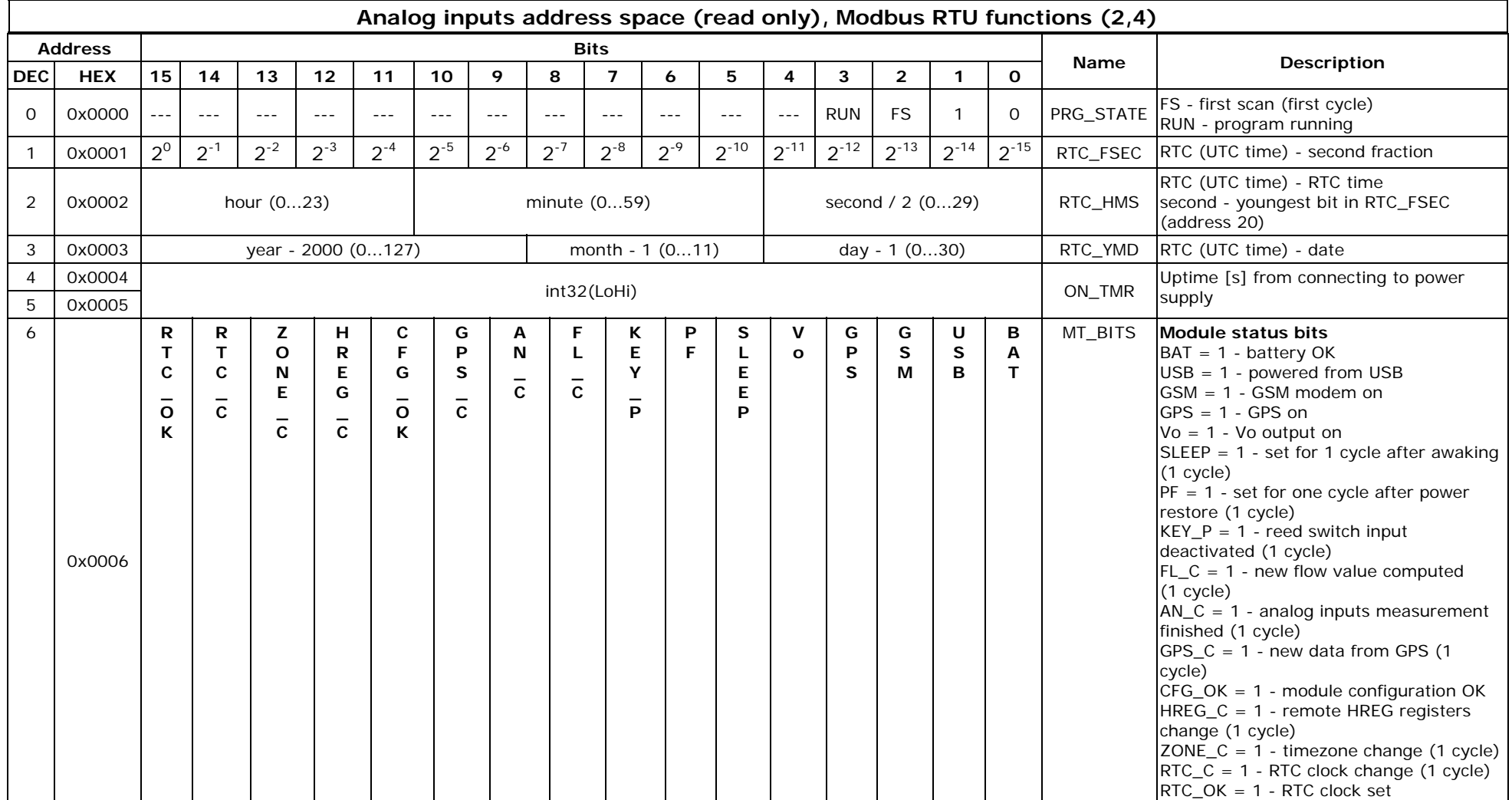

# 11.2.1. Analog inputs/binary inputs address space

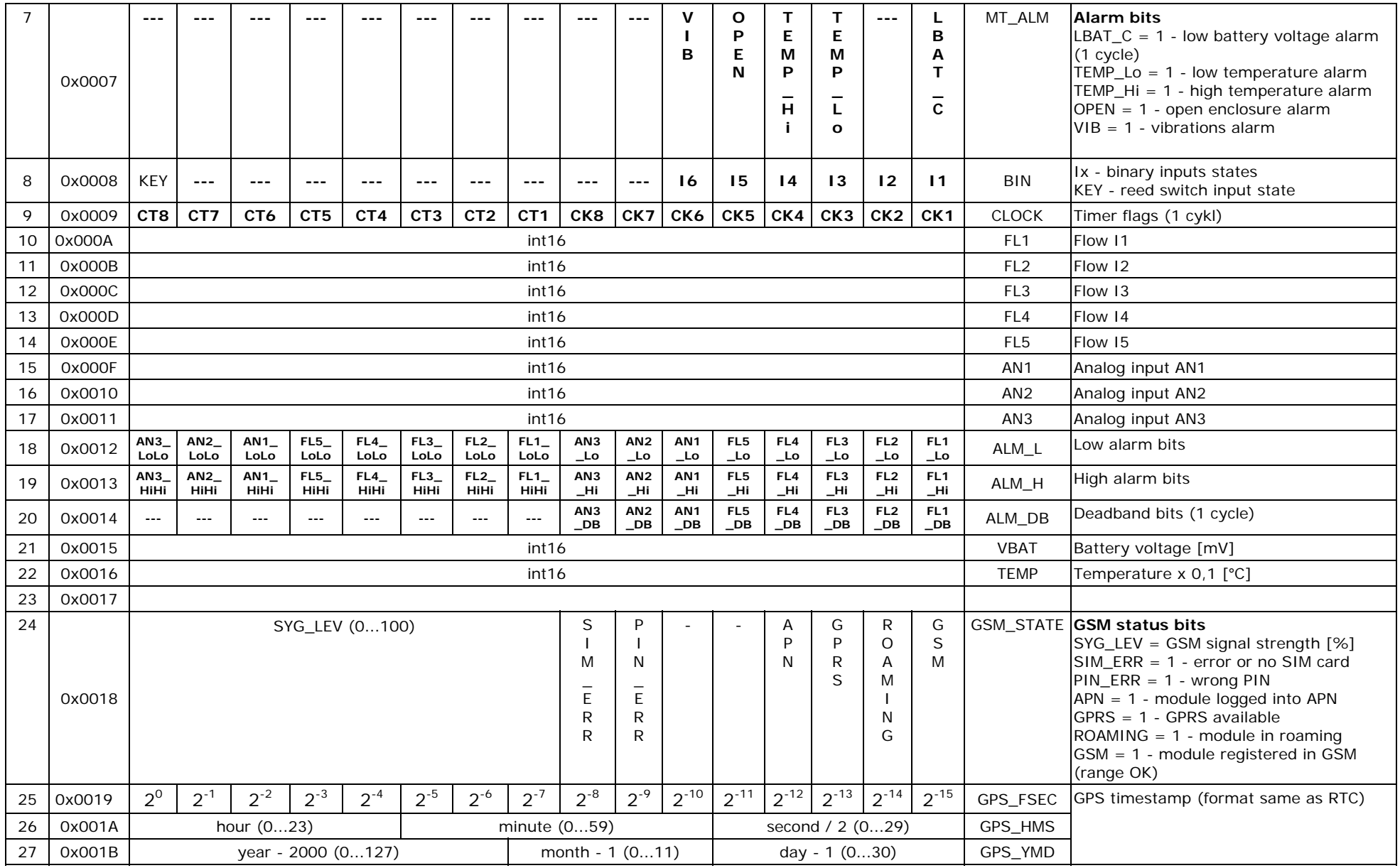

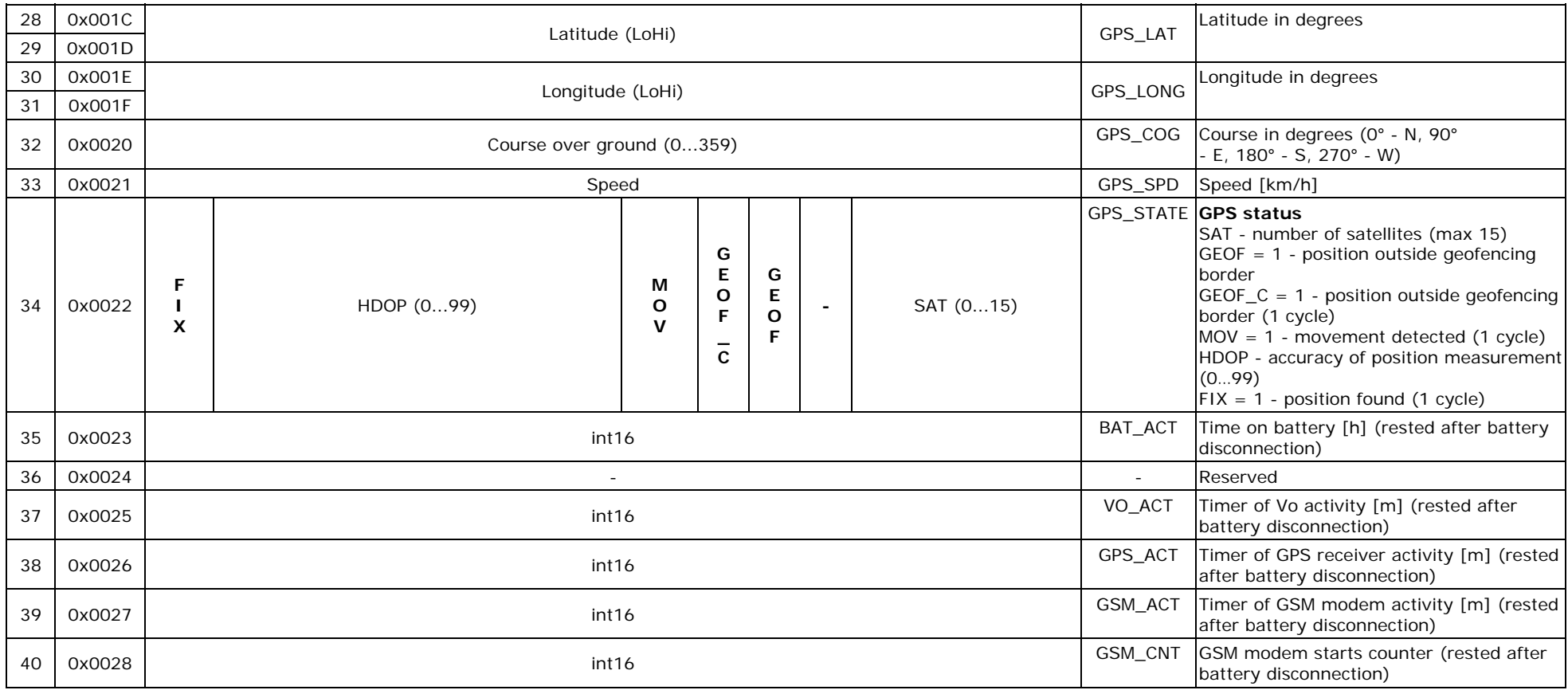

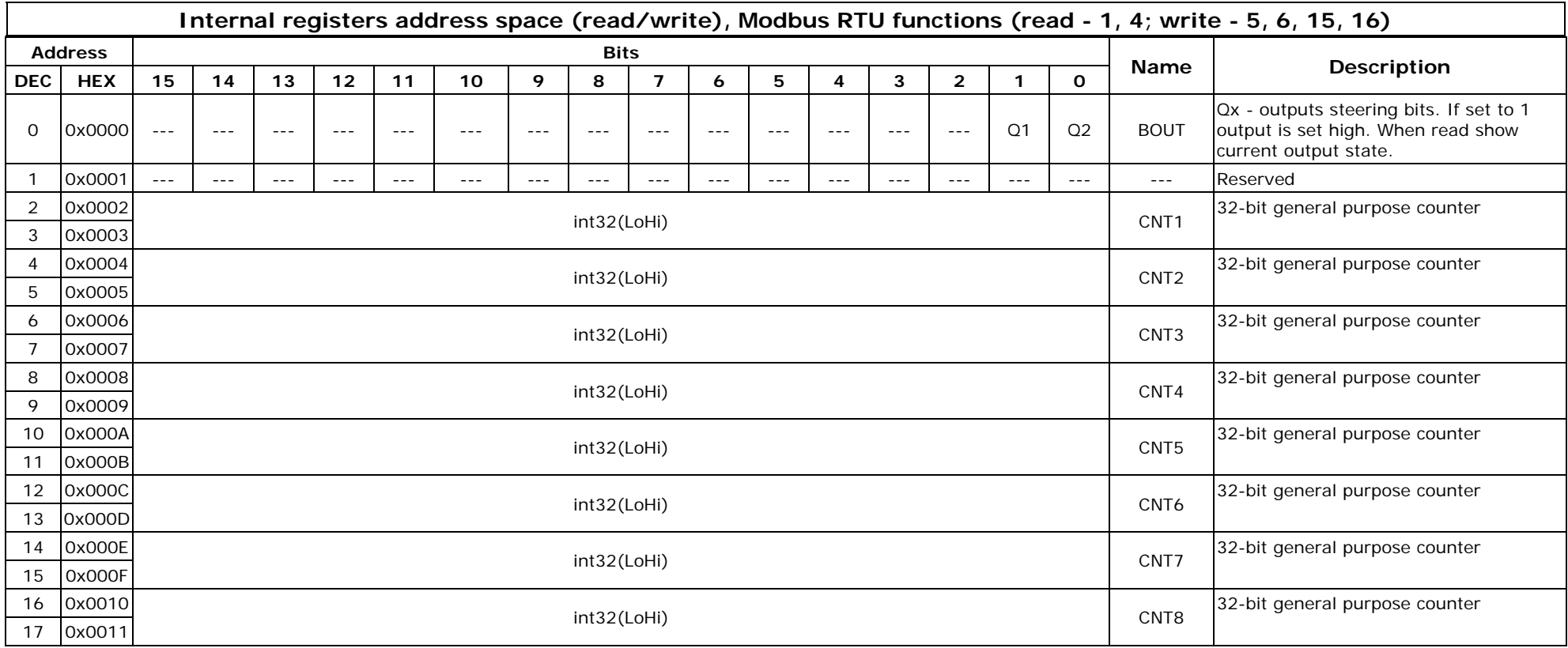

# 11.2.2. Internal registers/binary outputs address space

# **11.3. Bit list**

During its operation **MT-723** is setting a series of binary variables associated with the I/O and module diagnostics. They can be used for trigger events and measurements. **MTManager2.0**, for user convince, have implemented list of predefined bits.

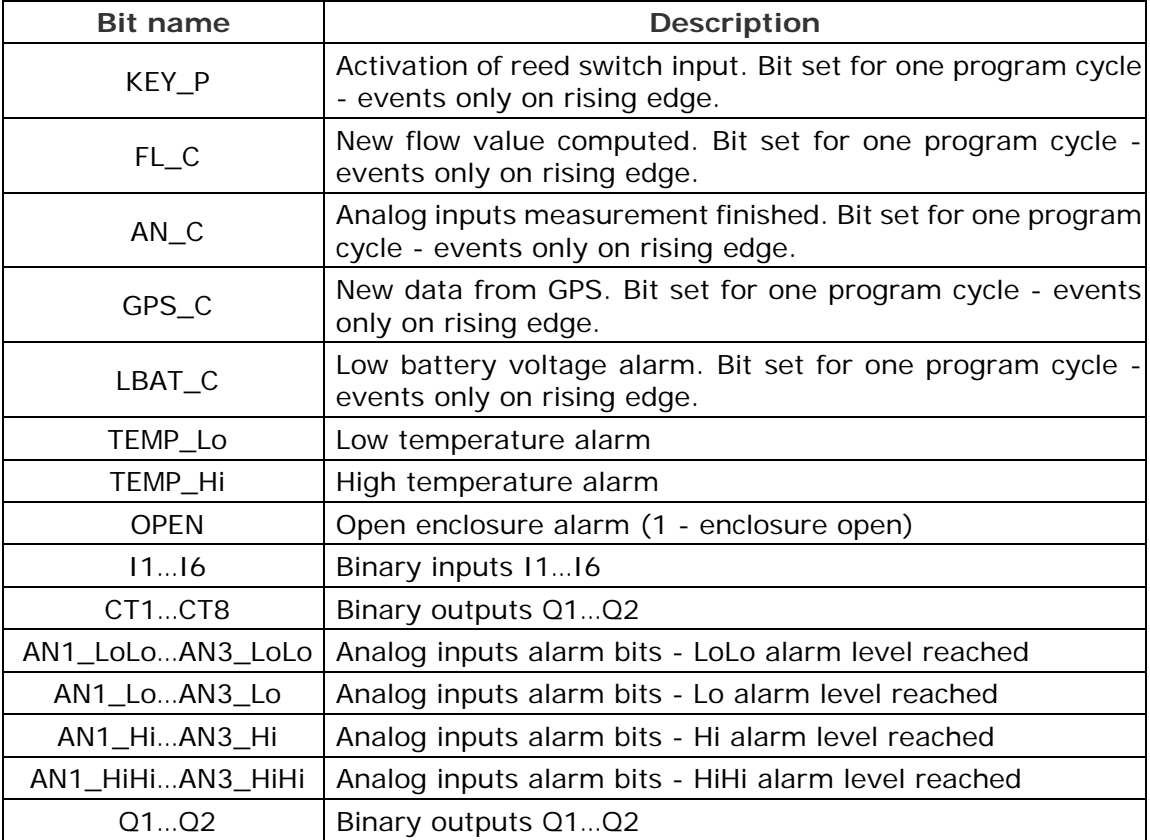

More information about all available bits can be found in Memory map.

CE

# **Telemetry Module MT-73 User Manual**

GSM/GPRS Telemetry Module for monitoring and control

Class 1 Telecommunications Terminal Equipment for GSM 850/900/1800/1900

> MT-723  $\bf{T}$  -  $\bf{Z}$

*INVENTIA Sp. z o.o* v1.00

## **MT-723**

#### **© 2011 Inventia Ltd.**

Wszelkie prawa zastrzeżone. Żaden fragment niniejszego dokumentu nie może być powielany lub kopiowany w żadnej formie bez względu na stosowaną technologię – graficzną, elektroniczną lub mechaniczną, włączając fotokopiowanie i/lub zapis cyfrowy, również w systemach przechowywania i wyszukiwania dokumentów – bez pisemnej zgody Wydawcy.

Nazwy produktów wymienionych w niniejszym dokumencie mogą być Znakami Towarowymi i/lub zastrzeżonymi Znakami Towarowymi należącymi do odpowiednich Właścicieli. Wydawca i Autor oświadczają, że nie roszczą do tych znaków towarowych żadnych praw.

Pomimo, że niniejsze opracowanie tworzone było z zachowaniem wszelkiej należytej staranności, zarówno Wydawca jak i Autor nie ponoszą żadnej odpowiedzialności za błędy lub pominięcia w jego treści jak również za straty wynikłe z wykorzystania zawartej w niniejszym opracowaniu informacji lub ewentualnie towarzyszącego jej oprogramowania. W żadnym wypadku Wydawca lub Autor nie będą odpowiedzialni za utratę zysku lub inne straty, w tym handlowe, spowodowane lub rzekomo związane, bezpośrednio lub pośrednio, z niniejszym opracowaniem.

All rights reserved. No parts of this work may be reproduced in any form or by any means - graphic, electronic, or mechanical, including photocopying, recording, taping, or information storage and retrieval systems - without the written permission of the publisher.

Products that are referred to in this document may be either trademarks and/or registered trademarks of the respective owners. The publisher and the author make no claim to these trademarks.

While every precaution has been taken in the preparation of this document, the publisher and the author assume no responsibility for errors or omissions, or for damages resulting from the use of information contained in this document or from the use of programs and source code that may accompany it. In no event shall the publisher and the author be liable for any loss of profit or any other commercial damage caused or alleged to have been caused directly or indirectly by this document.

#### **Publisher:**

INVENTIA Sp. z o.o. ul. Kulczyńskiego 14 02-777 Warszawa Tel: +48 22 545-32-00 inventia@inventia.pl www.inventia.pl

**Version:**

 *1.00 Warsaw, June 2011*

#### **MTC Compatibility:**

*1.00*

### **INDEX**

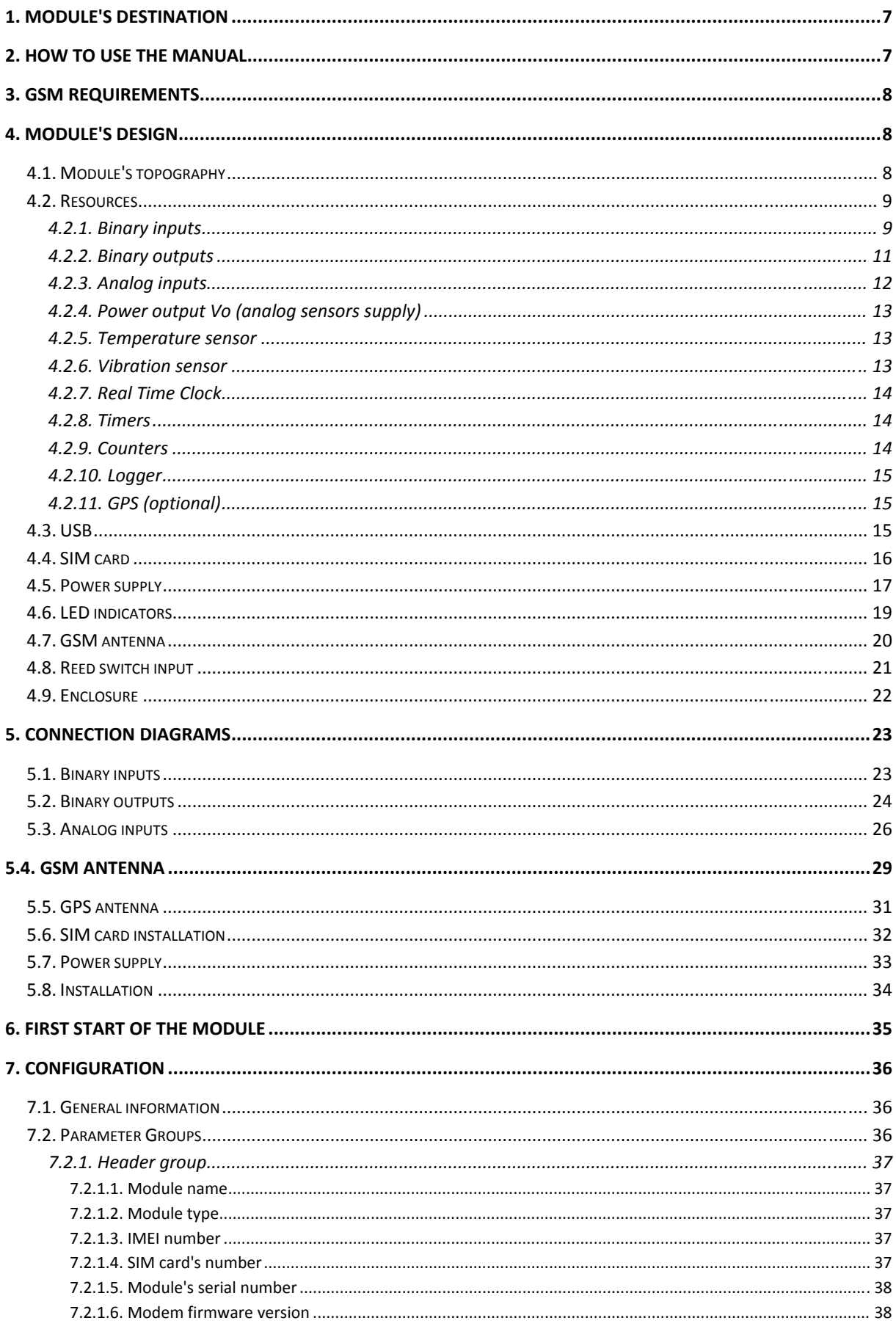

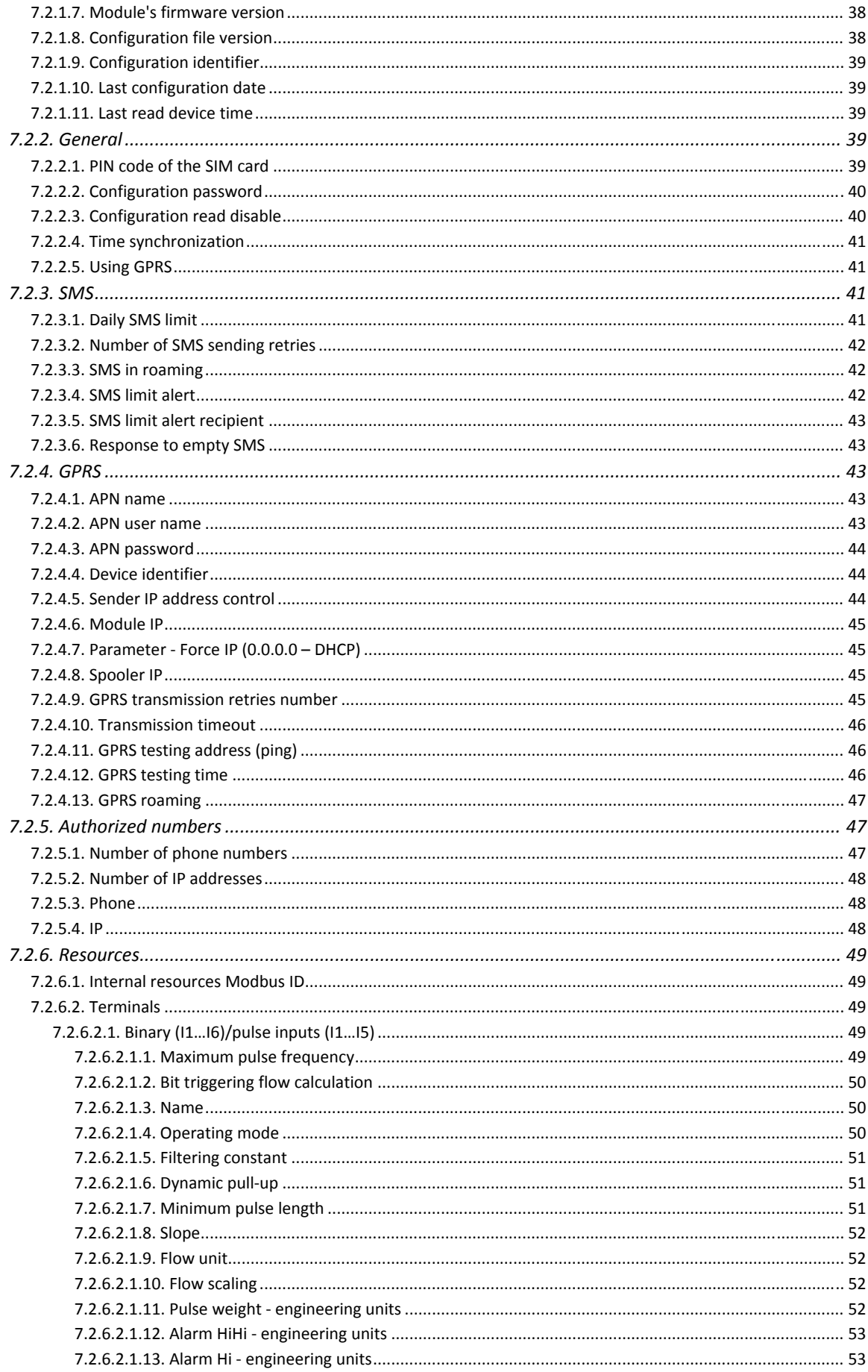

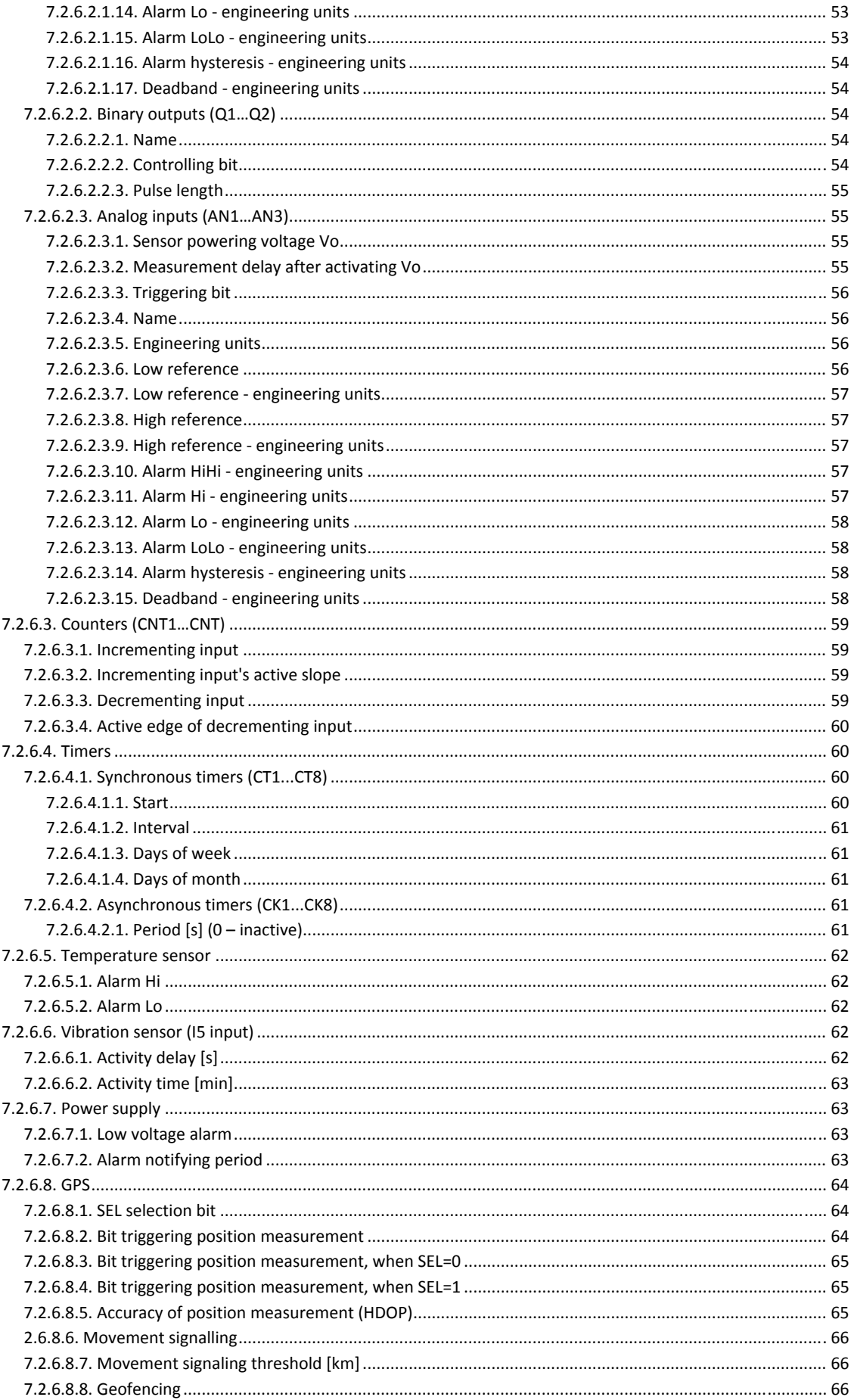

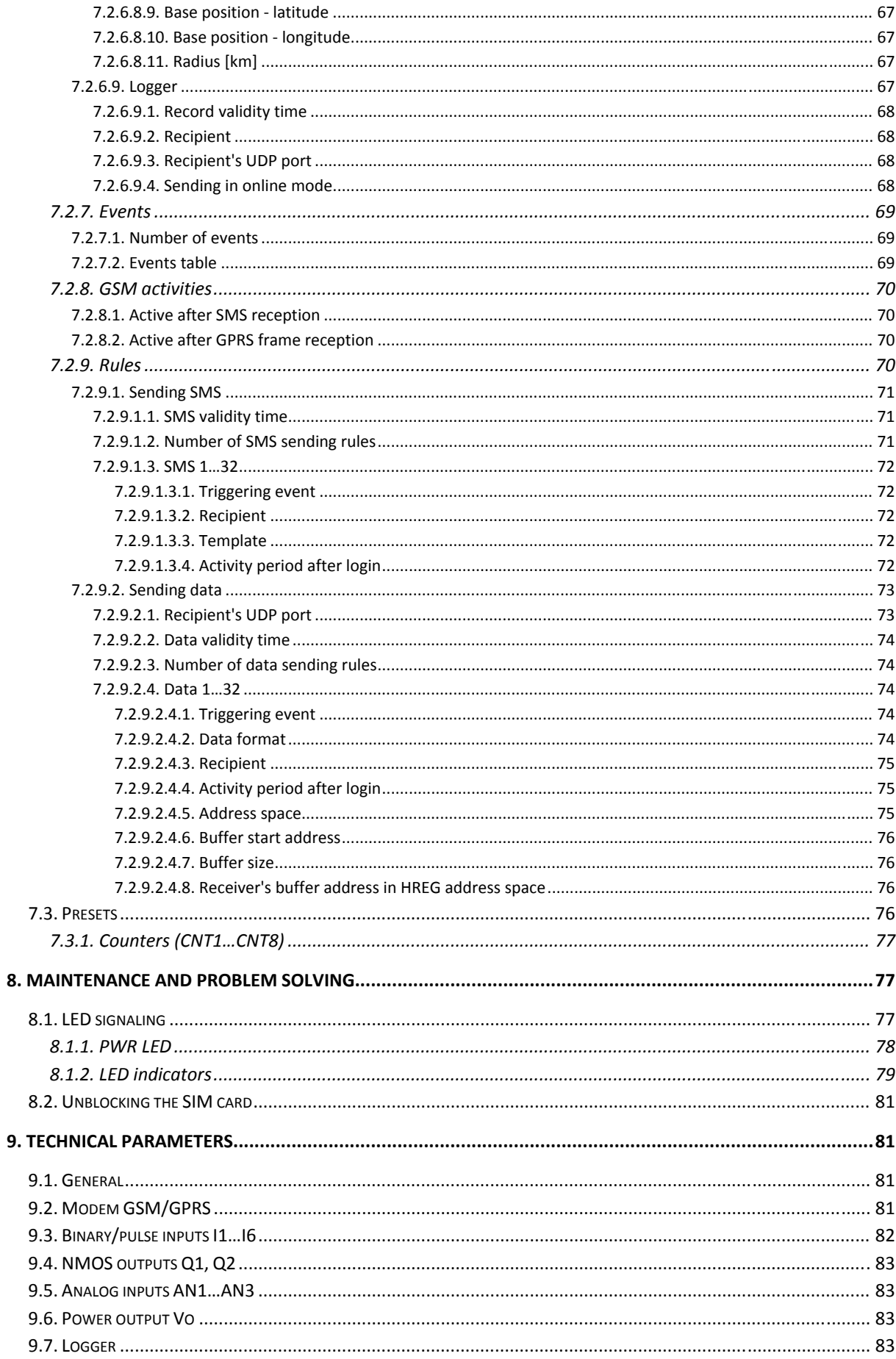

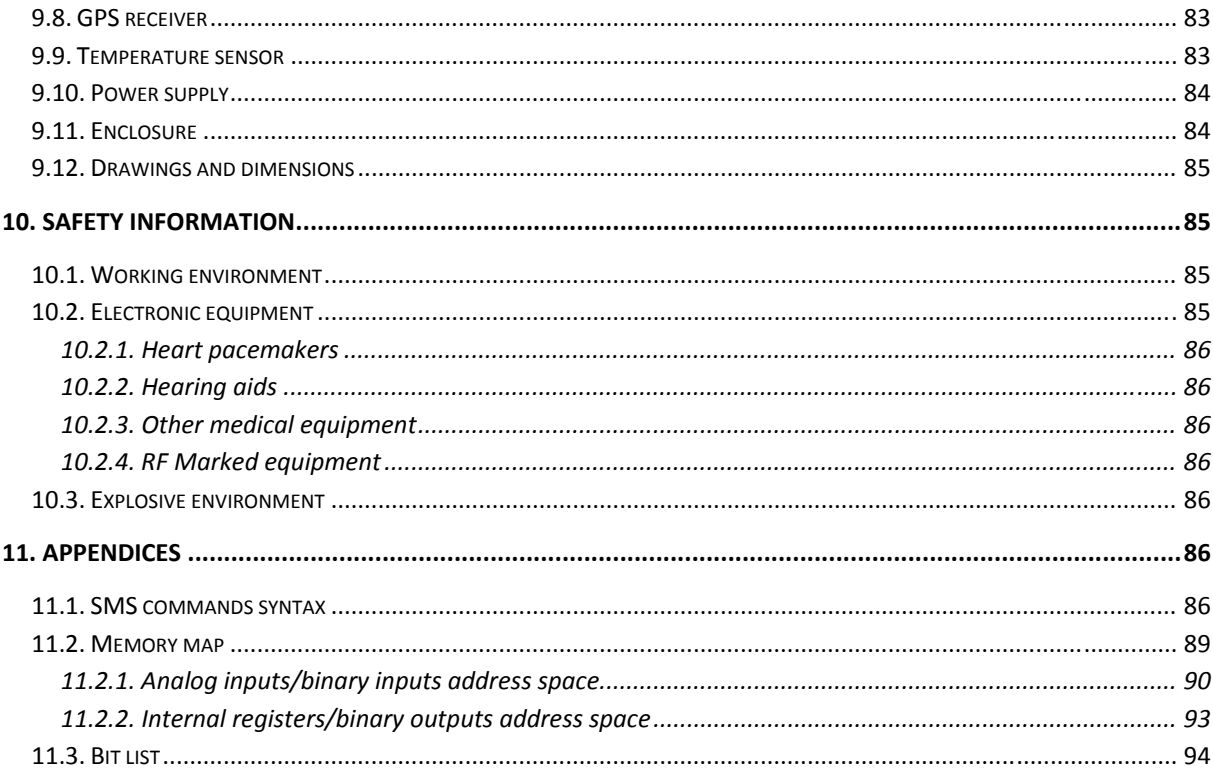

# **1. Module's destination**

The **MT-723** is a specialized telemetry module optimized for use within simple measuring and alarm systems where power lines are not available and environmental conditions are harsh (dust, high humidity, possibility of water flooding).

Compact design, low power consumption, a wide range of acceptable energy sources (alkaline or lithium battery packs, gel or car batteries, solar panels and other), continuous pulse counting on binary inputs, local logging of measurement results and spontaneous information sending upon predefined events makes the module ideal choice for applications requiring periodical supervision of parameters and long time operation on battery supply.

The typical application areas are water-sewerage, especially water flow measuring using potential-free contact meter and monitoring of water level in wells and vessels.

For better acquaintance with the module and optimizing the power consumption we recommend reading configuration guide and application examples in appendices.

## **2. How to use the manual**

The manual was written for beginners as well as for advanced telemetry users. Each user will find useful information about:

- **Module's design** this chapter presents the basic information about module's resources and design elements. Her is the information about how does the module work and how and where it may be employed
- **Module's connection diagrams** contains diagrams and procedures for connecting MT-723 with devices and external elements like sensors, antennas or the SIM card

**First start of the module** - contains recommended first start procedure

**Configuration** - this chapter presents information about all available configuration parameters. All parameters concern firmware version compliant with documentation version

**Maintenance and problem solving** - here is described procedure of unblocking locked SIM card and LED signaling schemes

**Technical parameters** - a revue of technical parameters and technical drawings

**Safety information** - information concerning conditions of secure use of the module

**Appendices** - contain a register of changes in consecutive firmware versions, syntax of SMS messages and the memory map of the module which is necessary for proper configuration of MTDataProvider and data collecting equipment.

# **3. GSM requirements**

For proper operation of the module a SIM card provided by a GSM operator with GPRS and/or SMS option enabled is essential.

The SIM card has to be registered in the APN with static IP addressing. Assigned to SIM unique IP address will become a unique identifier of the module within the APN, enabling the communication with other units in the structure.

A paramount condition for operation is securing the adequate GSM signal level in the place where module's antenna is placed. Using the module in places where there is no adequate signal level may cause breaks in transmission and thereby data loss along with generating excessive transmission costs.

# **4. Module's design**

# **4.1. Module's topography**

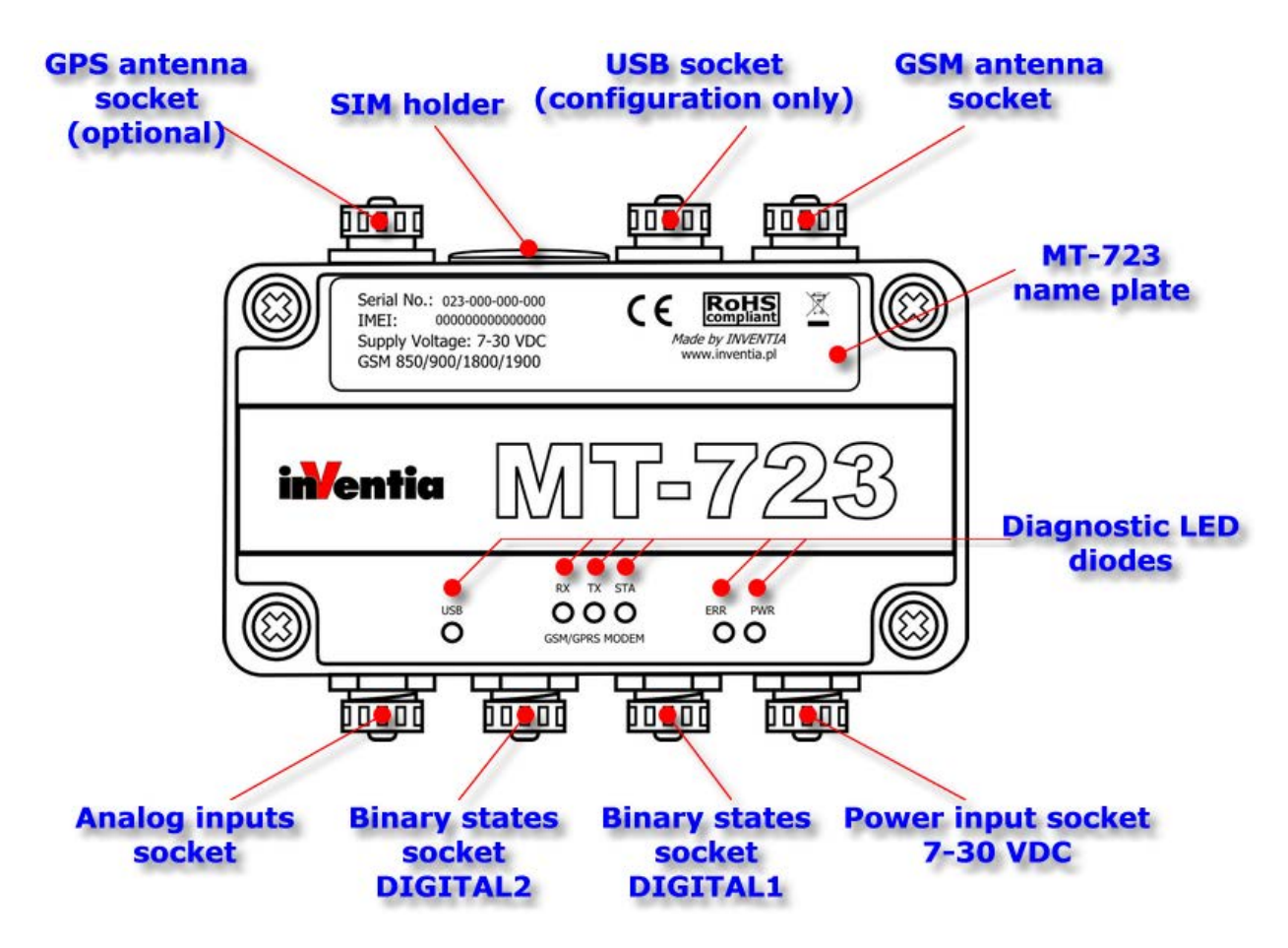

# **4.2. Resources**

Hardware Resources of **MT-723:** 

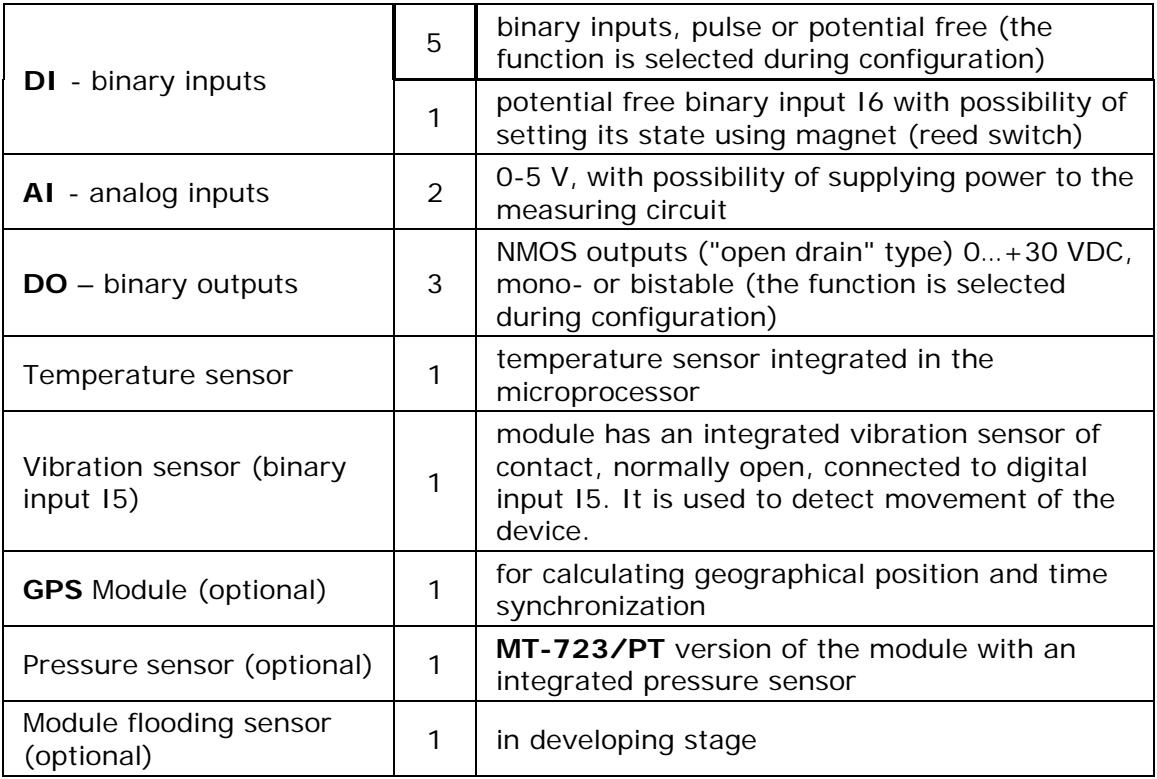

# **4.2.1. Binary inputs**

**MT-723** module is equipped with 6 binary inputs (**DI**) marked as **I1...I6**.

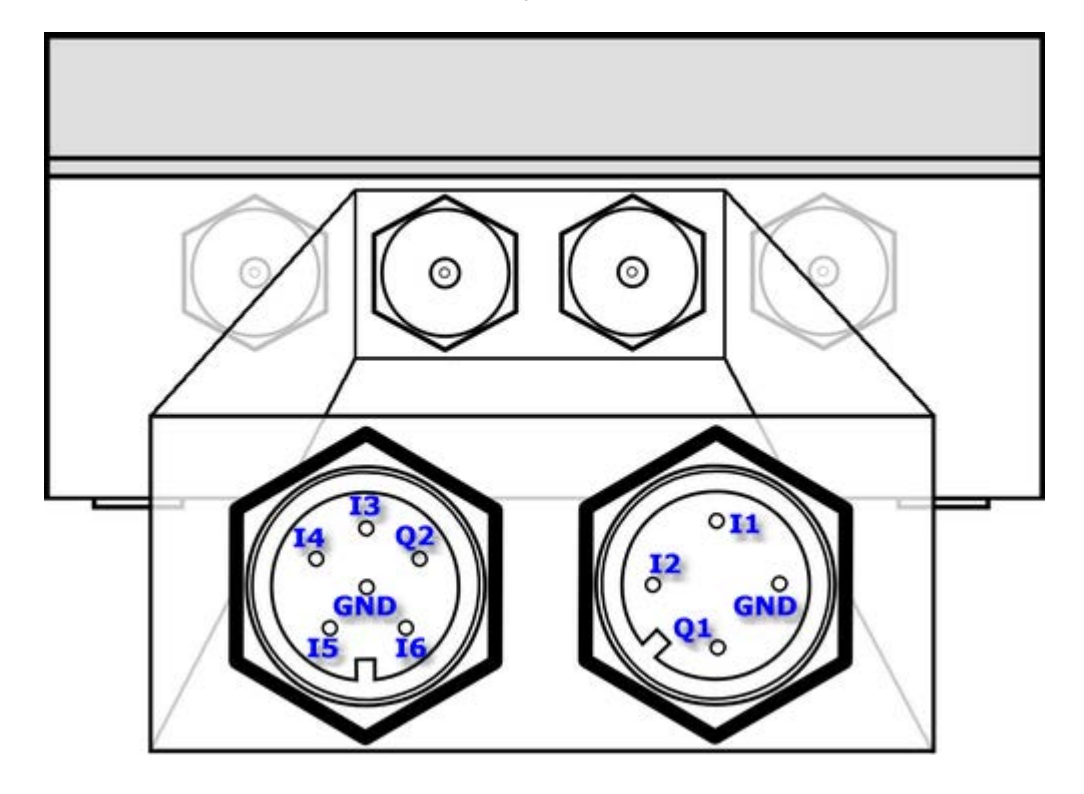
Inputs **I1…I6** are designed to cooperate with potential free contacts (contacts connecting the input and common for all inputs ground). The inputs operate in **negative logic**, meaning the input is high when connected to ground and low if the circuit is open. This solution allows energy saving, a crucial ability for battery driven devices. The contacts are polarized with potential of 3V in low state. Binary inputs **are not isolated.** 

Each binary input, independently of other inputs configuration may operate as:

- Binary input change of input's state after considering filtration coefficient results in change of bit assigned to it in memory (see the memory map). The bit's state change may be used to trigger data transmission, sms, analog signal measurement and other actions.
- Pulse input allows calculating the flow based on counted flow-meter pulses. Aberrations may be filtered by setting signal's max. frequency, assuming the signal fill is 50%, (global setting) and max. pulse duration (individual for each input). The flow may be defined in engineering units per minute or hour. Each flow has assigned 4 alarm bits that may be used for event triggering.

**NOTICE!** In this mode bits assigned to inputs (I1…I5) do not change their state and cannot be used to trigger events except for counting inputs for counters CNT1…CNT5.

Binary input **I5** is connected with an integrated vibration sensor with normally open contacts. Therefore **it is not recommended** to use input I5 as binary input for fast-changing digital input signal or pulse input. It is not possible to simultaneously use the functionality of the vibration sensor and digital input, or pulse input I5. Additional parameters associated with vibration detection are gathered in Vibration sensor (optional) parameters group.

Binary input **I6** can operate **only as a binary input**. This input can be, in addition to short-circuiting its pin to GND pin, set in a high state by approximating the magnet to a point marked on the left side of the module.

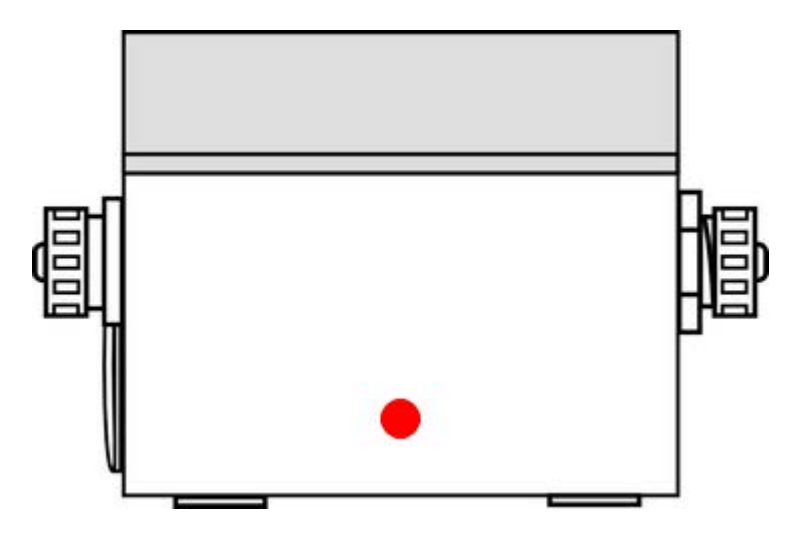

Irrespectively to chosen mode of operation states of the binary inputs are monitored by the module in both **energy-consuming and sleep mode**.

### **4.2.2. Binary outputs**

**MT-723** module is equipped with 2 binary outputs (**DO**) marked as **Q1** i **Q2** .

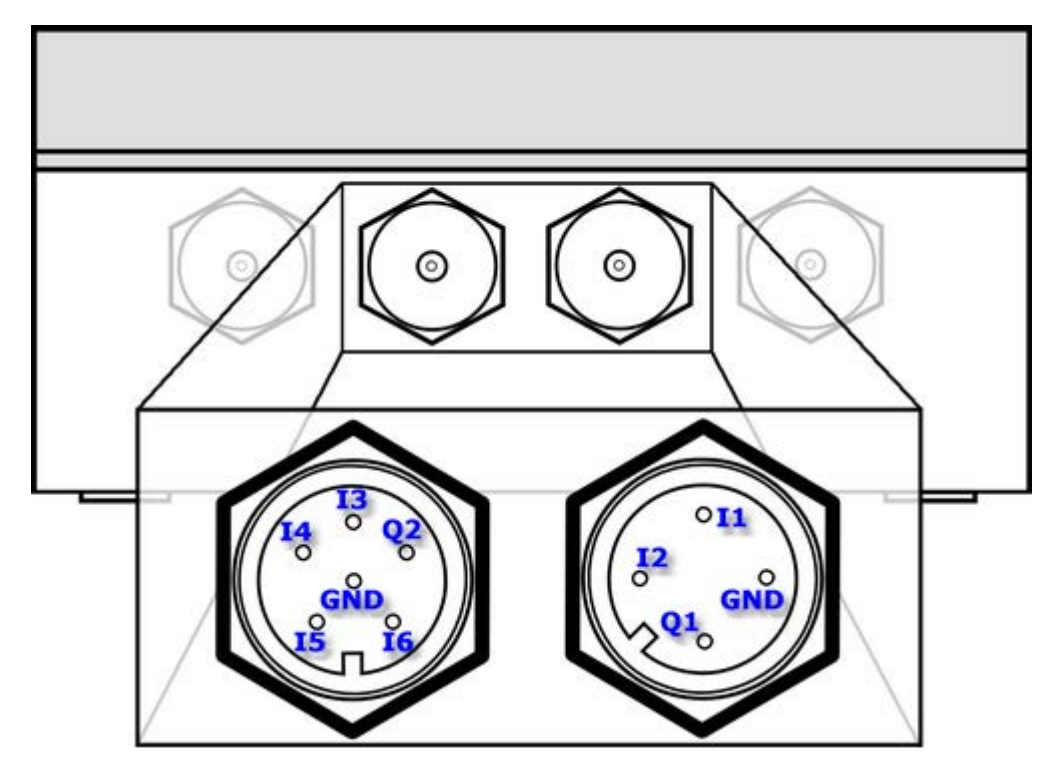

The outputs are designed to control loads powered by internal source (e.g. light signaling). The outputs are of "open drain" type controlled by NMOS transistors. In High state the output is shorted to the ground by active NMOS transistor. In case of inductive type load connected (a relay) the circuit limiting voltage peaks to max. +30V is necessary.

Each binary output may be controlled remotely (SMS, GPRS) or locally. This means that the state may be altered by any device's bit change (e.g. analog input alert) defined in output configuration.

The outputs may operate as mono- or bistable outputs. The operating mode as well as length of the pulse in monostable mode is individually defined for each output.

### **4.2.3. Analog inputs**

**MT-723** module is equipped with 3 voltage analog inputs (**AI**) marked **AN1…AN3**.

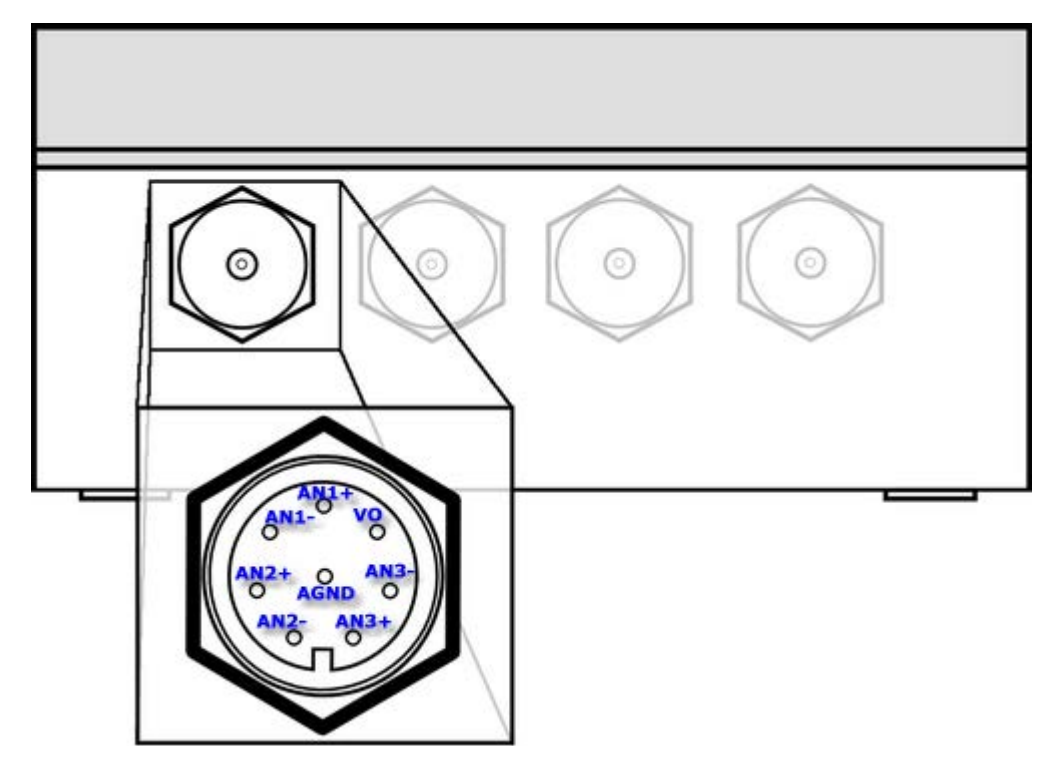

The inputs are designed to work with analog sensors generating signal in **0…5V** range. In order to minimize energy consumption the A/C converters are powered for the period necessary to conduct secure measurement.

The analog inputs are not isolated but due to floating, battery powering it does not influence modules resistance to disturbances.

The module measures values on all inputs simultaneously. Measurements may be triggered by any device bit (e.g. clock or binary input).

The result integration time for analog inputs is app. 0,5 sec. and minimum measure interval is 1 sec.

### **4.2.4. Power output Vo (analog sensors supply)**

**MT-723** module is equipped with the keyed power output Vo, which is destined to power sensors connected to analog inputs.

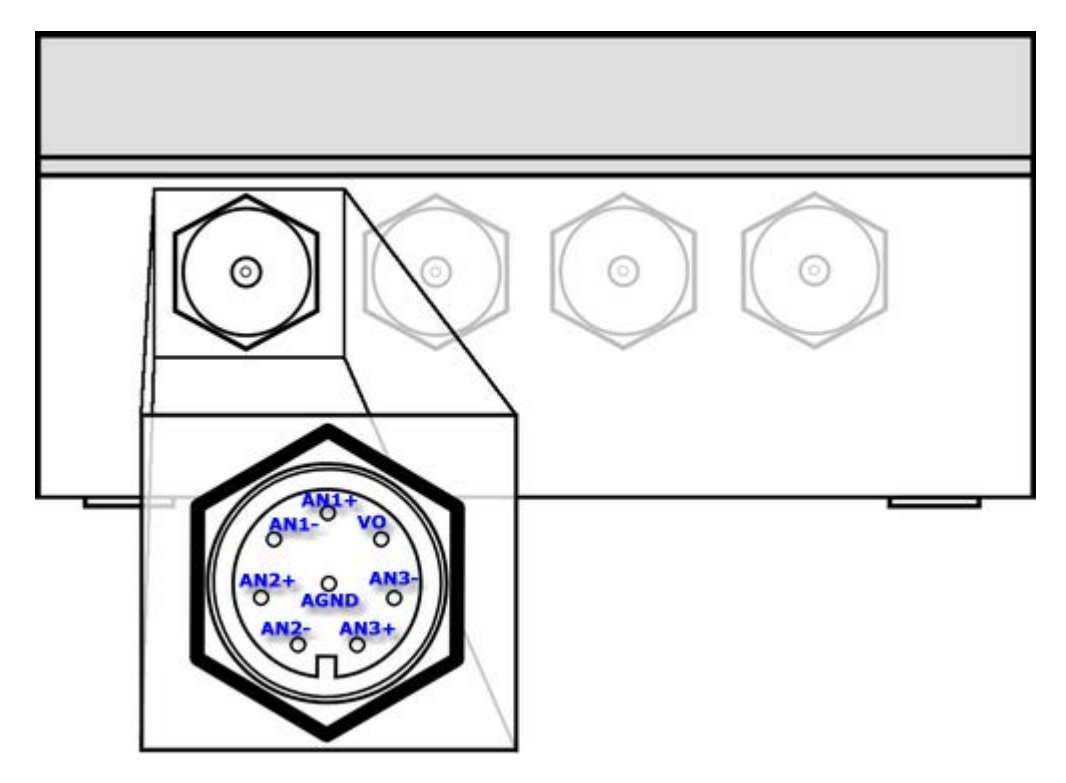

This output allows user to power sensors with voltage ranging from **0** to **5VDC** with step **0.1V**. Voltage is specified by the user parameter configuration.

In order to lower power consumption of the device, output is switched on only for the time necessary for the measurement. The delay between switching the input on and the measurement (and therefore turning off of output Vo) is configurable.

### **4.2.5. Temperature sensor**

Integrated in the modem temperature sensor measures the temperature inside the enclosure and - after configuration - sends alerts about too high respective too low temperature.

Employing the sensor allows detection of operating on the border of allowed operating temperature.

#### **4.2.6. Vibration sensor**

Binary input I5 is connected with an integrated vibration sensor with normally open contacts. This sensor can be used for detection of module movement. This allows user to detect intrusion into measurement system ,perform measurements of module's positions only when the device moves more.

Vibration sensor is always on.

### **4.2.7. Real Time Clock**

**MT-723** module is equipped with Real Time Clock (**RTC**). This clock is a source for time measurement for the module's timers and time stamping of measurements stored in the Logger. The data transmitted by GPRS and data recorded in the logger are stamped with **UTC** time without taking the time zone into consideration. The timer used by SMS services and Timers respects the time zone settings.

Real Time Clock may be synchronized with :

- network operator time (the service provided by some GSM operators),
- automatically with the **MTSpooler** (at every reporting to the server. Previous assignment of Spooler's IP),
- manually, using the **MTManager** (the clock synchronizing is described in the program documentation),
- automatically with **GPS** localization- available in modules with installed GPS receiver.

It is recommended to manually synchronize module's real time clock during the first configuration performed using the **MTManager** program.

**NOTICE!!! The clock setting has to be repeated if the module was in storage mode (details in Power supply chapter).** 

### **4.2.8. Timers**

MT-723 module is equipped with 8 general purpose programmable synchronous timers. Their function is counting constant user defined time intervals in range of 1 min to 24 hours. The user may appoint month and week days when the timer is active.

In addition there are available 8 general purpose asynchronous timers which are capable of counting time in range from 1 to 240 seconds. These timers start counting when module is powered or reset and are not synchronized with RTC clock.

The timer may be used to trigger periodical events like measuring analog values, flow, data transmission, logger recordings and other functions.

### **4.2.9. Counters**

MT-723 is equipped with 8 general purpose counters. Their duty is to count pulses understood as binary signal changes of any bit present in the memory map. Each counter has one incrementing and one decrementing input and assigned 32-bit register holding the difference of counted pulses.

Initial state of the counters may be defined by user activating MTManager2.0 menu item **Initial settings** (more info in **MTManager2.0** manual).

Counters may be used for e.g. flow meter's pulse counting, counting of enclosure openings, GPRS logins and many others.

### **4.2.10. Logger**

MT-723 module has a programmable logger that may hold up to 10240 data records. This equals either 24 hours measurements taken every 10 seconds or 1 month measurements taken with 5 minutes intervals.

The logger logs asynchronous data, meaning that the record writing is triggered by an event (defined by user in the **Event table**). The event may be e.g.: analog value measuring completion, counting the time by the timer, login to GPRS, crossing one of defined alarm thresholds and other. The logger records **all of the events defined in the table**. The user has an opportunity to define which ones have to be transmitted. The records are the copy of all module's registers. Each record in the logger has a time stamp of the module's internal Real Time Clock (RTC) .

The data written in the logger is transmitted to IP address assigned during configuration. Sending of the logger content is triggered by user defined events. Confirmation of reception marks records as sent. In case of overflowing the oldest records are overwritten.

### **4.2.11. GPS (optional)**

MT-723 module may be equipped with a GPS receiver. This allows defining the exact geographical position of the module. This feature may be employed to identify units in a mass deployment or to define actual position of the mobile measuring point. It is possible to use a GPS receiver to report movements of the module.

# **4.3. USB**

**MT-723** provides **USB** socket used for local configuration by **MTManager2.0**  program.

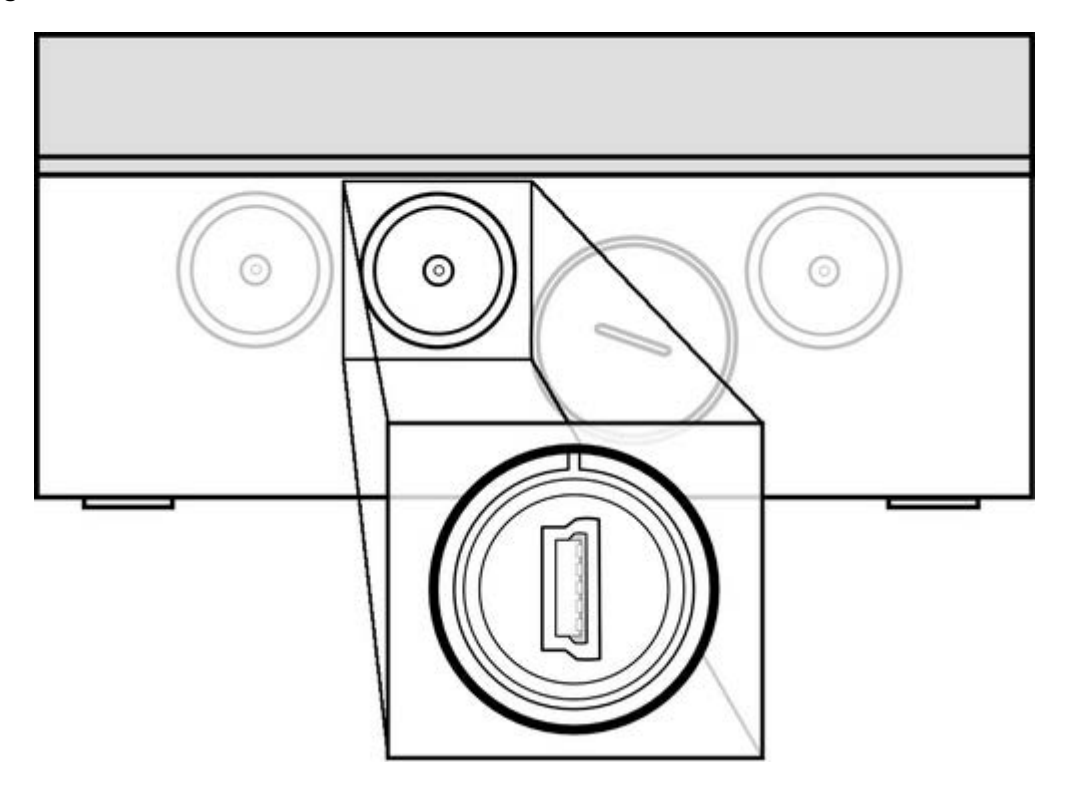

When module is connected via USB to a computer, it is powered via USB port. Thanks to that the module does not consume limited battery power during configuration and tests. During USB connection **VBAT** register holding data of battery voltage is **frozen on the last recorded value** (at first configuration the value is 0).

For **USB** connection a standard AB type cable is used. See depicted plugs of the cable below.

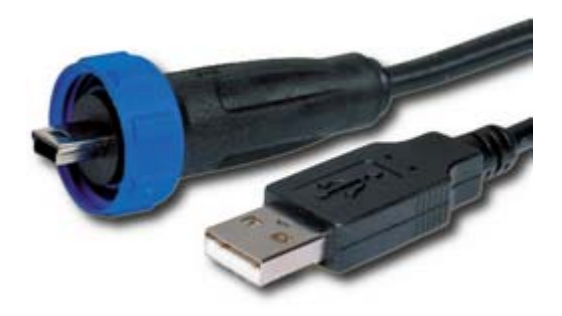

The proper USB connection is signaled by the **POWER LED** (the module is powered by USB) and the **USB LED** (USB port ready for transmission). Data transmission is signaled by shot flashes of USB LED.

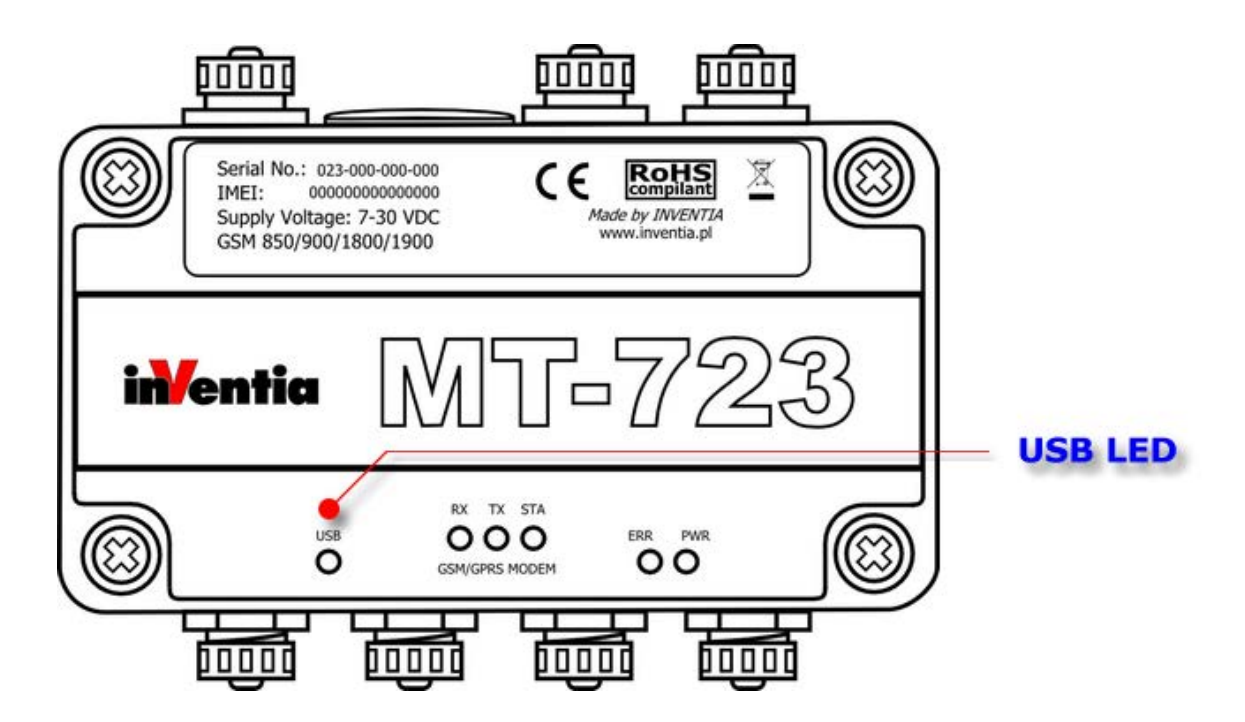

Detailed information on using the **USB** port for module configuration can be found in the **MTManager2.0** manual.

### **4.4. SIM card**

**MT-723** module is equipped with a holder for miniature SIM card. The holder is placed horizontally on the PCB inside the enclosure.

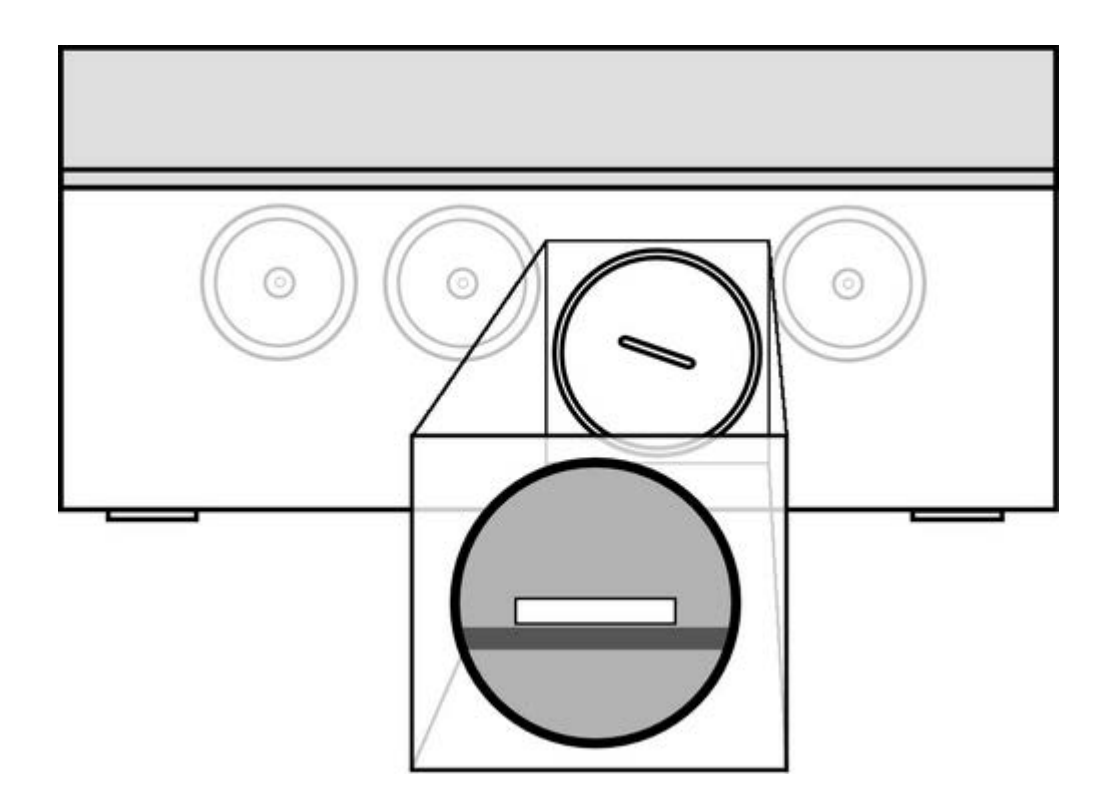

Proper insertion of the **SIM** card is essential for module's operation in GSM network. The module accepts only **SIM** cards in **3,3V** low voltage technology.

# **4.5. Power supply**

MT-723 module can be powered from **any DC power source** providing voltage within the range of 7-30 VDC, including a DC power supply, alkaline batteries, gel batteries, photovoltaic cells, and others.

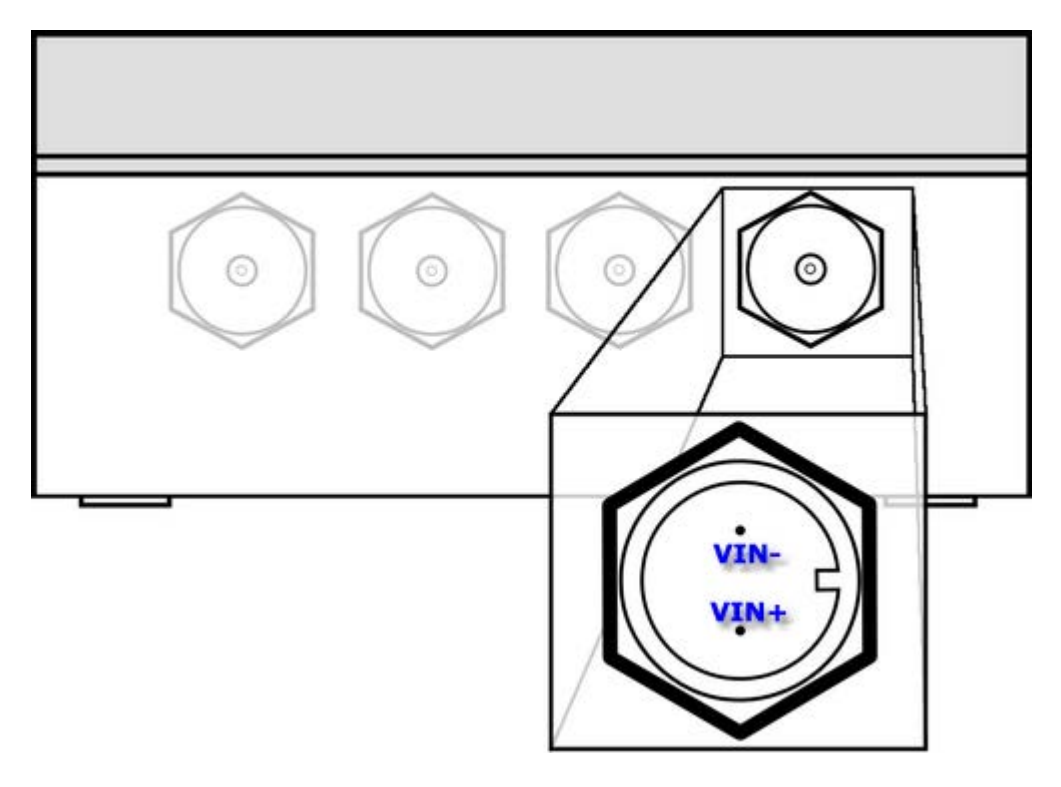

It is recommended to place the power supply in IP68 enclosure and ensure the connection with module is of the same class. Any power source housing or connectors leakage may allow water penetration and consequently damage electronic components of module. Proper power source connection is described in *Power supply* subchapter of *Connection diagrams* chapter.

When module is being configured via USB it is powered from a PC. This allows module to reduce battery consumption. Working with such supply is indicated by **PWR** and **USB** LEDs (details provided in *LED signaling* subchapter of *Maintenance and problem solving* chapter). Module connected to PC via USB is constantly in high energy consumption state (is awake and logged to GSM/GPRS network).

The module is equipped with an internal lithium **backup battery** that is designed to provide power to module after main power loss. This battery is **not replaceable nor rechargeable**.

The module can be in three power supplying modes:

- **operational mode** this is the default power supplying mode. In this mode modules is powered from external main power source or from USB cable. Module enters this state after connecting USB cable or connecting main power source. In this mode full functionality of module is available;
- **backup power mode** in this mode module is powered from backup battery. Module enters this state three minutes after main power source loss. In this mode module is measuring binary inputs, counting pulses, measuring flows. Analog measurements and GSM/GPRS communication are not possible in this mode. Module is constantly in sleep mode to preserve power - it is signaled by PWR LED. It is advised to replace damaged/depleted power source as soon as possible;
- **storage mode** in this mode is not connected to any power source and does not consume power from the internal lithium backup battery. To set module in this mode hold magnet for 1 minute at the point marked on the bottom of the device. The transition to this mode is indicated by lack of LED signaling (within 12 seconds there should be no **PWR** or other LED blink);

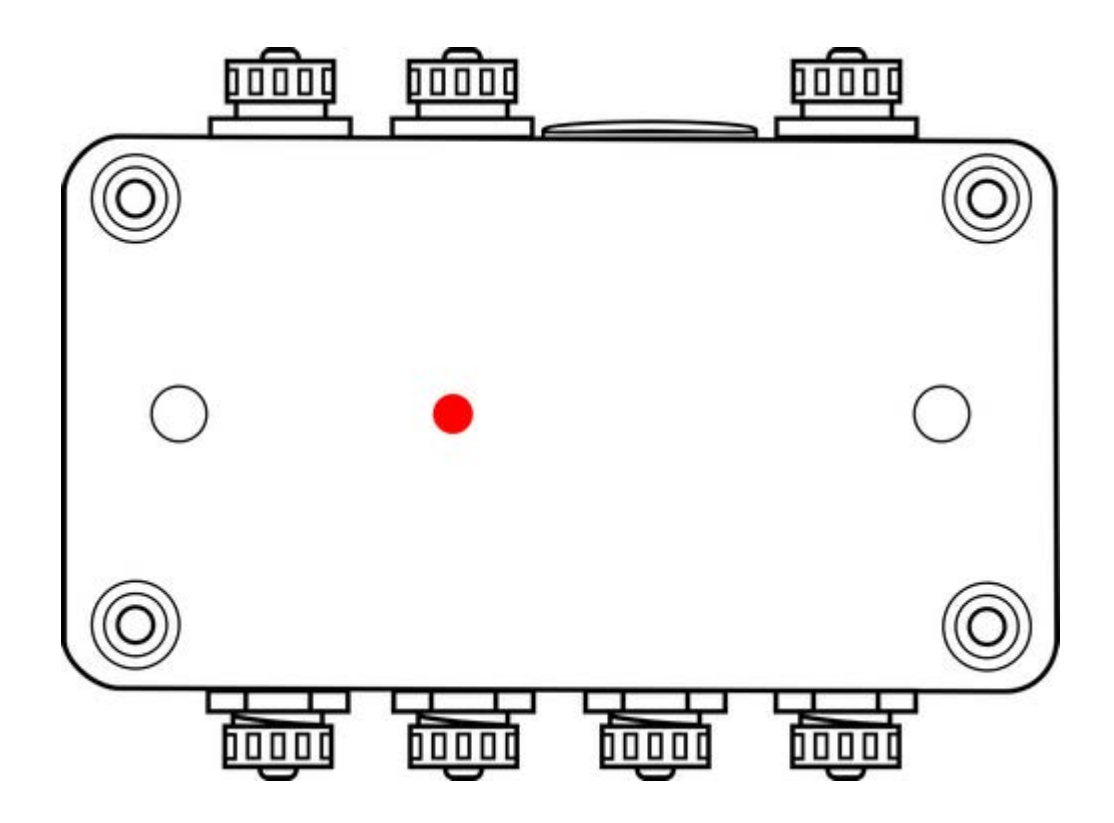

# **4.6. LED indicators**

LED indicators placed on **MT-723** module's PCB are a great help during modules startup.

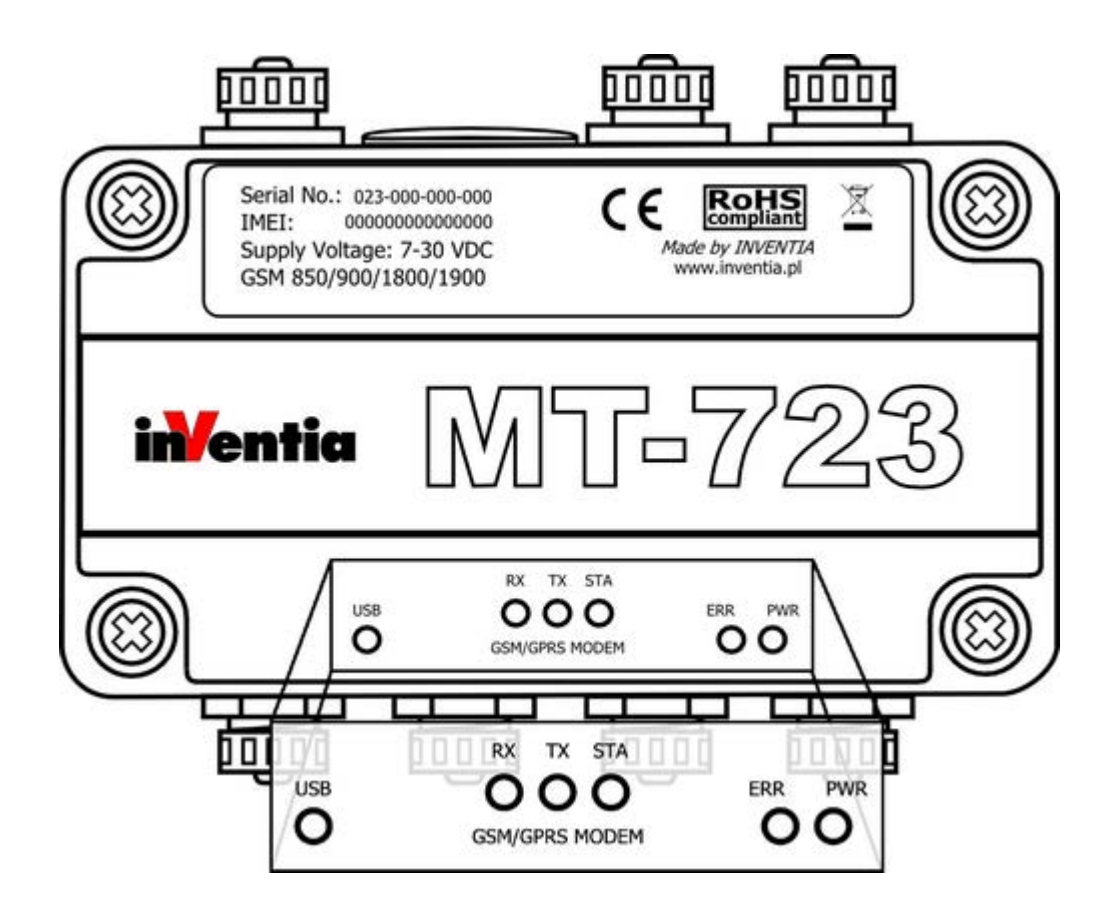

The LED's have assigned following significance:

- **PWR** LED indicates module's activity and mode
- **ERR** LED indicates an error
- **STA** LED indicates GSM status
- **TX** LED indicates GSM data transmission
- **RX** LED indicates GSM data reception
- **USB** LED indicates USB communication on USB port

Detailed description can be found in *LED signaling* subchapter of *Maintenance and problem solving* chapter.

# **4.7. GSM antenna**

Connecting the antenna is necessary for reliable data transmission from **MT-723**  module. **SMB IP68** type antenna socket is placed on module's panel.

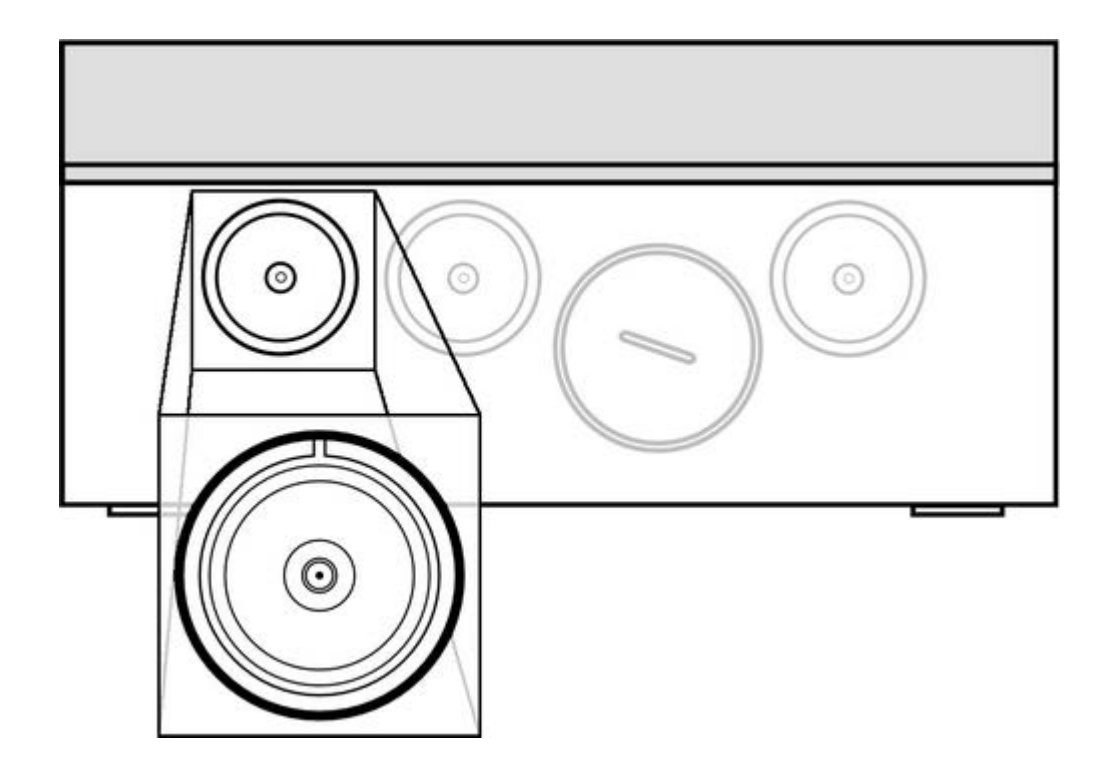

Depending on local signal propagation and user's needs different antenna types may be used. Proper antenna placement is important during the module installation. In case of low GSM signal level using the directional antenna or antenna high gain may be necessary.

It is essential to use IP68 connector to prevent moisture penetration which can cause module damage.

# **4.8. Reed switch input**

Between **DIGITAL1** and **DIGITAL2** sockets, in place marked on module housing there is spot which is used as reed switch test input. It is activated by putting a magnet on marked spot and then moving it away (negative logic).

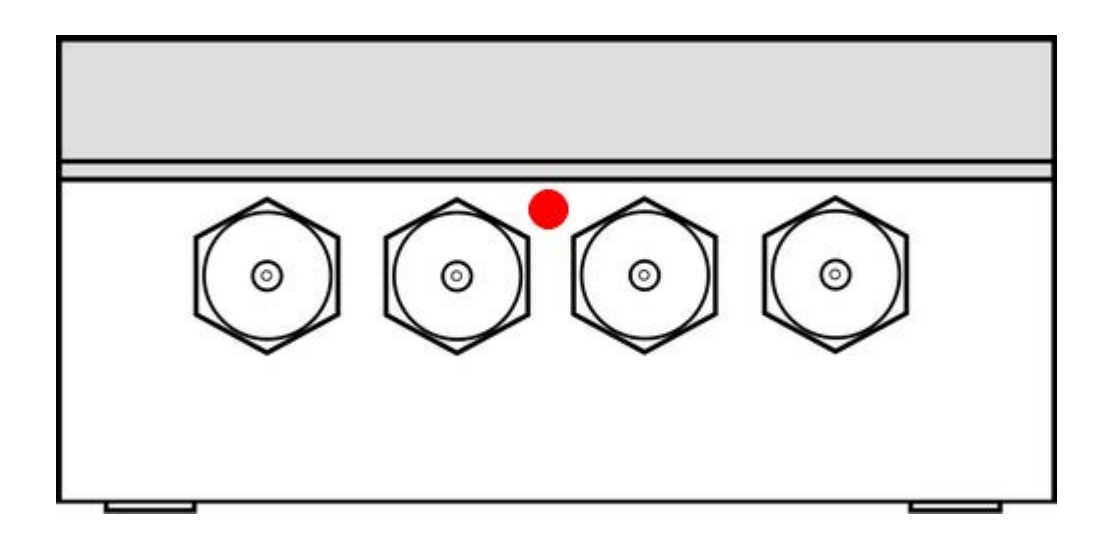

Activation of this input causes setting **KEY\_P** bit for one program cycle. This feature can be used to trigger events and/or measurements during telemetry system tests.

# **4.9. Enclosure**

Enclosure of **MT-723** module is manufactured from high quality plastic securing highest environmental protection (**IP68**) for the electronics even in harsh environment. Housing is manufactured by FIBOX. All enclosure data including the parameters of used material are available at manufacturer's web page www.fibox.com.

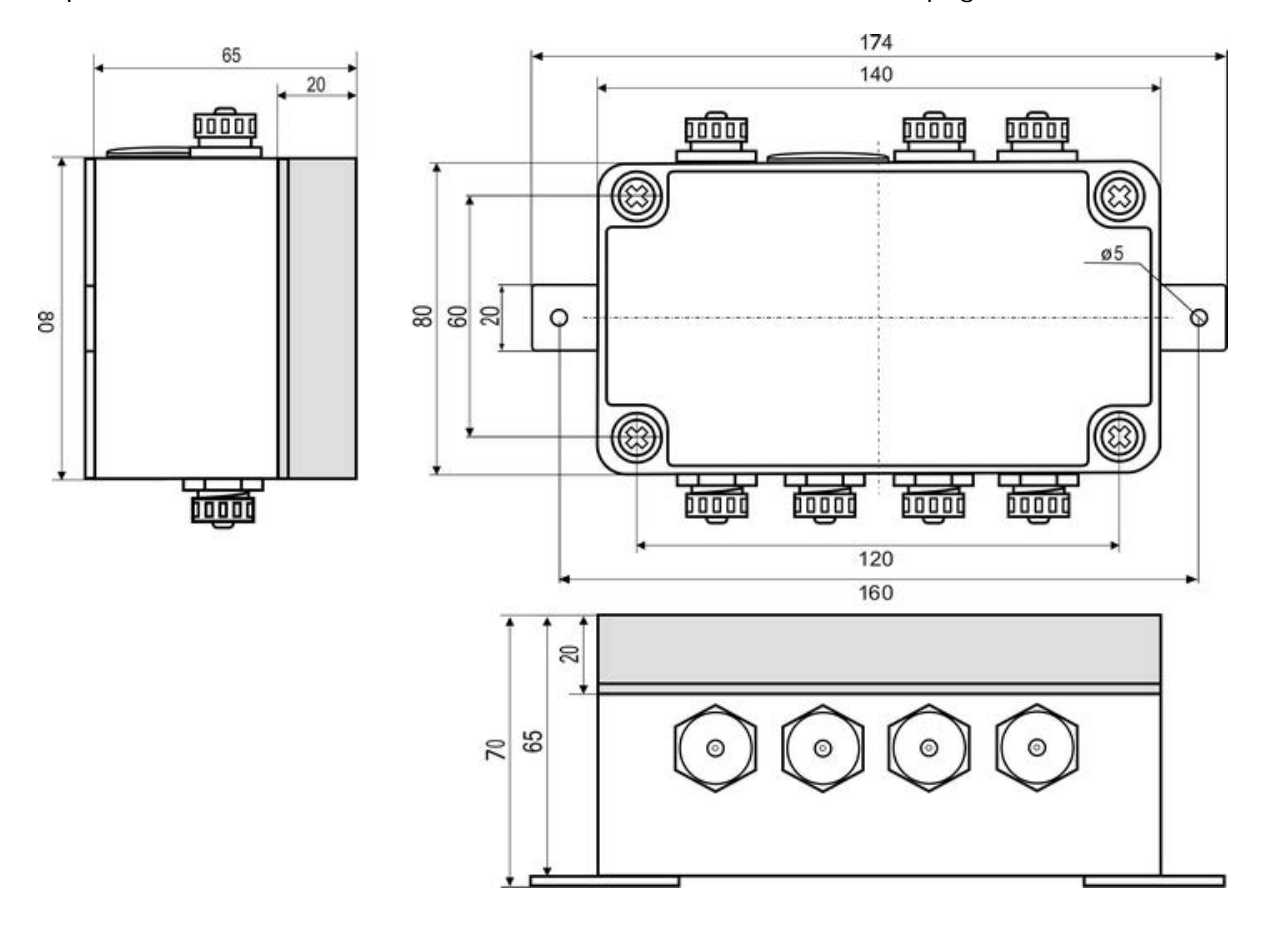

Please note that the degree of protection is highly dependent on used connectors. Connectors used in the construction ensure maintaining IP68 protection degree. **Using other connectors may result in water penetration and consequently cause device damage.** 

# **5. Connection diagrams**

This chapter presents recommended wiring configurations ensuring proper functioning of all **MT-723** module's resources.

Connections are presented for:

and installation methods of:

- Binary inputs I1...I5
- Binary outputs Q1…Q2
- Analog inputs AN1…AN3
- Power supply
- SIM card
- GSM antenna
- GPS antenna

# **5.1. Binary inputs**

Binary inputs of MT-723 operate with **negative logic**, meaning that high state occurs only when the input is connected to ground. In open circuit the potential in reference to GND pin is not higher than **2,5 VDC**. Inputs work only with potential-free contacts like relay outputs, keyed transistor outputs. Below you can find recommended input connection diagram and sockets pinout description necessary for preparing plugs.

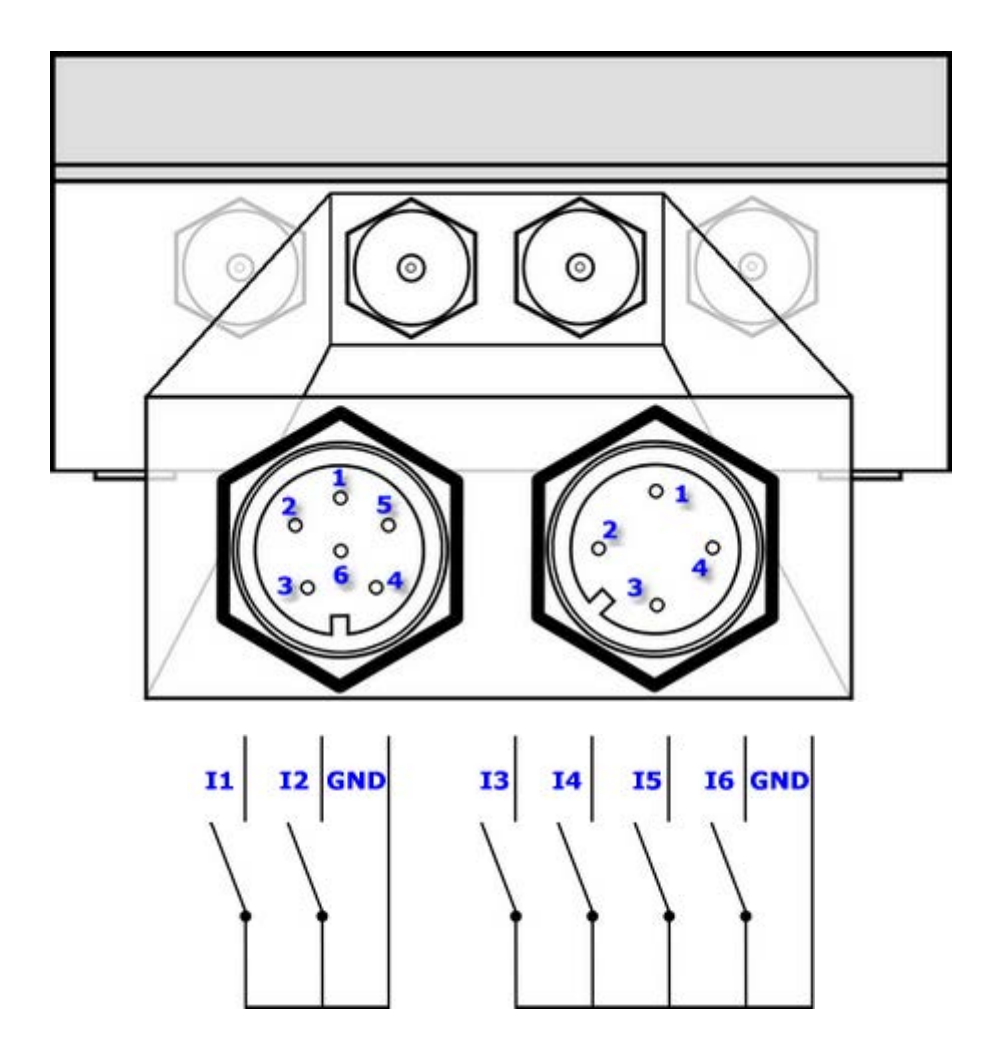

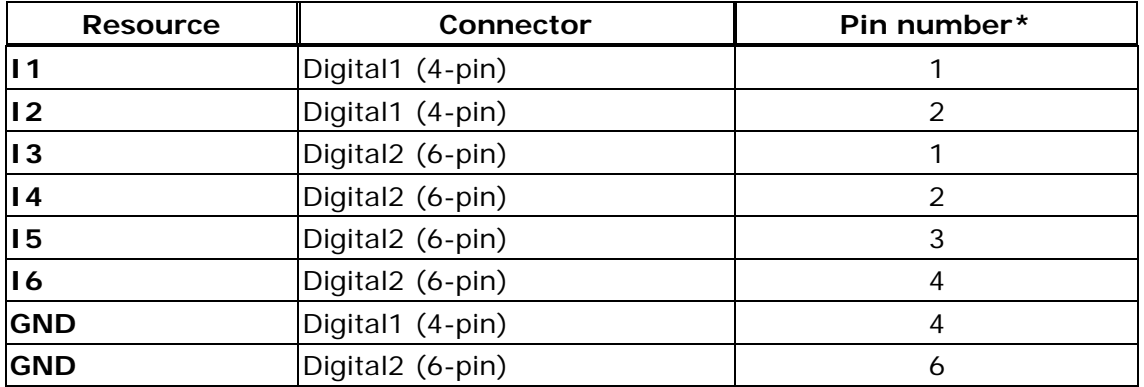

\*pin in plug and pin in socket that create a contact have the same pin number

All binary inputs have same reference - module's electrical ground - negative pole of the power supply connected to **GND** pin.

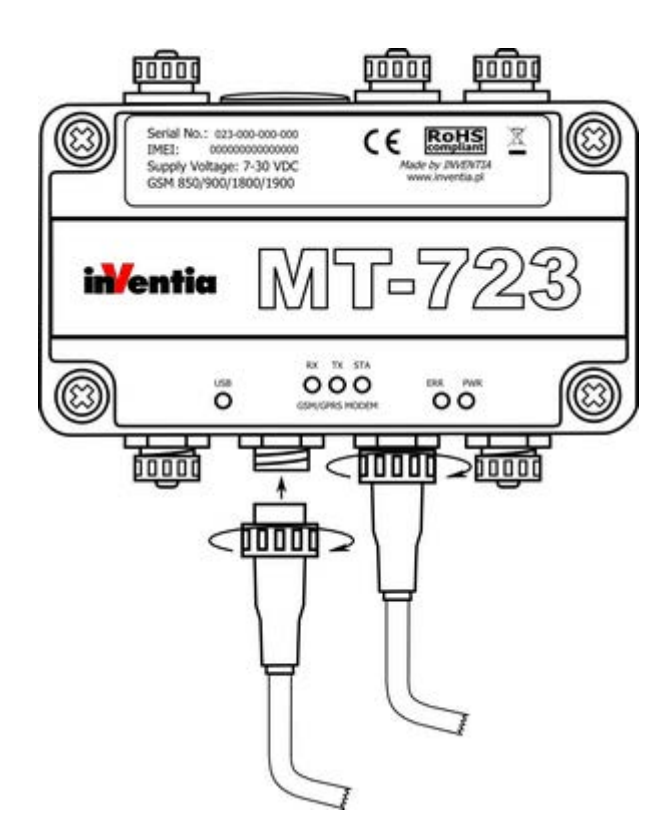

Connection between plug and socket should be secured with locking ring to ensure certainty of the connection. Unused slots should be secured with protective caps. Assembly of IP68 plug is described in the instruction attached to the elements of the plug. It is recommended to use cables with a circular cross-section. Usage of cables with different cross-section does not warrant maintaining tightness of the system.

### **5.2. Binary outputs**

Binary outputs are **transistor outputs** of **NMOS type** (QI). They are designed to control loads powered from **external, positive potential source**. In the high state the output is shorted to ground via NMOS transistor in ON state ("open drain" circuit).

In case of inductive type load connected (a relay) a circuit limiting voltage peaks to max. +30V is necessary.

Below you can find recommended input connection diagram and sockets pinout description necessary for preparing plugs.

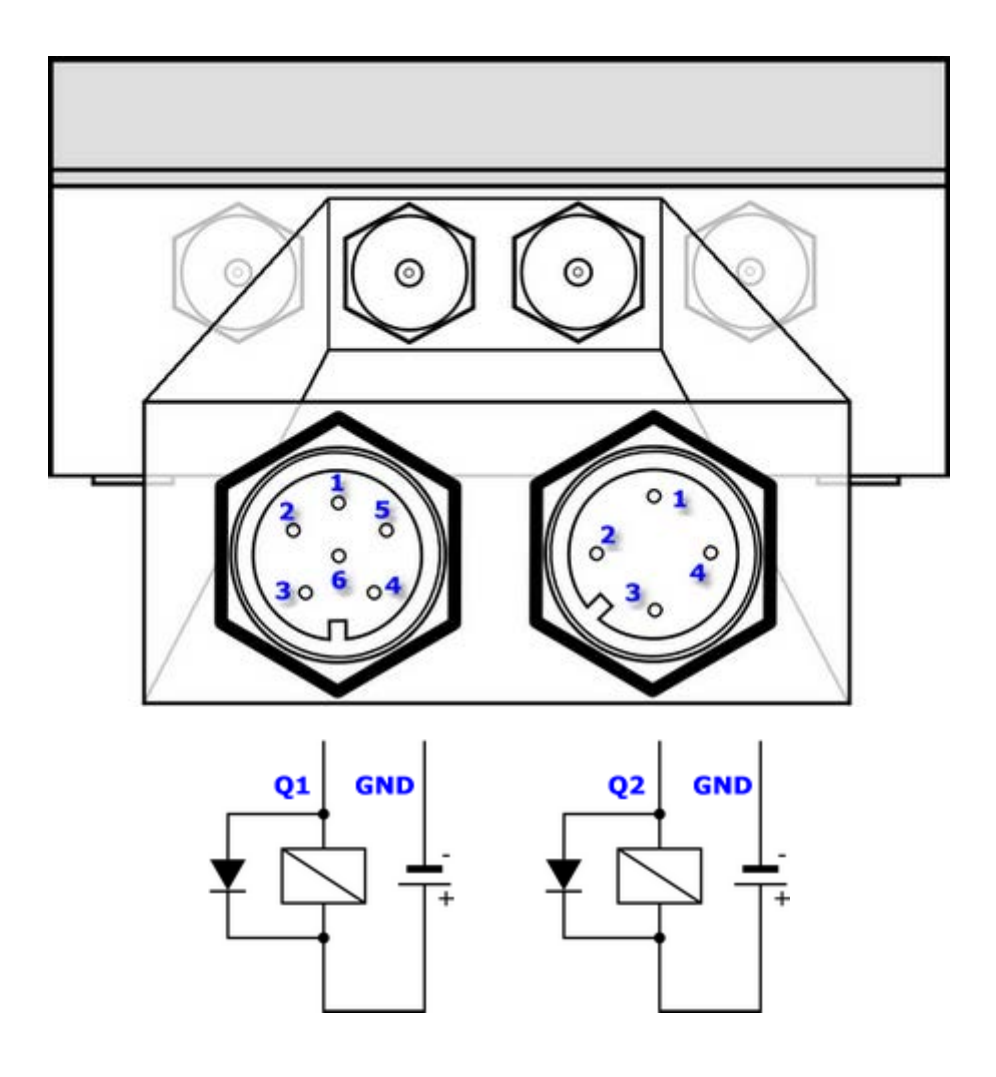

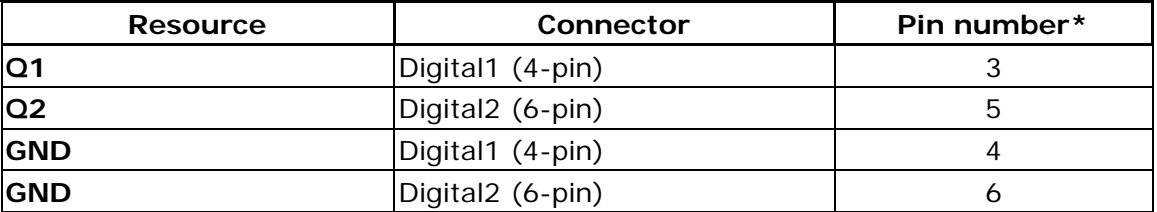

\*pin in plug and pin in socket that create a contact have the same pin number

All binary outputs have same reference - module's electrical ground - negative pole of the power supply connected to **GND** pin.

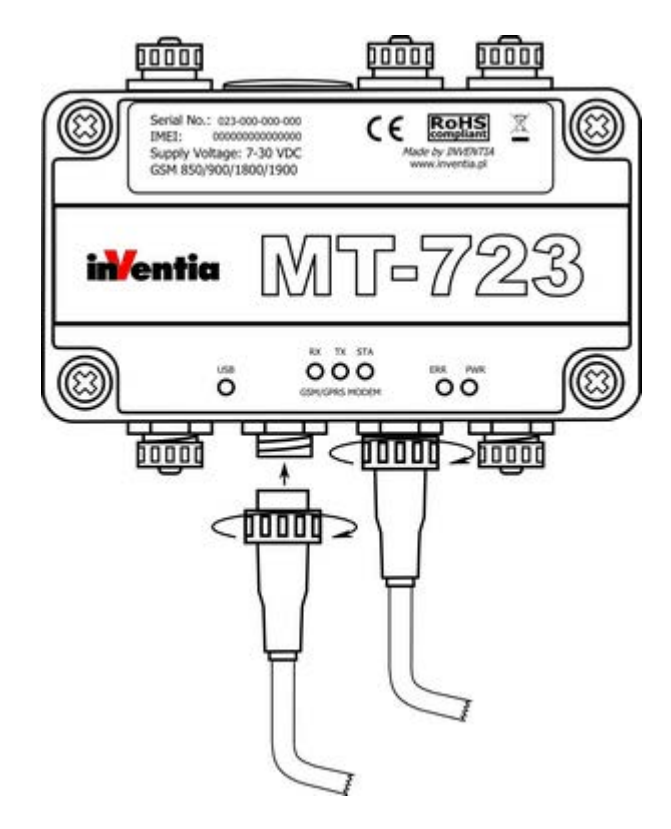

Connection between plug and socket should be secured with locking ring to ensure certainty of the connection. Unused slots should be secured with protective caps. Assembly of IP68 plug is described in the instruction attached to the elements of the plug. It is recommended to use cables with a circular cross-section. Usage of cables with different cross-section does not warrant maintaining tightness of the system.

# **5.3. Analog inputs**

Analog inputs convert input voltage in 0-5V range. This means that the potential between analog input terminals shall not be higher than 5V. The potential of analog input terminals towards module's ground (applies for connection with the symmetrical sensor, four leaded) has to be within -0.5V to 9V for positive terminal and from -5.5V to 9V for negative terminal.

Power output Vo used to supply the sensors allows generating potential in 0-5V range with 0.1V accuracy. Max. drawn current should not exceed 50mA.

Diagrams illustrating recommended connections of sensors in various configurations.

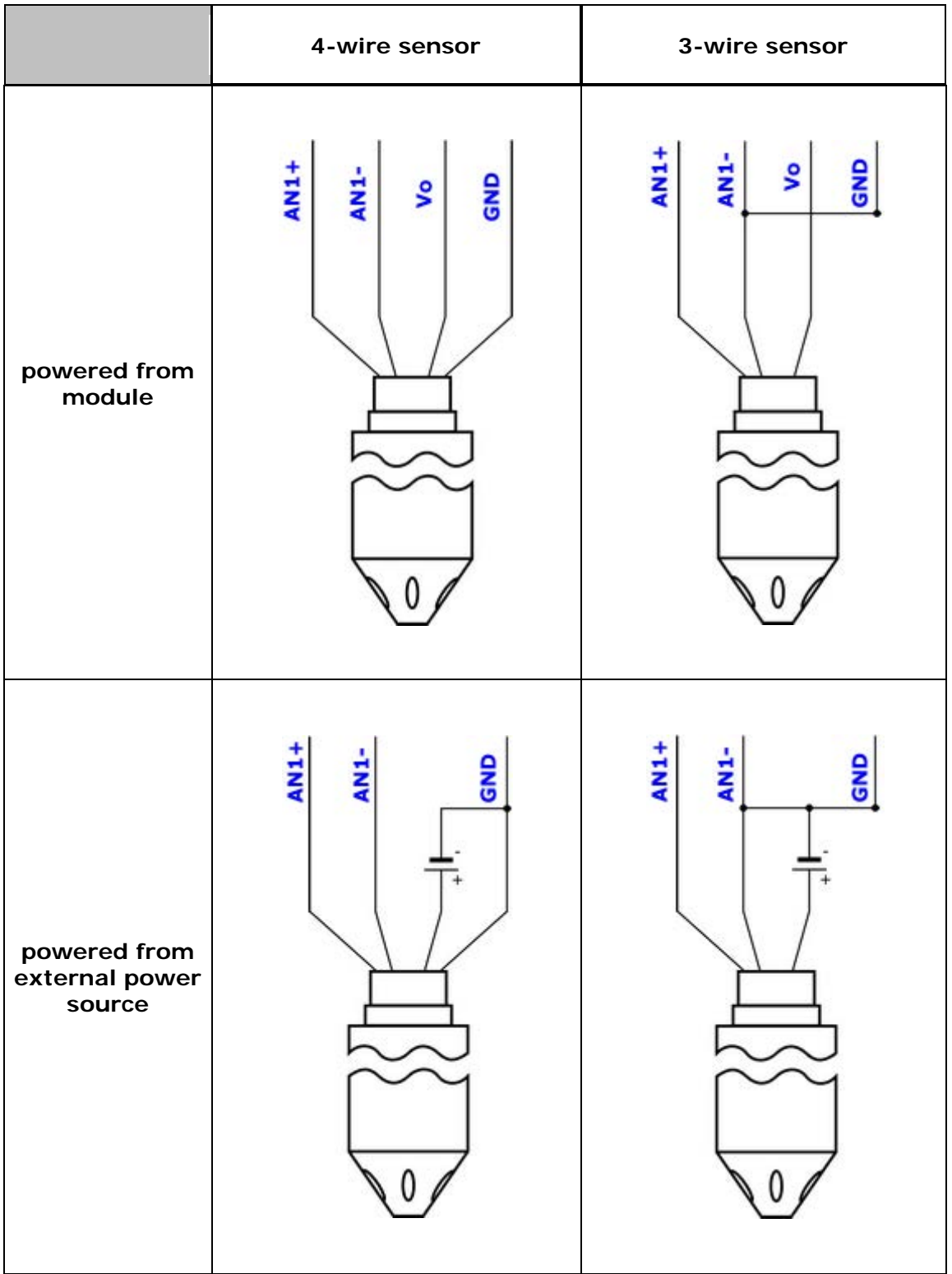

Sockets pinout description necessary for preparing plugs is described below:

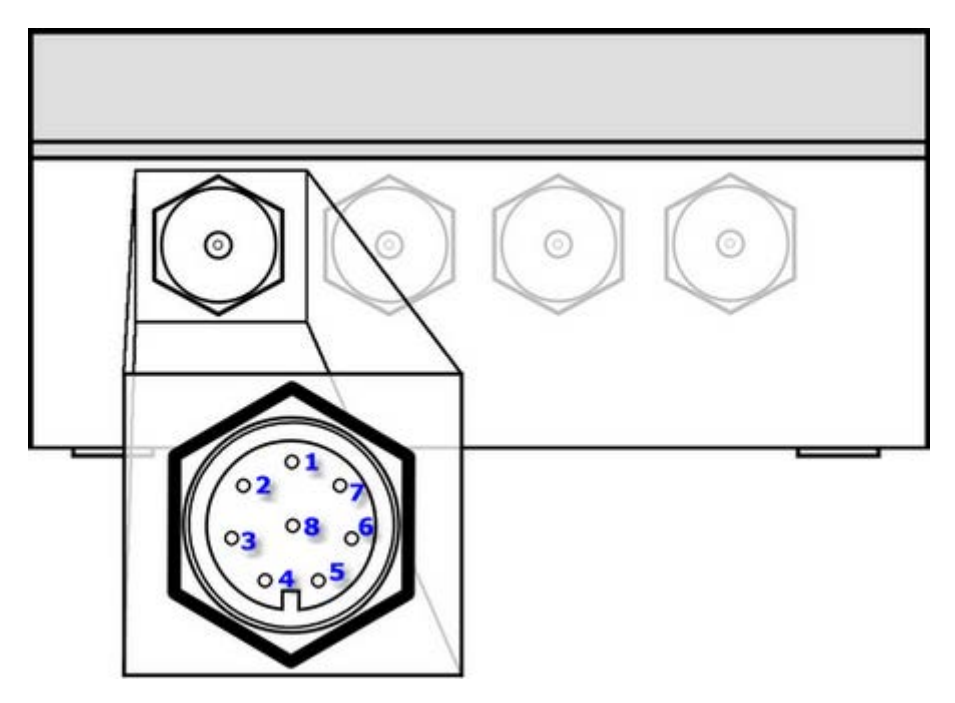

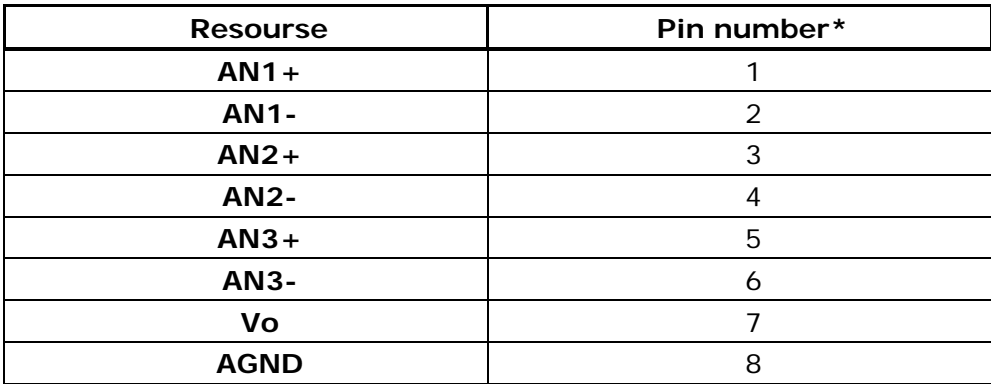

\*pin in plug and pin in socket that create a contact have the same pin number

Connection between plug and socket should be secured with locking ring to ensure certainty of the connection. Unused slots should be secured with protective caps.

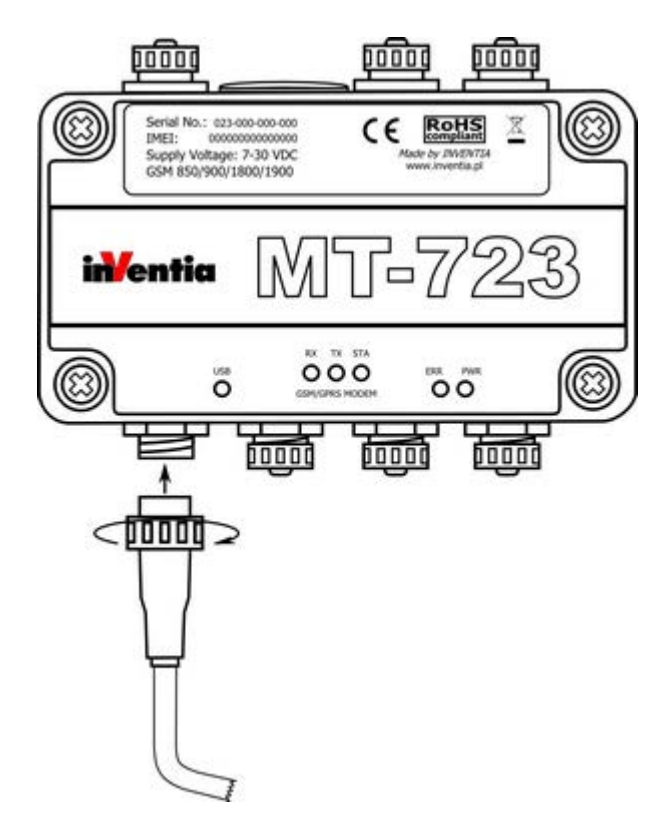

Assembly of IP68 plug is described in the instruction attached to the elements of the plug. It is recommended to use cables with a circular cross-section. Usage of cables with different cross-section does not warrant maintaining tightness of the system.

# **5.4. GSM antenna**

Antenna can be connected to **MT-723** module via SMB IP68 socket.

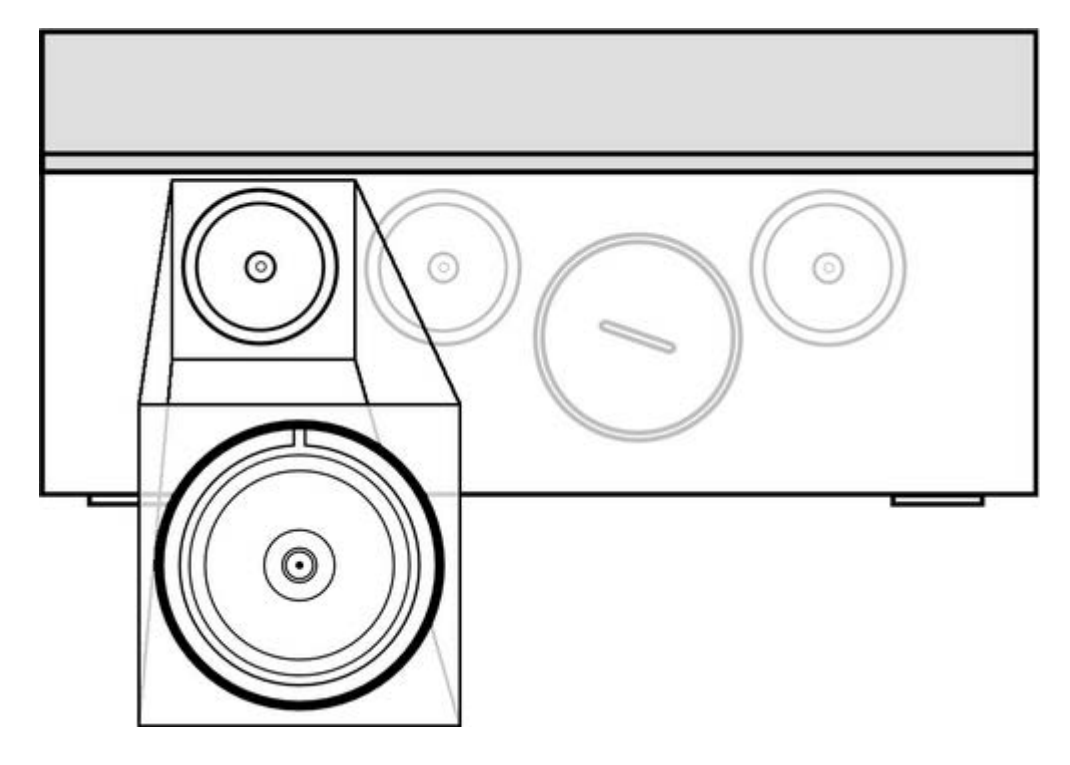

Connection between plug and socket should be secured with locking ring to ensure certainty of the connection. Unused slots should be secured with protective caps.

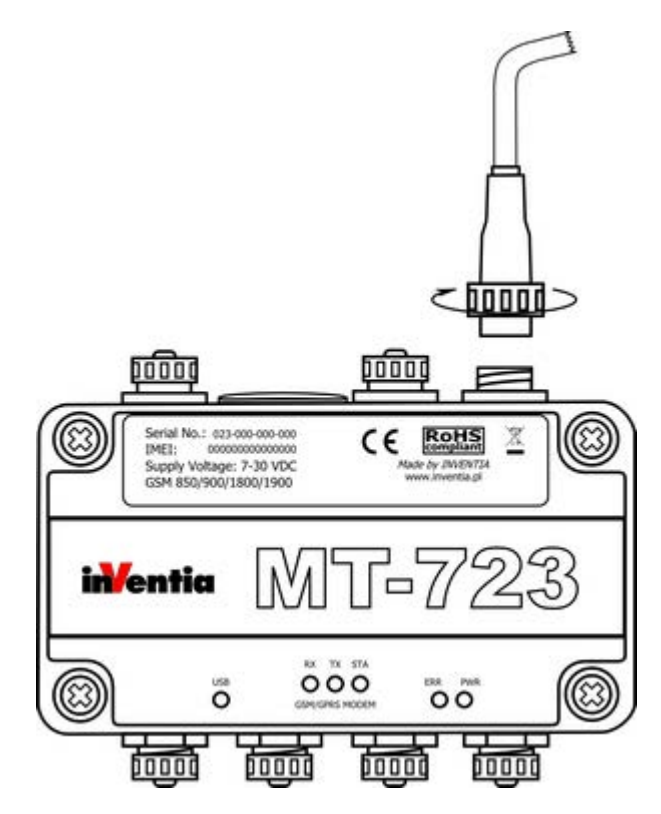

Assembly of IP68 plug is described in the instruction attached to the elements of the plug. It is recommended to use cables with a circular cross-section. Usage of cables with different cross-section does not warrant maintaining tightness of the system.

# **5.5. GPS antenna**

Antenna can be connected to **MT-723** module via SMB IP68 socket. This socket is available only in modules with integrated GPS receiver.

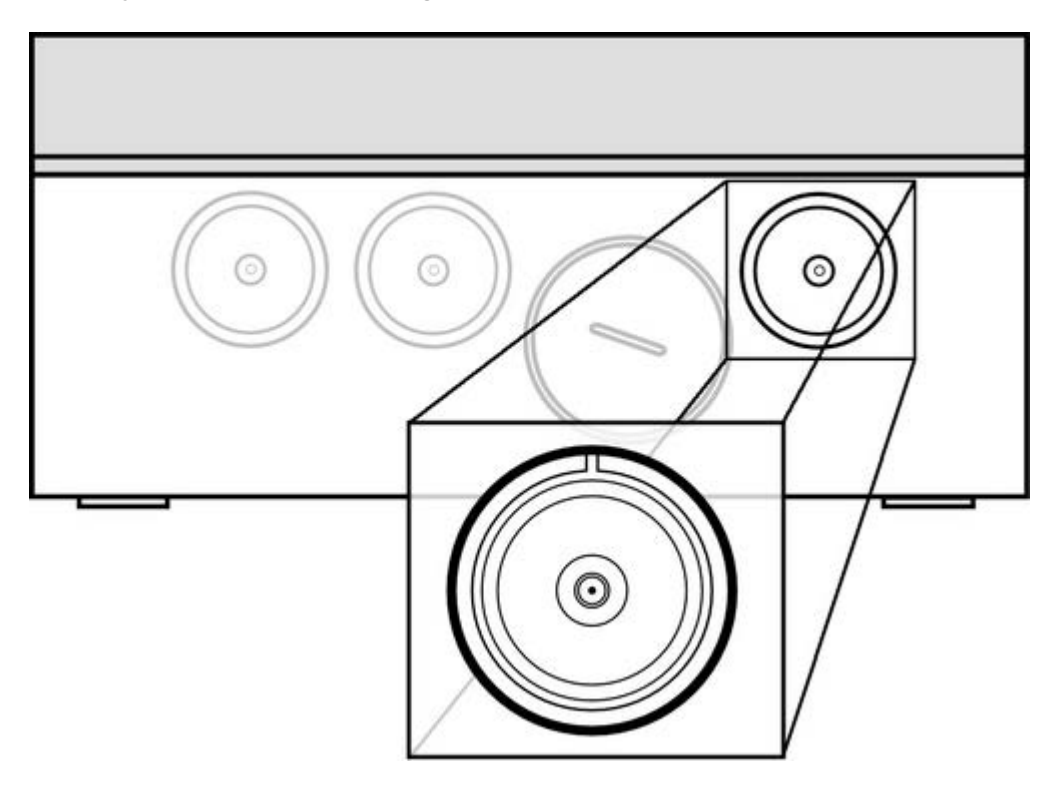

Connection between plug and socket should be secured with locking ring to ensure certainty of the connection. Unused slots should be secured with protective caps.

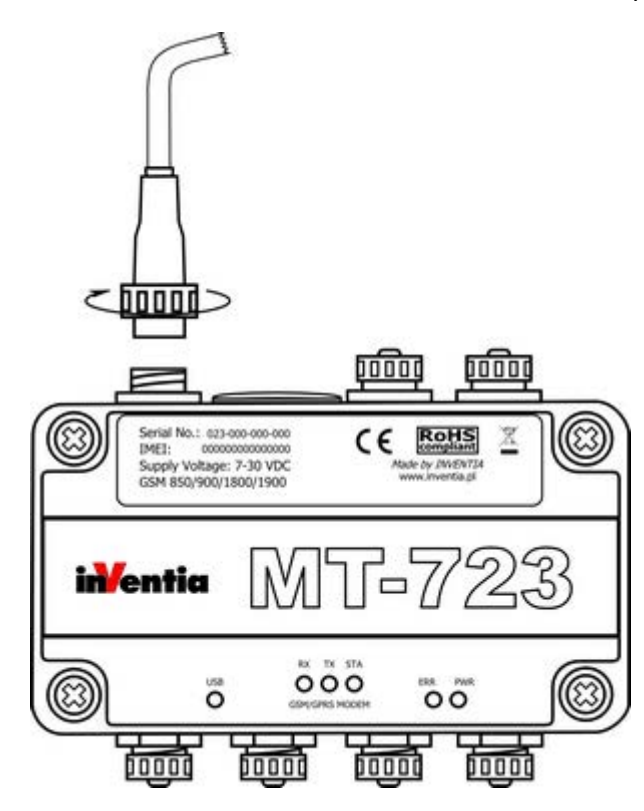

Assembly of IP68 plug is described in the instruction attached to the elements of the plug. It is recommended to use cables with a circular cross-section. Usage of cables with different cross-section does not warrant maintaining tightness of the system.

# **5.6. SIM card installation**

Proper insertion of the **SIM** card is one of fundamental conditions of module's correct operation. Without it the data transmission and access to SMS services are impossible.

We recommend that inserting of **SIM** card is done with power disconnected, which means that both battery and USB cable are not connected.

We recommend inserting the SIM card after writing to module configuration including correct PIN code for that SIM card. Bear in mind that after three attempts of entering wrong PIN code the SIM card gets blocked. Inserting of wrong pin code is signaled by LED indicators. The blocked card may be unblocked. For details see procedure described in sub-chapter *Unblocking the SIM card* of *Maintenance and problem solving* chapter.

The SIM card should be inserted into SIM holder hidden behind large protective cap. SIM card contacts should face bottom of modules enclosure. The card should be pushed gently till slight resistance is felt. Properly installed SIM card should stick out slightly from the protective gel covering module's electronic parts.

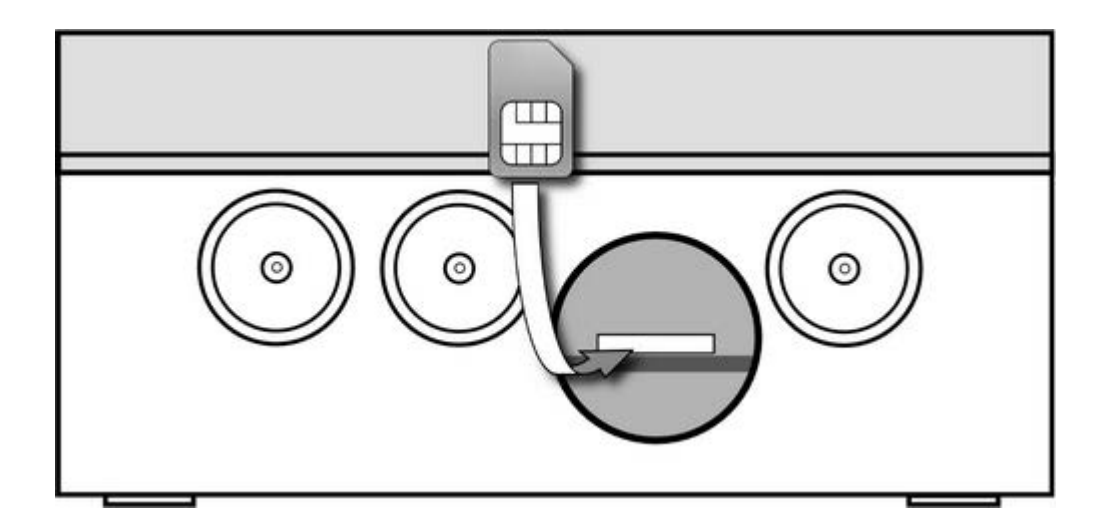

Correctly installed **SIM** card secures connection between its contact fields and the holder contacts.

# **5.7. Power supply**

MT-723 module can be powered from **any DC power source** providing voltage within the range of 7-30 VDC, including a DC power supply, alkaline batteries, gel batteries, photovoltaic cells, and others.

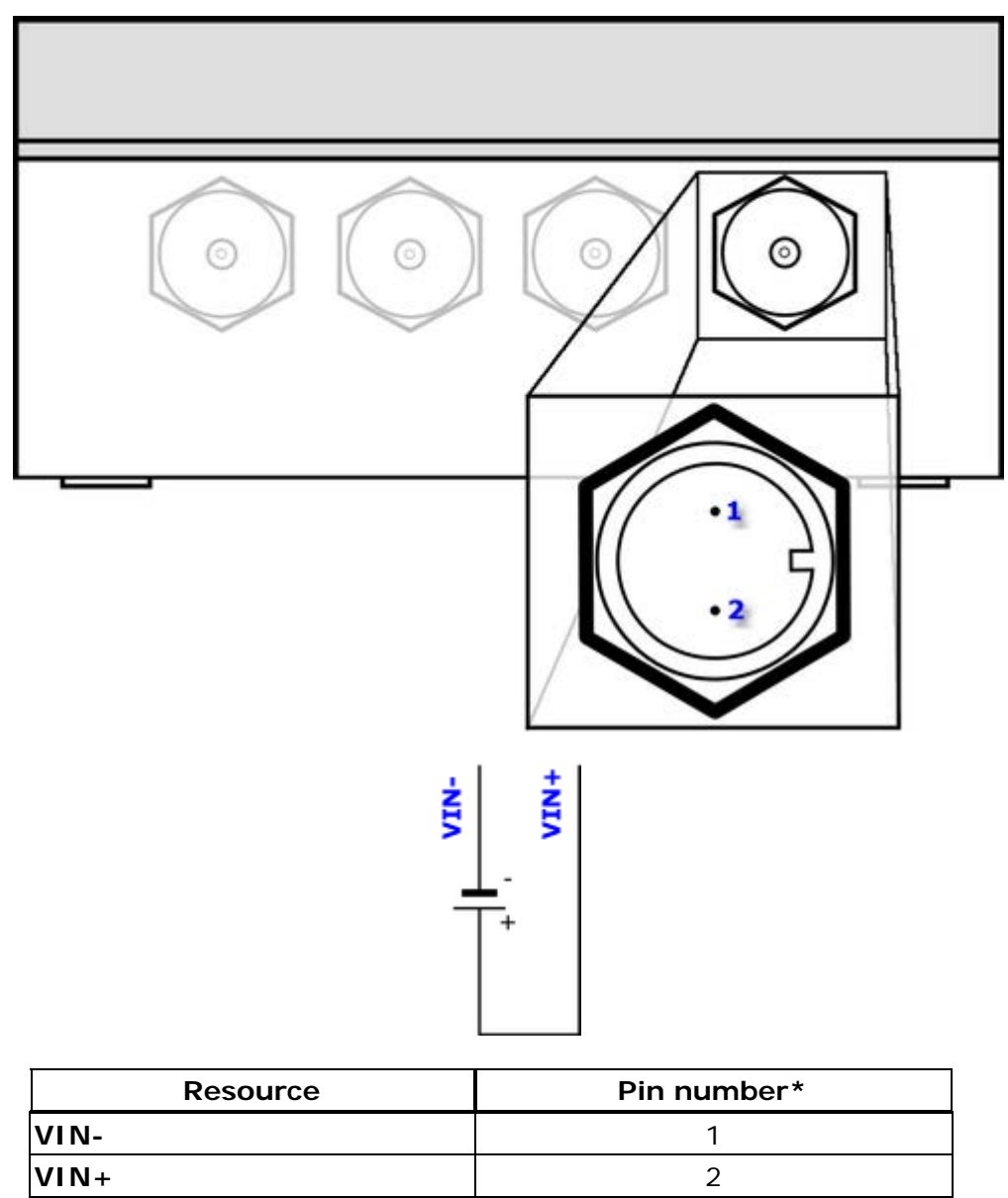

\*pin in plug and pin in socket that create a contact have the same pin number

Connection between plug and socket should be secured with locking ring to ensure certainty of the connection. Unused slots should be secured with protective caps.

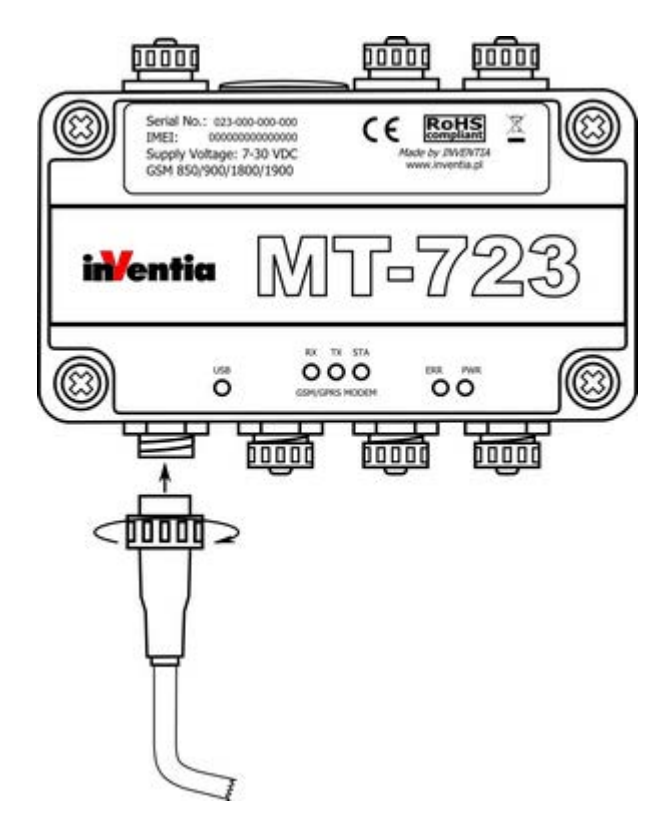

Assembly of IP68 plug is described in the instruction attached to the elements of the plug. It is recommended to use cables with a circular cross-section. Usage of cables with different cross-section does not warrant maintaining tightness of the system.

# **5.8. Installation**

Telemetry module MT-723 must be secured to a stable substrate (e.g. to concrete wall), using two screws or bolts put through montage holes marked on the image below. Diameter of the holes is 5 mm and spacing between them is 160 mm.

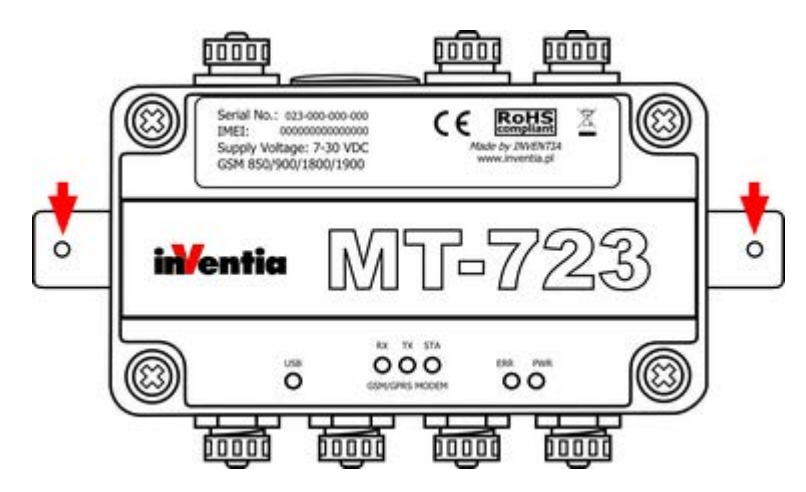

Do not expose the enclosure to tension or mechanical vibrations, which may lead to the dehermetization and as consequence to module damage.

# **6. First start of the module**

First start of the module MT-723 requires a few simple activities. We recommend supplying the power via USB in order to save the battery. Please follow these steps:

#### **1. Connect signal wires and GSM antenna**

Recommended connections diagrams for signal wires and the antenna are in **Module connections diagrams** chapter**.** 

#### **2. First configuration of the module**

The scope of first configuration of **MT-723** is to enter parameters enabling login to GSM network and optionally GPRS network. A USB connection to the computer running **MTManager** program suite has to be established. Detailed information on how to install and use the **MTManager** program is on the MTManager installation CD (MT-CD).

In order to login to GSM/GPRS network the basic information about the SIM card and APN have to be provided to the module:

In **General** group:

*PIN code for the SIM card*

provide PIN code for SIM card that is going to be placed in the module (unless the card is set in pin-less mode). *Using GPRS Yes* - if using SMS and GPRS packet transmission is intended *No* - if the module is going to use SMS mode only.

In **GPRS** group - visible when *Using GPRS* parameter is set to *Yes*:

*APN name* provide APN name for GPRS transmission. *APN user name* provide user name (if required by the operator) *APN password* provide the password (if required by the operator)

These parameters are the only parameters required to login to GSM/GPRS network. Bear in mind that the module with only the basic configuration does not have ability to send data. After checking the ability to login the full configuration of parameters has to be performed in order to use the module in intended extent.

#### **3. Inserting the SIM card**

After downloading the first configuration disconnect the USB connection, insert the SIM card according to the previous chapter's instructions and reconnect the USB cable. The module should login to the GSM/GPRS network. The status of the module may be verified by comparing LED indicators with the table provided in the sub-chapter *LED signaling of* Maintenance and problem solving chapter.

Login sequence:

- **1.** Module start
- **2.** Verification of SIM card's PIN code
- **3.** Registration of modem in GSM network
- **4.** Login to selected APN in GPRS network

Verify the configuration if any errors are indicated.

#### **4. Setting the module time**

The last, but very important element of module's startup is synchronizing the Real Time Clock of the module with the computer clock. It is crucial since lack of synchronization may result with faulty time stamping of the data in Logger and may lead to data loss. More information about time synchronization is in MTManager user manual.

# **7. Configuration**

### **7.1. General information**

Configuration of **MT-723** module is performed by MTManager (MTM) program delivered free of charge to all users of our telemetry solutions.

The program objective is creating a coherent program environment for management and configuration of MT/ML module series.

The program is a specialized environment enabling full control of the telemetry system regardless its size.

The opportunity of dividing all resources into Projects and Folders facilitates management of very large systems.

All parameters described below are available after adding a **MT-723** module to MTM environment. Detailed description of functionality and use of MTM program is to be found in MTManager User Manual.

# **7.2. Parameter Groups**

For the ease of use, **MT-723** parameters are divided into logically or functionally related groups.

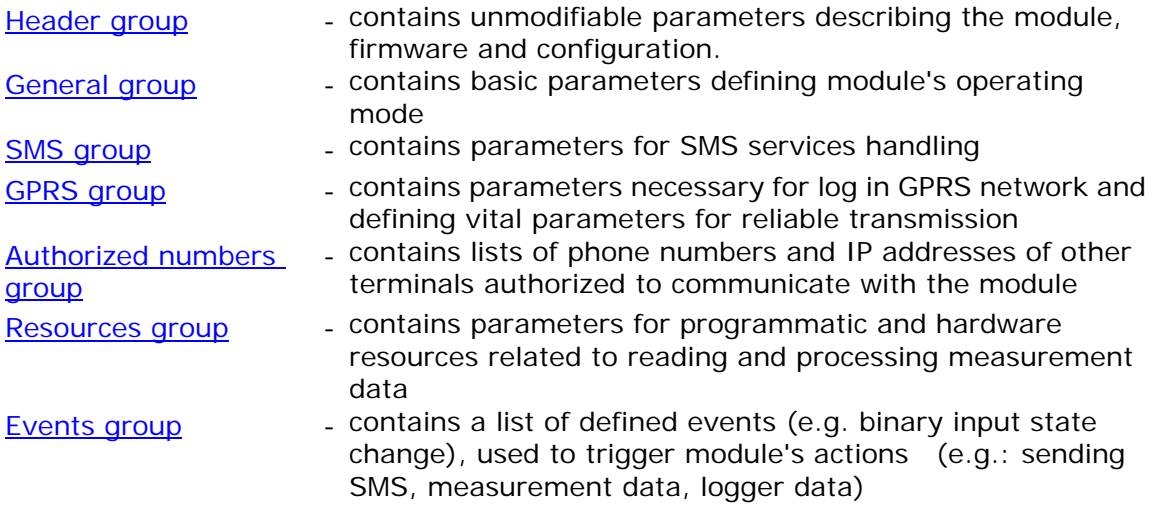

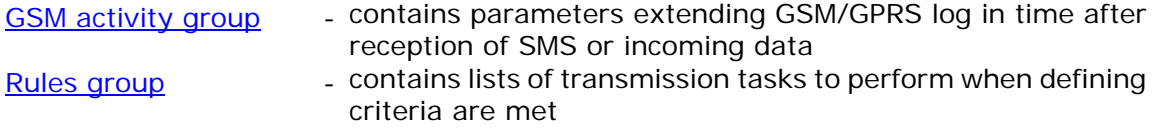

Beyond above mentioned configuration parameter groups there are *Initial settings*, enabling presetting of module's resources.

### **7.2.1. Header group**

The header group contains basic information describing the module, along with configuration and version of configuration file stored by the program. Information displayed is for verification purposes only and thus not available for user configuration.

### 7.2.1.1. Module name

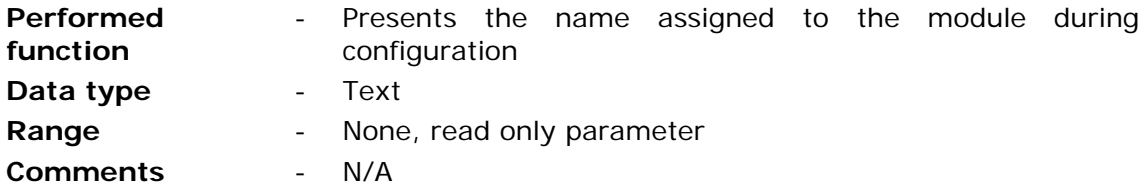

### 7.2.1.2. Module type

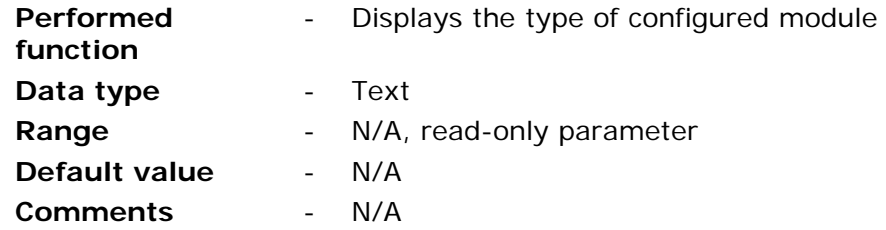

### 7.2.1.3. IMEI number

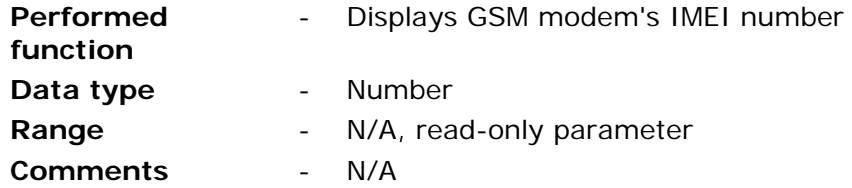

### 7.2.1.4. SIM card's number

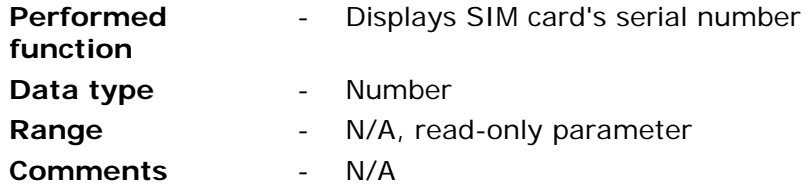

7.2.1.5. Module's serial number

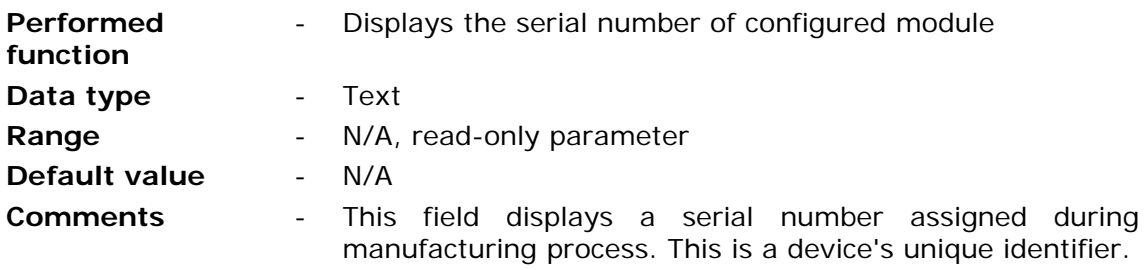

### 7.2.1.6. Modem firmware version

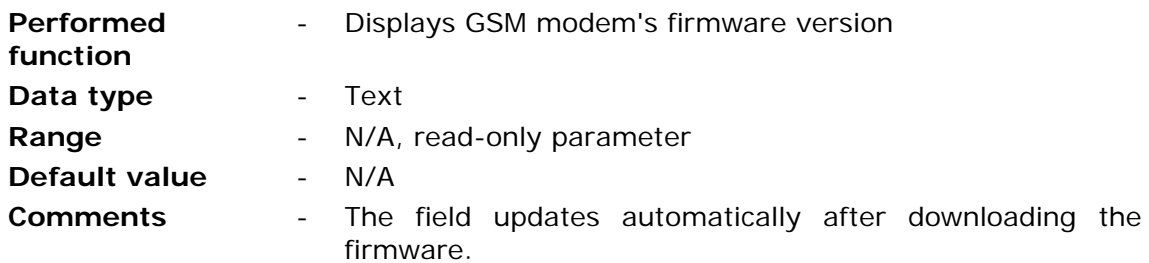

### 7.2.1.7. Module's firmware version

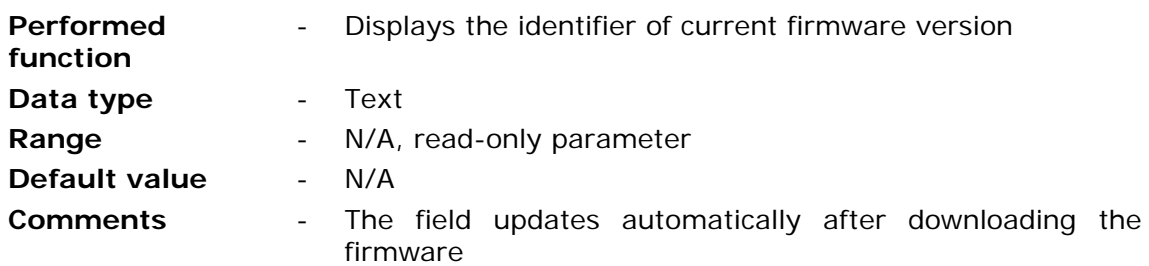

# 7.2.1.8. Configuration file version

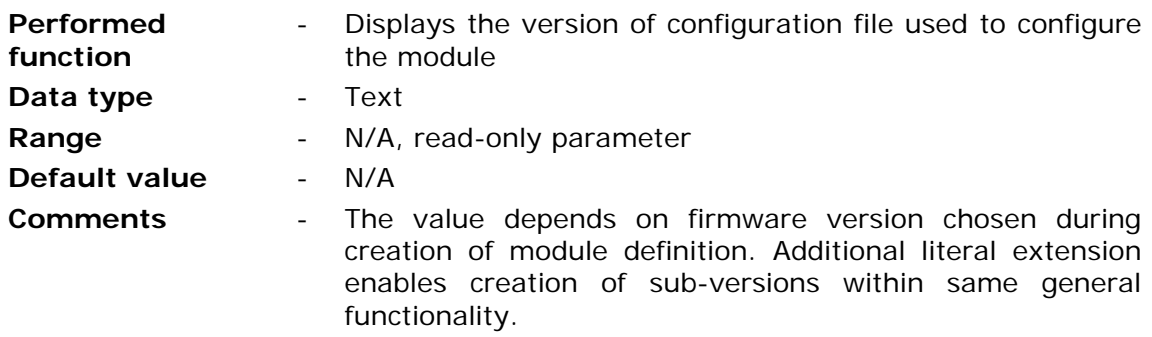

#### 7.2.1.9. Configuration identifier

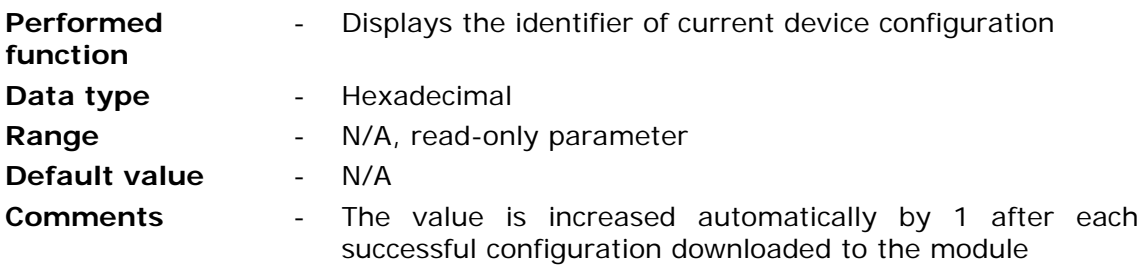

#### 7.2.1.10. Last configuration date

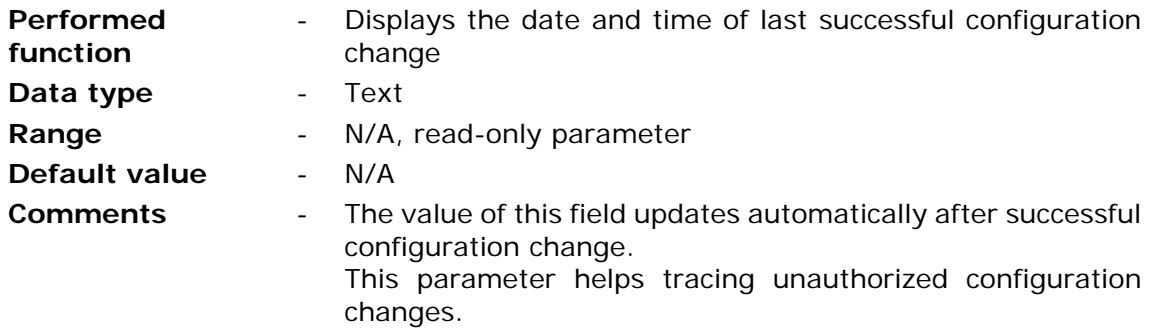

#### 7.2.1.11. Last read device time

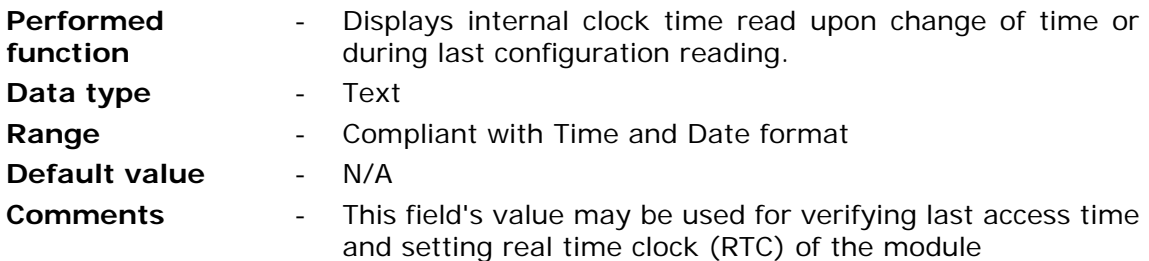

### **7.2.2. General**

Group **General** consists of parameters vital for module's operation regardless of employed resources and functionality. Data inserted here is paramount for proper log-in to GSM and GPRS network. One has to be aware of the fact that values inserted here influence module's operation. Inserting invalid parameter values may render the module dysfunctional (e.g. inserting of invalid **PIN code for the SIM card)** 

### 7.2.2.1. PIN code of the SIM card

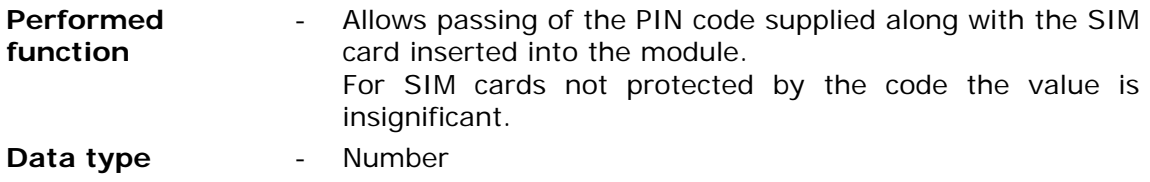

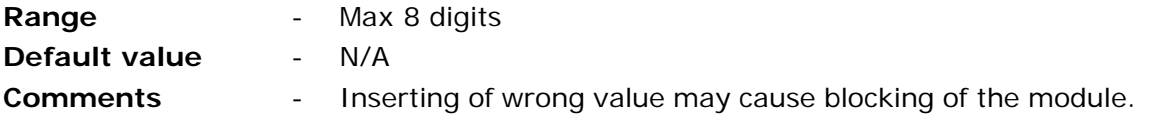

#### **NOTICE!!! Pay attention when inserting the PIN code. Inserting of wrong code will not only render starting of the module impossible but may lock the SIM card! To prevent locking the card the module makes only 2 attempts of inserting the PIN code.**

In case of module signaling locked SIM card apply unblocking procedure described in **Problem solving** chapter**.**

#### 7.2.2.2. Configuration password

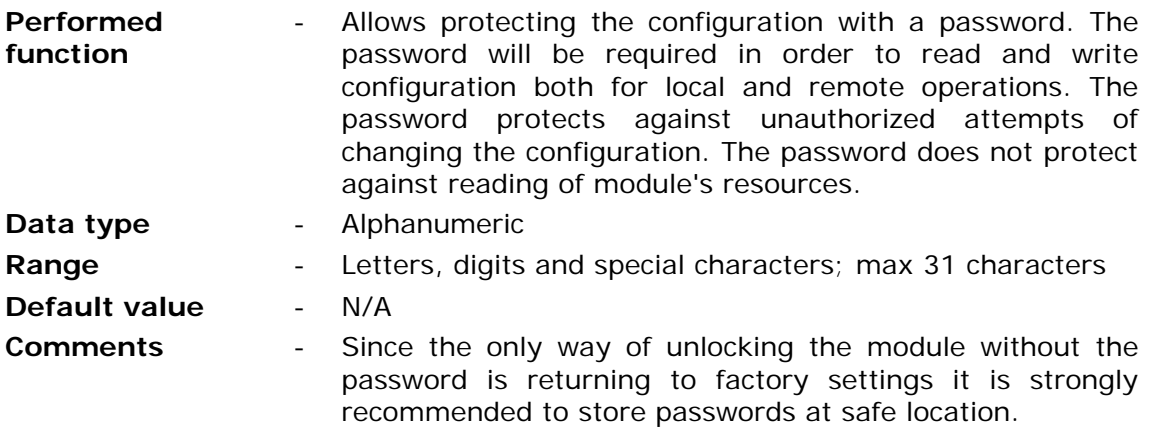

#### 7.2.2.3. Configuration read disable

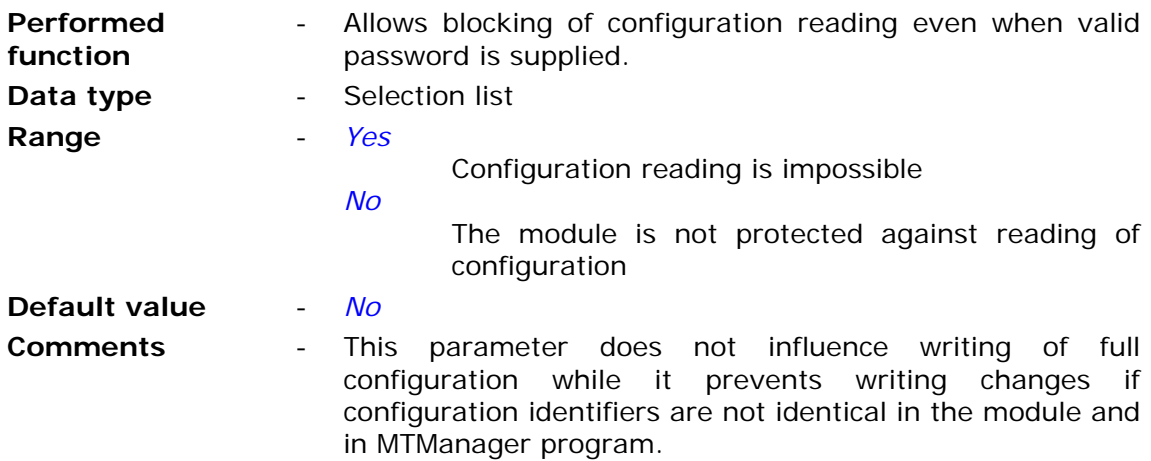

# 7.2.2.4. Time synchronization

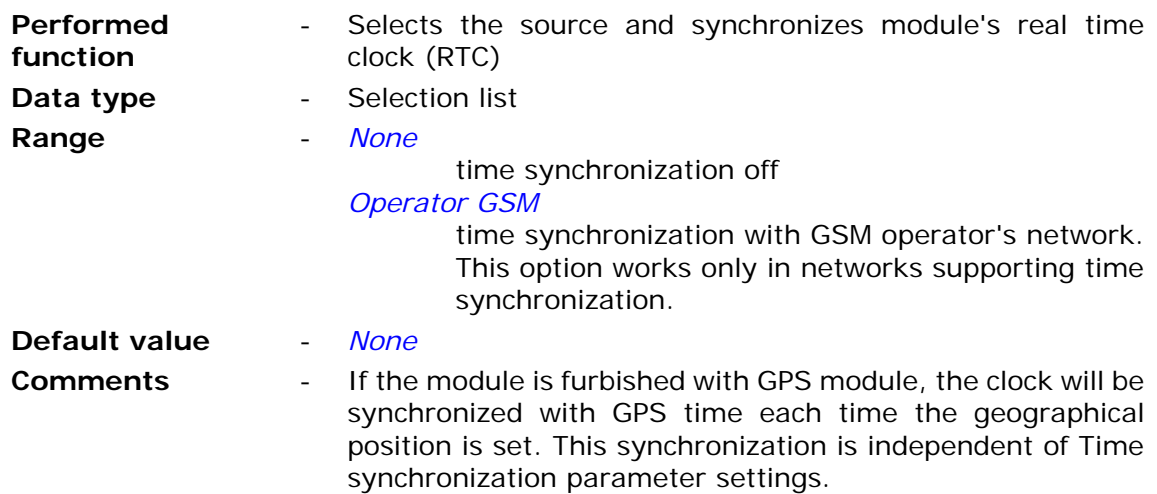

# 7.2.2.5. Using GPRS

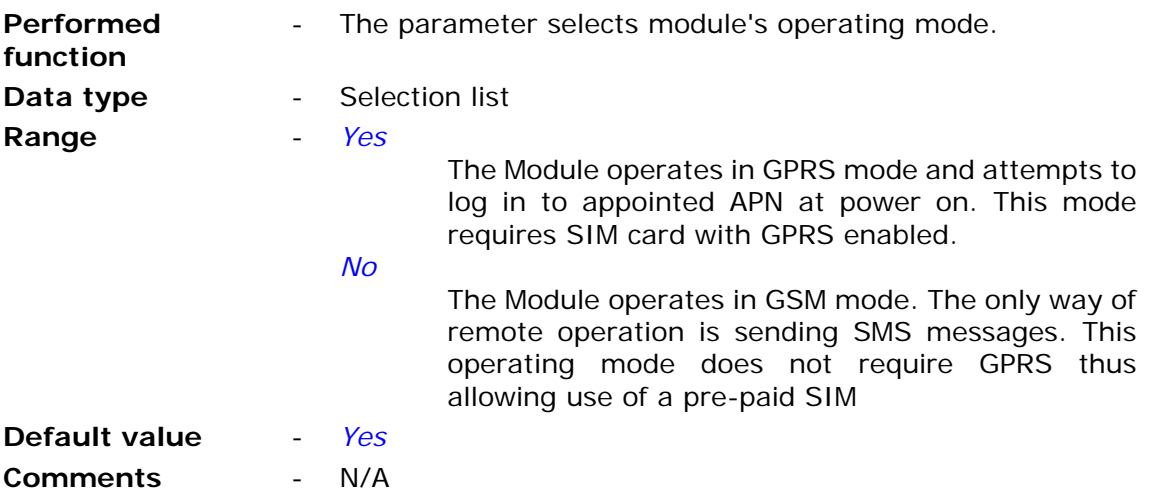

### **7.2.3. SMS**

Group **SMS** contains parameters related to sending and receiving of text messages by **MT-723** module.

# 7.2.3.1. Daily SMS limit

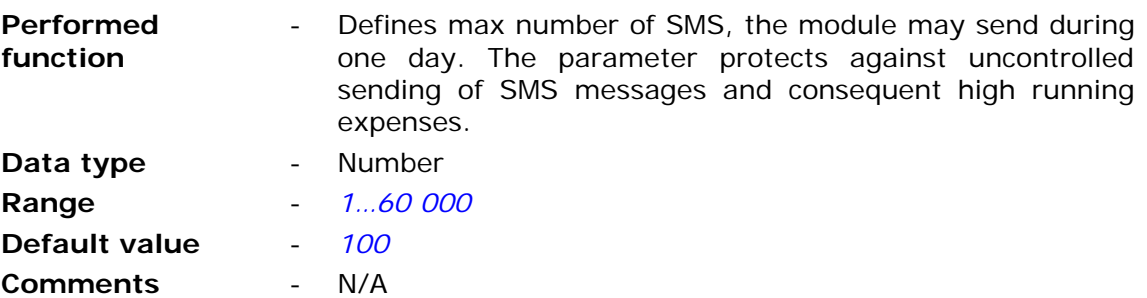

#### **ATTENTION!**

**Reaching set by the parameter limit results with unconditional stop of SMS sending. One has to bear in mind that until 00:00 o'clock no messages will be sent even in alarm situations!** 

**Unsent due to limitation SMS messages are queued (the queue holds 16 messages) and will be sent when it is possible (after 00:00). If the number of queued messages is higher than the limit set by user, there is a risk of immediate consuming of the next days limit.** 

#### 7.2.3.2. Number of SMS sending retries

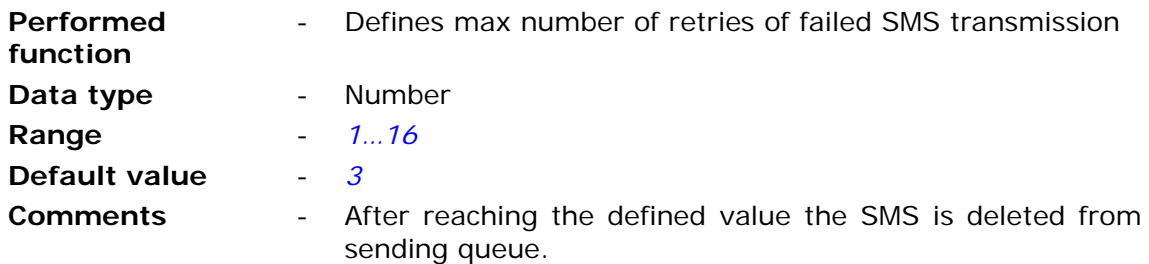

#### 7.2.3.3. SMS in roaming

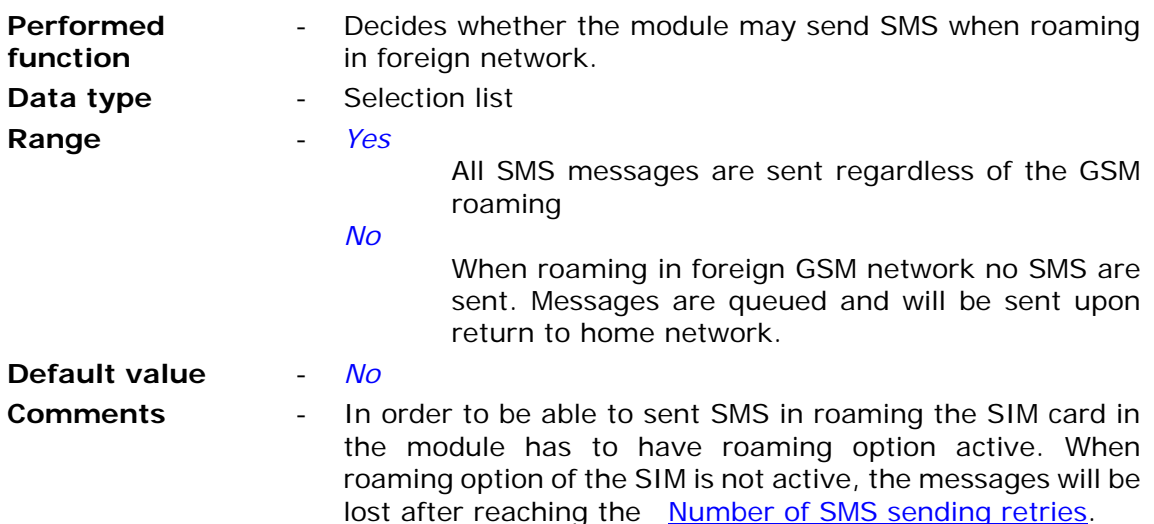

#### 7.2.3.4. SMS limit alert

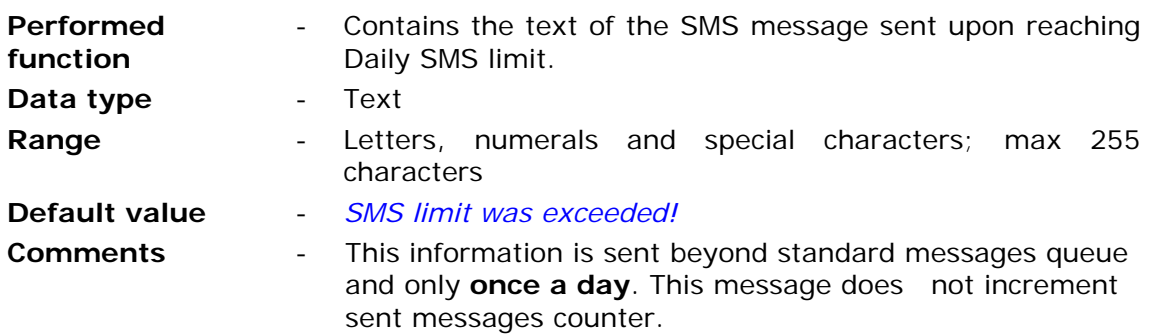

7.2.3.5. SMS limit alert recipient

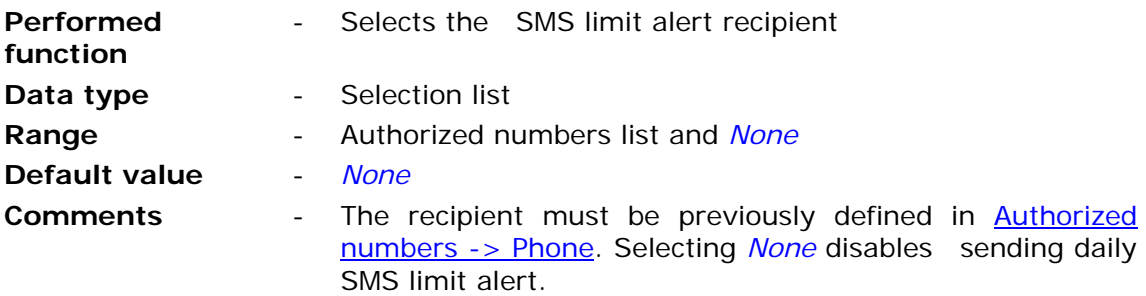

#### 7.2.3.6. Response to empty SMS

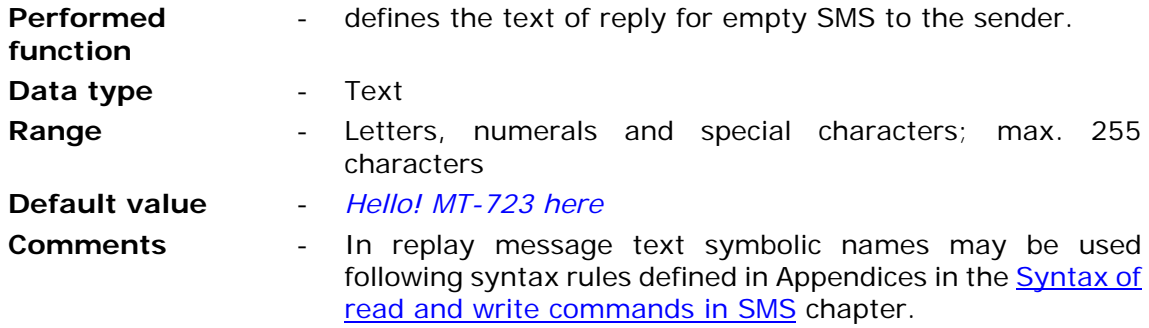

#### **7.2.4. GPRS**

**GPRS** Group contains parameters related to log-in and data transmission functions in GPRS system. They can be divided into mandatory (e.g. APN name), optional (e.g. Spooler IP) and optimizing transmission (e.g. Transmission timeout [s]).

#### 7.2.4.1. APN name

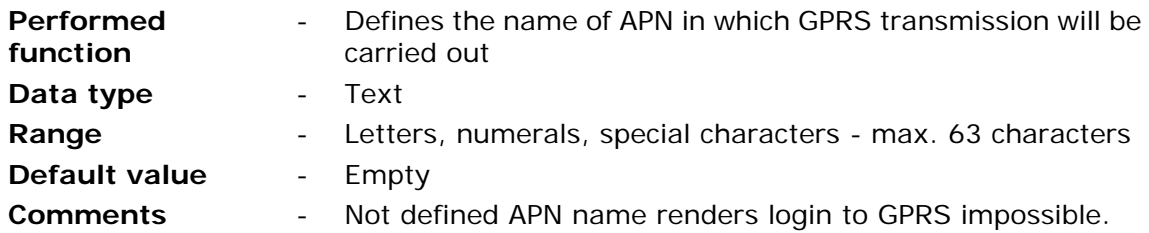

#### 7.2.4.2. APN user name

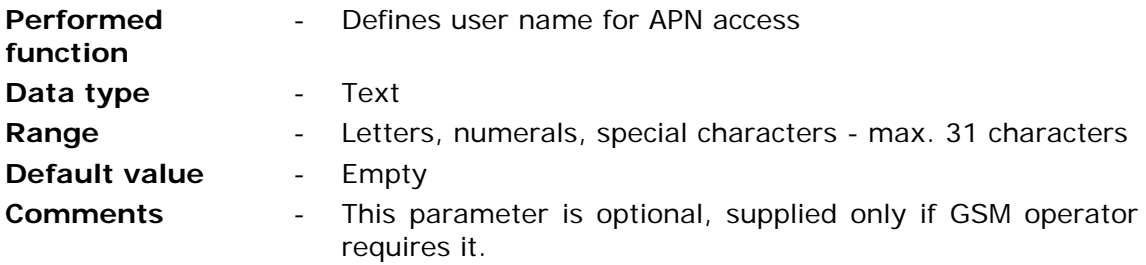

# 7.2.4.3. APN password

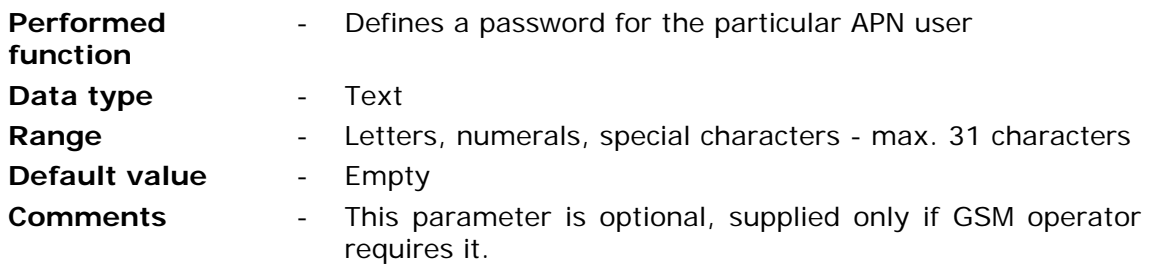

### 7.2.4.4. Device identifier

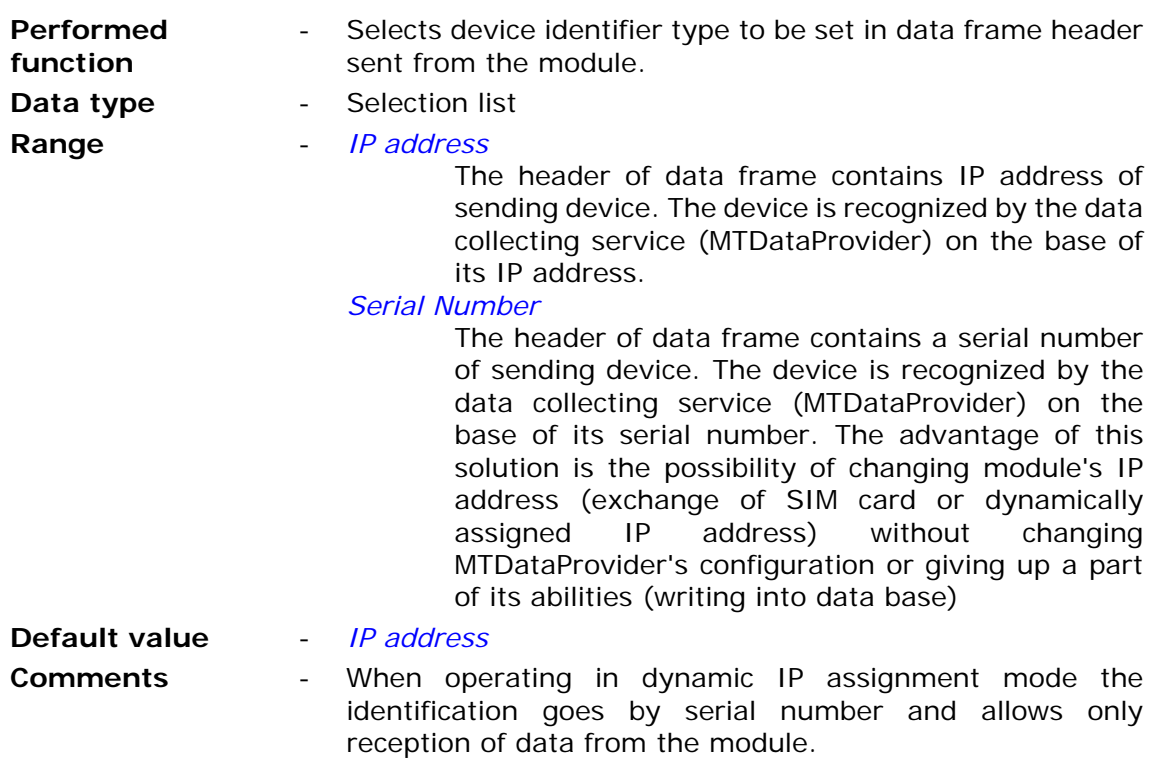

# 7.2.4.5. Sender IP address control

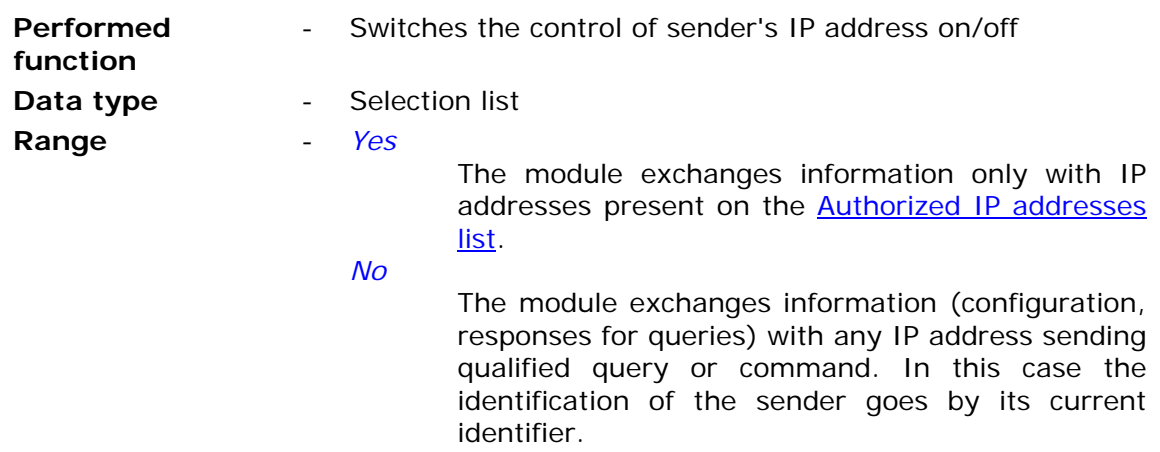

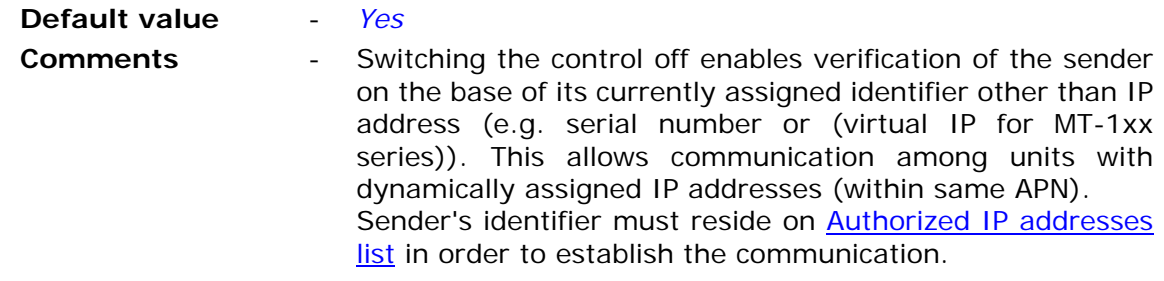

#### 7.2.4.6. Module IP

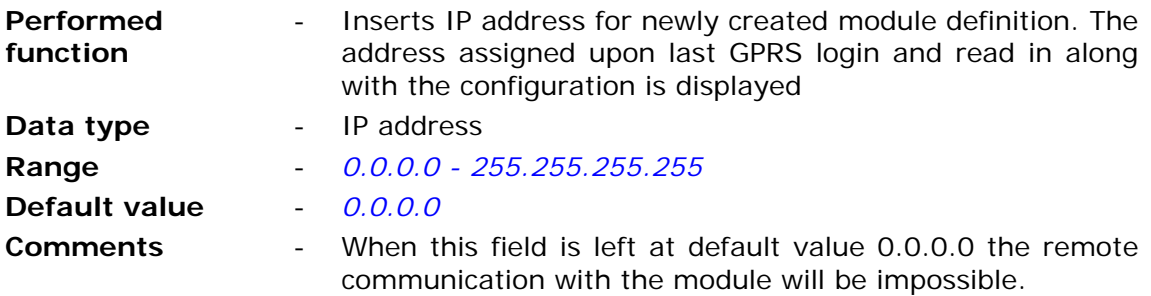

# 7.2.4.7. Parameter - Force IP (0.0.0.0 – DHCP)

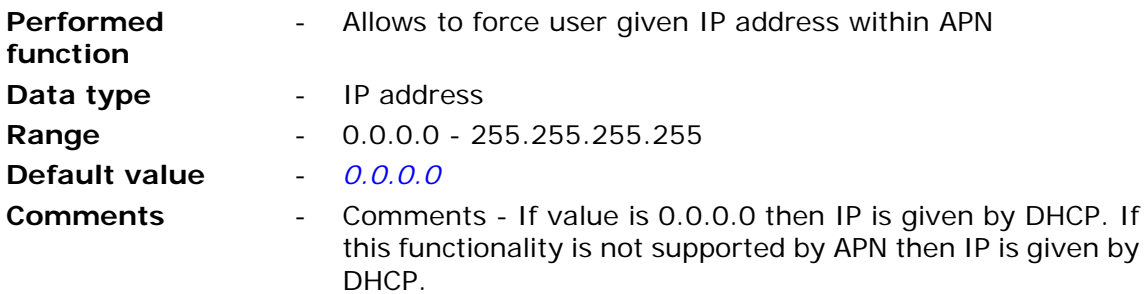

# 7.2.4.8. Spooler IP

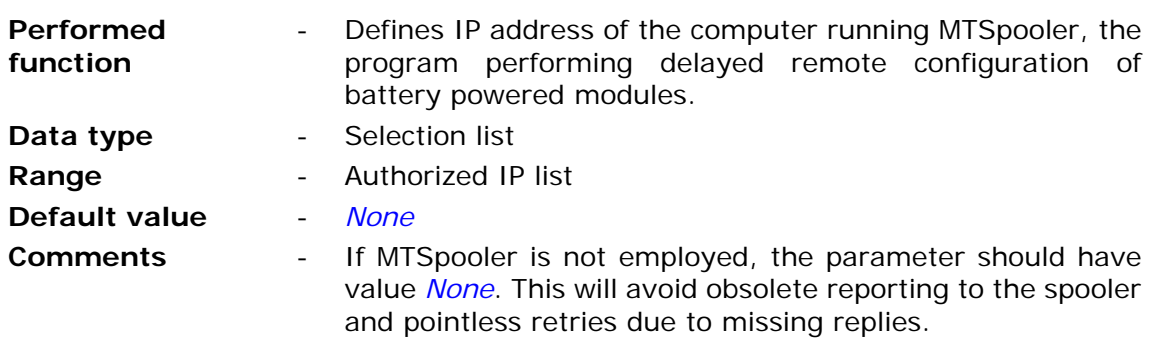

### 7.2.4.9. GPRS transmission retries number

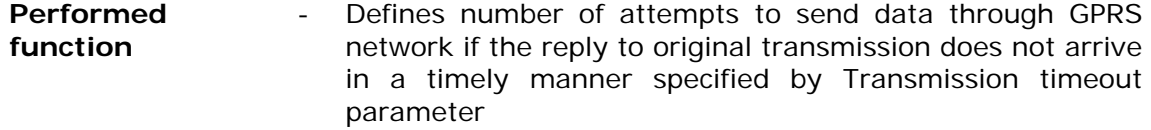
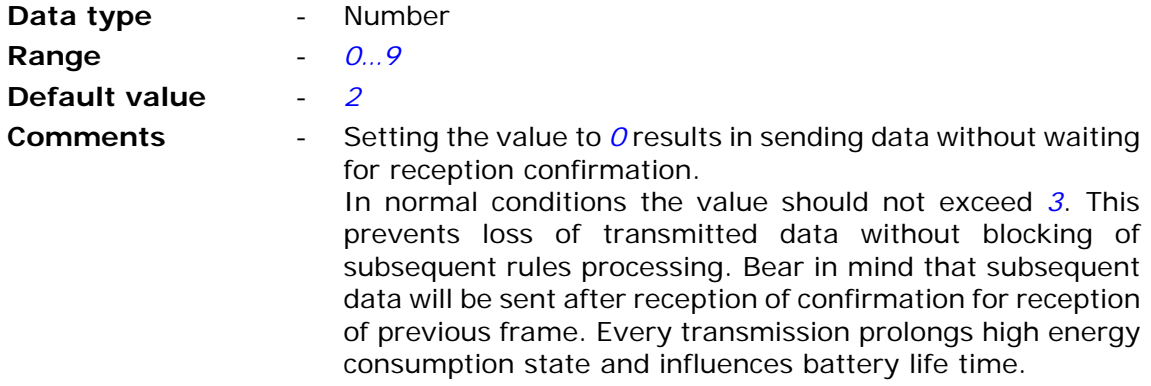

# 7.2.4.10. Transmission timeout

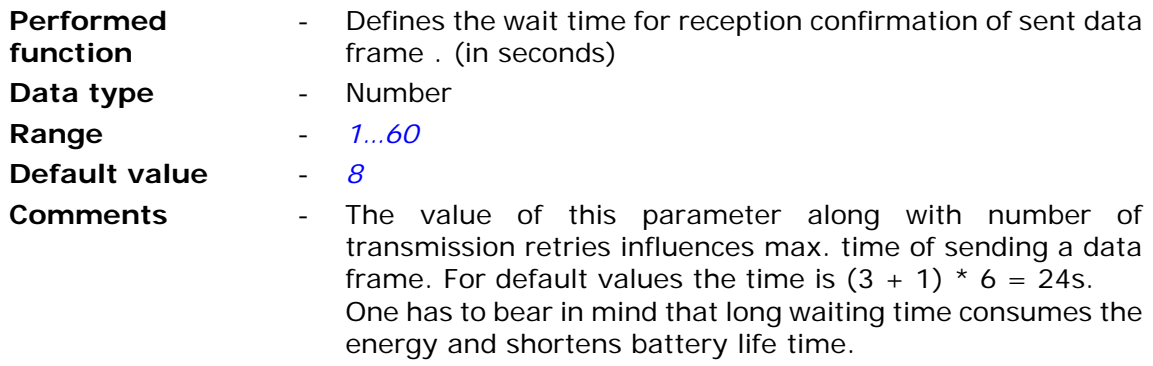

# 7.2.4.11. GPRS testing address (ping)

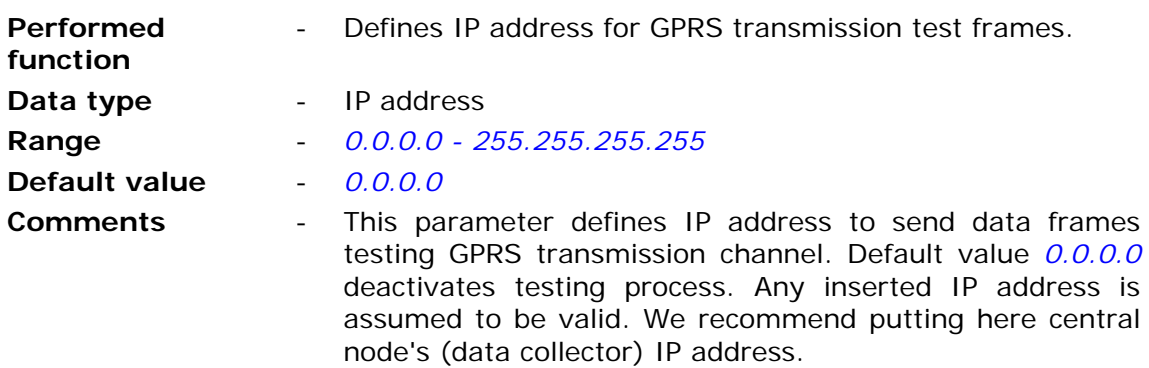

# 7.2.4.12. GPRS testing time

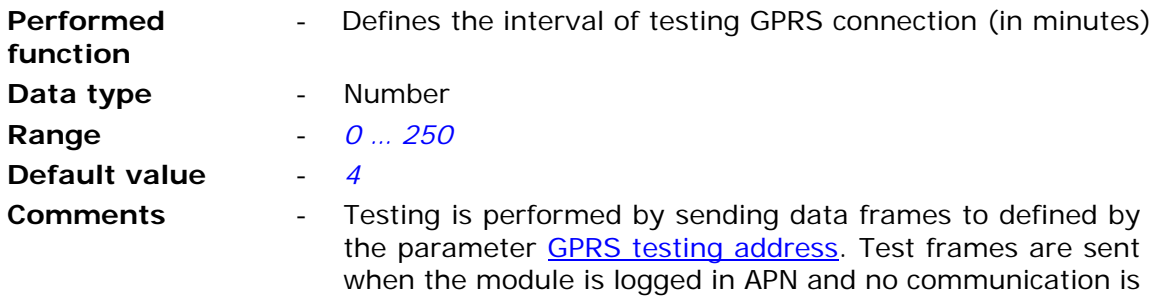

performed during the defined by this parameter period. If the test fails, that is the module does not receive confirmation during the time defined by the Transmission timeout parameter and after defined number of retries - the connection to the APN is reset.

## 7.2.4.13. GPRS roaming

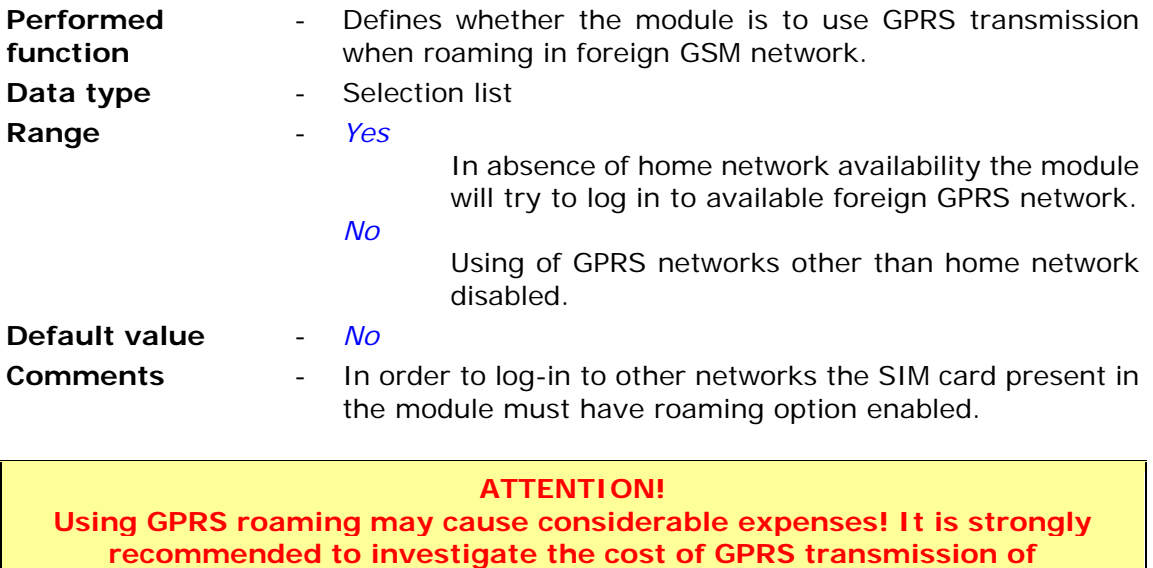

**countries one plans to use roaming services in!** 

## **7.2.5. Authorized numbers**

Group **Authorized numbers** comprises lists of phone numbers and IP addresses the module is going to communicate with. The List of IP addresses serves to granting access to configuration and data reception privileges.

## 7.2.5.1. Number of phone numbers

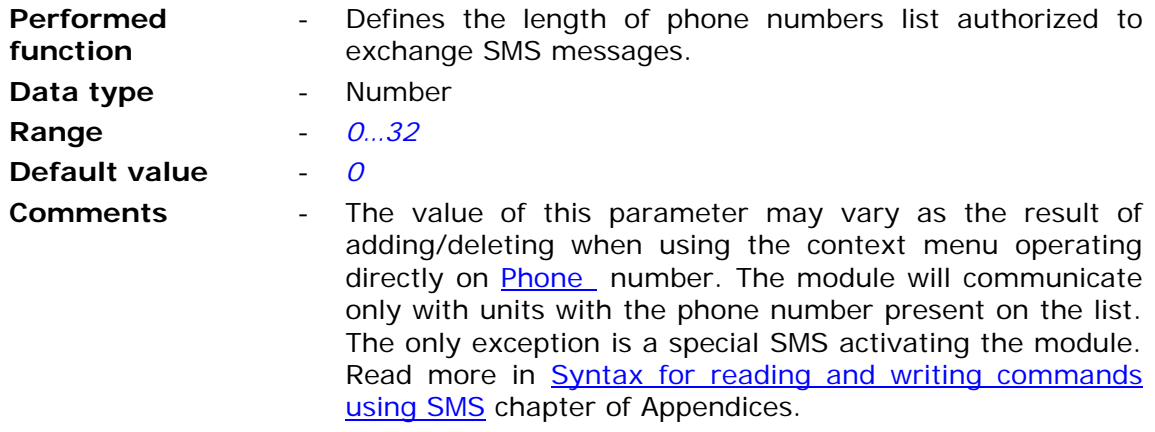

# 7.2.5.2. Number of IP addresses

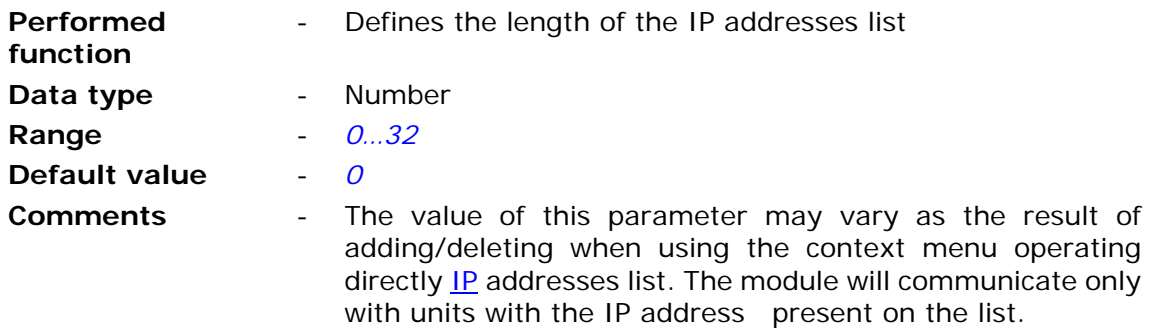

## 7.2.5.3. Phone

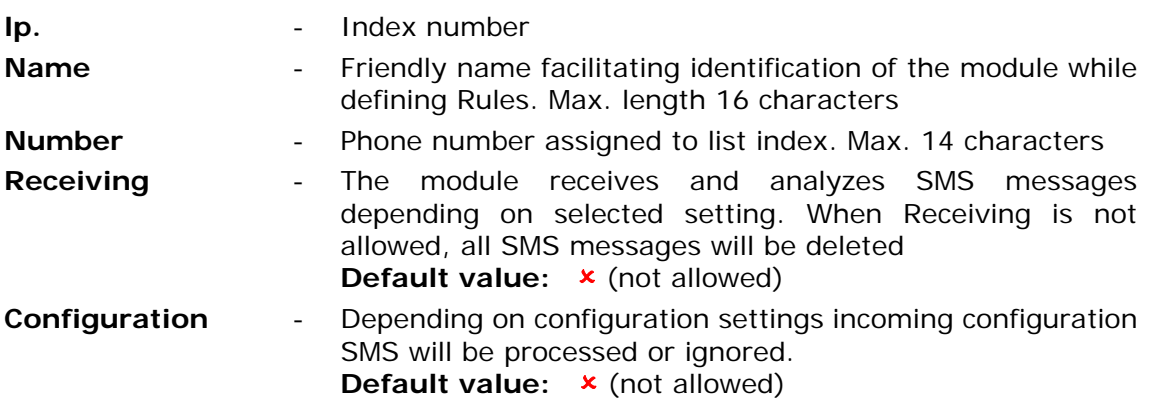

Entries on phone list may be easily added and deleted by using context menu activated by right mouse button click on any position of the list in parameters window.

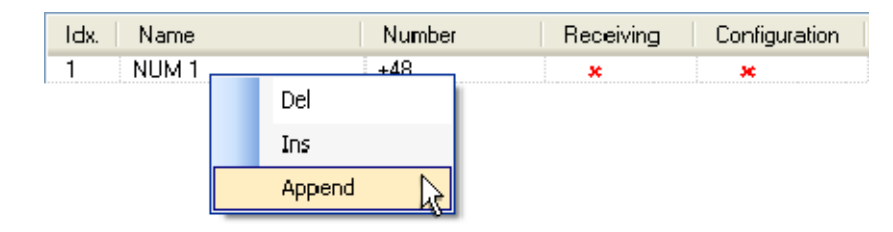

## 7.2.5.4. IP

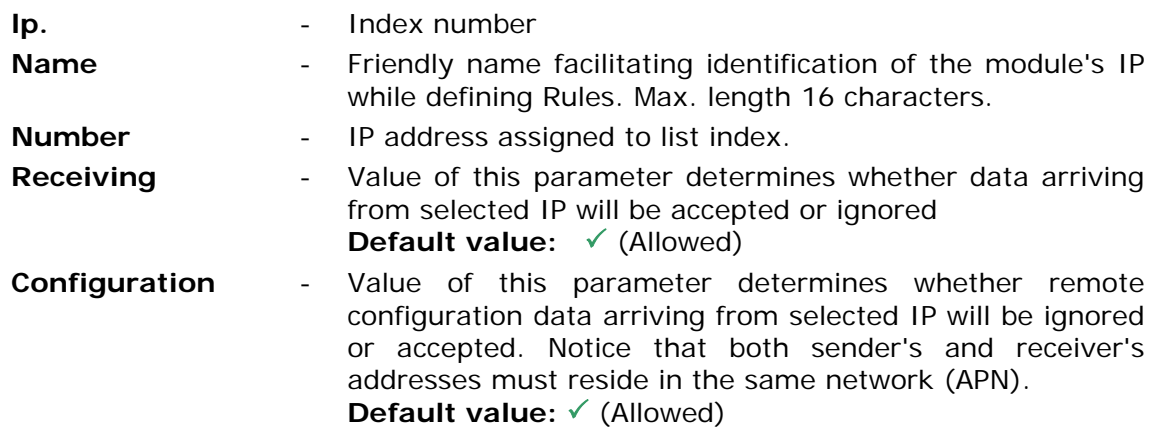

Entries on the list may be easily added and deleted by using context menu activated by right mouse button click on any position of the list in parameters window.

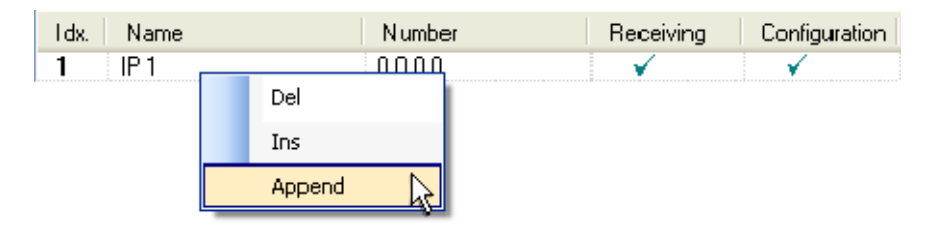

## **7.2.6. Resources**

Resources group contains user defined hardware configuration and hardware programs parameters. Particular sub-groups contain fields allowing fast and intuitive preparation of the module to perform measurements and evaluations of external parameters ( binary states, pulse counters , temperature and air humidity ) as well as internal (timers, flags).

## 7.2.6.1. Internal resources Modbus ID

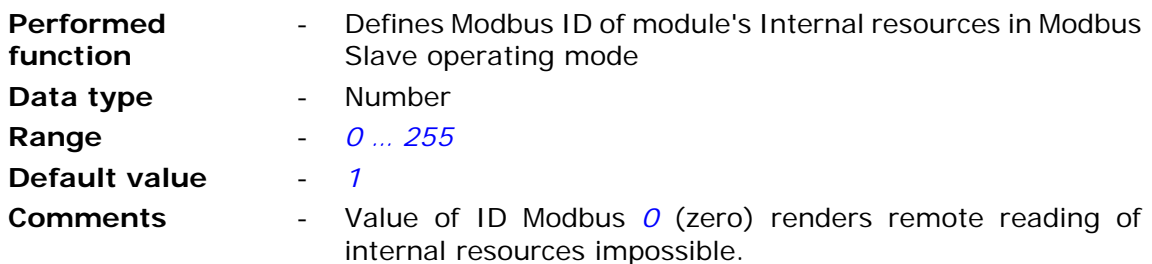

## 7.2.6.2. Terminals

Sub-group **Terminals** comprises all hardware resources of the module that can be described as inputs or outputs.

Every resource has a group of parameters assigned. Proper configuration of parameters influences the quality of measurements and module's battery life time.

### 7.2.6.2.1. Binary (I1…I6)/pulse inputs (I1…I5)

Binary inputs of the module operate in two modes:

- binary input the input operates as negative logic input (logical true equals GND potential). Mode available for inputs I1…I6.
- pulse input configuration dedicated to counting pulses of external counters and calculating the flow. Mode available for inputs I1…I5.

7.2.6.2.1.1. Maximum pulse frequency

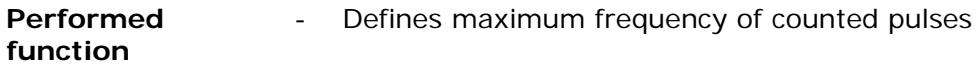

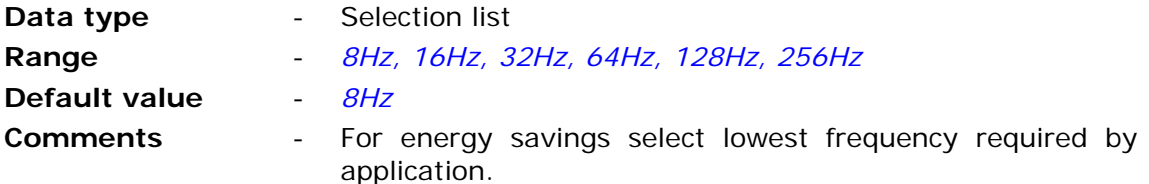

#### 7.2.6.2.1.2. Bit triggering flow calculation

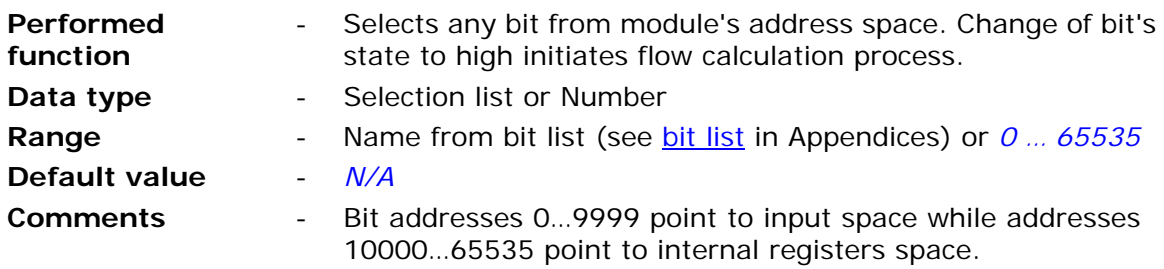

#### **ATTENTION!**

**Bit states and register values marked with bold in memory map are refreshed at every program cycle. All remaining resources are refreshed only when the module is in high energy consumption state (awake). It is recommended to employ bits marked bold for triggering purposes.** 

#### 7.2.6.2.1.3. Name

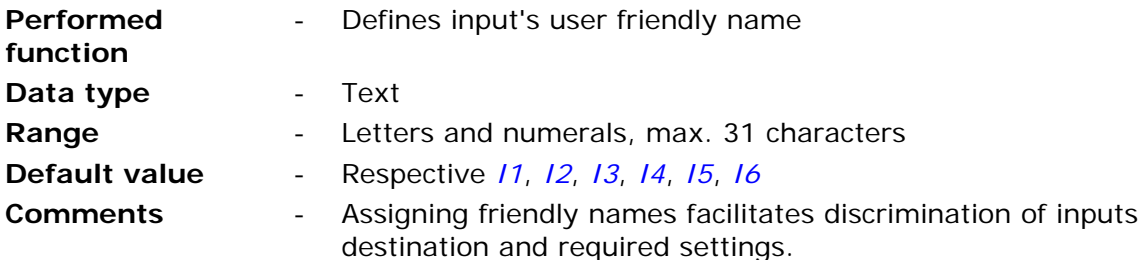

### 7.2.6.2.1.4. Operating mode

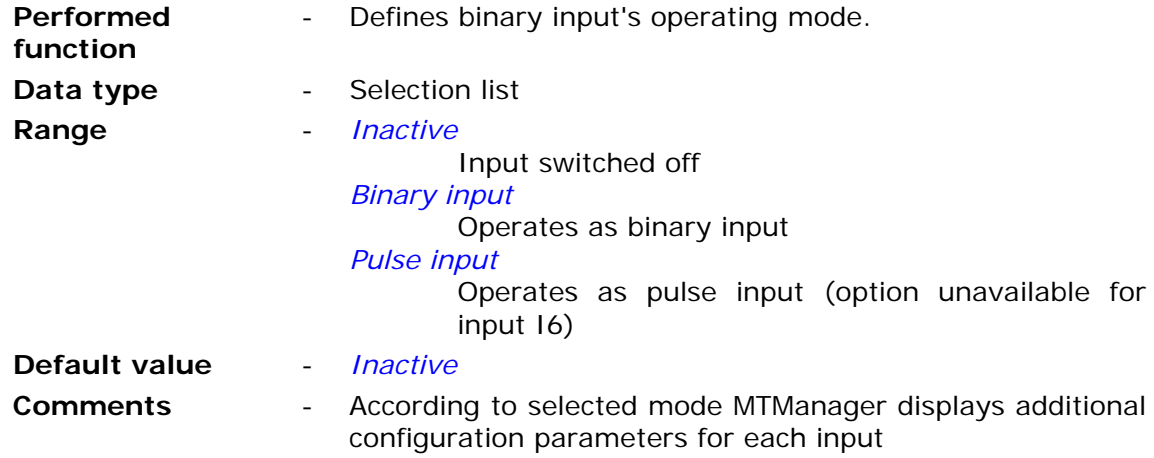

## 7.2.6.2.1.5. Filtering constant

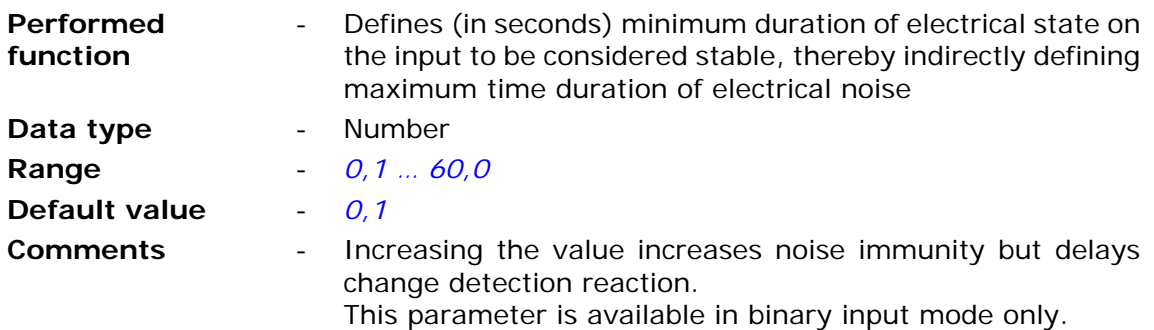

# 7.2.6.2.1.6. Dynamic pull-up

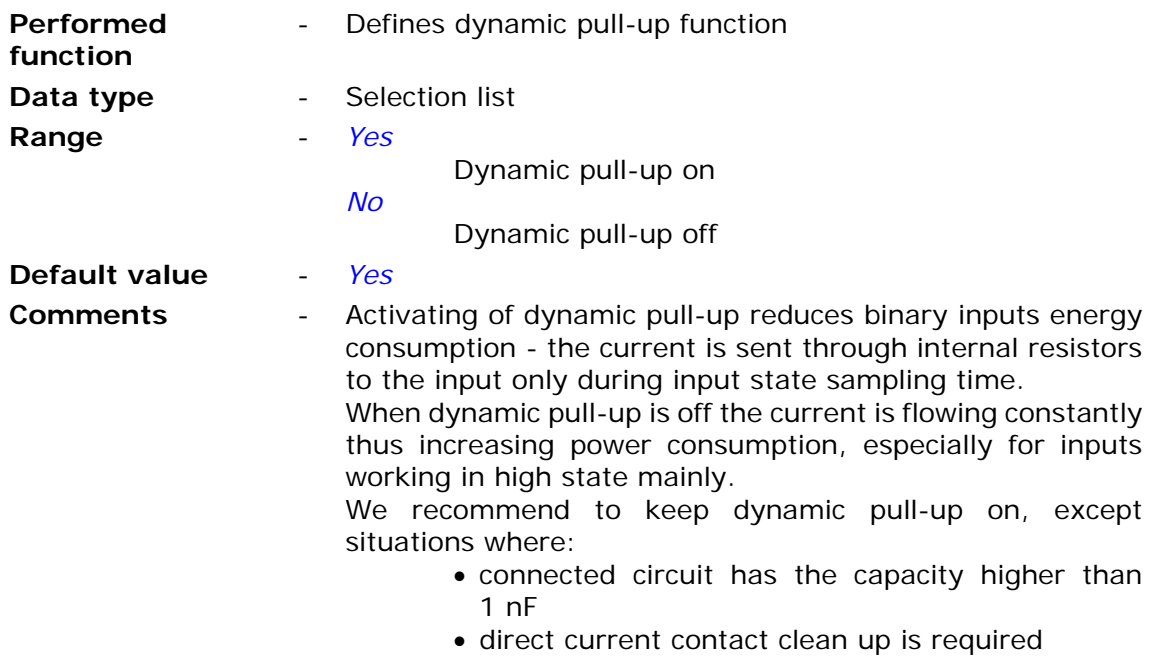

# 7.2.6.2.1.7. Minimum pulse length

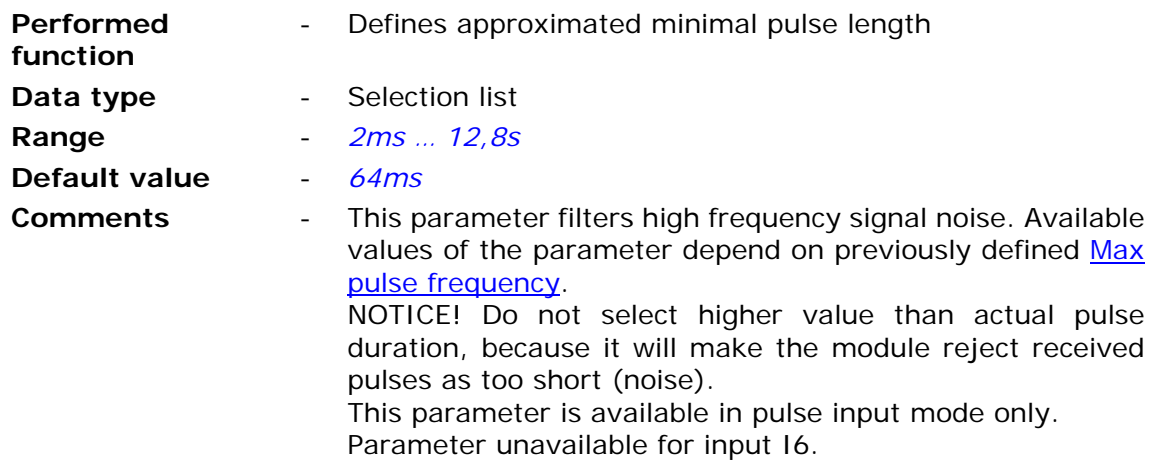

# 7.2.6.2.1.8. Slope

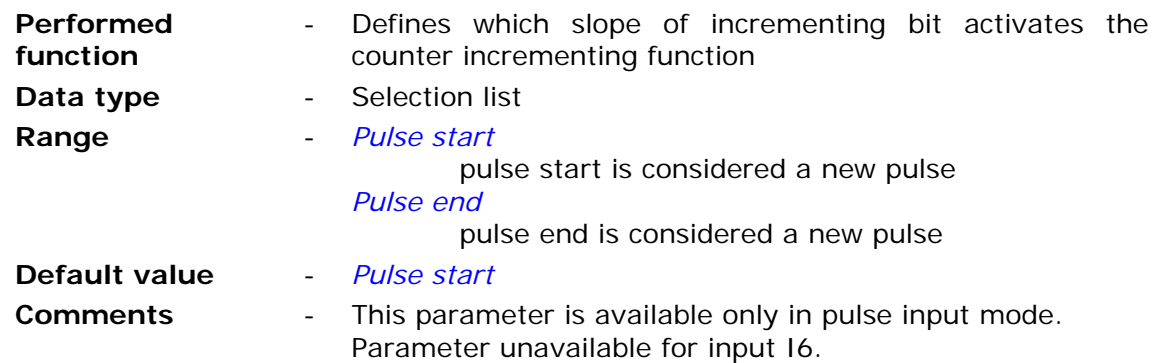

## 7.2.6.2.1.9. Flow unit

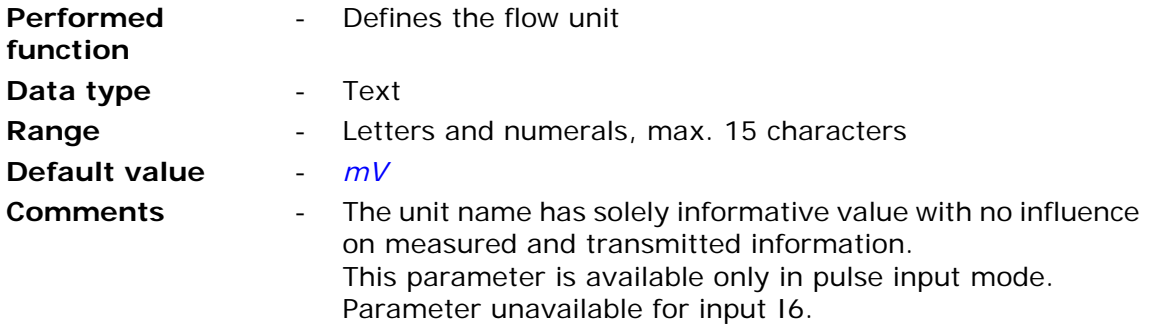

# 7.2.6.2.1.10. Flow scaling

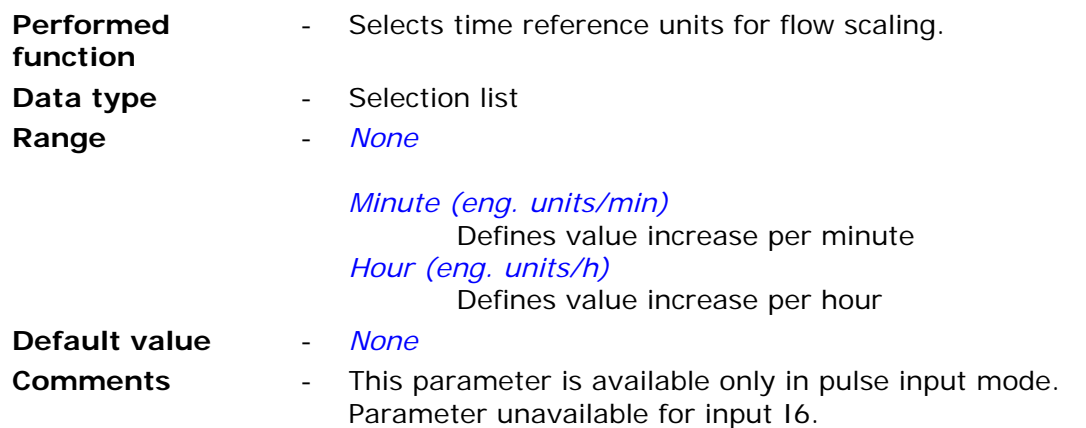

# 7.2.6.2.1.11. Pulse weight - engineering units

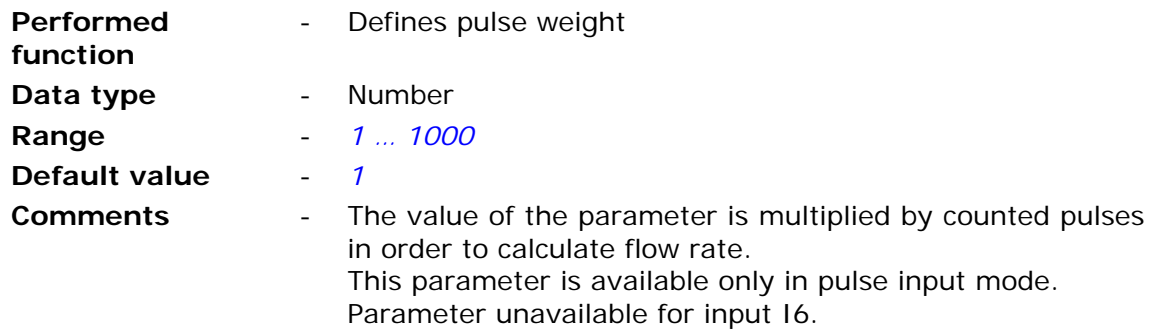

7.2.6.2.1.12. Alarm HiHi - engineering units

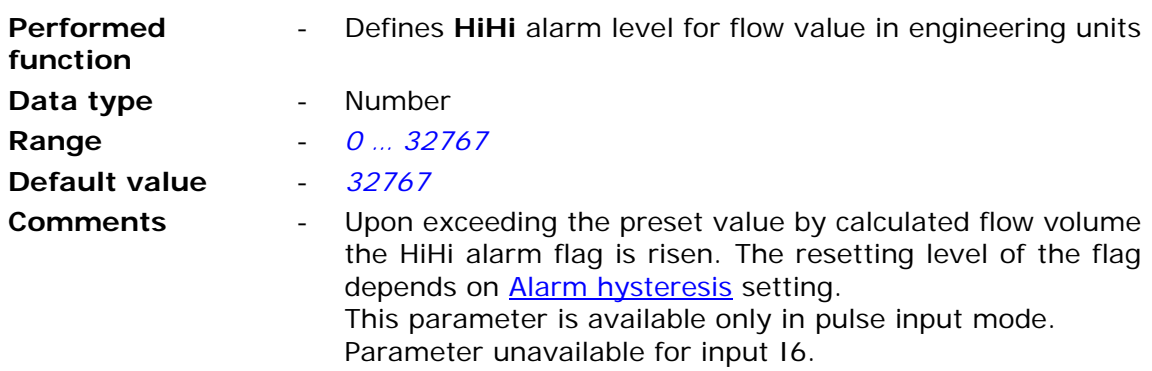

7.2.6.2.1.13. Alarm Hi - engineering units

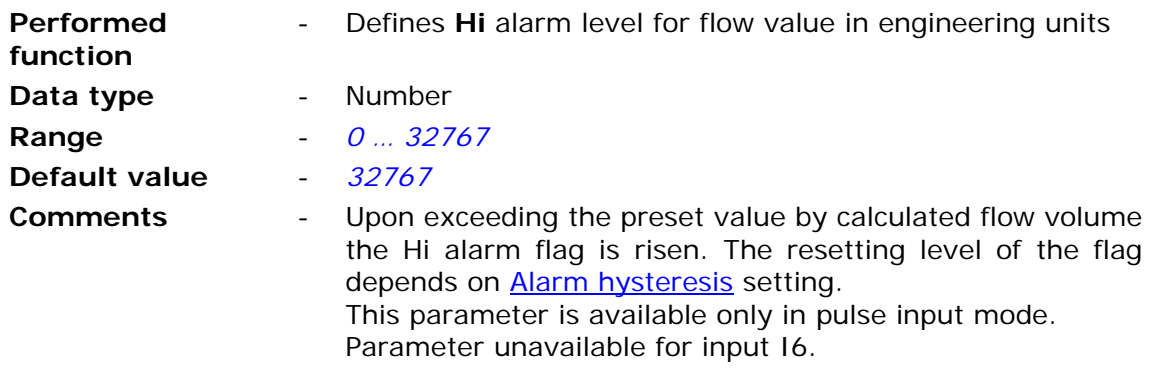

7.2.6.2.1.14. Alarm Lo - engineering units

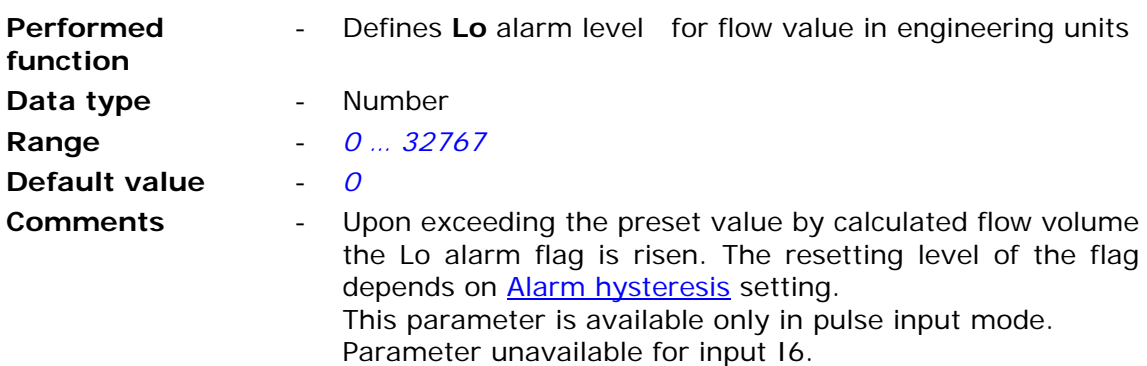

7.2.6.2.1.15. Alarm LoLo - engineering units

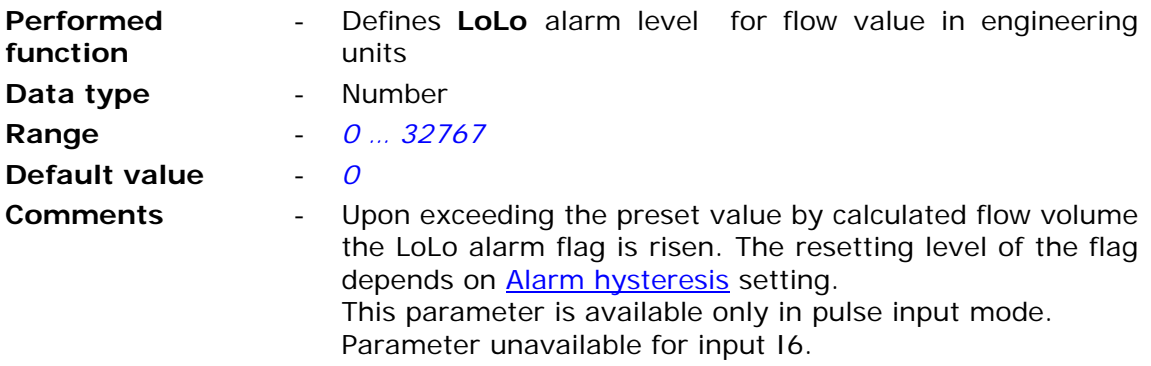

7.2.6.2.1.16. Alarm hysteresis - engineering units

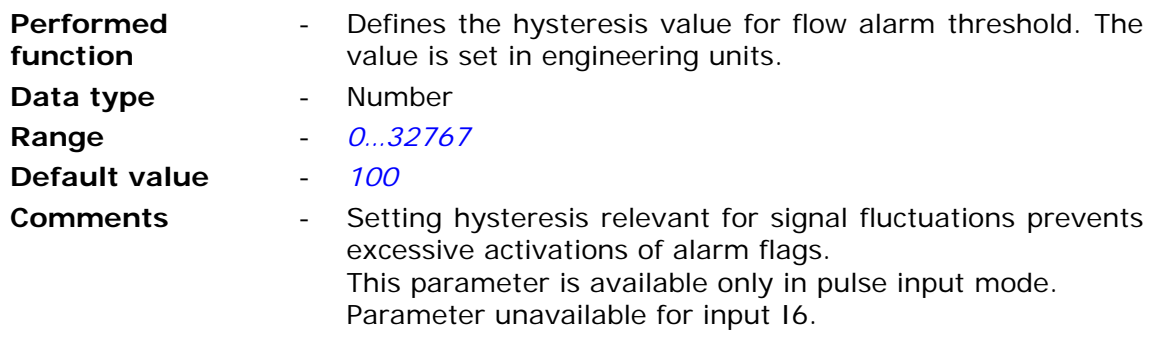

### 7.2.6.2.1.17. Deadband - engineering units

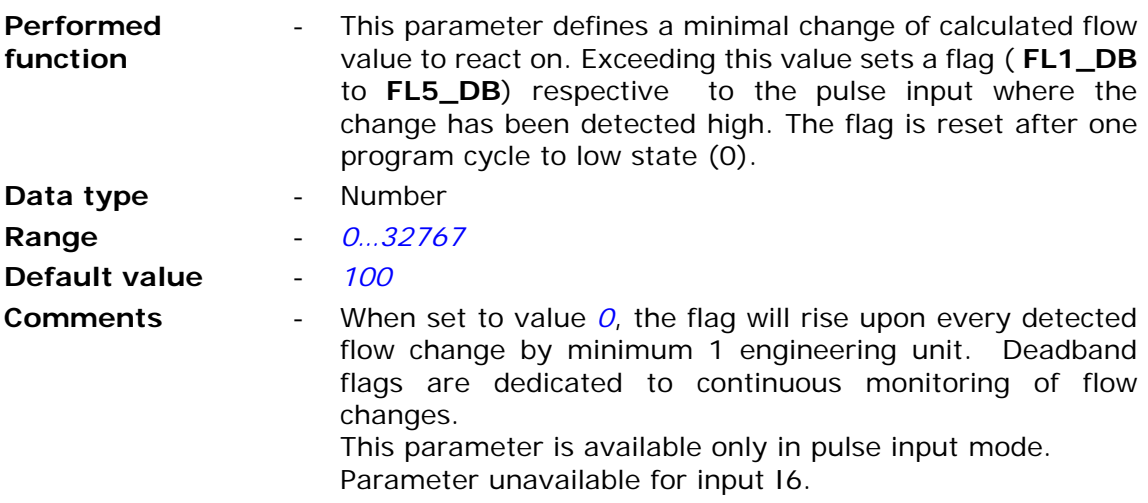

# 7.2.6.2.2. Binary outputs (Q1…Q2)

The module has two latching binary outputs that may operate as mono or bi-stable. In the high state output connects to GND.

### 7.2.6.2.2.1. Name

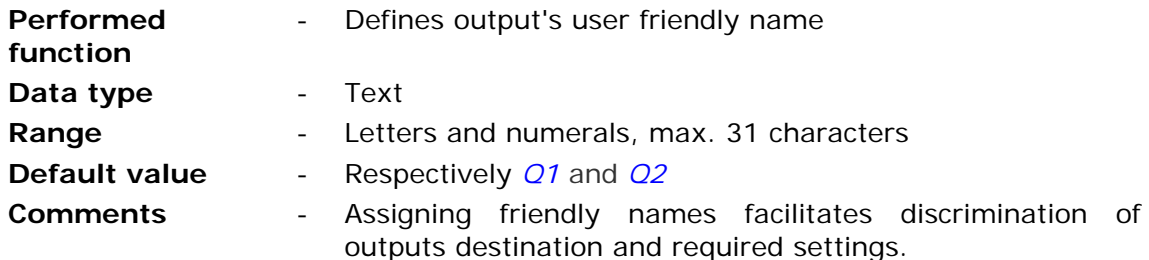

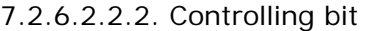

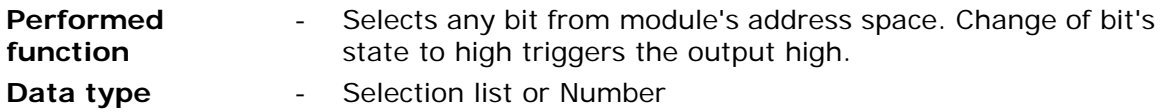

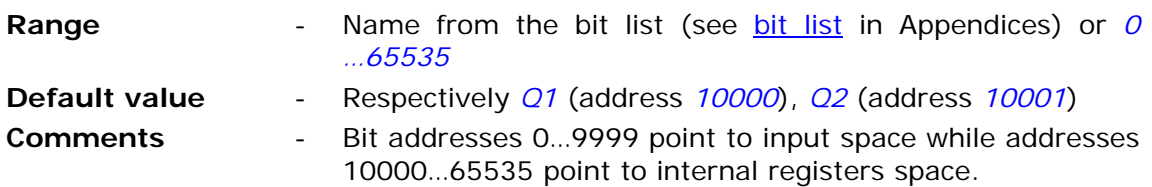

# **ATTENTION!**

**Bit states and register values marked with bold in memory map are refreshed at every program cycle. All remaining resources are refreshed only when the module is in high energy consumption state (awake). It is recommended to employ bits marked bold for triggering purposes.** 

### 7.2.6.2.2.3. Pulse length

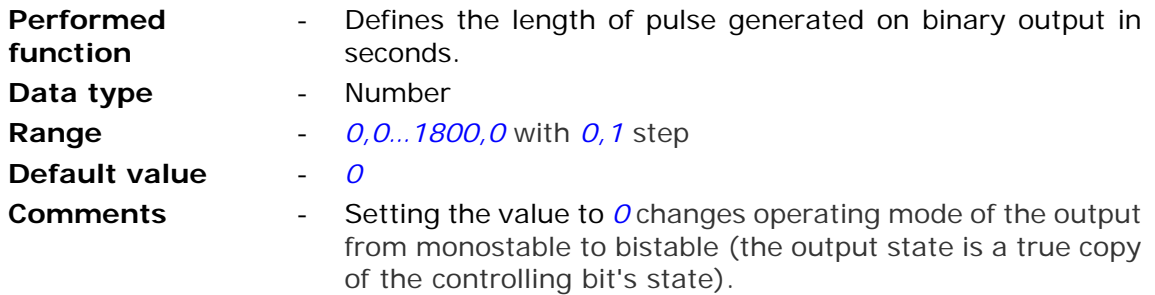

## 7.2.6.2.3. Analog inputs (AN1…AN3)

**MT-723** module is equipped with three analog inputs operating in 0 … 5V standard and one controlled analog output Vo designed to power connected sensors.

### 7.2.6.2.3.1. Sensor powering voltage Vo

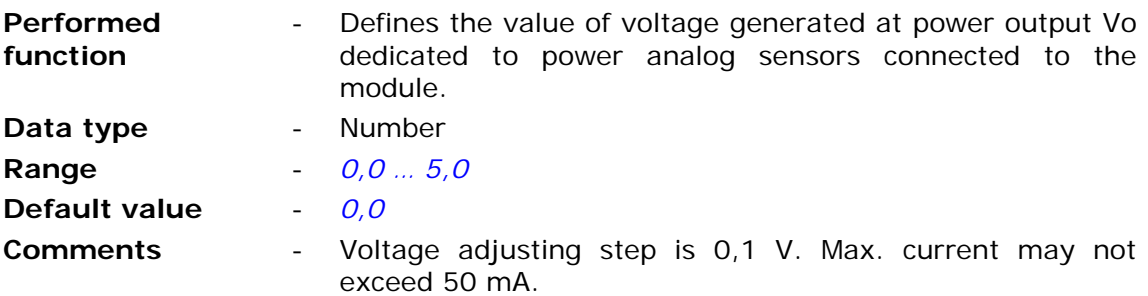

7.2.6.2.3.2. Measurement delay after activating Vo

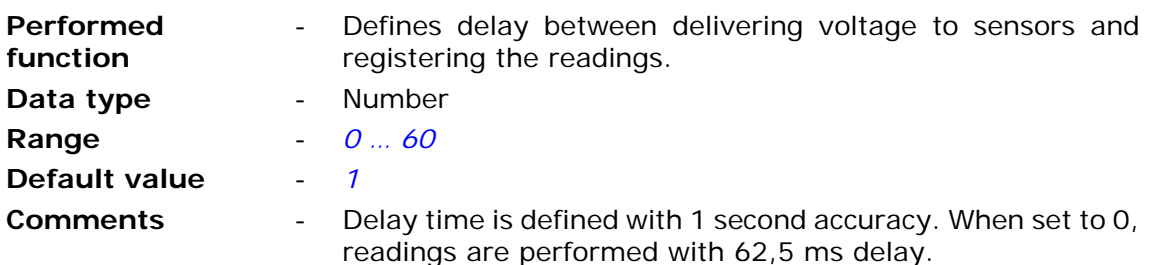

#### 7.2.6.2.3.3. Triggering bit

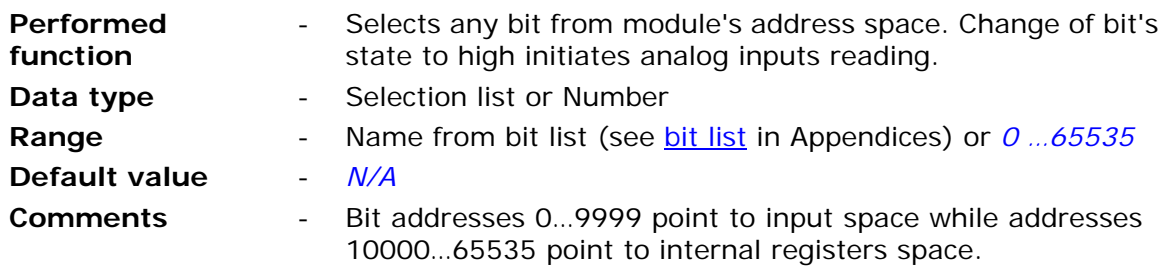

#### **ATTENTION!**

**Bit states and register values marked with bold in memory map are refreshed at every program cycle. All remaining resources are refreshed only when the module is in high energy consumption state (awake). It is recommended to employ bits marked bold for triggering purposes.** 

#### 7.2.6.2.3.4. Name

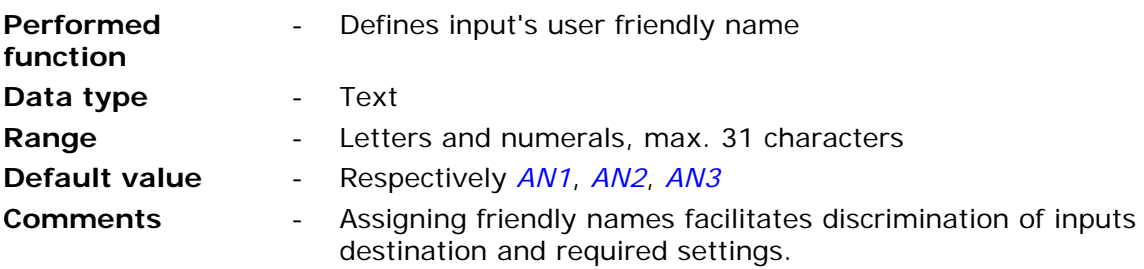

#### 7.2.6.2.3.5. Engineering units

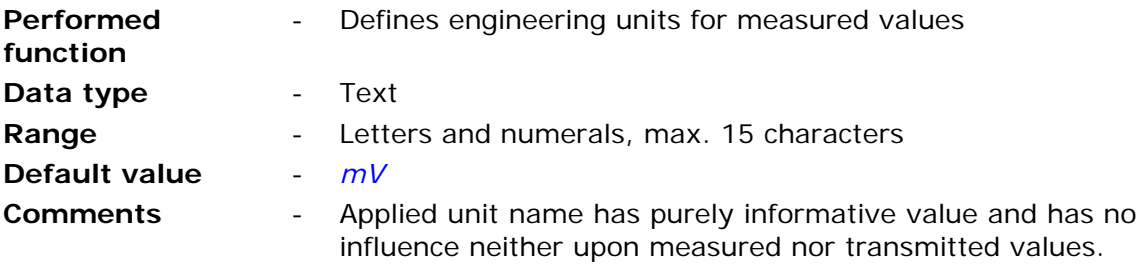

### 7.2.6.2.3.6. Low reference

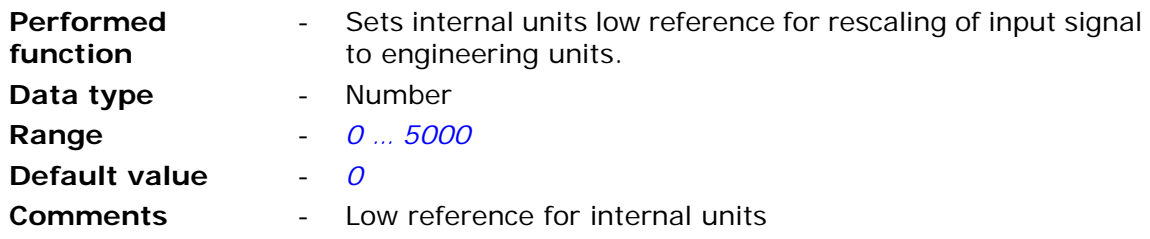

7.2.6.2.3.7. Low reference - engineering units

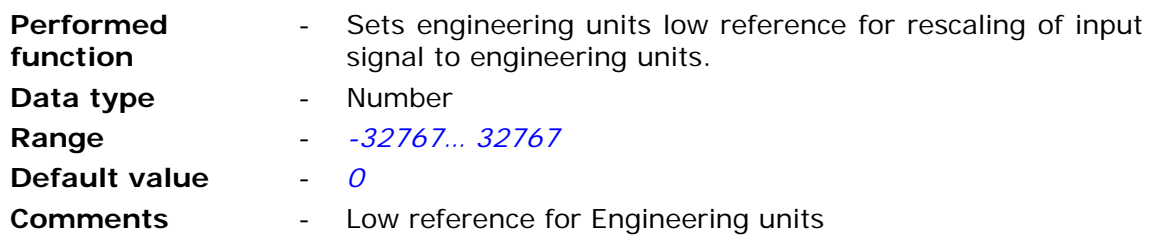

7.2.6.2.3.8. High reference

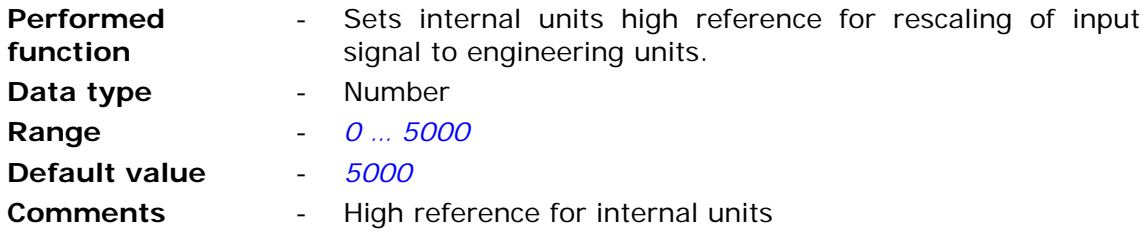

7.2.6.2.3.9. High reference - engineering units

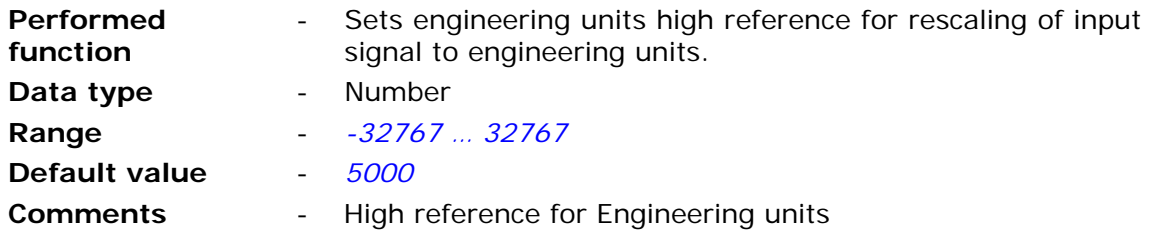

7.2.6.2.3.10. Alarm HiHi - engineering units

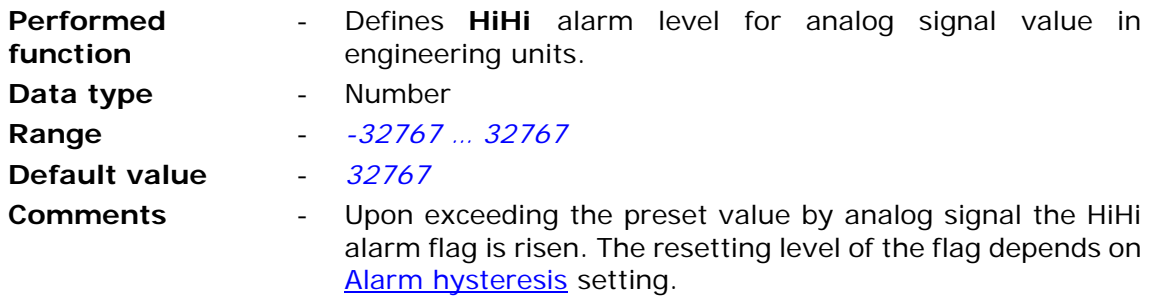

7.2.6.2.3.11. Alarm Hi - engineering units

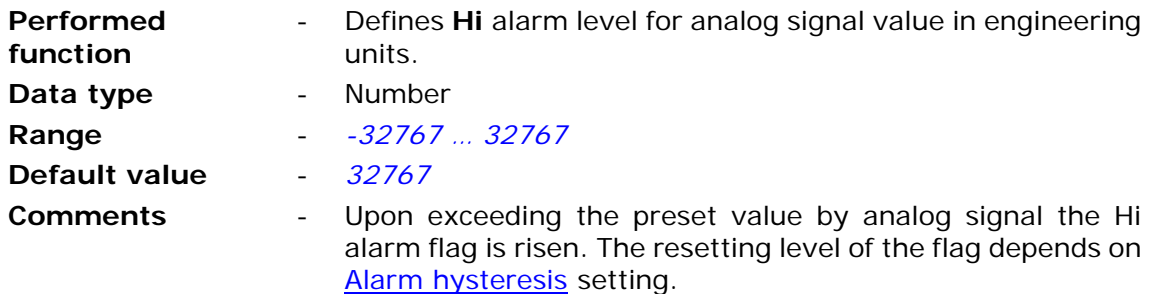

7.2.6.2.3.12. Alarm Lo - engineering units

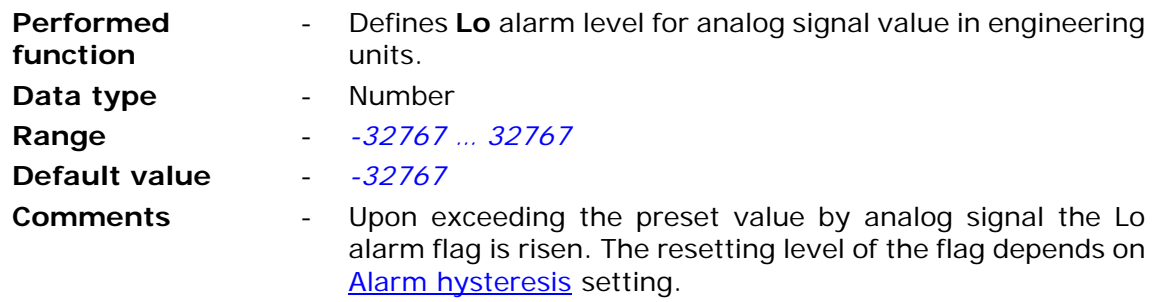

# 7.2.6.2.3.13. Alarm LoLo - engineering units

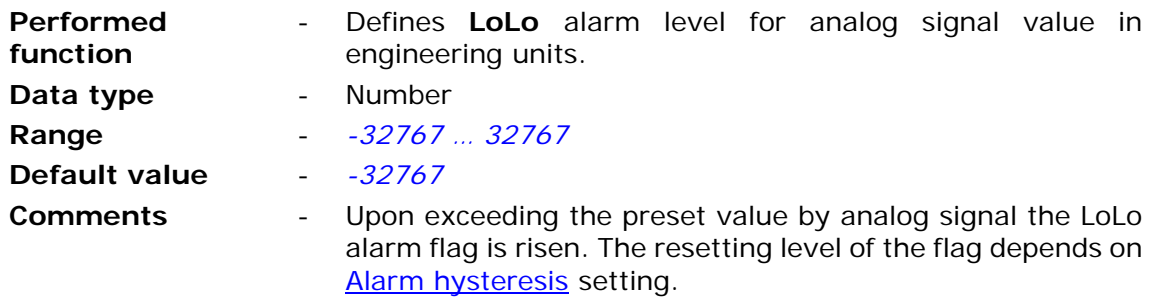

7.2.6.2.3.14. Alarm hysteresis - engineering units

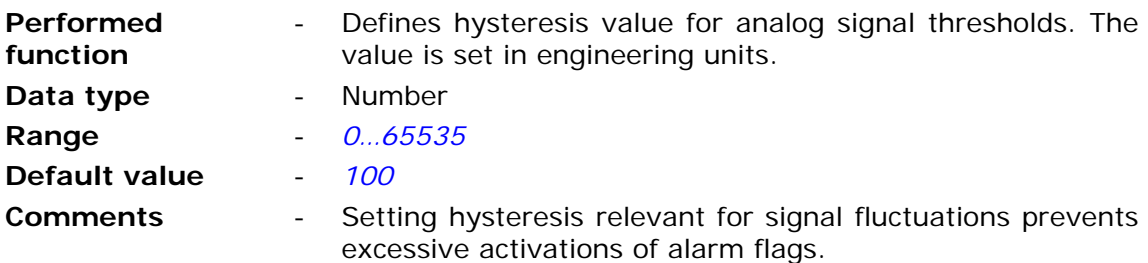

7.2.6.2.3.15. Deadband - engineering units

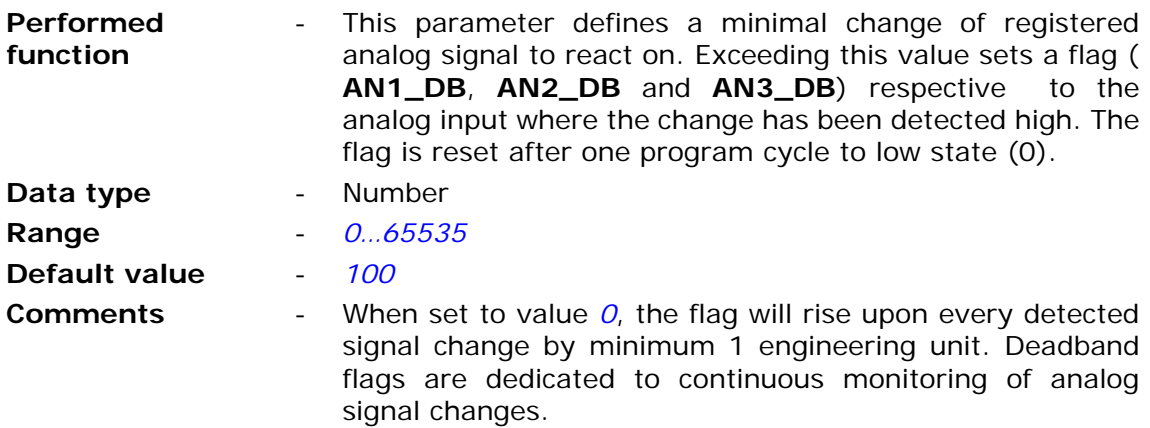

## 7.2.6.3. Counters (CNT1…CNT)

Module's Counters may be used to count any pulses (interpreted as bit or binary input state changes). Counters are equipped with two inputs each. One incrementing and one decrementing the counter's register value.

### 7.2.6.3.1. Incrementing input

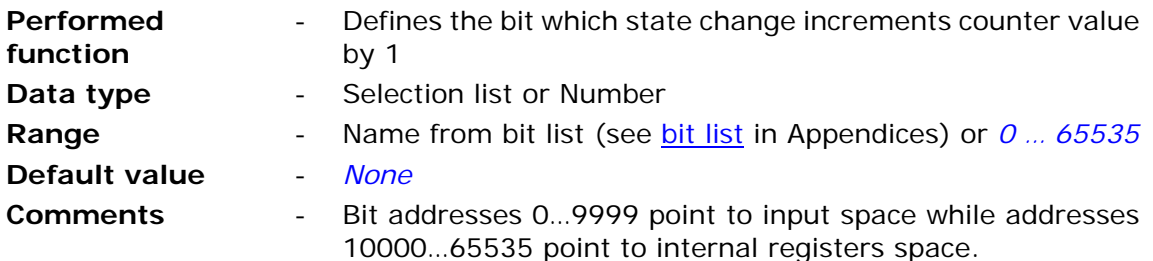

**ATTENTION! Bit states and register values marked with bold in memory map are refreshed at every program cycle. All remaining resources are refreshed only when the module is in high energy consumption state (awake). It is recommended to employ bits marked bold for triggering purposes.** 

### 7.2.6.3.2. Incrementing input's active slope

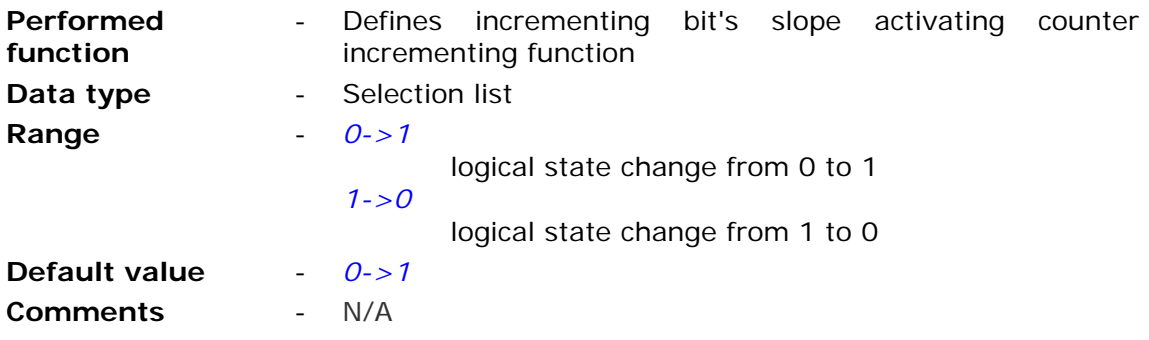

#### **ATTENTION!**

**If bits set for one program cycle are counted (e.g. clock flags) or pulses on binary input set as pulse counter, the right parameter setting is 0->1. With any other selected value measurements will not be performed.** 

#### 7.2.6.3.3. Decrementing input

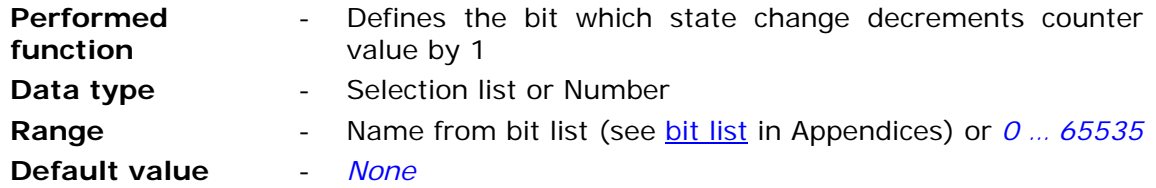

**Comments** - Bit addresses 0…9999 point to input space while addresses 10000…65535 point to internal registers space.

**ATTENTION! Bit states and register values marked with bold in memory map are refreshed at every program cycle. All remaining resources are refreshed only when the module is in high energy consumption state (awake). It is recommended to employ bits marked bold for triggering purposes.** 

### 7.2.6.3.4. Active edge of decrementing input

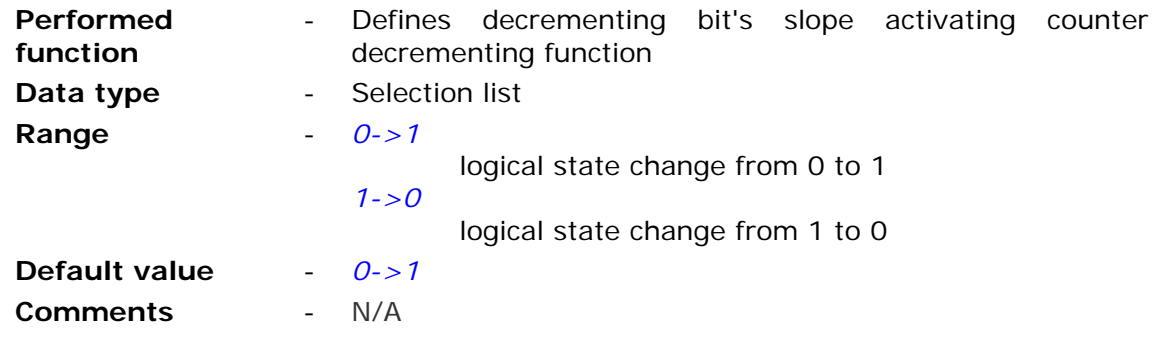

#### **ATTENTION!**

**If bits set for one program cycle are counted (e.g. clock flags) or pulses on binary input set as pulse counter, the right parameter setting is 0->1. With any other selected value measurements will not be performed.** 

## 7.2.6.4. Timers

Group **Timers** contains configuration parameters of module's timers.

7.2.6.4.1. Synchronous timers (CT1...CT8)

**Synchronous timers** measure cyclically defined time intervals. They are synchronized with module's real time clock (RTC).

7.2.6.4.1.1. Start

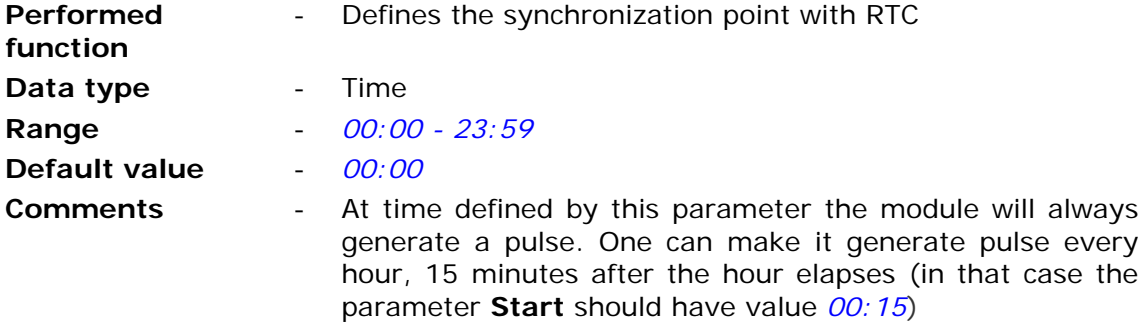

### 7.2.6.4.1.2. Interval

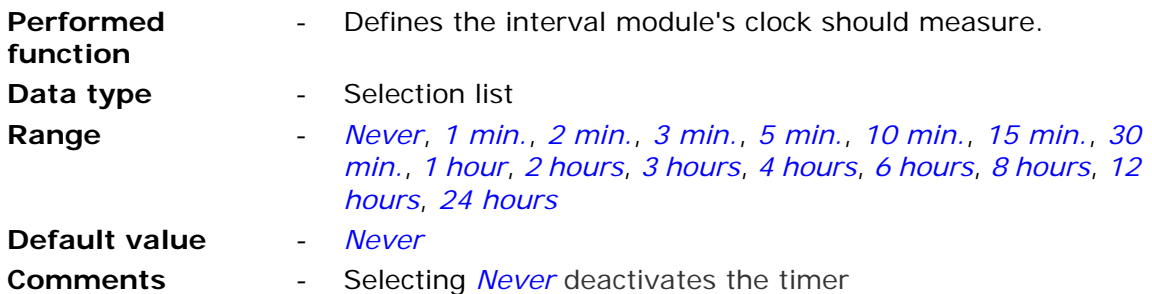

7.2.6.4.1.3. Days of week

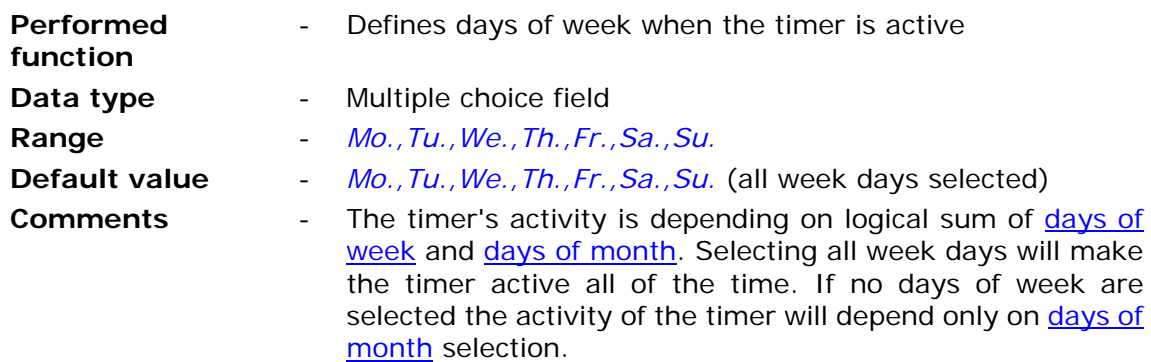

7.2.6.4.1.4. Days of month

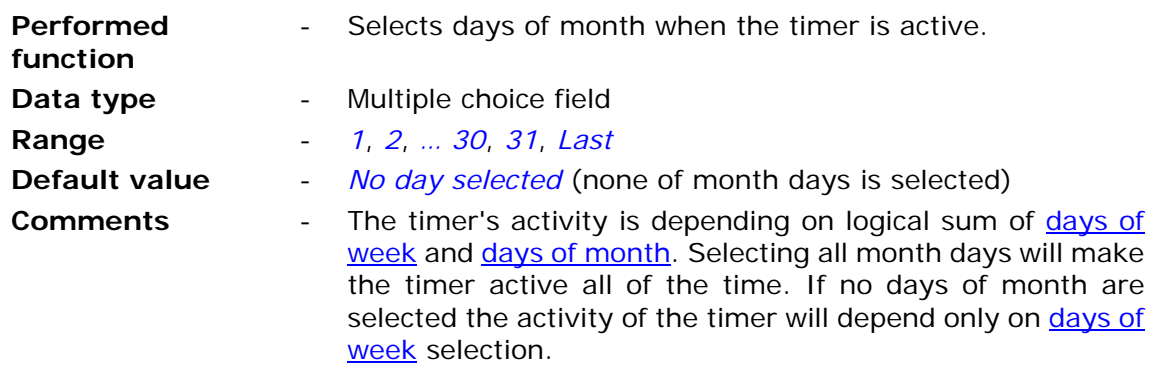

7.2.6.4.2. Asynchronous timers (CK1...CK8)

**Asynchronous timers** measure cyclically defined time intervals. They are not synchronized with module's real time clock (RTC).

7.2.6.4.2.1. Period [s] (0 – inactive)

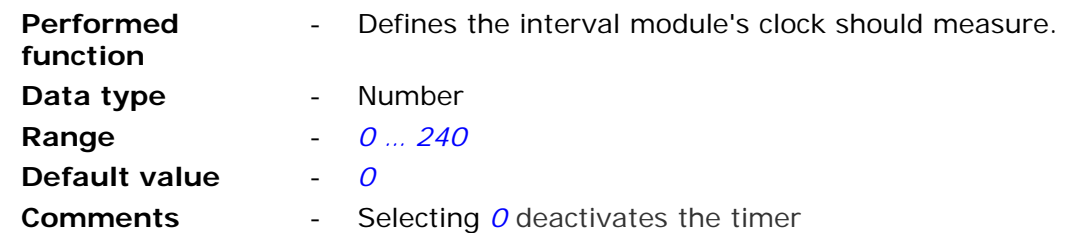

## 7.2.6.5. Temperature sensor

MT-723 module is equipped with an integrated temperature sensor, or with optional precise temperature and humidity sensor.

### 7.2.6.5.1. Alarm Hi

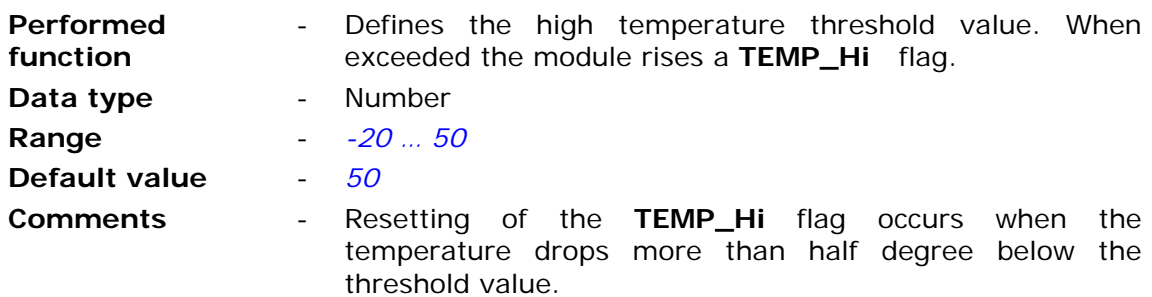

### 7.2.6.5.2. Alarm Lo

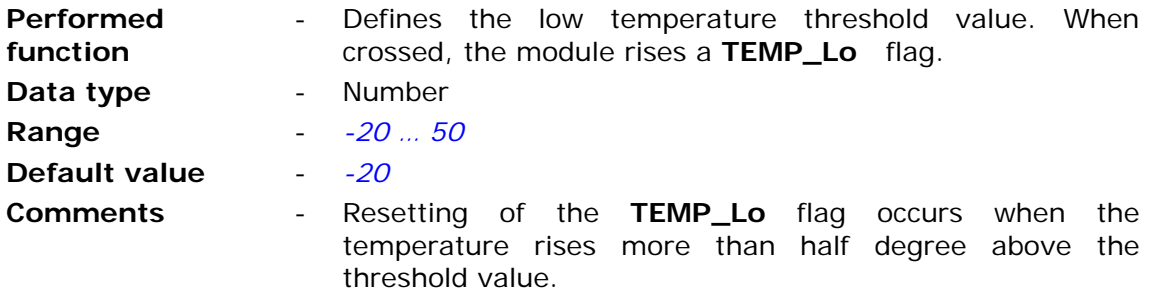

### 7.2.6.6. Vibration sensor (I5 input)

Binary input **I5** is connected to an internal vibration sensor with contact normally open. This sensor can detect even slight movement of the device. This allows user to detect intrusion into the measurement installation, perform measurements of position only when the unit moves and much more.

Vibration sensor is always on.

Information about the detected vibration is signaled by the activation of **VIB** bit.

To use this feature binary input I5 Operating mode parameter should be set to any setting but *Inactive*. Full functionality of the binary input is maintained while the state of binary input I5 is analyzed on the presence of vibration. This analysis is done without taking into account limitations imposed by parameters: Minimum pulse length and Filtering constant. Effect on analysis however has setting of Maximum pulse frequency parameter.

### 7.2.6.6.1. Activity delay [s]

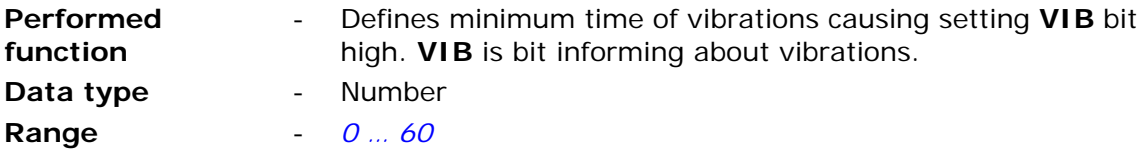

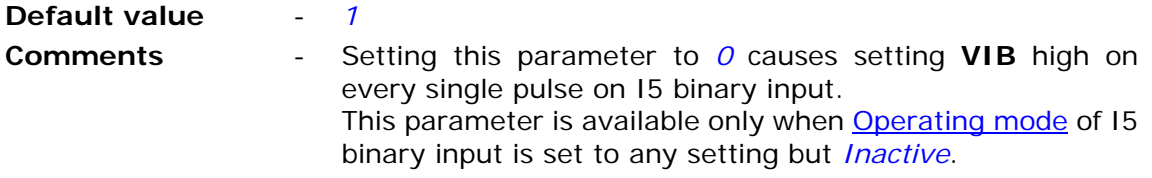

# 7.2.6.6.2. Activity time [min]

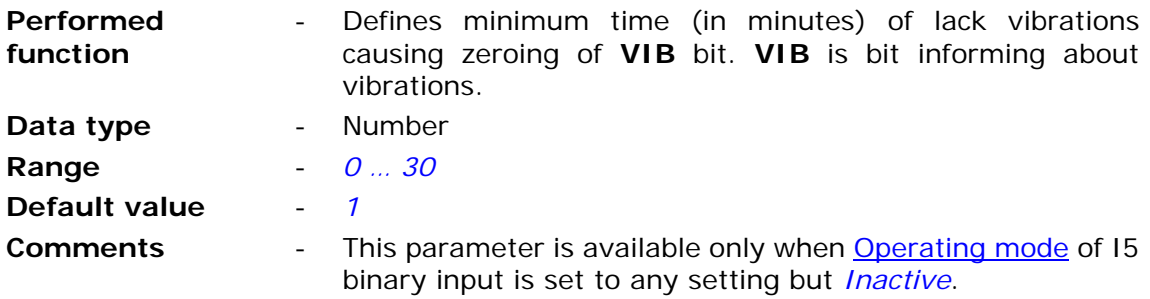

# 7.2.6.7. Power supply

Groups parameters defining method of monitoring power supply.

## 7.2.6.7.1. Low voltage alarm

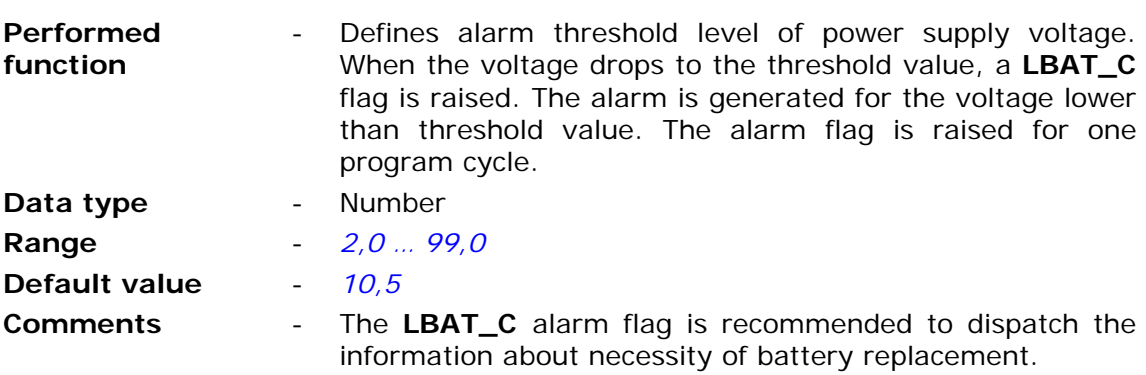

# 7.2.6.7.2. Alarm notifying period

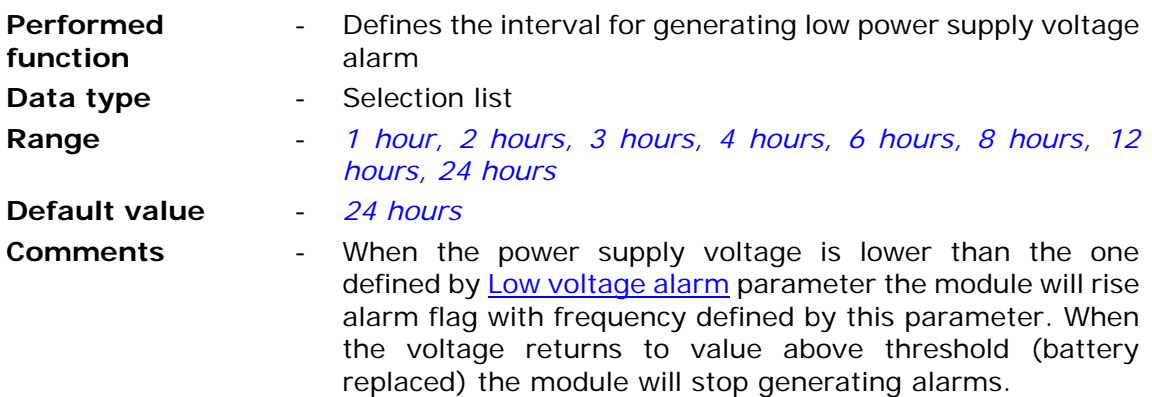

## 7.2.6.8. GPS

Contains parameters controlling optional GPS receiver

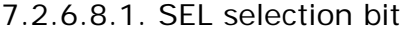

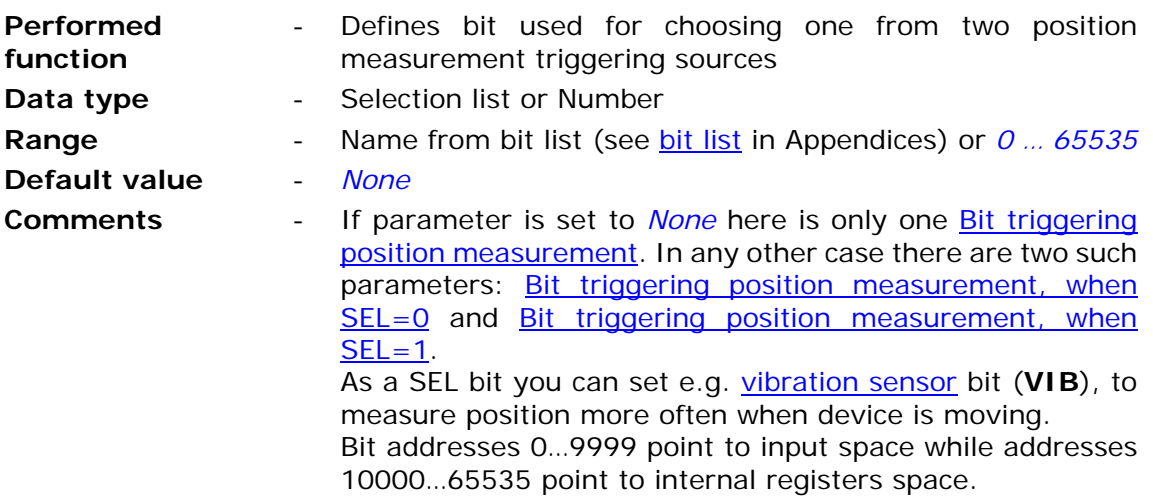

### **ATTENTION!**

**Bit states and register values marked with bold in memory map are refreshed at every program cycle. All remaining resources are refreshed only when the module is in high energy consumption state (awake). It is recommended to employ bits marked bold for triggering purposes.** 

#### 7.2.6.8.2. Bit triggering position measurement

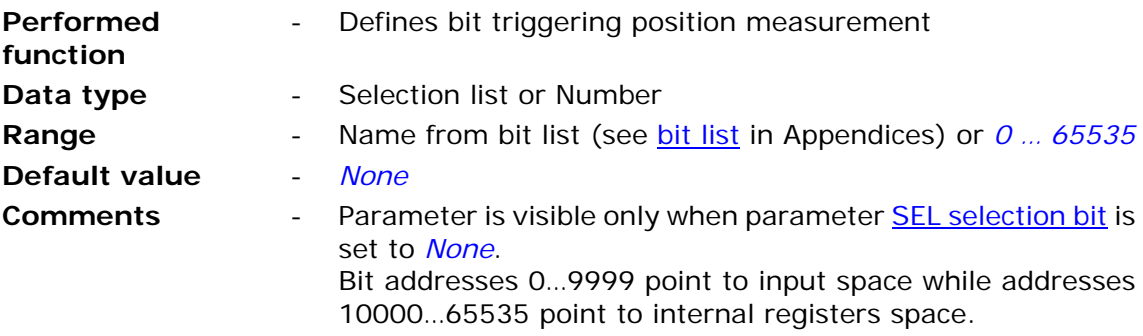

#### **ATTENTION!**

**Bit states and register values marked with bold in memory map are refreshed at every program cycle. All remaining resources are refreshed only when the module is in high energy consumption state (awake). It is recommended to employ bits marked bold for triggering purposes.** 

7.2.6.8.3. Bit triggering position measurement, when SEL=0

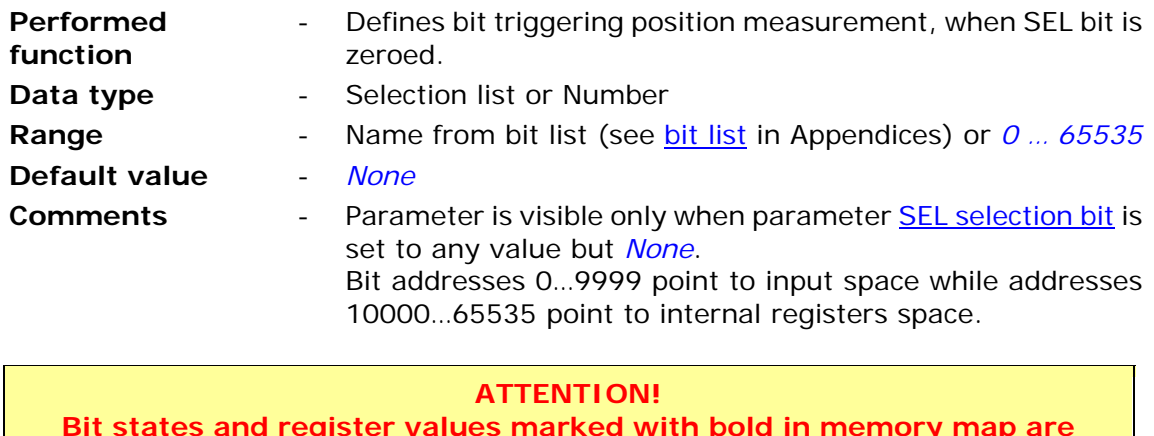

**Bit states and register values marked with bold in memory map are refreshed at every program cycle. All remaining resources are refreshed only when the module is in high energy consumption state (awake). It is recommended to employ bits marked bold for triggering purposes.** 

7.2.6.8.4. Bit triggering position measurement, when SEL=1

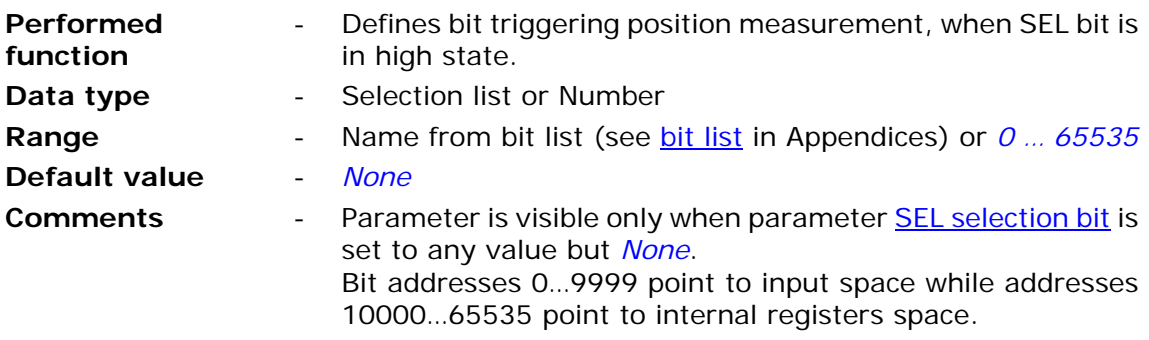

#### **ATTENTION!**

**Bit states and register values marked with bold in memory map are refreshed at every program cycle. All remaining resources are refreshed only when the module is in high energy consumption state (awake). It is recommended to employ bits marked bold for triggering purposes.** 

7.2.6.8.5. Accuracy of position measurement (HDOP)

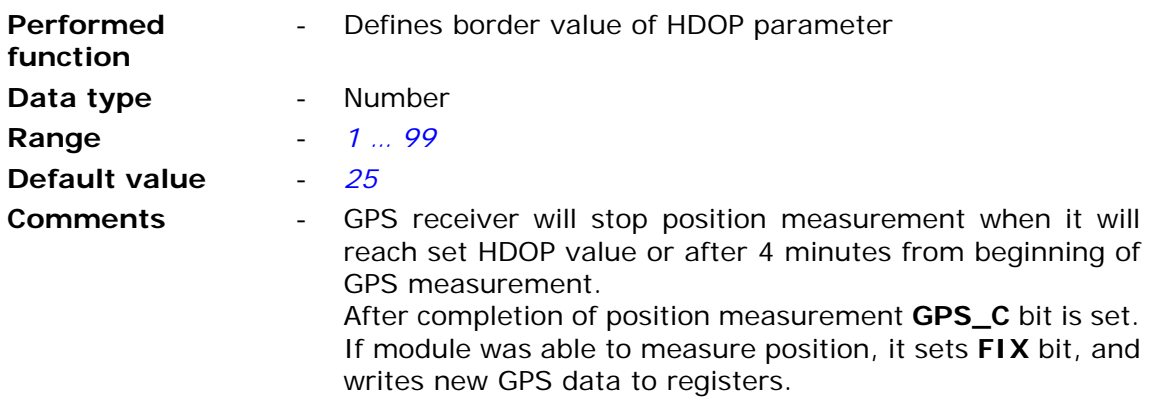

# 2.6.8.6. Movement signalling

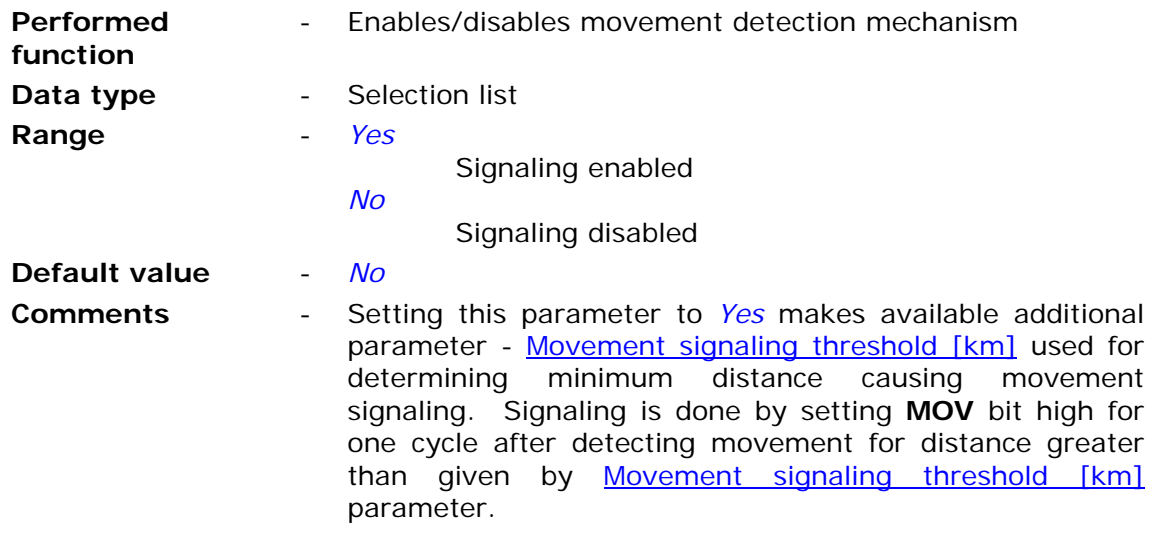

# 7.2.6.8.7. Movement signaling threshold [km]

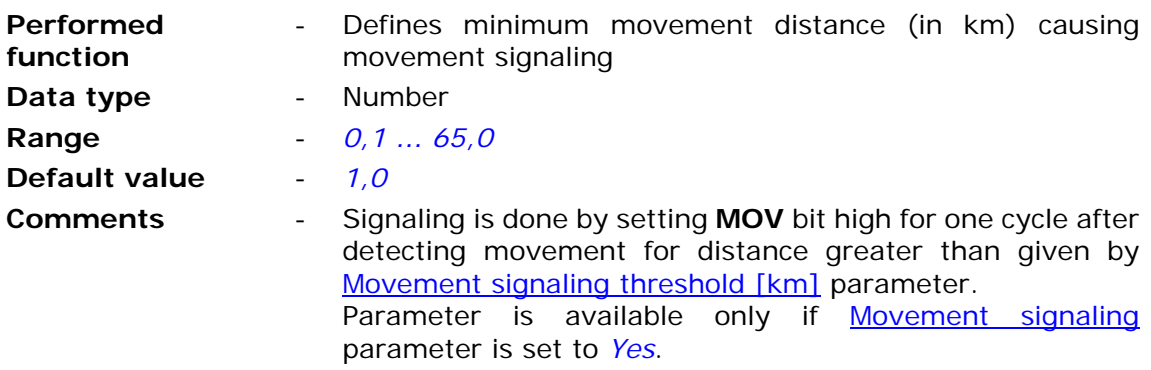

# 7.2.6.8.8. Geofencing

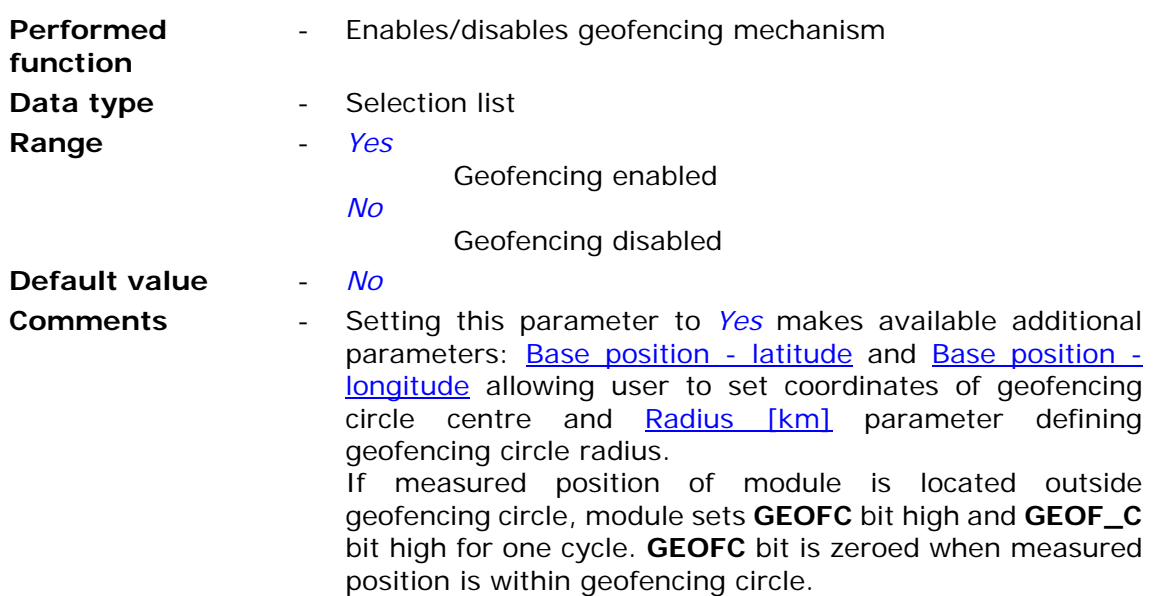

# 7.2.6.8.9. Base position - latitude

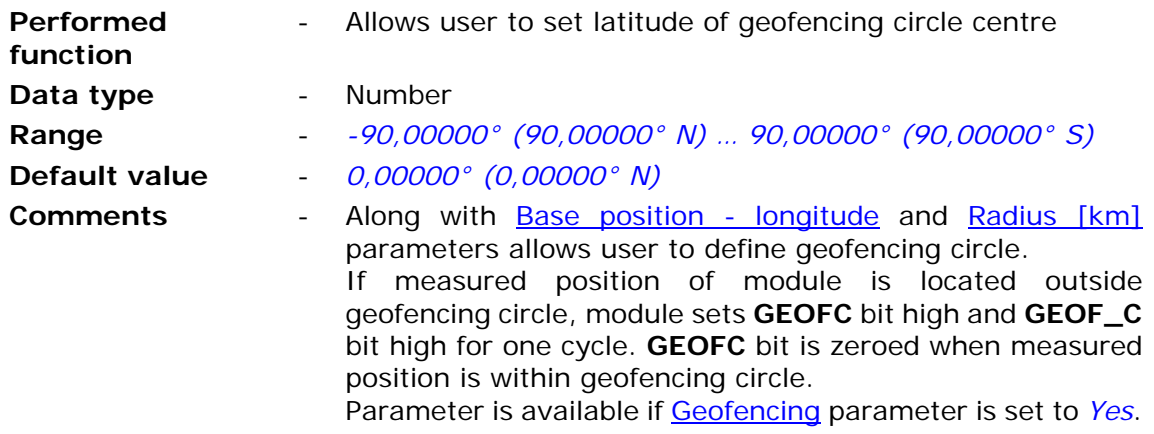

## 7.2.6.8.10. Base position - longitude

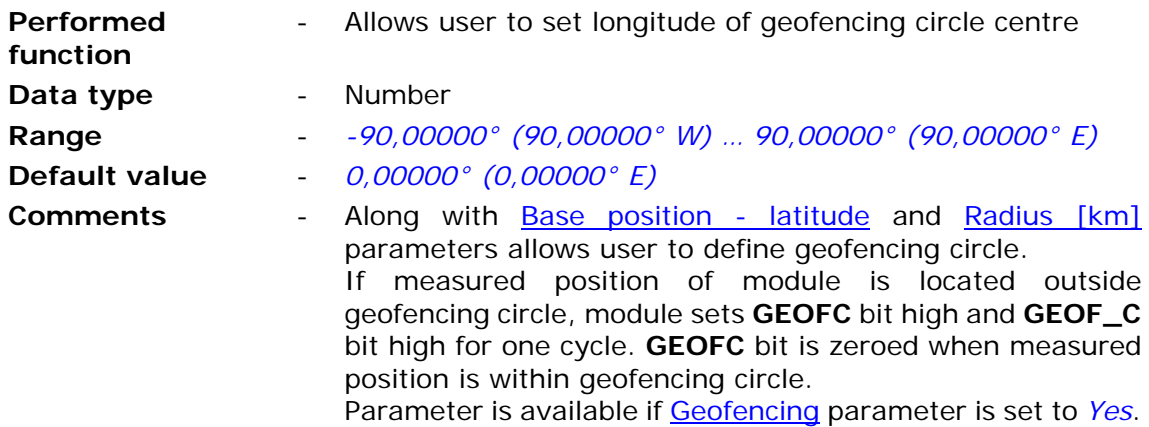

# 7.2.6.8.11. Radius [km]

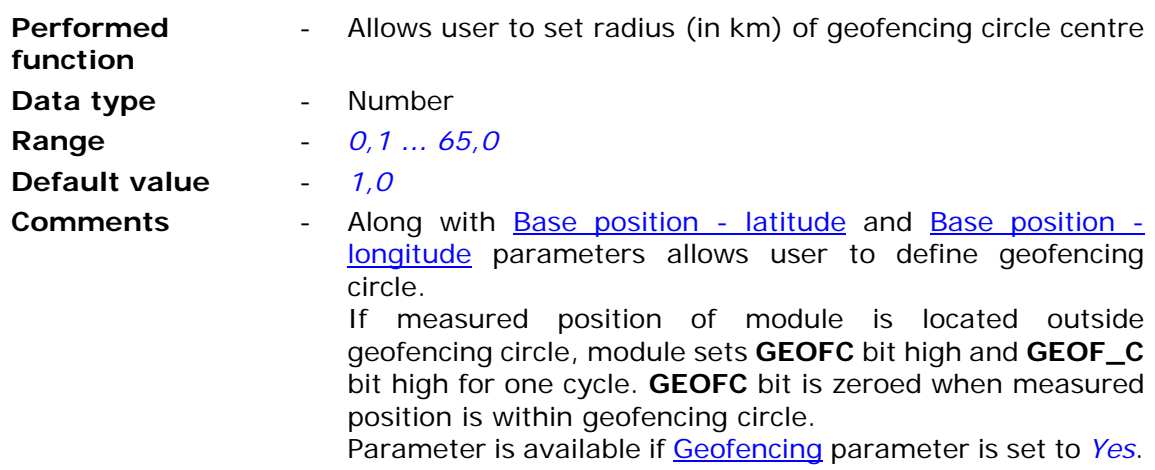

# 7.2.6.9. Logger

Contains parameter controlling logger's operation.

7.2.6.9.1. Record validity time

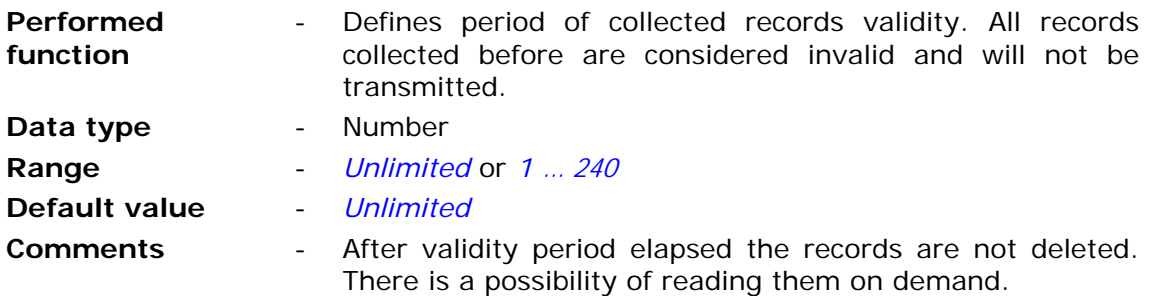

# 7.2.6.9.2. Recipient

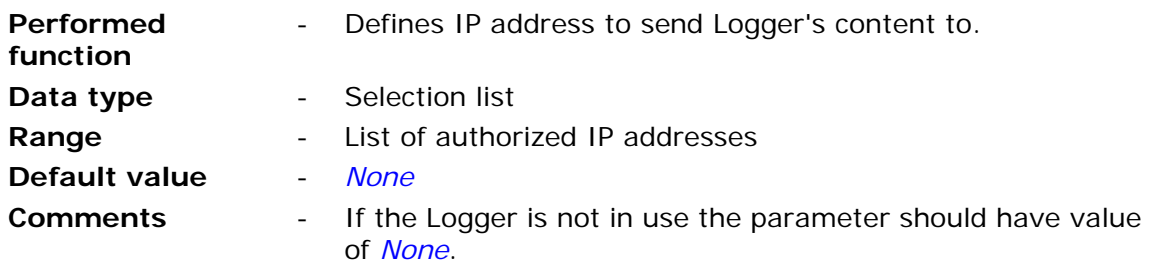

# 7.2.6.9.3. Recipient's UDP port

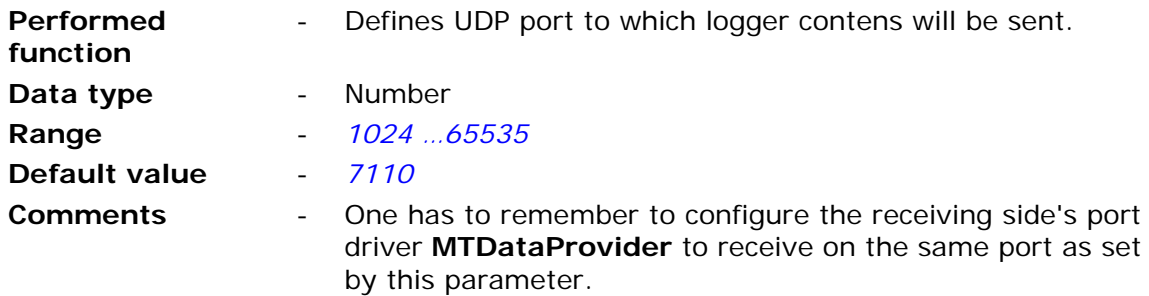

# 7.2.6.9.4. Sending in online mode

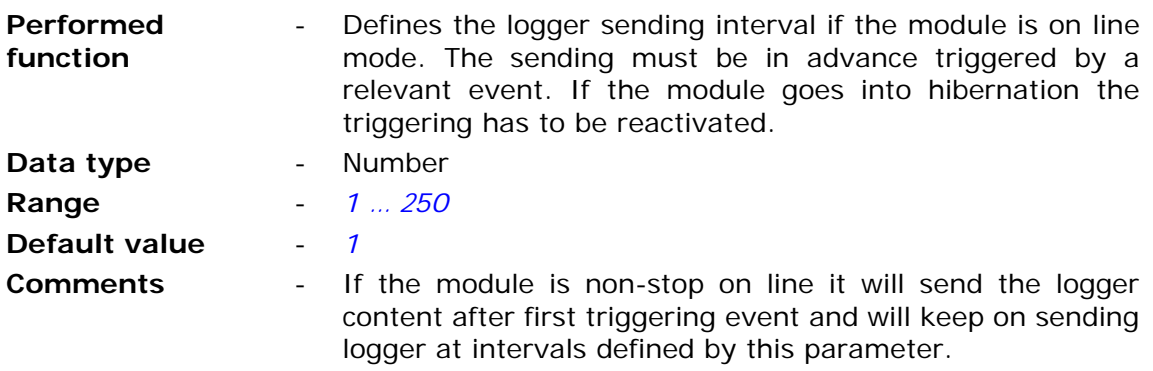

## **7.2.7. Events**

Group **Events** defines status change of binary inputs (flags, inputs, outputs, bits) as events. Events are used to trigger recording and flushing the logger along with reporting to **MTSpooler** and sending data and SMS messages.

## 7.2.7.1. Number of events

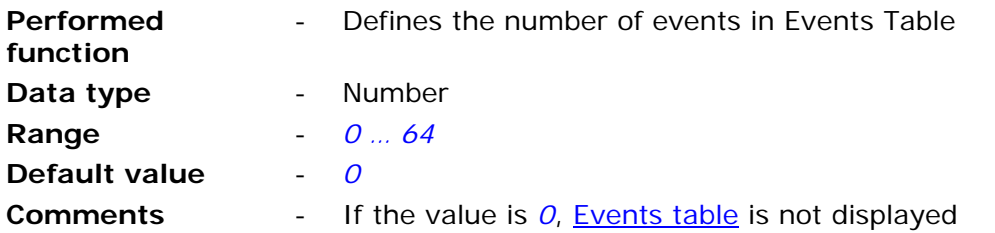

## 7.2.7.2. Events table

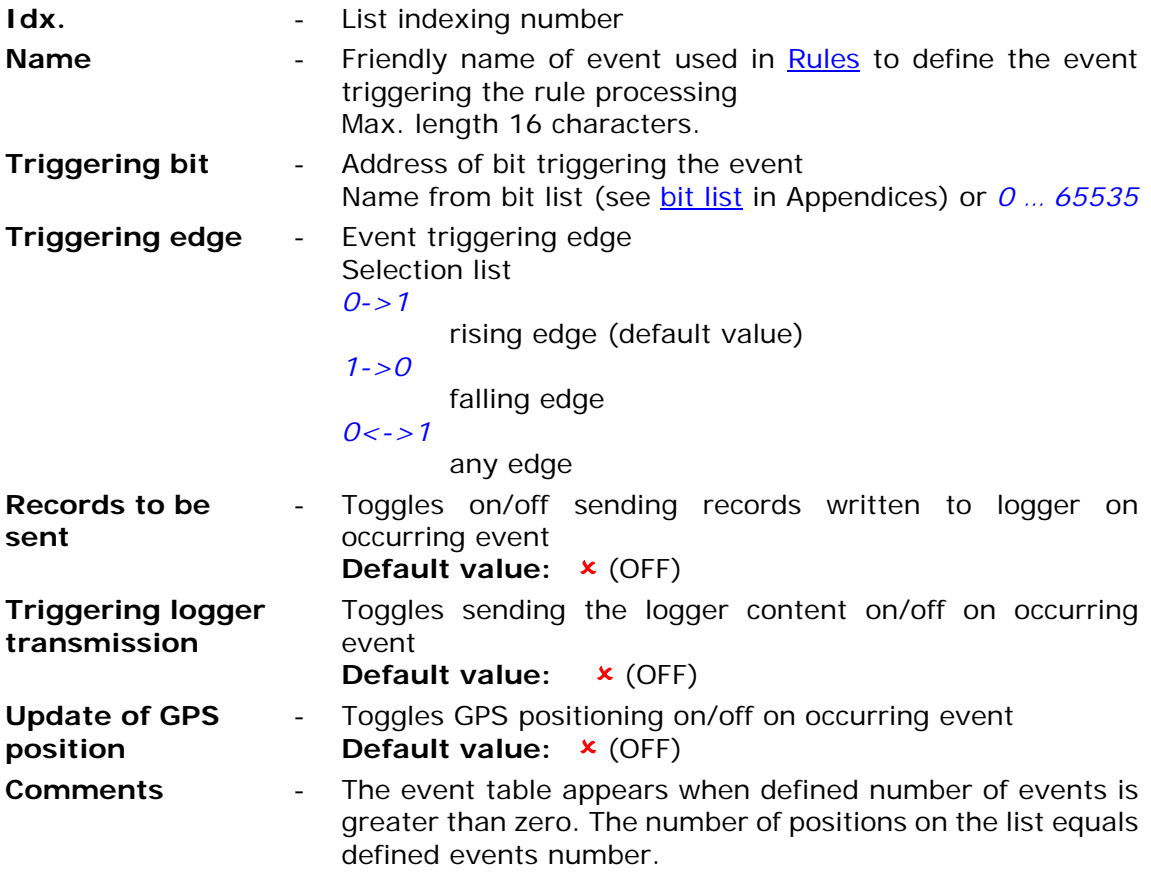

Entries on the list may be easily added and deleted by using context menu activated by right mouse button click on any position of the list in parameters window.

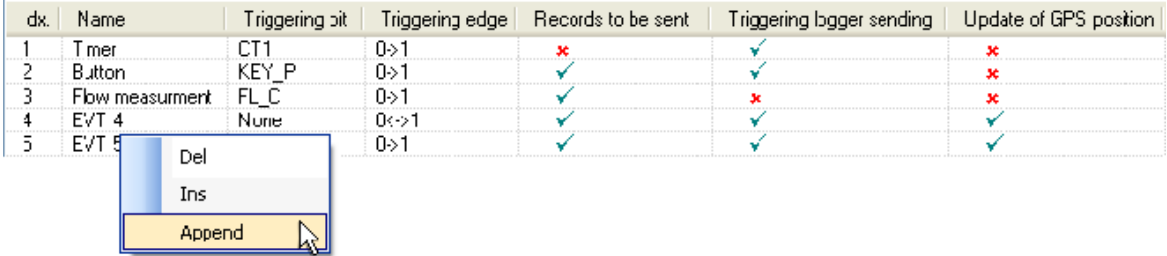

#### **ATTENTION!**

**Bit states and register values marked with bold in memory map are refreshed at every program cycle. All remaining resources are refreshed only when the module is in high energy consumption state (awake). It is recommended to employ bits marked bold for triggering purposes.** 

## **7.2.8. GSM activities**

The group contains parameters defining minimum log-in time in GPRS network after receiving data or SMS message.

### 7.2.8.1. Active after SMS reception

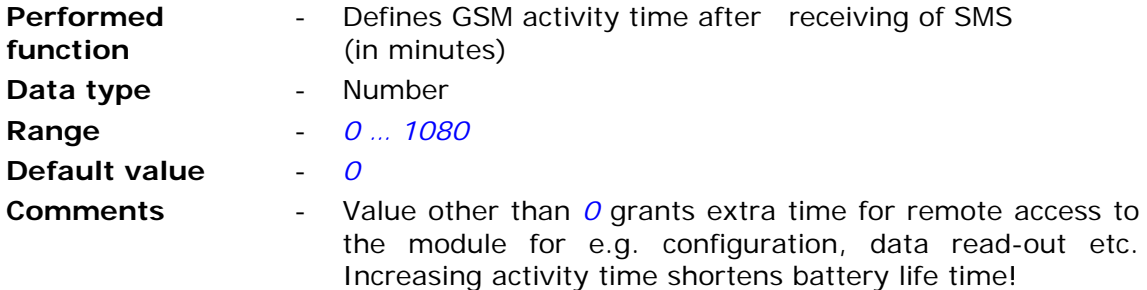

### 7.2.8.2. Active after GPRS frame reception

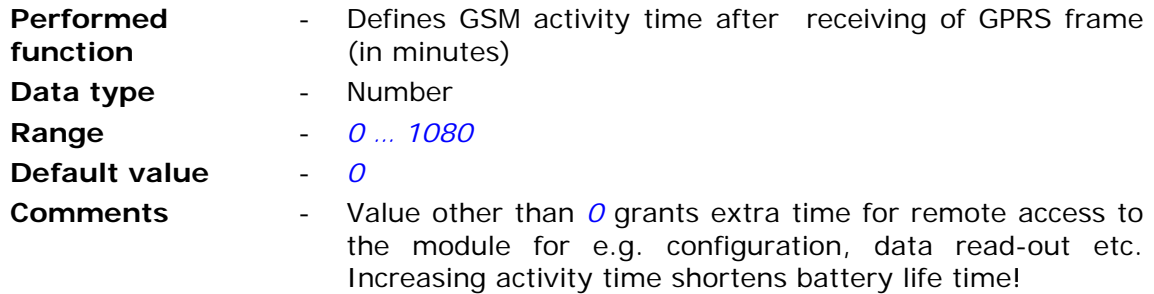

## **7.2.9. Rules**

Group Rules contains list of transmission tasks performed in case of fulfillment of defined criteria by internal program. Tasks are divided in two groups:

- **SMS** sending rules
- Data sending rules

In both cases criteria are defined by employing previously defined **Events**.

## 7.2.9.1. Sending SMS

Sub-group Sending SMS consists of two parts:

- list of SMS sending rules
- general parameters of all rules

List of SMS sending rules allows max. 32 rules triggering SMS transmission. Entries on the list may be easily added and deleted by using context menu activated by right mouse button click on any position of the list in defined rules window.

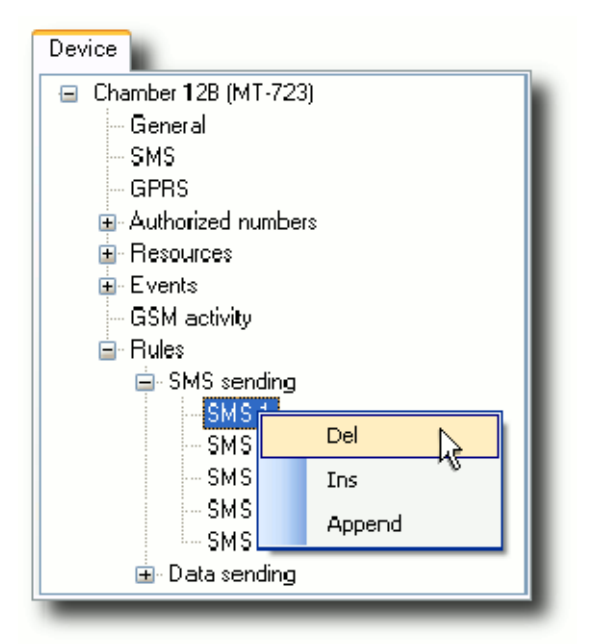

The number of rules may be defined by setting Number of SMS sending rules

### 7.2.9.1.1. SMS validity time

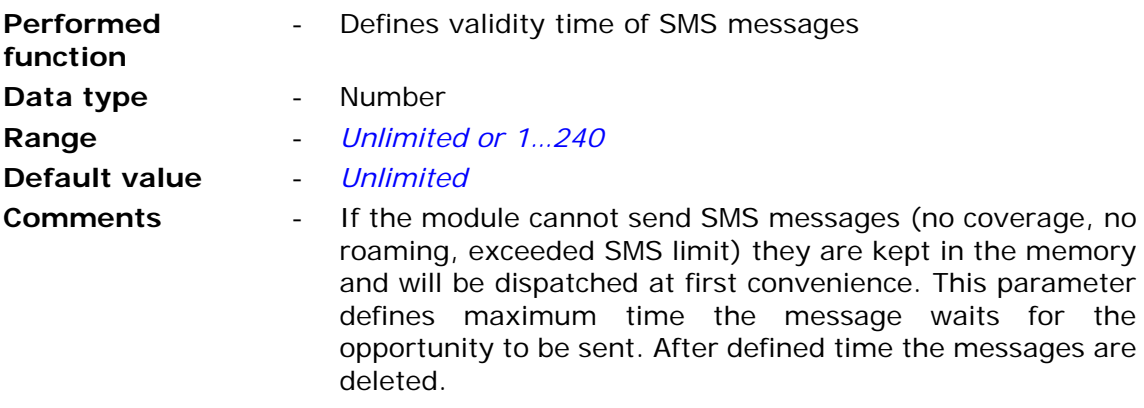

#### 7.2.9.1.2. Number of SMS sending rules

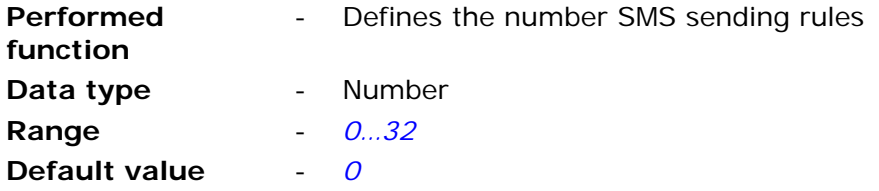

**Comments** - Reducing the rules number does not delete settings of rules until writing the configuration to the module.

7.2.9.1.3. SMS 1…32

Each SMS sending rule on the list is defined by mandatory parameters like recipient, triggering event and the message text. The maximum number of rules is 32.

#### 7.2.9.1.3.1. Triggering event

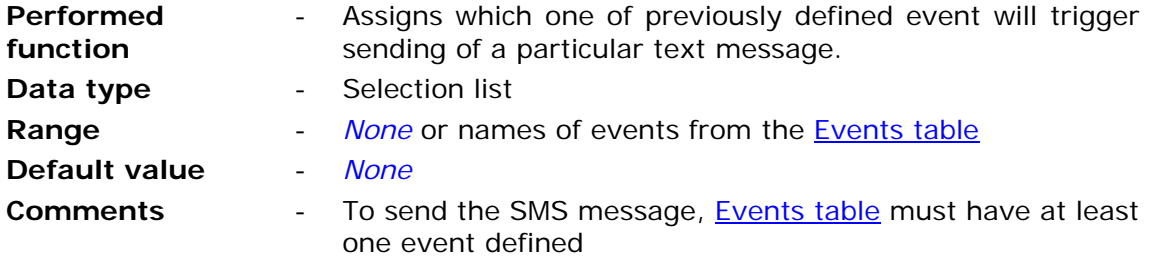

#### 7.2.9.1.3.2. Recipient

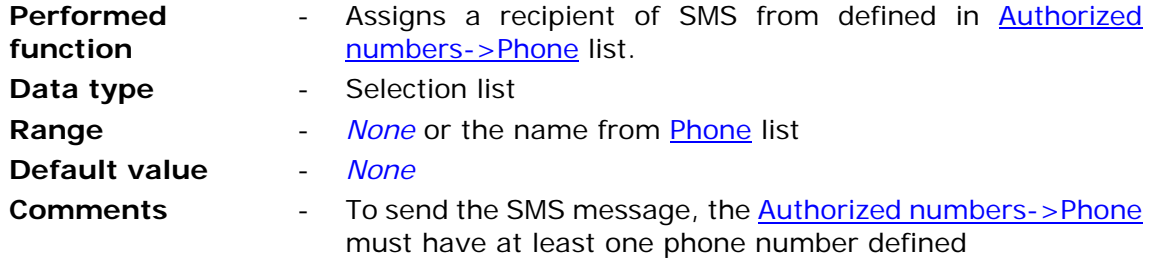

#### 7.2.9.1.3.3. Template

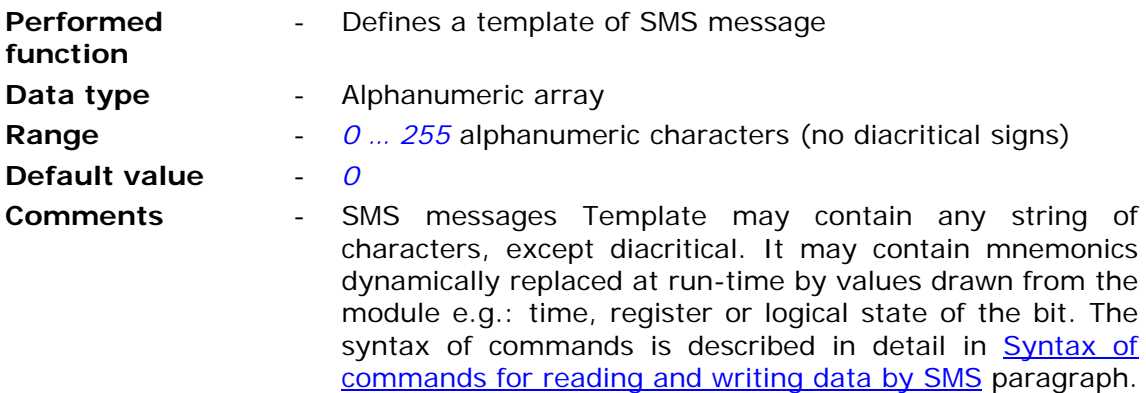

7.2.9.1.3.4. Activity period after login

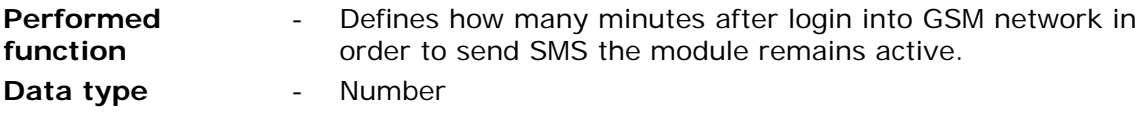

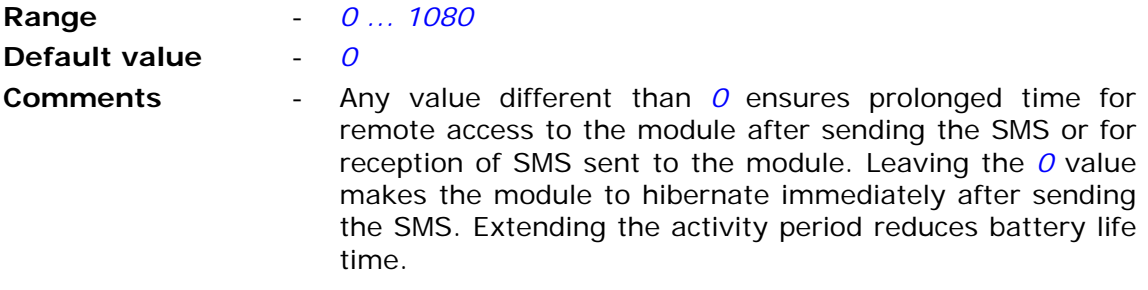

### 7.2.9.2. Sending data

Sub-group Sending consists of two parts:

- list of data sending rules
- general parameters common to all rules on the list

List of data sending rules contains max. 32 rules allowing sending user defined data to appointed IP address. Entries on the list may be easily added by using context menu activated by right mouse button click on any position of the list of rules.

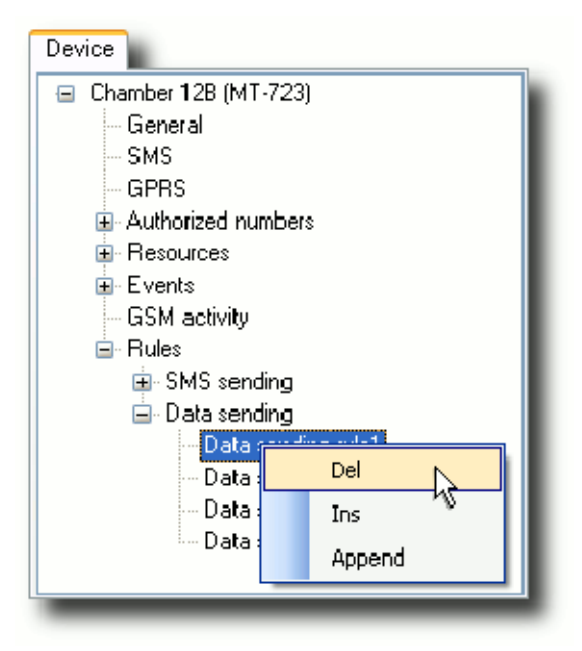

The number of rules may be defined by setting Number of data sending rules parameter.

### 7.2.9.2.1. Recipient's UDP port

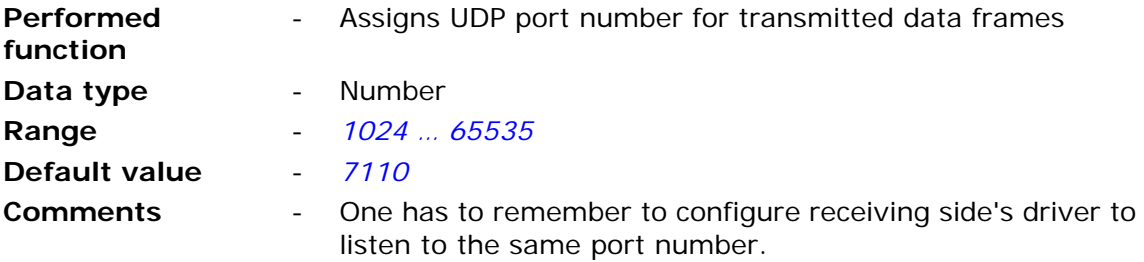

## 7.2.9.2.2. Data validity time

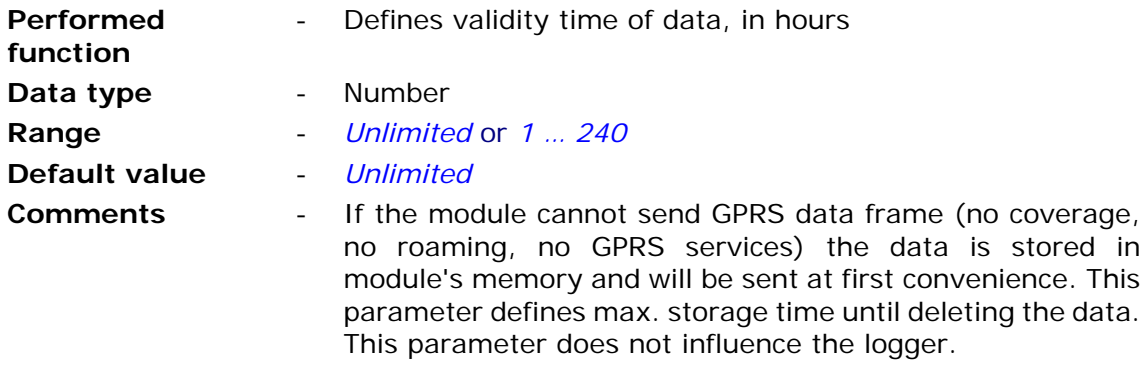

## 7.2.9.2.3. Number of data sending rules

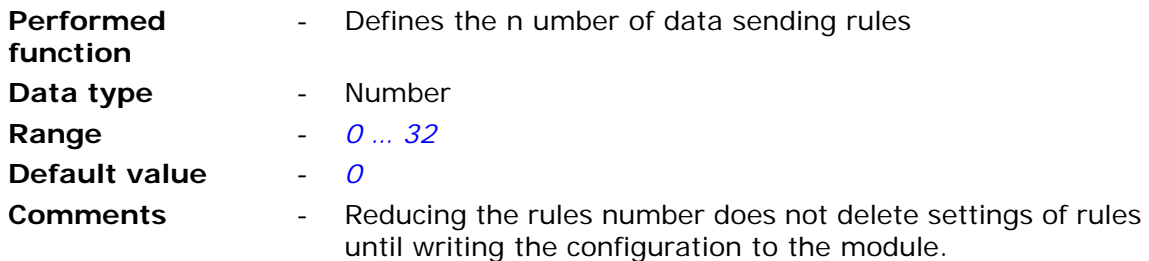

## 7.2.9.2.4. Data 1…32

Each of rules is defined by mandatory parameters as recipient, triggering event and data format. The maximum number of rules is 32.

### 7.2.9.2.4.1. Triggering event

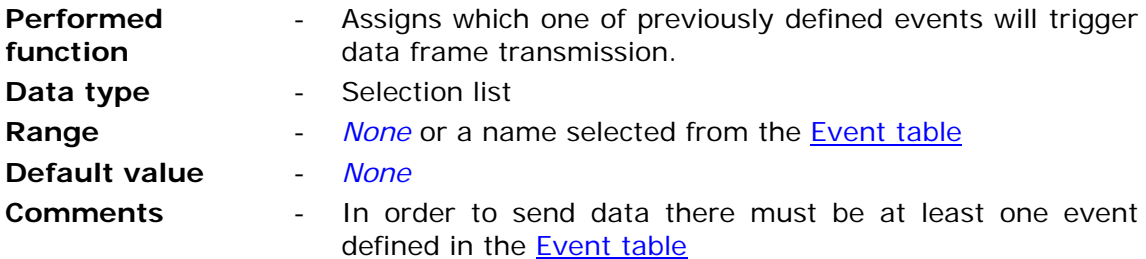

### 7.2.9.2.4.2. Data format

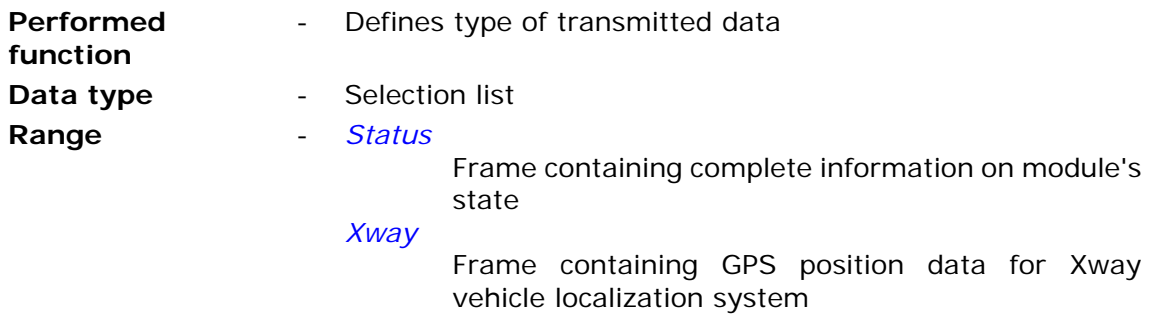

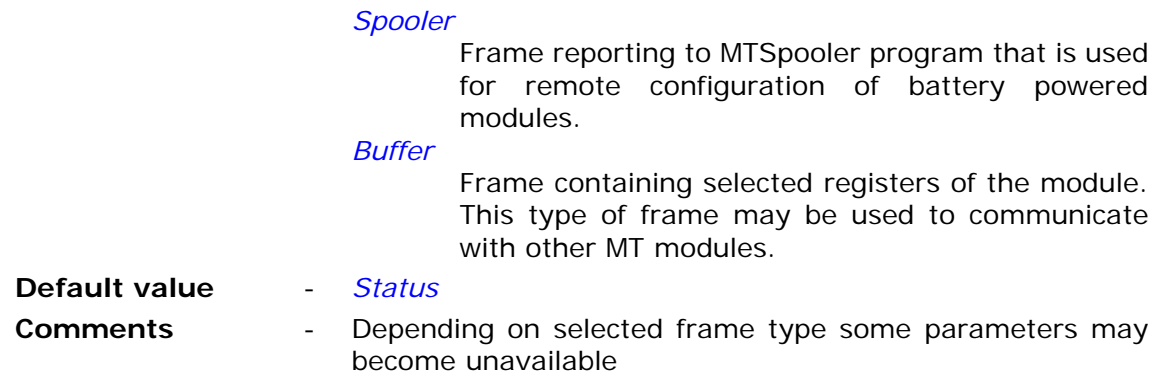

7.2.9.2.4.3. Recipient

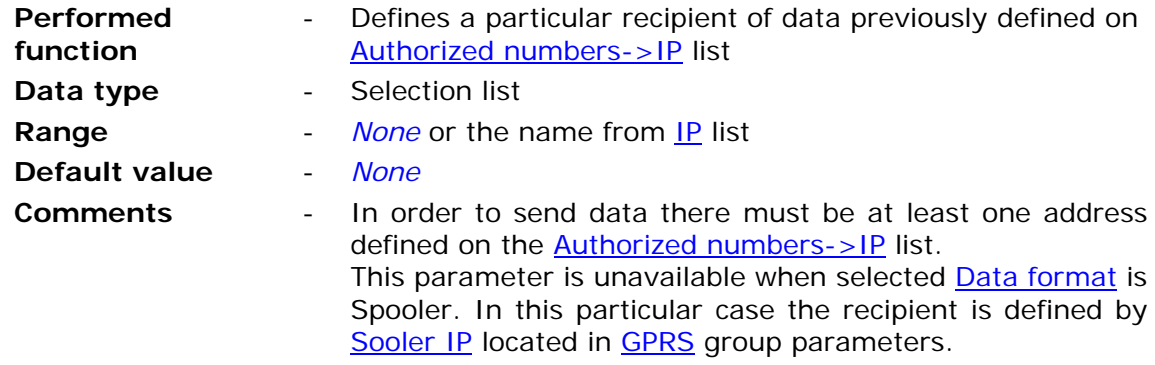

7.2.9.2.4.4. Activity period after login

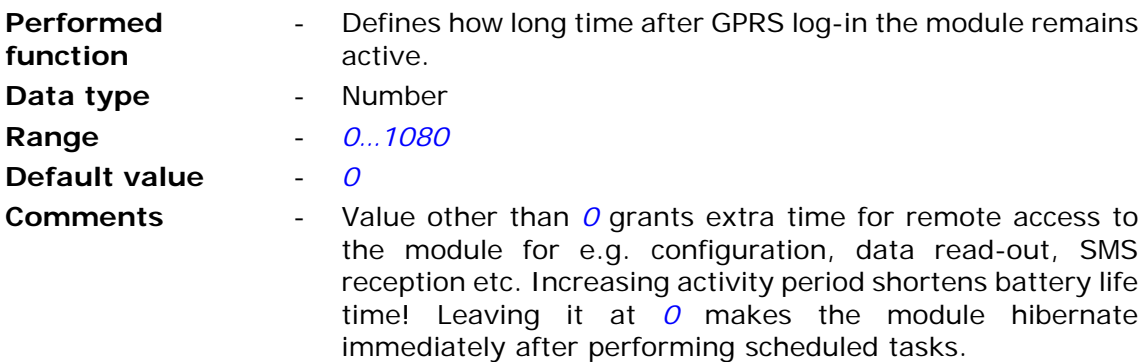

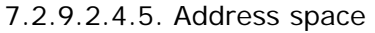

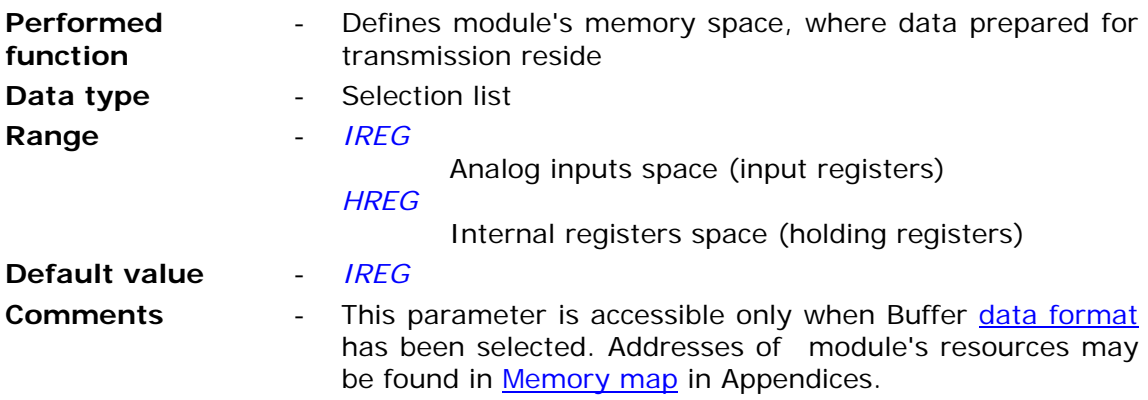

7.2.9.2.4.6. Buffer start address

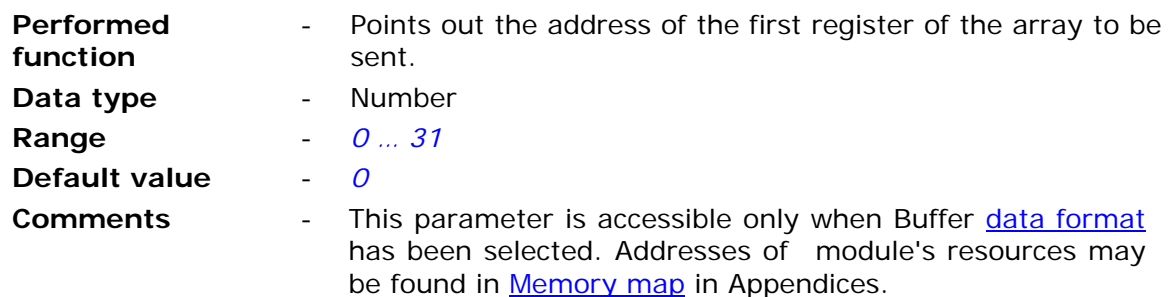

7.2.9.2.4.7. Buffer size

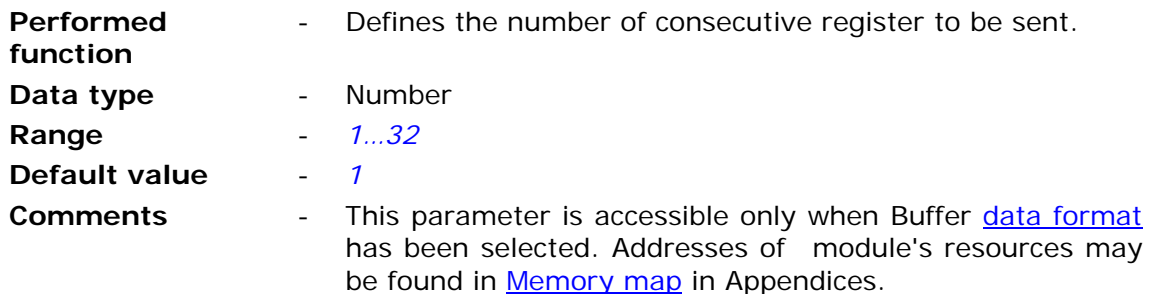

7.2.9.2.4.8. Receiver's buffer address in HREG address space

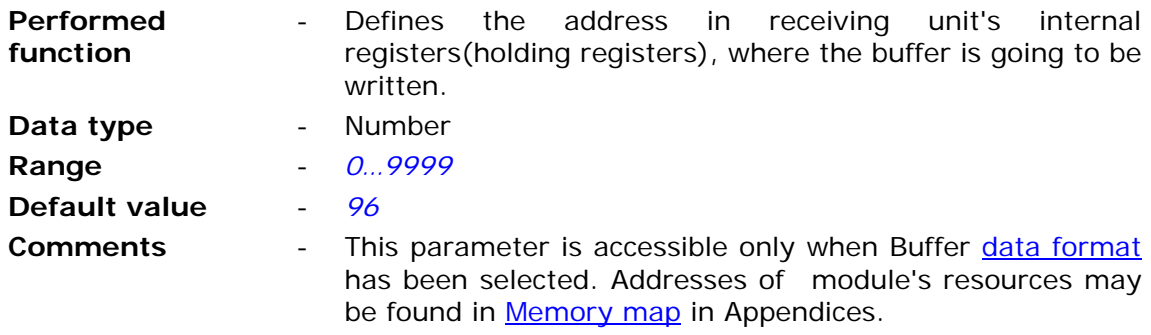

# **7.3. Presets**

In order to expand module's application areas it is furbished with initial settings for some resources. It is necessary when the module is operating as a pulse counter for measuring devices (e.g. water consumption meter with pulse output), having initial count other than zero. Due to **Presets**, the actual value of (totalizer) register may be equalized with mechanical counter of the device, thus not disturbing the functionality of the system.

In order to set **Presets**, go to menu *Configuration* and select the *Initial settings* option or click the icon on the toolbar.

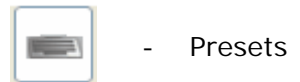

The **Presets** icon is active only when the module is connected and selected transmission channel is not the Spooler. Sending data in **Presets** mode is possible only as sending changes. Bear in mind that sending configuration changes result in immediate and irrevocable updating of the resource.

When **Presets** mode is selected all configuration groups disappear from the panel and only parameters that may have initial value set are displayed. For MT-723 module the parameters are Counters CNT1…CNT8.

# **7.3.1. Counters (CNT1…CNT8)**

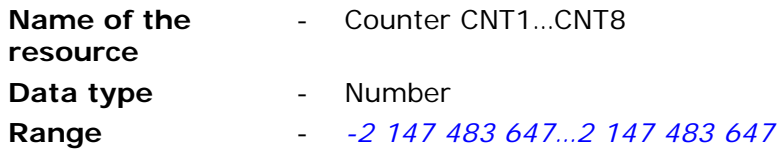

After inserting new values of the resource the background becomes highlighted yellow. This means that the value has been changed and is selected to be sent to the module.

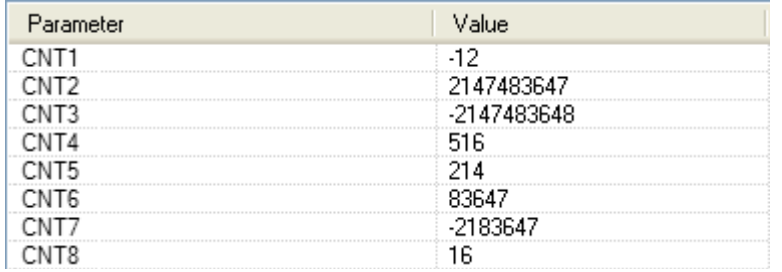

# **8. Maintenance and problem solving**

# **8.1. LED signaling**

**MT-723** is equipped with six **LED** indicators reflecting the module state.

- **PWR** LED **-** indicates current Power supply and module's state (low and high energy consumption state called also sleep and activity state)
- **ERR** LED indicates abnormal states
- **STA** LED indicates GSM/GPRS status (GSM login as well as GPRS login, roaming, and signal level)
- **TX** LED indicates Data or SMS transmission
- **RX** LED indicates data or SMS reception
- **USB** LED indicates USB port state

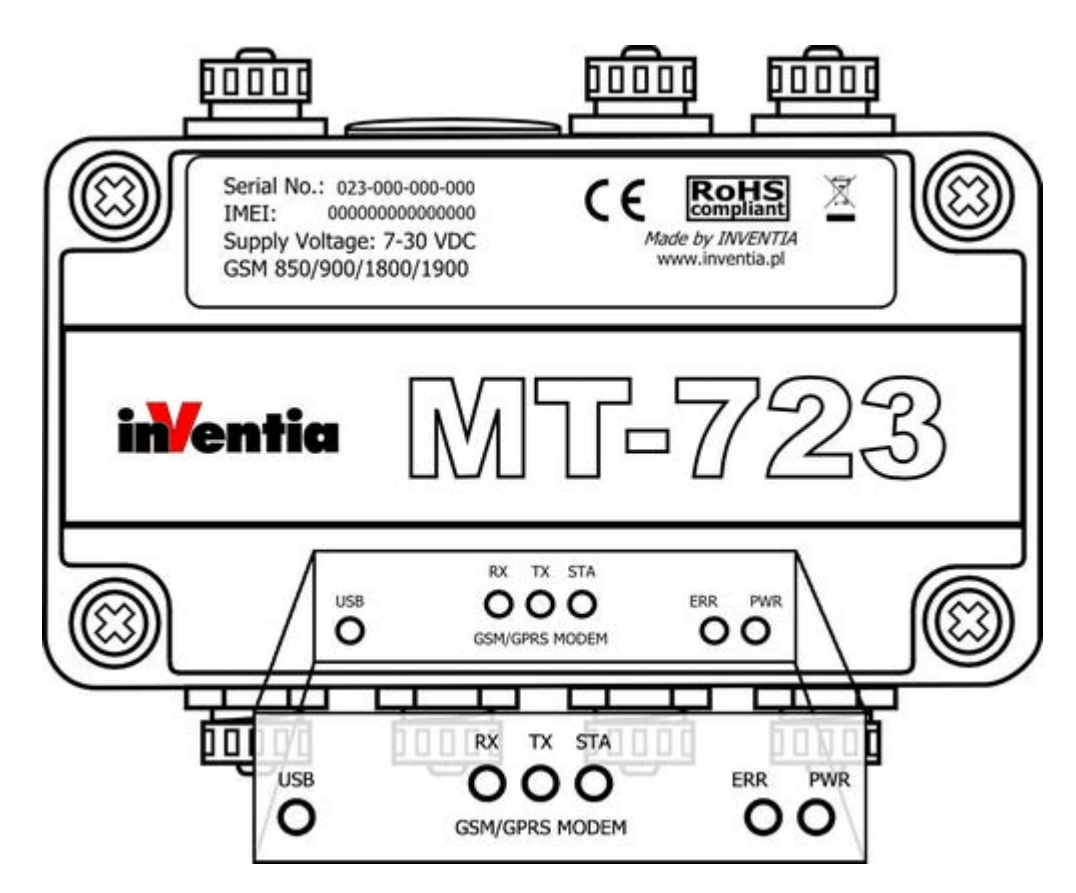

The current state is signaled by flashes varying in length and number.

# **8.1.1. PWR LED**

Signals emitted by PWR LED identify current power supply and module's state. See the table below.

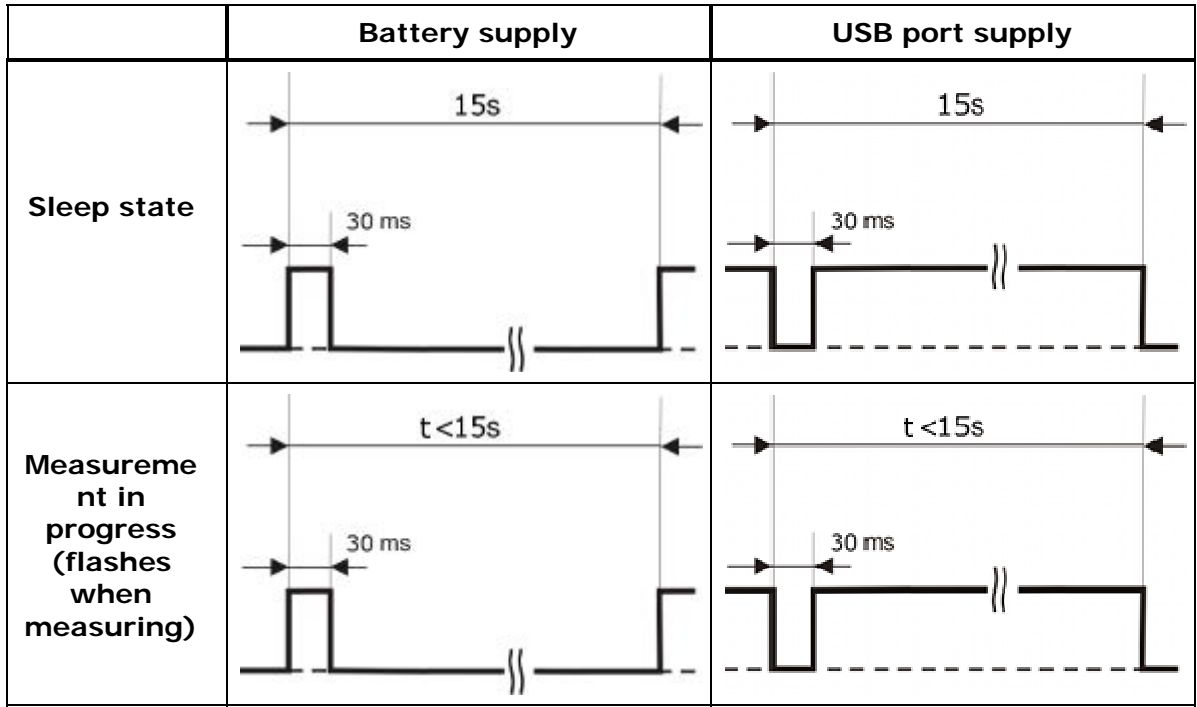

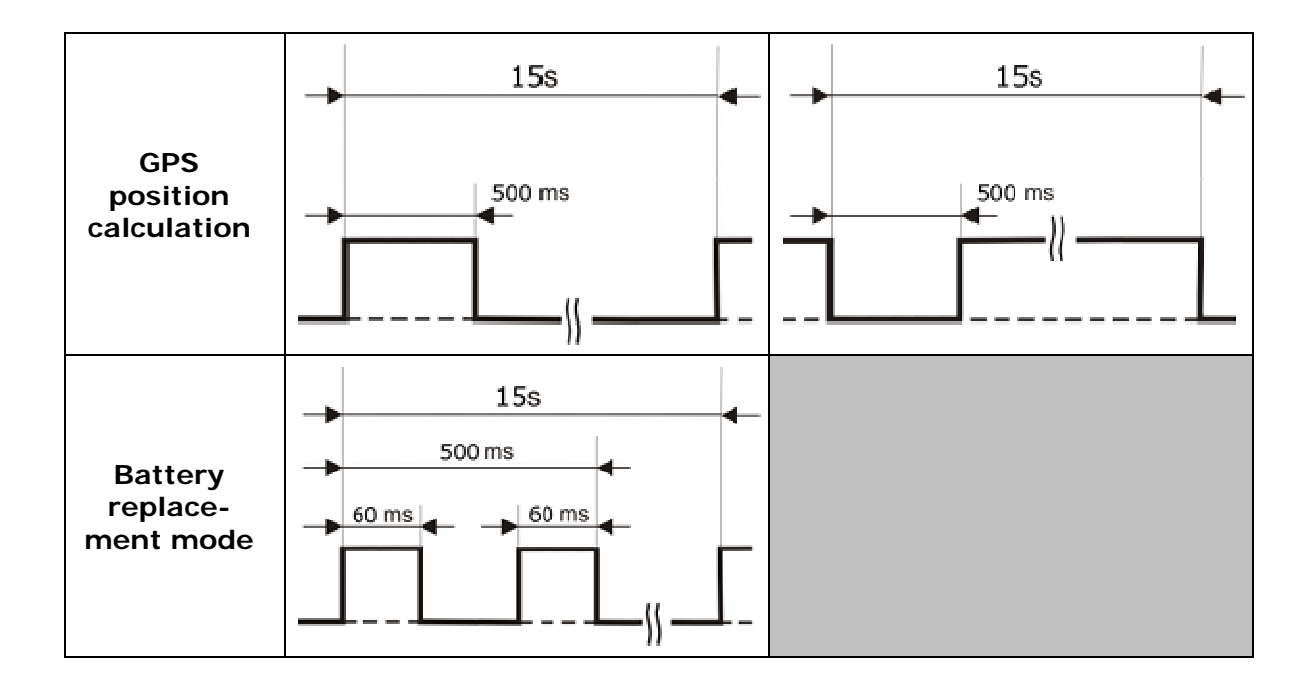

# **8.1.2. LED indicators**

LED signaling consists of five-second "messages" comprising four basic signals differing by lit time of LED indicators. Tables below display all states signaled.

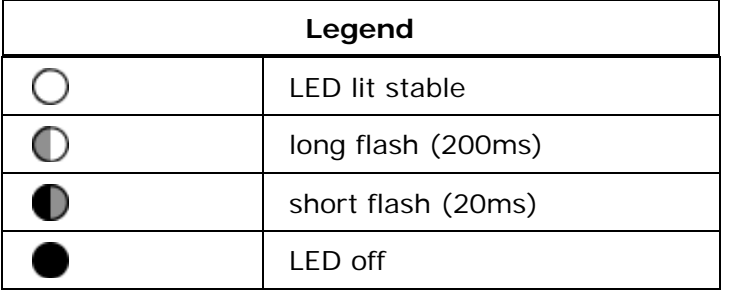

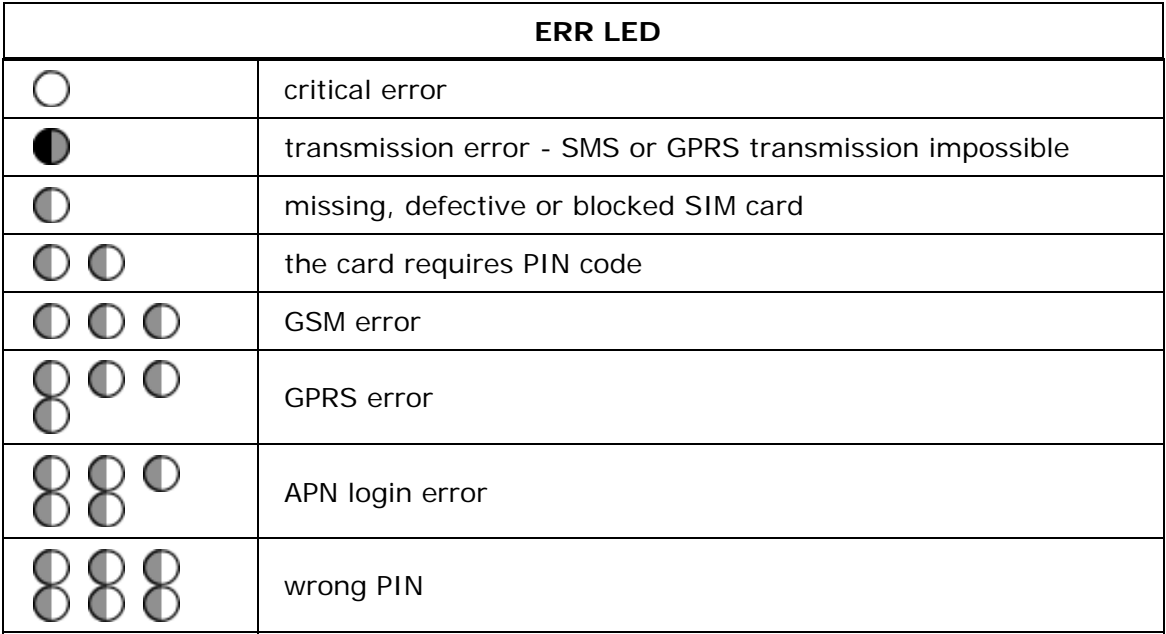

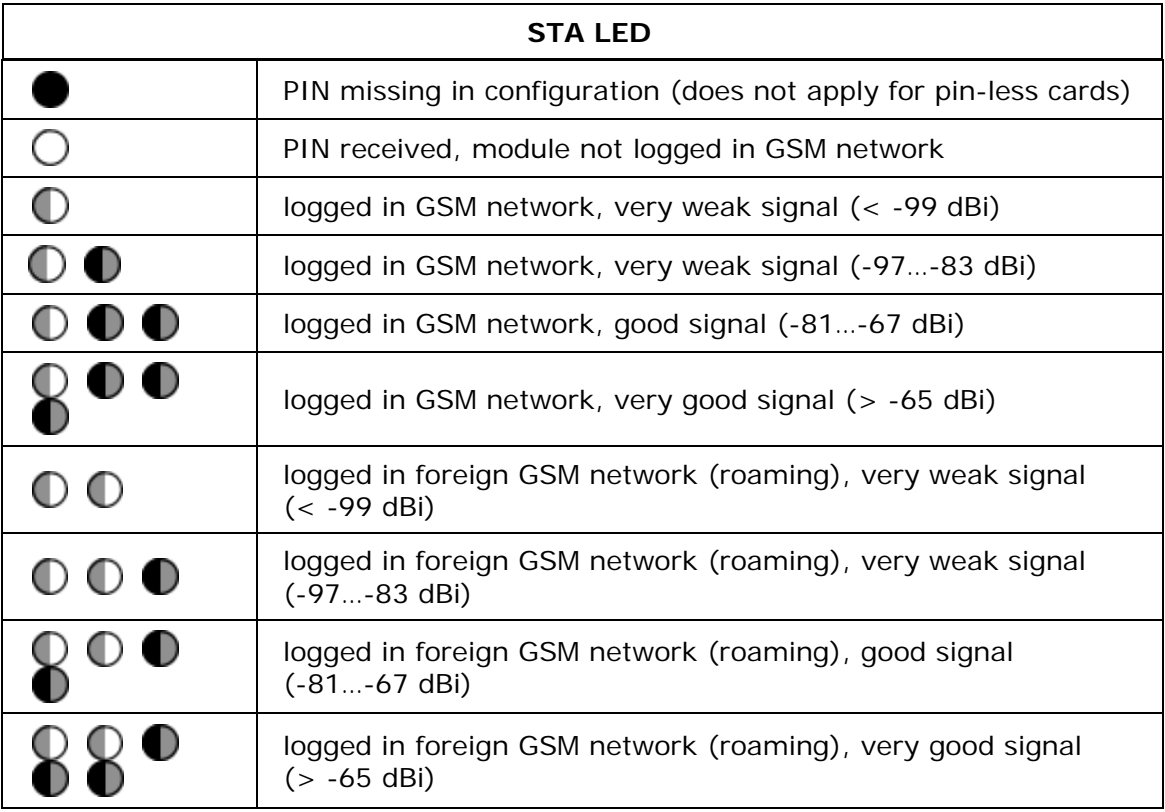

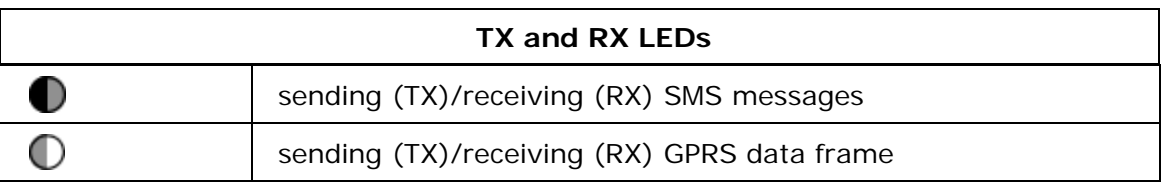

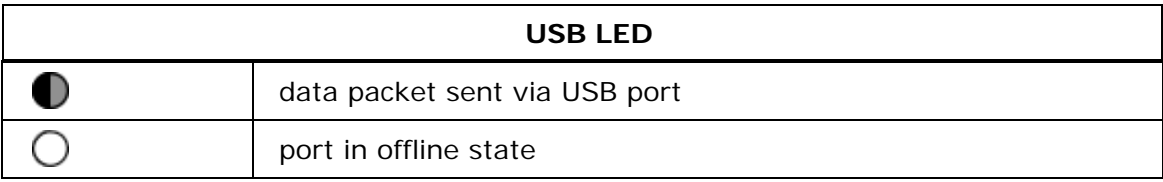

See the example of **STA LED** signaling logging in GSM/GPRS in roaming with very good signal.

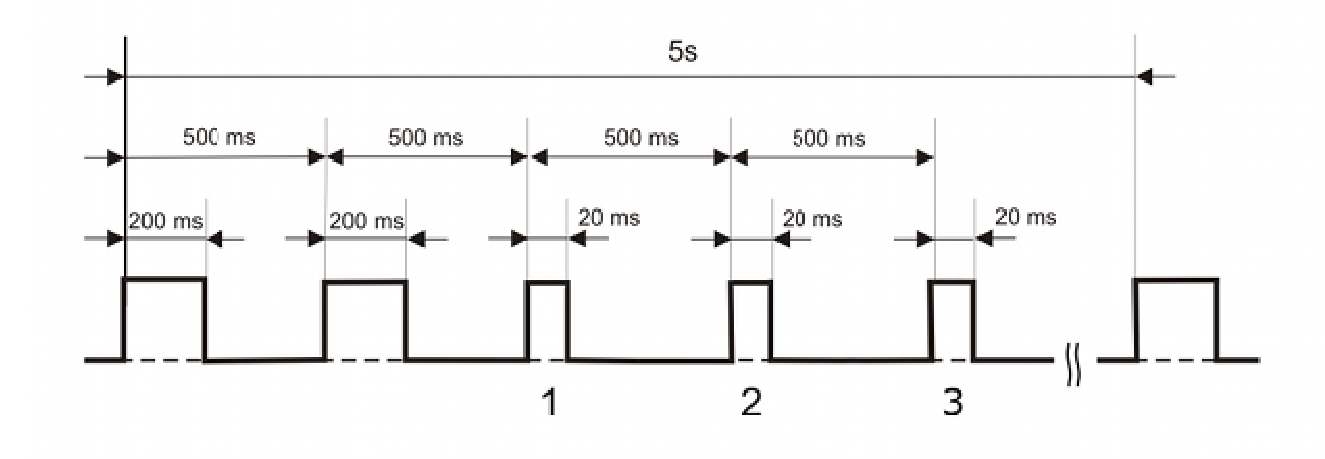

# **8.2. Unblocking the SIM card**

Triple insertion of wrong PIN code results in blocking the SIM card. Blocked card renders SMS and data transmission impossible. Blocked SIM card is signaled by **ERR LED**.

In order to unblock the SIM card do the following:

- power the module off
- take the SIM card off
- insert the SIM card to the mobile phone that accepts the SIM issued by your operator
- start the phone and insert the PUK code followed by PIN code
- power the module on
- insert proper PIN into configuration
- power the module off
- place the SIM card in the module
- power the module on

Executing the procedure unblocks the SIM card and enables module's proper operation.

# **9. Technical parameters**

# **9.1. General**

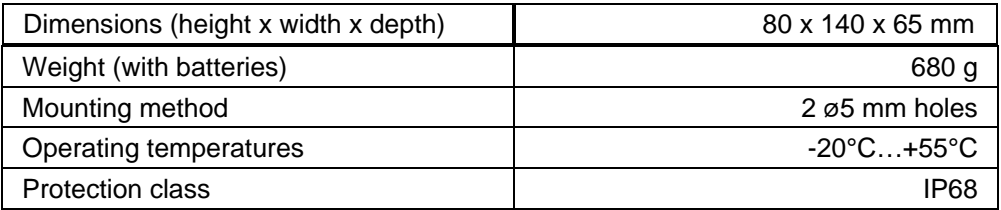

# **9.2. Modem GSM/GPRS**

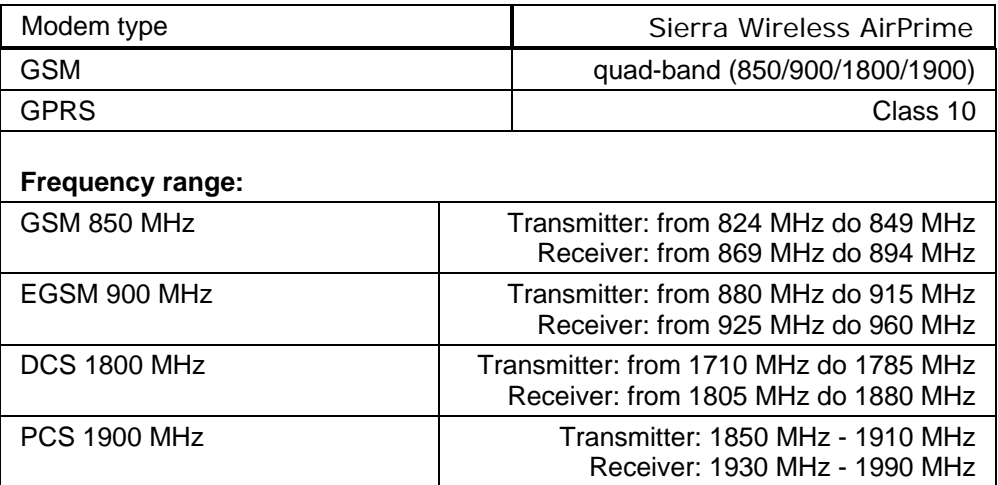
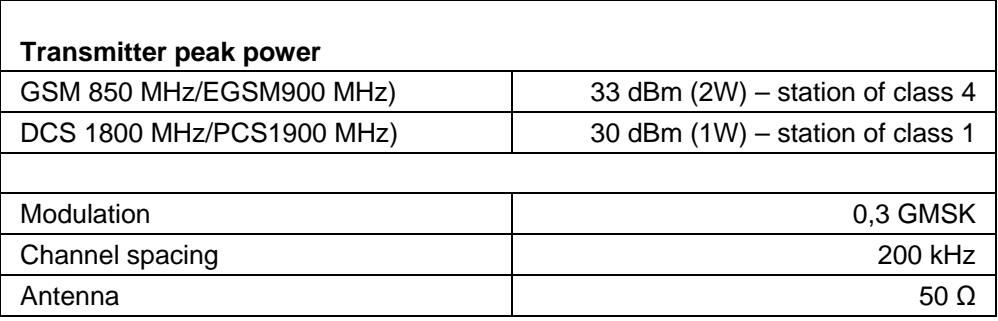

#### **For modules with serial number lower than 023-011-020-000 manufactured before 2011-05-16:**

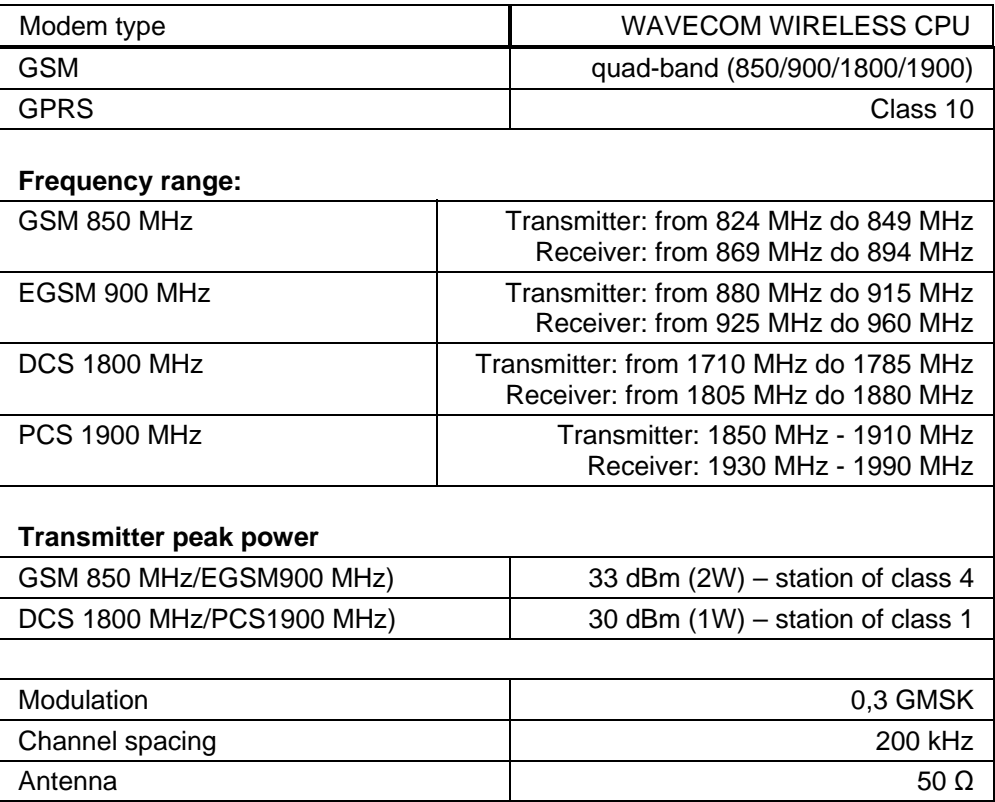

# **9.3. Binary/pulse inputs I1…I6**

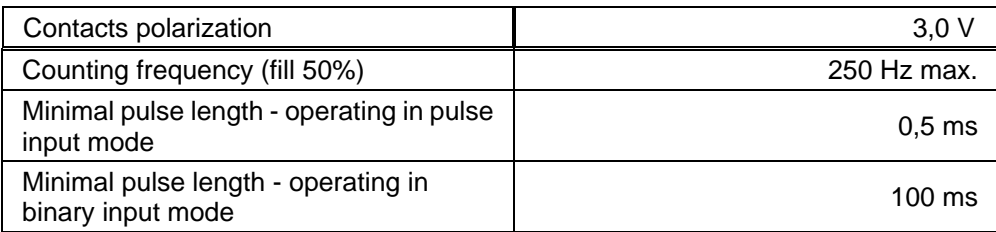

# **9.4. NMOS outputs Q1, Q2**

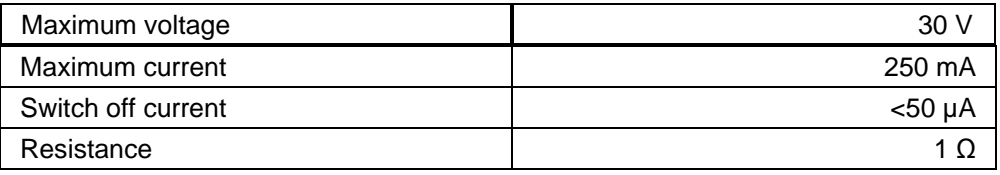

# **9.5. Analog inputs AN1…AN3**

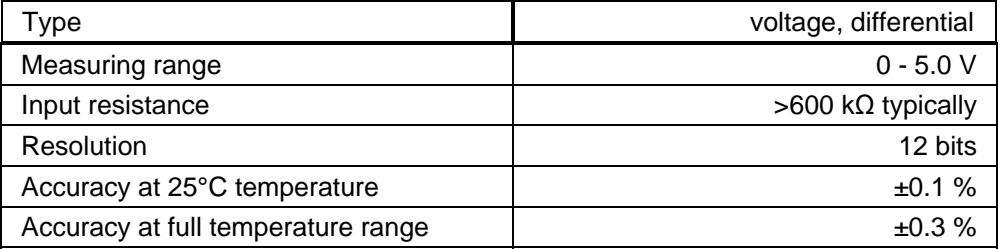

## **9.6. Power output Vo**

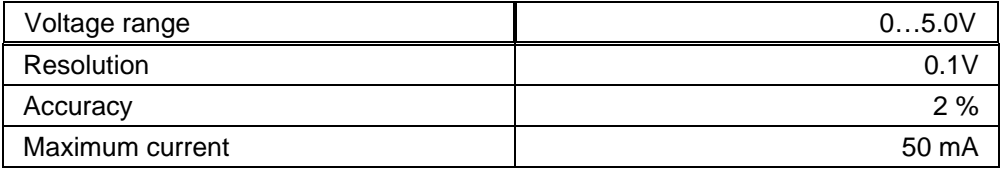

# **9.7. Logger**

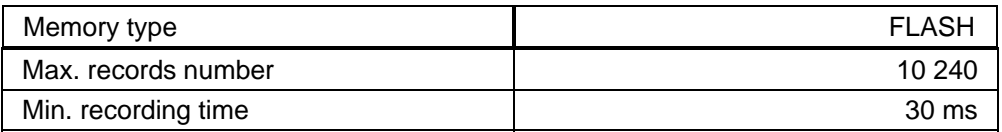

## **9.8. GPS receiver**

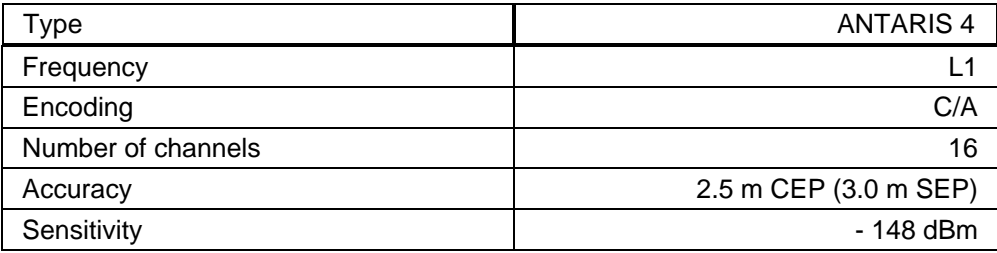

## **9.9. Temperature sensor**

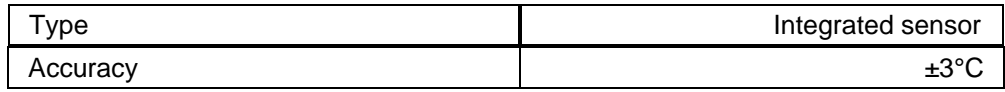

# **9.10. Power supply**

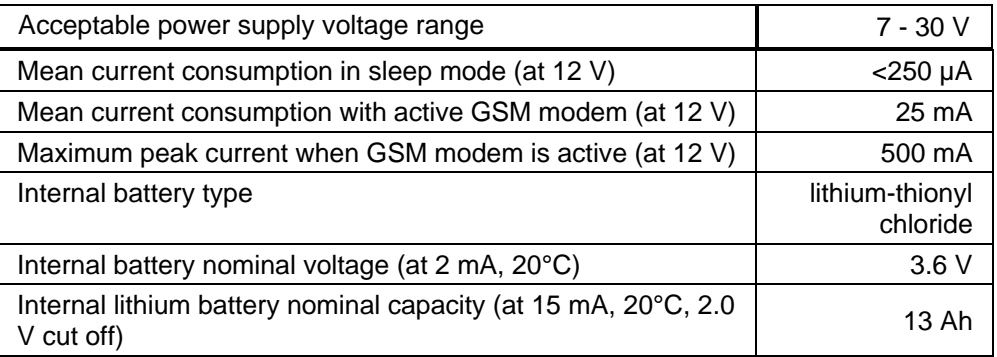

# **9.11. Enclosure**

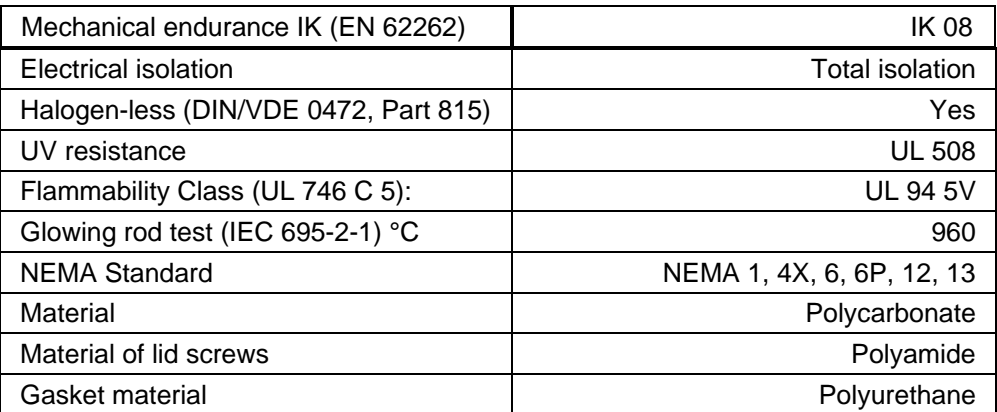

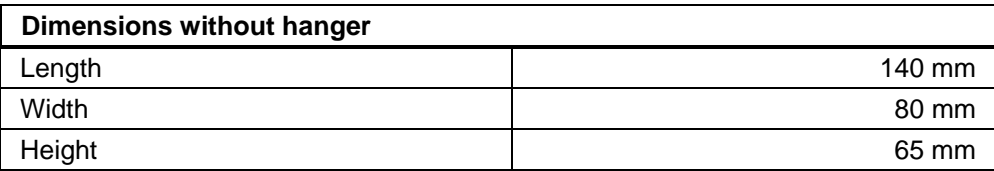

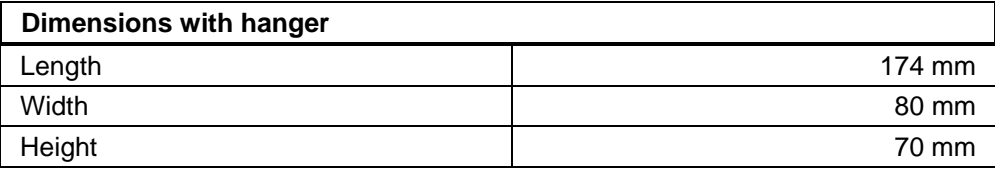

## 174 65 140 20 <u>जनिज</u> <u> प्रतिप्रद</u> <u>जनिज</u>  $\overline{p_0}\overline{p_0}$ 888 80  $\circ$ Ø toont 120 160  $\approx$  $\frac{2}{5}$  $\odot$ **NOTICE!!! All dimensions in millimeters!**

### **9.12. Drawings and dimensions**

## **10. Safety information**

## **10.1. Working environment**

When deploying telemetry modules one has to observe and comply to local legislation and regulations. Using the telemetry module in places where it can cause radio noise or other disturbances is strictly prohibited.

## **10.2. Electronic equipment**

Thou most of modern electrical equipment is well RF (Radio Frequency) shielded there is no certainty that radio waves emitted by the telemetry module's antenna may have negative influence on its function.

#### **10.2.1. Heart pacemakers**

It is recommended that the distance between the antenna of telemetry module and the Heart Pacemaker is greater than 20 cm.

This distance is recommended by manufacturers of Pacemakers and in full harmony with results of studies conducted independently by Wireless Technology Research.

#### **10.2.2. Hearing aids**

In rare cases the signal emitted by the telemetry module's antenna may disturb hearing aids functions. Should that occur, one has to study detailed operating instructions and recommendations for that particular product.

#### **10.2.3. Other medical equipment**

Any radio device including the telemetry module may disturb the work of electronic medical equipment.

When there is a need of installing telemetry module in vicinity of medical equipment one has to contact the manufacturer of this equipment in order to make sure that the equipment is adequately protected against interference of radio frequency waves (RF).

#### **10.2.4. RF Marked equipment**

The restriction against installing telemetry modules in areas marked as radio frequency (RF) prohibition zones must be unconditionally observed.

### **10.3. Explosive environment**

Installation of telemetry modules in the environment where explosion hazard is present is not permitted. Usually, but not always, these places are marked with warning signs. Where there is no marking do not install telemetry modules at liquid or gas fuels stores, inflammable materials stores, nor places contaminated with metal or wheat dust.

### **11. Appendices**

#### **11.1. SMS commands syntax**

MT-723 can send SMS messages including mnemonics replaced with numerical values at the moment of dispatch. It can respond to queries sent via SMS. Bear in mind that the module receives SMS messages only when it is logged in the network.

In the table you will find all available commands and mnemonics for SMS. Bold types represent mandatory commands while italics represent parameters added by user. Square brackets embrace optional elements.

#### **Read commands:**

Commands may be used as mnemonics in SMS messages sent as a result of Rules processing.

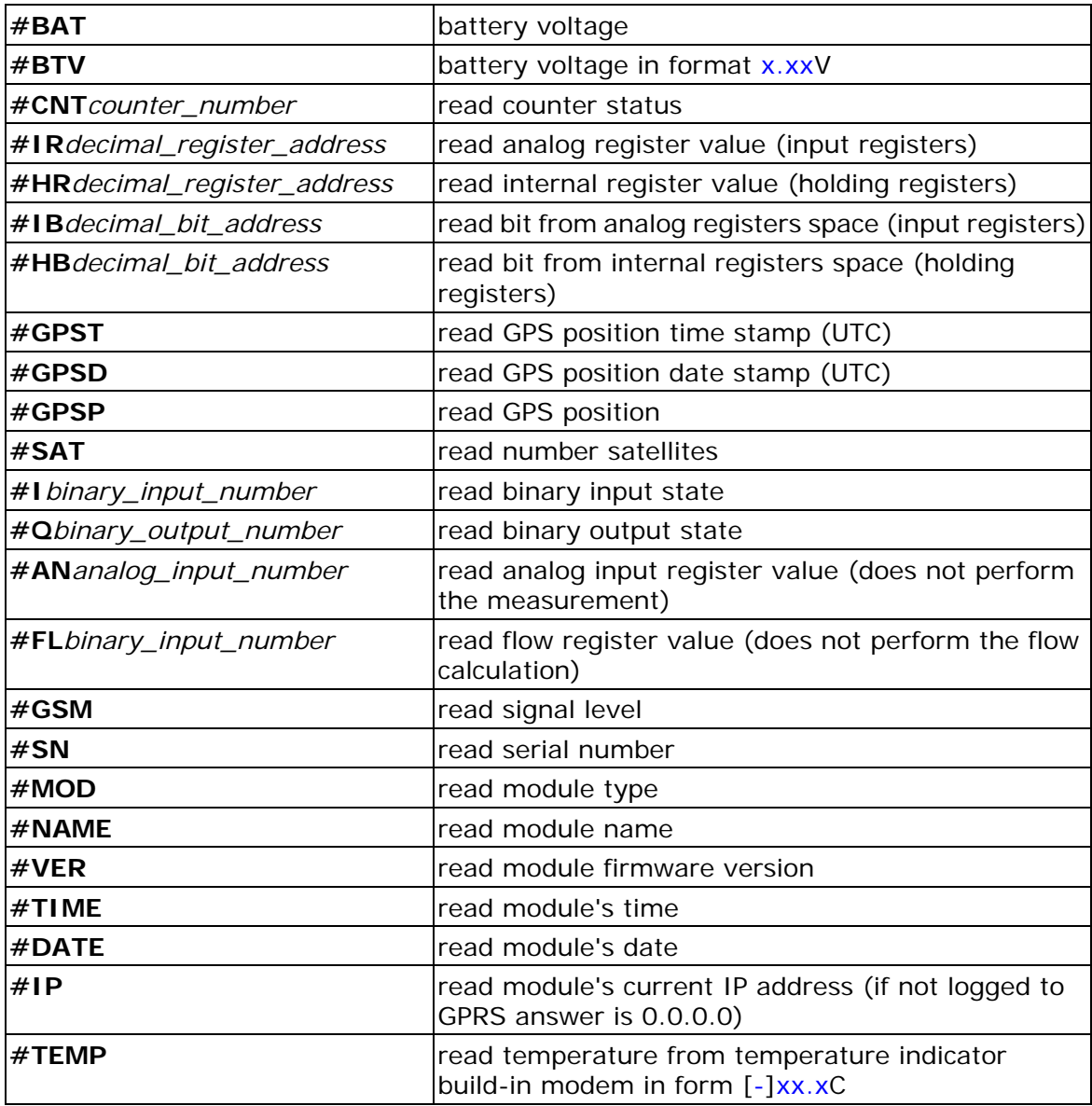

#### **Write commands:**

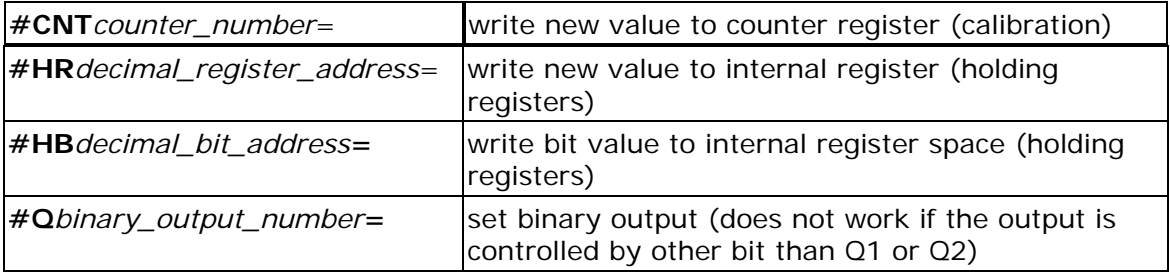

#### **Special commands:**

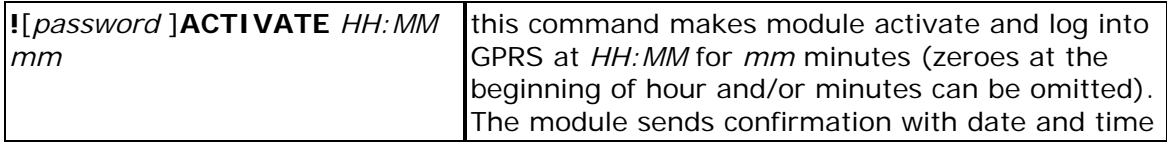

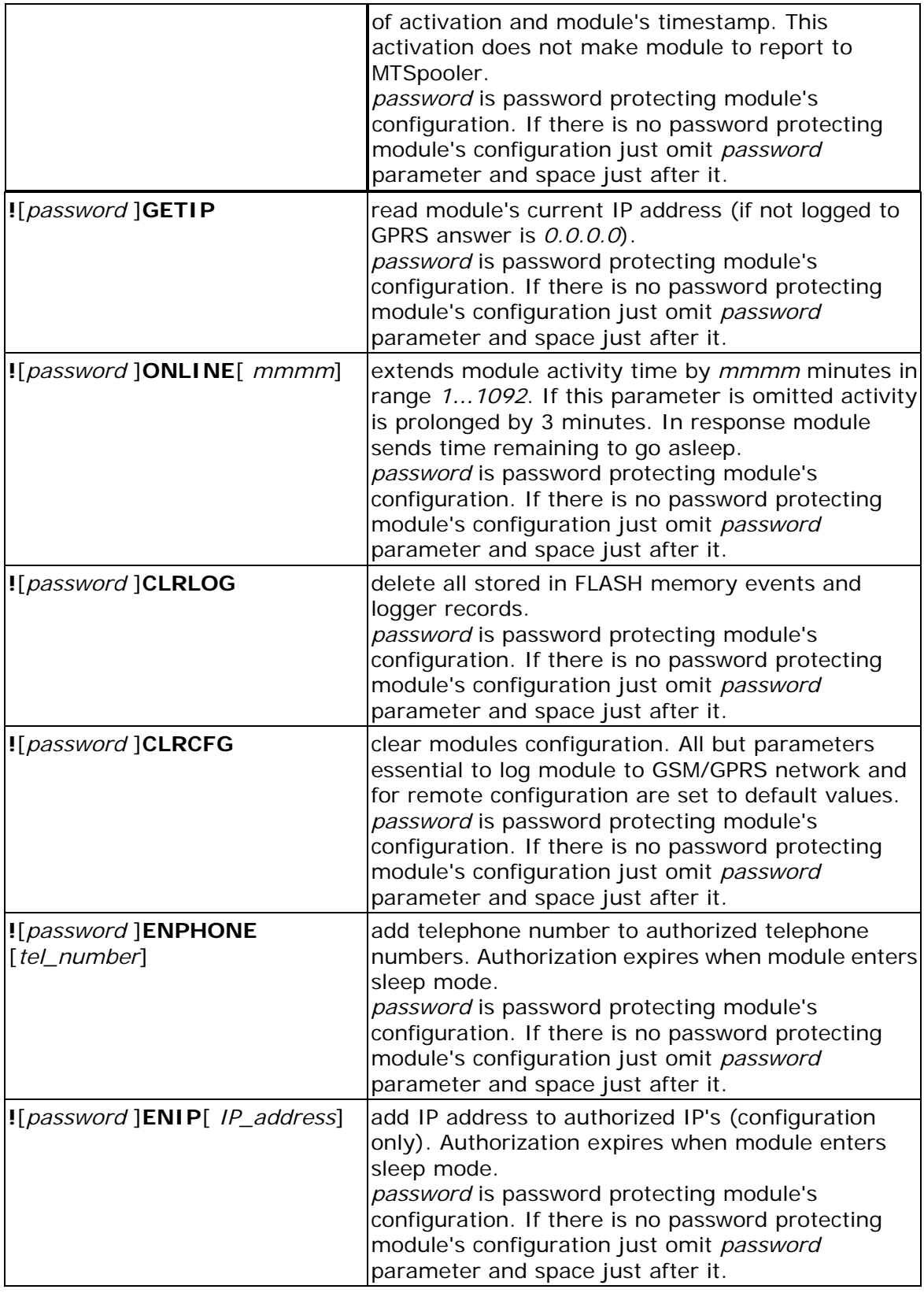

#### **Comments:**

Each special SMS command (except for **!**[*password* ]**ONLINE**[ *mmmm*<3]) prolongates activity of module by 3 minutes.

All SMS commands, including the incorrect commands, are answered by SMS.

To prevent module from sending a reply to the command put *\$* sign on beginning of SMS (not applicable to special SMS commands).

All module's responses are preceded by *>* sign.

If the module cannot interpret the command the response is *>ERR*.

If attempted write value is out of range the response is *>command=ERR* (eg. *>*#*CNT1=ERR*).

To pass the *#* sign in SMS type *##*.

### **11.2. Memory map**

All accessible from remote resources of MT-723 module were collected in four address spaces: binary inputs, analog inputs, binary outputs and internal registers. Spaces of binary inputs and analog inputs and spaces of binary outputs and internal registers are connected in pairs and contain the same resources. The difference between spaces is in the way of accessing the resources - for binary inputs and outputs are used for accessing individual bits and groups of bits while analog inputs and internal registers address spaces allow access to the full registers.

This difference results in a different way addressing. In the internal registers and analog input address spaces each address is assigned to the each register while the for binary inputs and outputs address spaces are each address corresponds to individual bit. The memory map tables are arranged by their addresses for addressing registers. To calculate the addresses of the individual bits in the binary spaces, use the following equation:

register\_address \* 16 + bit\_position = bit\_address

For example, in the MT\_BITS register from analog inputs address space (address 6) on position 7 is the KEY\_P bit indicating deactivation of reed switch input. Using that formula, you can specify the address of KEY\_P bit in binary inputs address space as follows:

$$
6 * 16 + 7 = 103.
$$

Bits that are typed in bold in the memory map tables are refreshed in each program cycle, irrespective of fact if modem is on or off. It is recommended to use only those bits for generating events that trigger a measurement or data/SMS sending rule. In case of using those bits for such purposes, expected action of module will be executed only after GSM modem start triggered by other event.

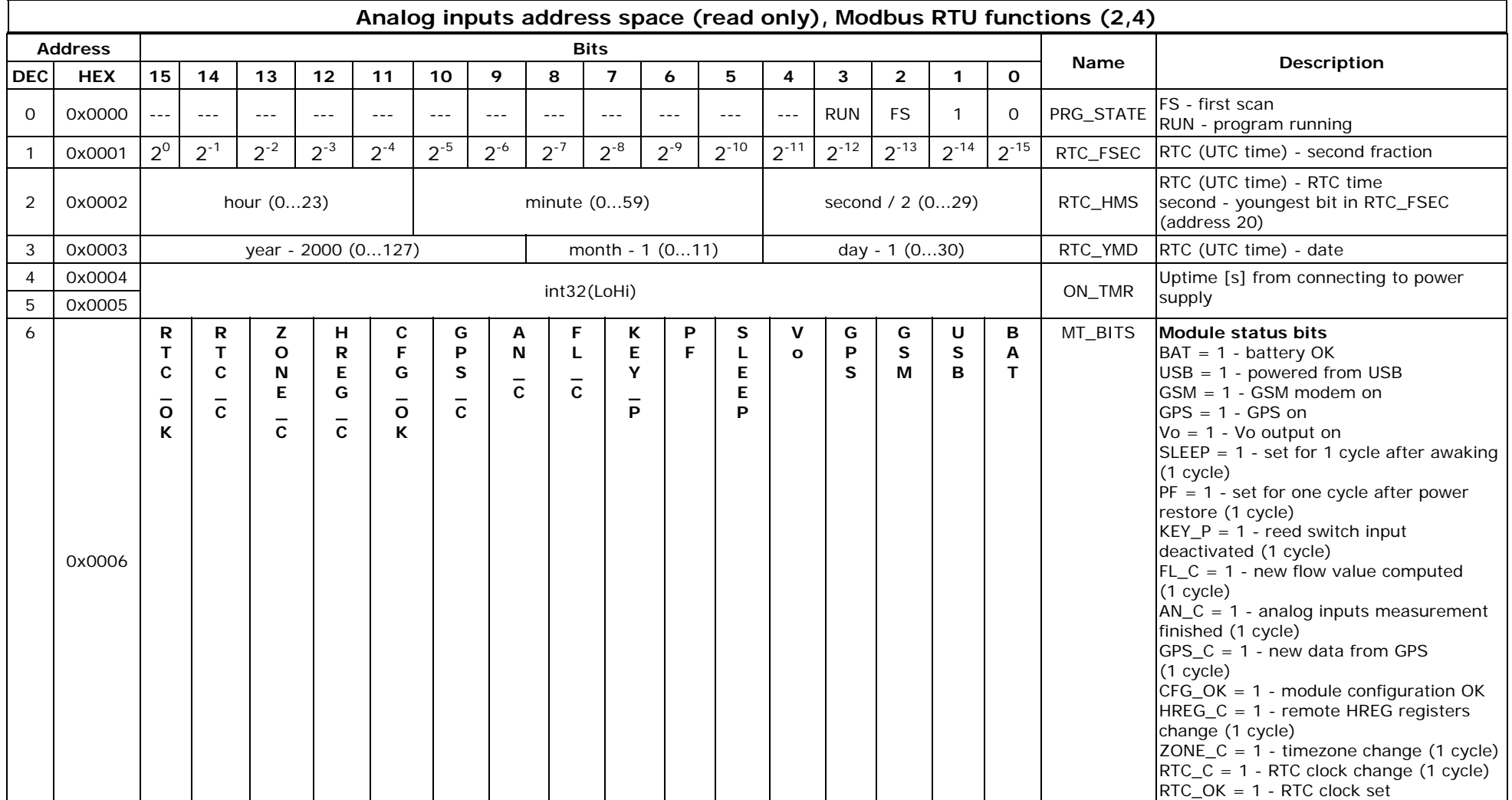

# 11.2.1. Analog inputs/binary inputs address space

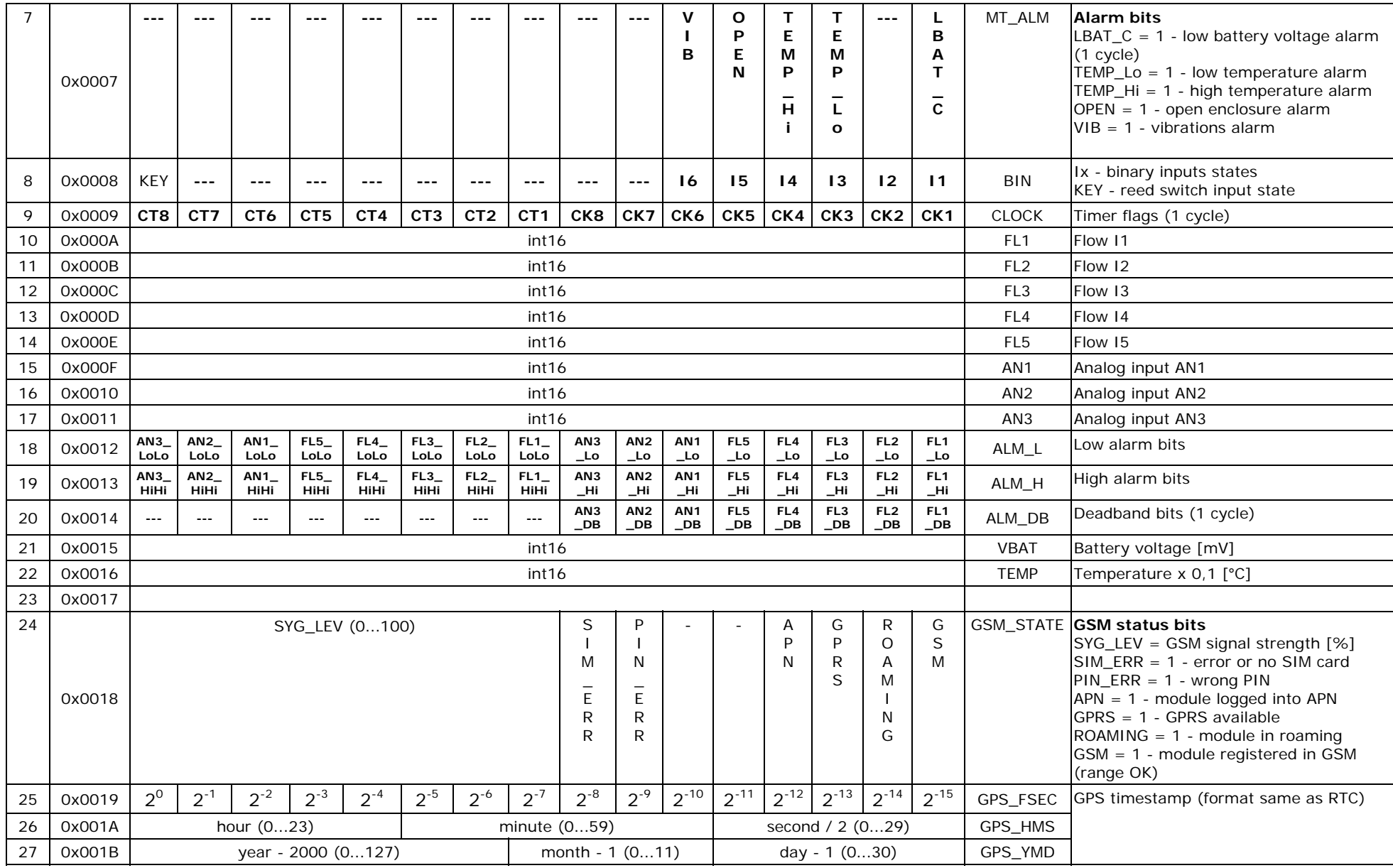

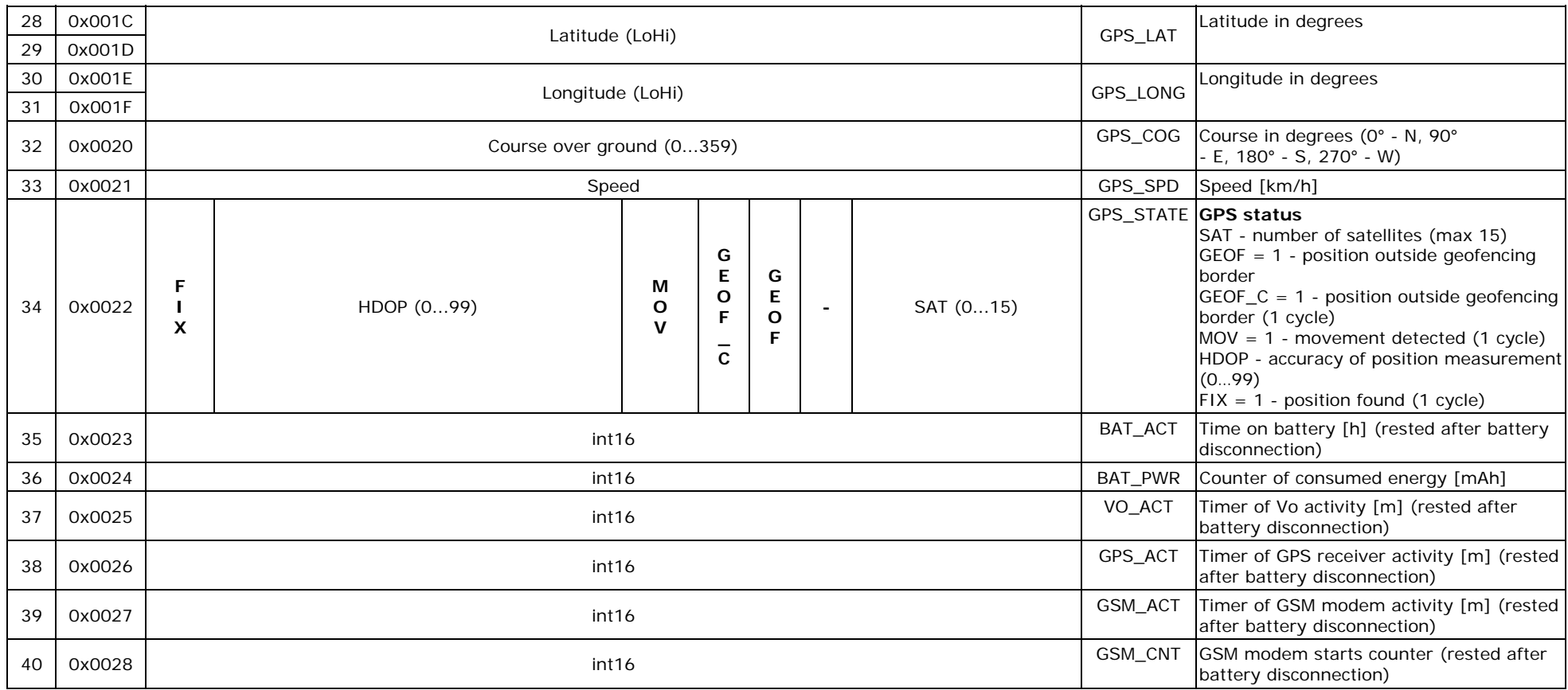

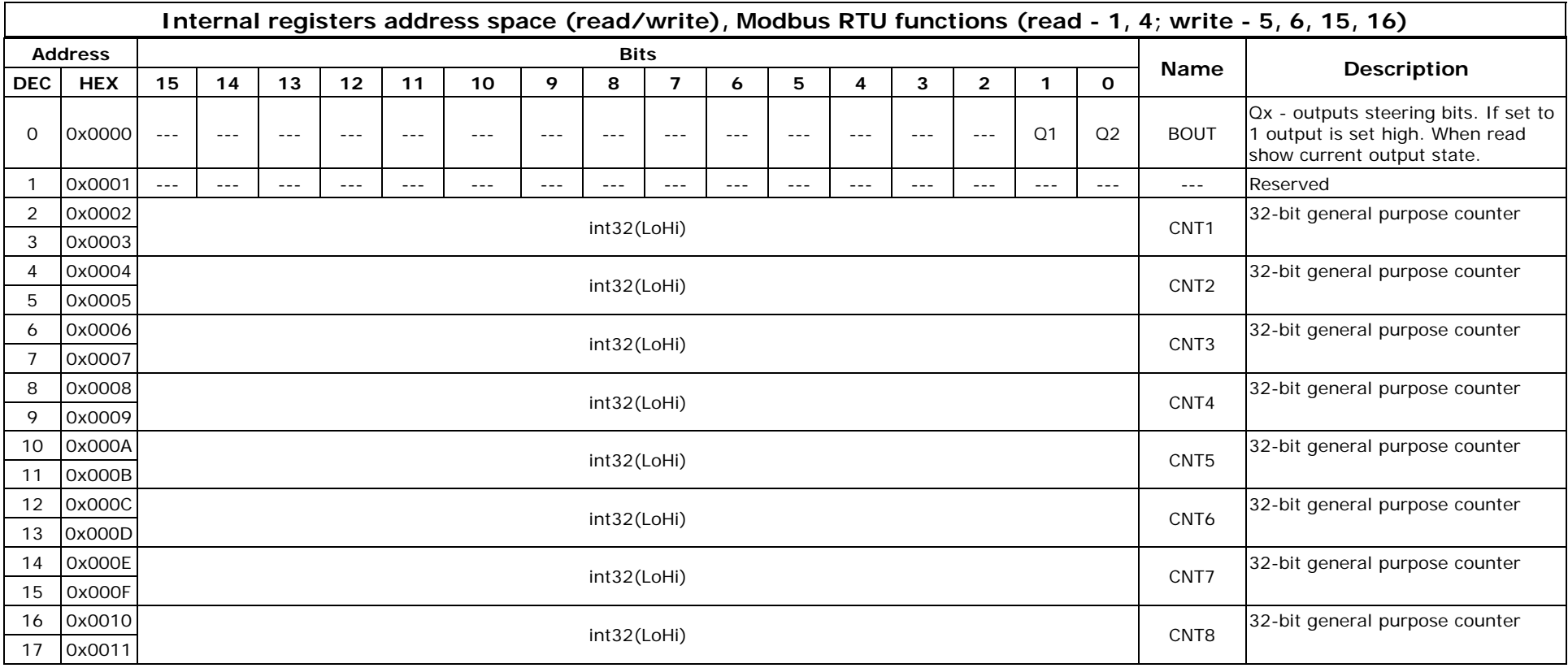

# 11.2.2. Internal registers/binary outputs address space

## **11.3. Bit list**

During its operation **MT-723** is setting a series of binary variables associated with the I/O and module diagnostics. They can be used for trigger events and measurements. **MTManager2.0**, for user convince, have implemented list of predefined bits.

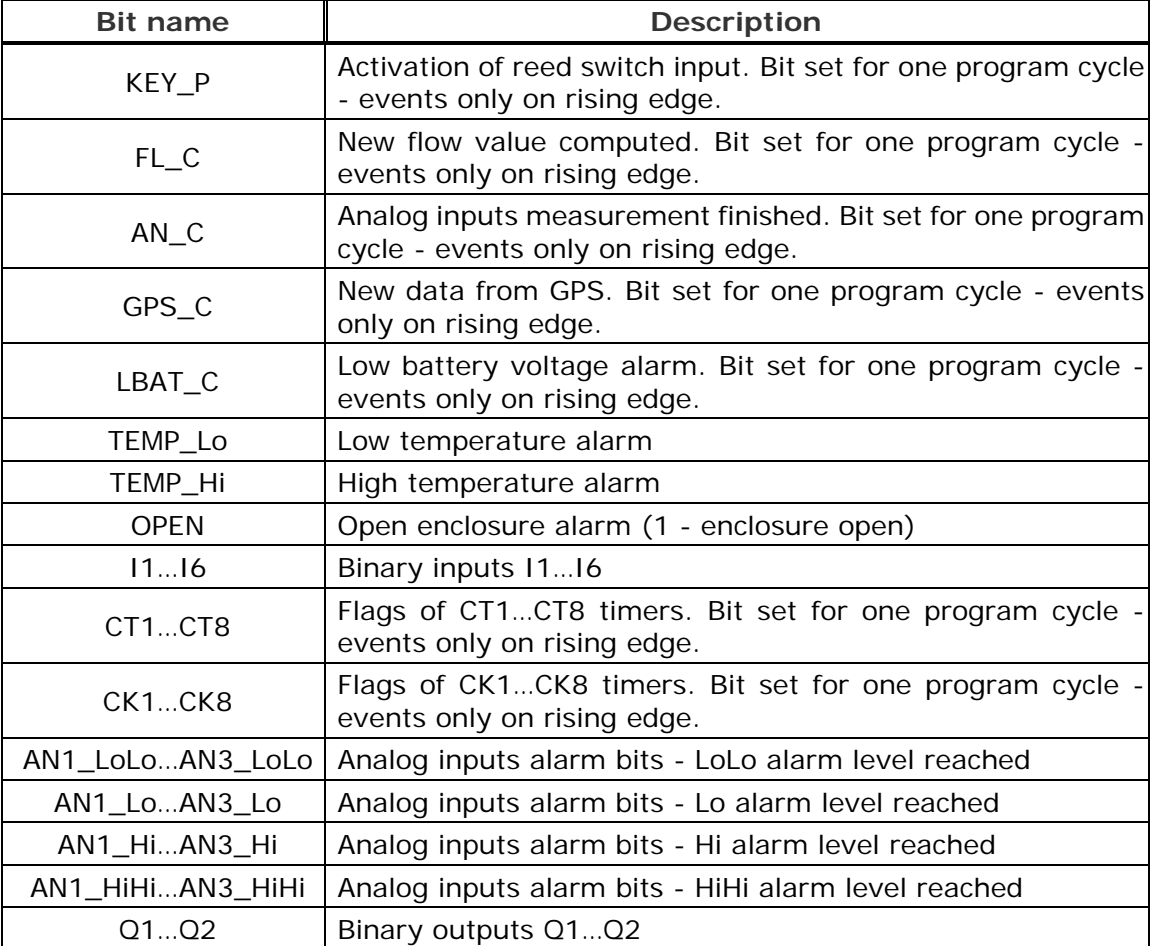

More information about all available bits can be found in Memory map.